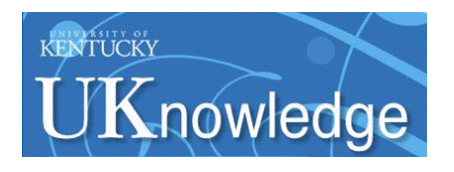

University of Kentucky **UKnowledge** 

[Theses and Dissertations--Electrical and](https://uknowledge.uky.edu/ece_etds)

Electrical and Computer Engineering

2017

# HYBRID PARALLELIZATION OF THE NASA GEMINI ELECTROMAGNETIC MODELING TOOL

Buxton L. Johnson Sr. University of Kentucky, buxton.johnson.sr@uky.edu Author ORCID Identifier: **http://orcid.org/0000-0002-6417-2333** Digital Object Identifier: https://doi.org/10.13023/ETD.2017.080

[Right click to open a feedback form in a new tab to let us know how this document benefits you.](https://uky.az1.qualtrics.com/jfe/form/SV_9mq8fx2GnONRfz7)

#### Recommended Citation

Johnson, Buxton L. Sr., "HYBRID PARALLELIZATION OF THE NASA GEMINI ELECTROMAGNETIC MODELING TOOL" (2017). Theses and Dissertations--Electrical and Computer Engineering. 99. https://uknowledge.uky.edu/ece\_etds/99

This Master's Thesis is brought to you for free and open access by the Electrical and Computer Engineering at UKnowledge. It has been accepted for inclusion in Theses and Dissertations--Electrical and Computer Engineering by an authorized administrator of UKnowledge. For more information, please contact [UKnowledge@lsv.uky.edu](mailto:UKnowledge@lsv.uky.edu).

### STUDENT AGREEMENT:

I represent that my thesis or dissertation and abstract are my original work. Proper attribution has been given to all outside sources. I understand that I am solely responsible for obtaining any needed copyright permissions. I have obtained needed written permission statement(s) from the owner(s) of each third-party copyrighted matter to be included in my work, allowing electronic distribution (if such use is not permitted by the fair use doctrine) which will be submitted to UKnowledge as Additional File.

I hereby grant to The University of Kentucky and its agents the irrevocable, non-exclusive, and royalty-free license to archive and make accessible my work in whole or in part in all forms of media, now or hereafter known. I agree that the document mentioned above may be made available immediately for worldwide access unless an embargo applies.

I retain all other ownership rights to the copyright of my work. I also retain the right to use in future works (such as articles or books) all or part of my work. I understand that I am free to register the copyright to my work.

### REVIEW, APPROVAL AND ACCEPTANCE

The document mentioned above has been reviewed and accepted by the student's advisor, on behalf of the advisory committee, and by the Director of Graduate Studies (DGS), on behalf of the program; we verify that this is the final, approved version of the student's thesis including all changes required by the advisory committee. The undersigned agree to abide by the statements above.

> Buxton L. Johnson Sr., Student Dr. Robert J. Adams, Major Professor Dr. Cai-Cheng Lu, Director of Graduate Studies

### HYBRID PARALLELIZATION OF THE NASA GEMINI ELECTROMAGNETIC MODELING TOOL

### THESIS

A thesis submitted in partial fulfillment of the requirements for the degree of Master of Science in Electrical Engineering in the College of Engineering at the University of Kentucky

By

Buxton L. Johnson, Sr. Lexington, Kentucky

Director: Dr. Robert J. Adams, Professor of Electrical and Computer Engineering

Lexington, Kentucky

2017

Copyright © Buxton L. Johnson, Sr. 2017

### ABSTRACT OF THESIS

### HYBRID PARALLELIZATION OF THE NASA GEMINI ELECTROMAGNETIC MODELING TOOL

Understanding, predicting, and controlling electromagnetic field interactions on and between complex RF platforms requires high fidelity computational electromagnetic (CEM) simulation. The primary CEM tool within NASA is GEMINI, an integral equation based method-of-moments (MoM) code for frequency domain electromagnetic modeling. However, GEMINI is currently limited in the size and complexity of problems that can be effectively handled. To extend GEMINI'S CEM capabilities beyond those currently available, primary research is devoted to integrating the MFDlib library developed at the University of Kentucky with GEMINI for efficient filling, factorization, and solution of large electromagnetic problems formulated using integral equation methods. A secondary research project involves the hybrid parallelization of GEMINI for the efficient speedup of the impedance matrix filling process. This thesis discusses the research, development, and testing of the secondary research project on the High Performance Computing DLX Linux supercomputer cluster. Initial testing of GEMINI's existing MPI parallelization establishes the benchmark for speedup and reveals performance issues subsequently solved by the NASA CEM Lab. Implementation of hybrid parallelization incorporates GEMINI's existing course level MPI parallelization with Open MP fine level parallel threading. Simple and nested Open MP threading are compared. Final testing documents the improvements realized by hybrid parallelization.

KEYWORDS: computational electromagnetics, method of moments, electric field integral equation, hybrid parallelization, high performance computing.

Buxton L. Johnson, Sr.

April 10, 2017

## HYBRID PARALLELIZATION OF THE NASA GEMINI ELECTROMAGNETIC MODELING TOOL

By

Buxton L. Johnson, Sr.

Robert J. Adams, Ph.D. Director of Thesis

Cai-Cheng Lu, Ph.D. Director of Graduate Studies

April 10, 2017

### <span id="page-5-0"></span>**Acknowledgements**

I wish to express my deep gratitude to my thesis advisor, Dr. Robert J. Adams, for his direction, support, and understanding from the first day in EE 622 and continuing throughout the completion of this work.

Also, I am thankful to Dr. John C. Young for his oft meetings with me to explain and guide me in understanding Open MP programming in a High Performance Computing environment.

In addition, I would like to express my appreciation to Dr. Bill T. Smith for steering me into the graduate program in Electrical Engineering at the University of Kentucky when circumstances forced me to change careers.

Furthermore, I would like to thank my wife, Tina, for her continual encouragement to complete this work while personally experiencing a most difficult season in our life.

Also, I wish to thank my four children, Buxton Jr., Laura, Wesley, and Haddon, for their patience and sacrifice, especially during my first two years back in graduate school.

Finally, I would like to acknowledge my personal savior, Jesus Christ; for without His help, strength, and upholding during great difficulty, I would never have finished this work. Isaiah 41:10

# **Table of Contents**

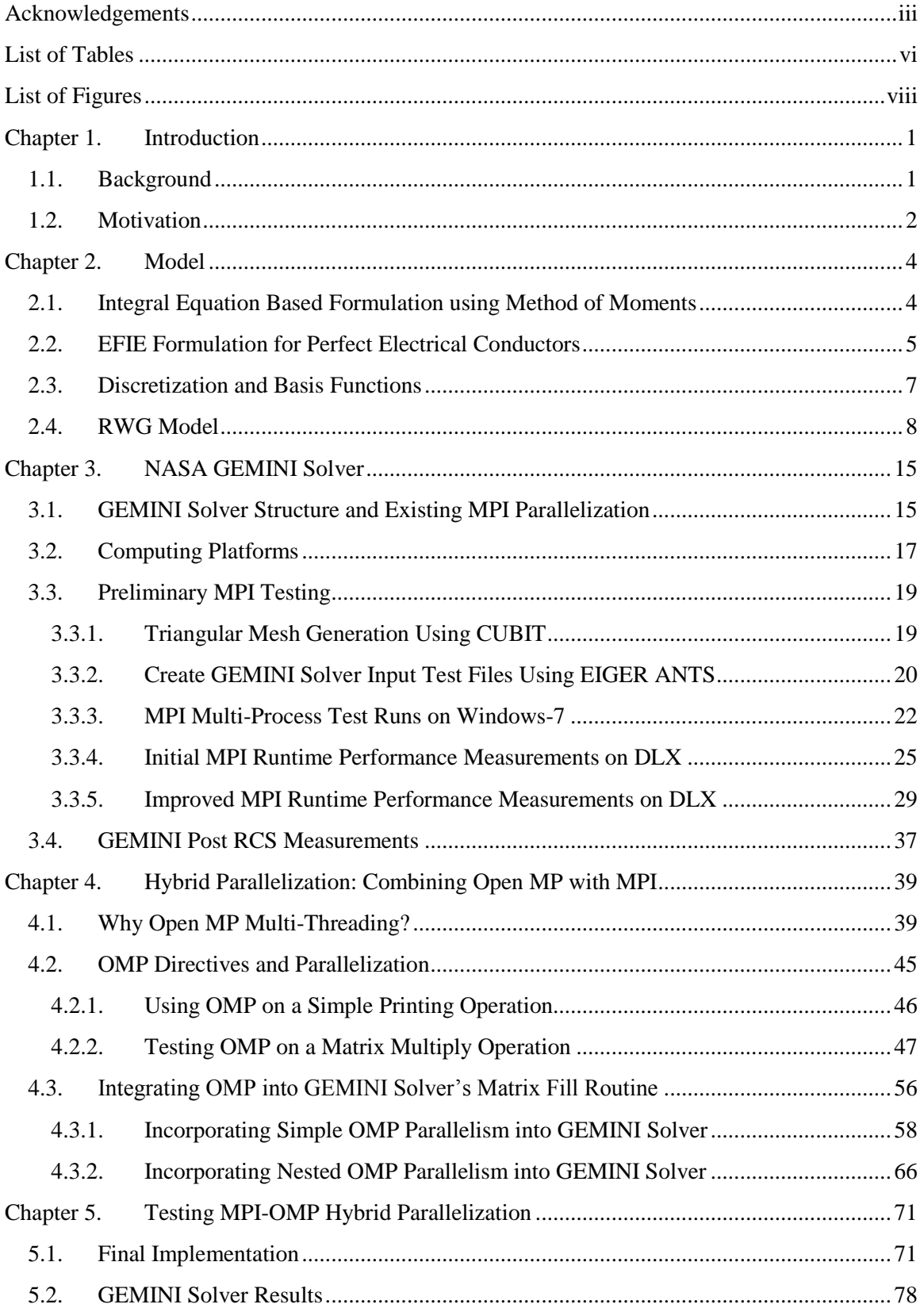

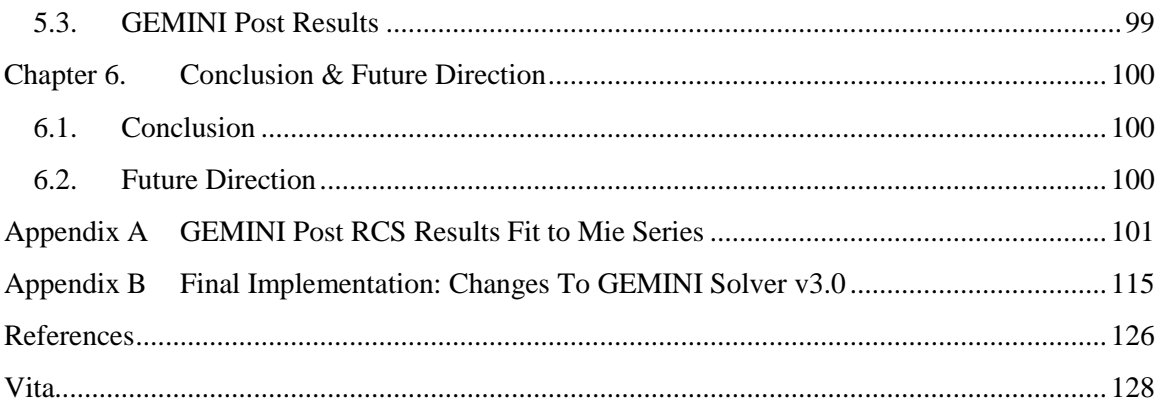

## <span id="page-8-0"></span>**List of Tables**

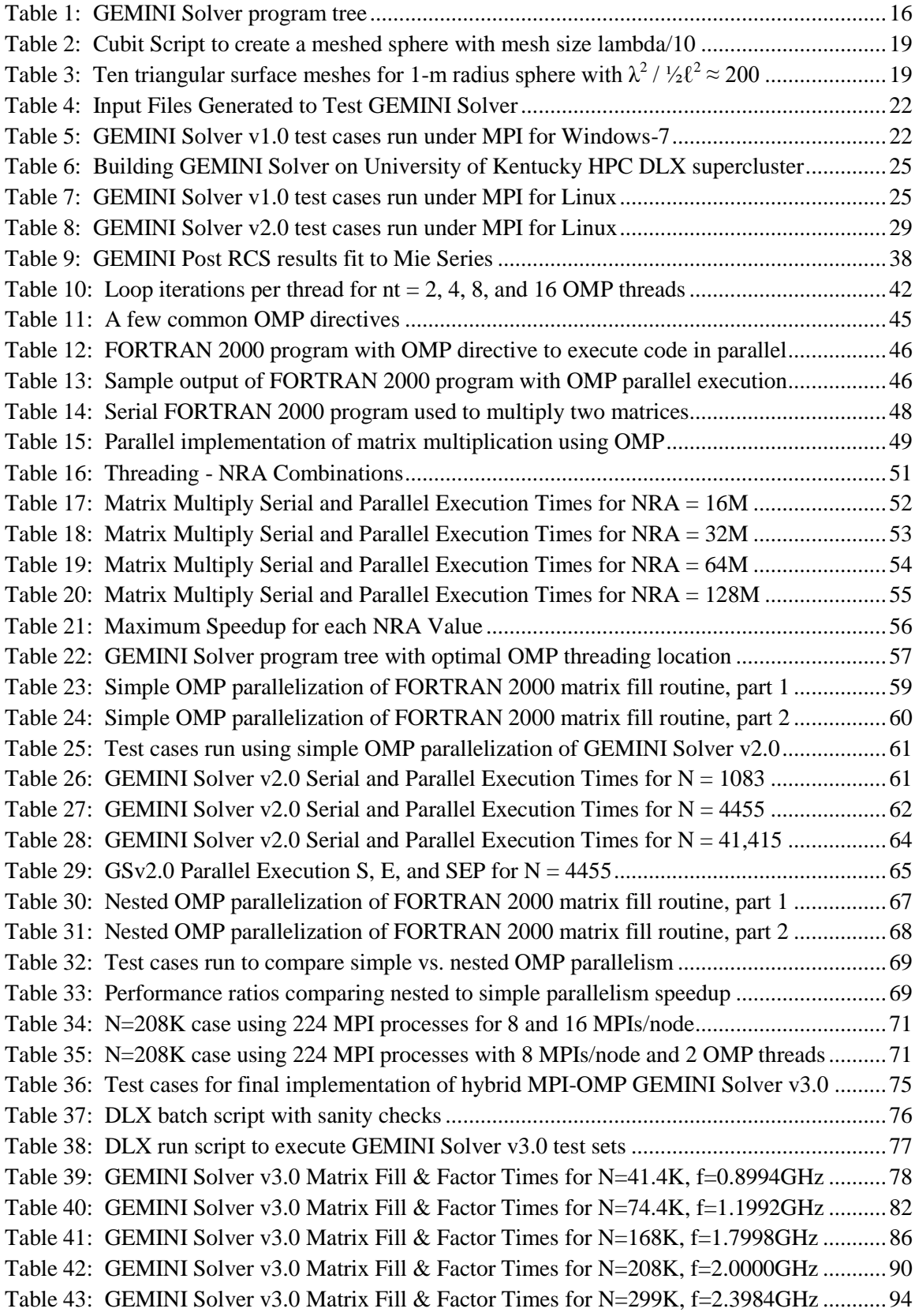

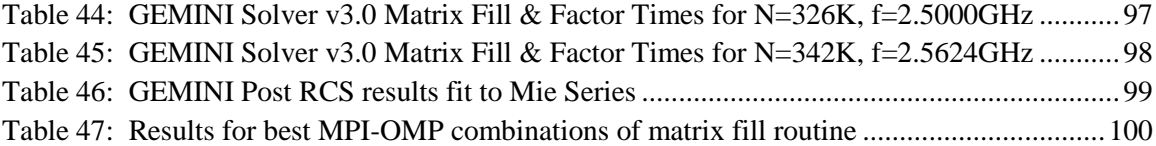

# <span id="page-10-0"></span>**List of Figures**

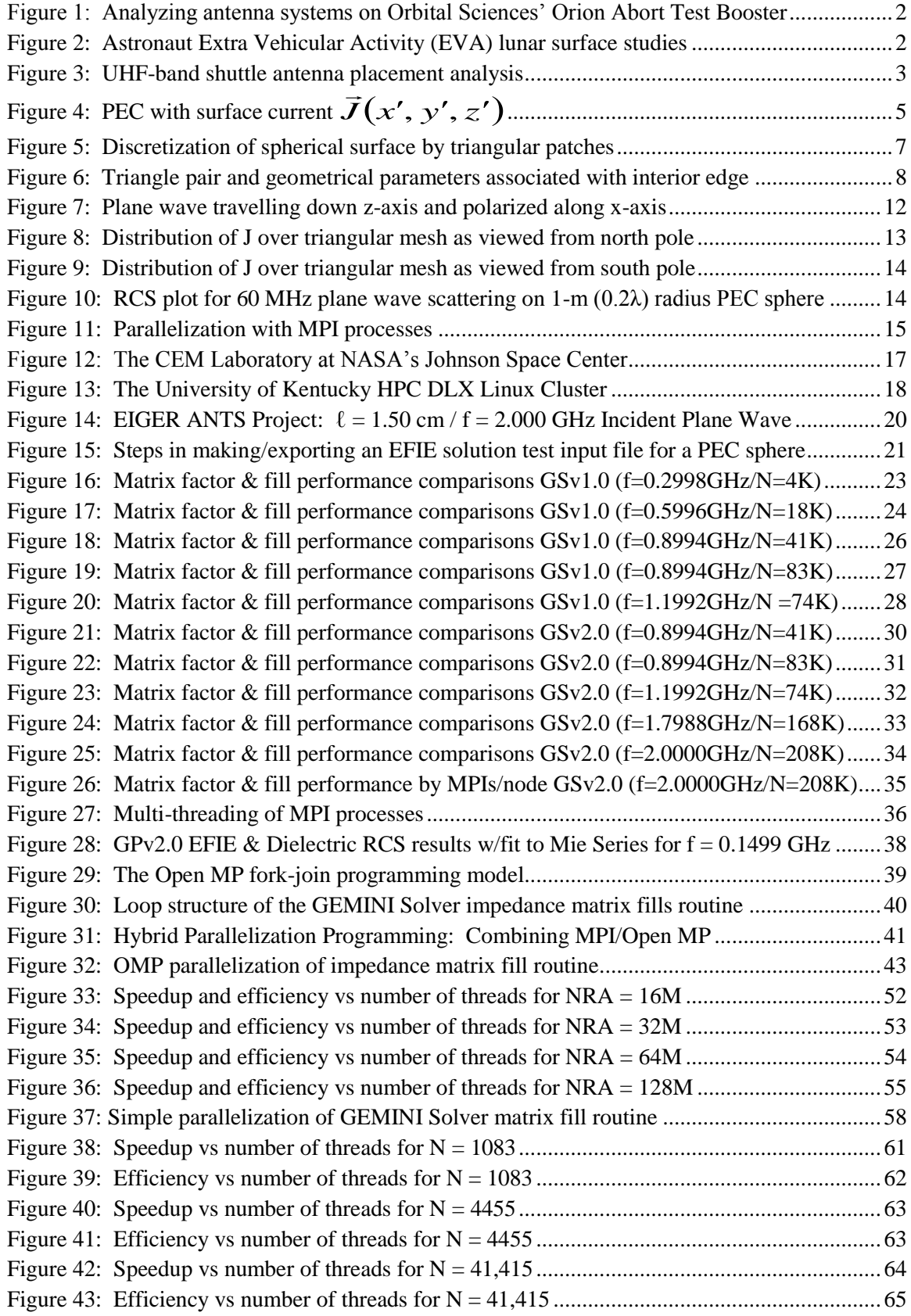

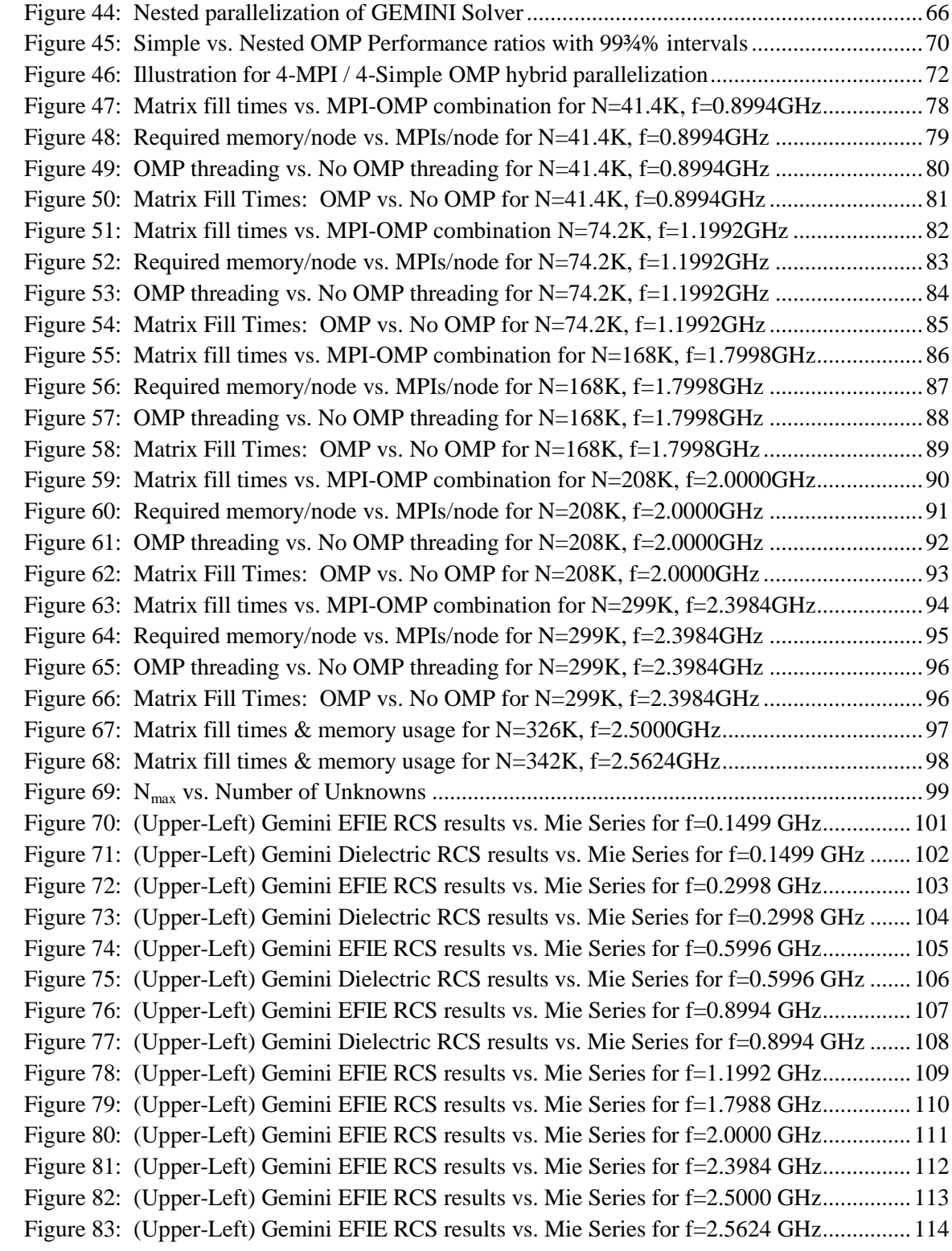

### <span id="page-12-1"></span><span id="page-12-0"></span>**Chapter 1. Introduction**

#### **1.1. Background**

Understanding, predicting, and controlling electromagnetic field interactions on and between complex RF platforms is essential to the design and analysis of various NASA communications and sensing systems. Electromagnetic interactions underlie various critical properties of such systems including antenna radiation patterns and impedances, near field distributions, instrument-platform interactions, link budgets, etc. Modern platforms are increasingly sophisticated and complex, and accurate electromagnetic modeling of these platforms in their deployed environment requires high fidelity computational electromagnetic (CEM) simulation tools. While NASA currently has significant capability in this area, existing and future design and analysis requirements exceed the capabilities of its existing CEM tools.

The primary CEM tool within NASA is GEMINI (formerly EIGER [1]), which is maintained by the members of the CEM Laboratory [2] at NASA's Johnson Space Center (JSC) in Houston. GEMINI is an integral equation based method-of-moments (MoM) code for frequency domain electromagnetic modeling [3]. GEMINI is well tested and has been proven accurate and effective in a number of real world applications. However, GEMINI is currently limited in the size and complexity of problems that can be effectively handled. The CEM Lab at JSC relies on a supercomputer with 476 processors and 1.9 terabytes of RAM. The GEMINI tool currently relies on standard distributed LU decomposition techniques. For this reason, the group's simulation capabilities are currently limited to about 290,000 unknowns.

A primary NASA research project at the University of Kentucky involves the integration of the sparse linear solution library, MFDlib, developed at the University of Kentucky, with GEMINI for efficient filling, factorization, and solution of large electromagnetic problems formulated using integral equation methods [4]. A secondary research project involves the hybrid parallelization of GEMINI for the efficient speedup of the filling process. This thesis discusses the research, development, and testing of this secondary research project. The next section identifies several problems that emphasize the need NASA has to extend its CEM capabilities beyond those currently available.

#### <span id="page-13-0"></span>**1.2. Motivation**

NASA's Computational Electromagnetics (CEM) Laboratory has a strong reputation for providing reliable, accurate solutions for a wide range of practical electromagnetic problems. Some of NASA-JSC CEM Lab's recent activities include analyzing the flight termination system (FTS) antennas on four different vehicles: NASA's ARES I-X Rocket (2008), SpaceX's Falcon-9 rocket (2009), Orbital Science Corporation's Taurus II Rocket (2010-2011), and SpaceX (2011).

Analyzing the antenna systems on the Orion Abort Test Booster (ATB) was required in four frequency bands: UHF, L-Band, S-Band, and C-Band. See [Figure 1.](#page-13-1)

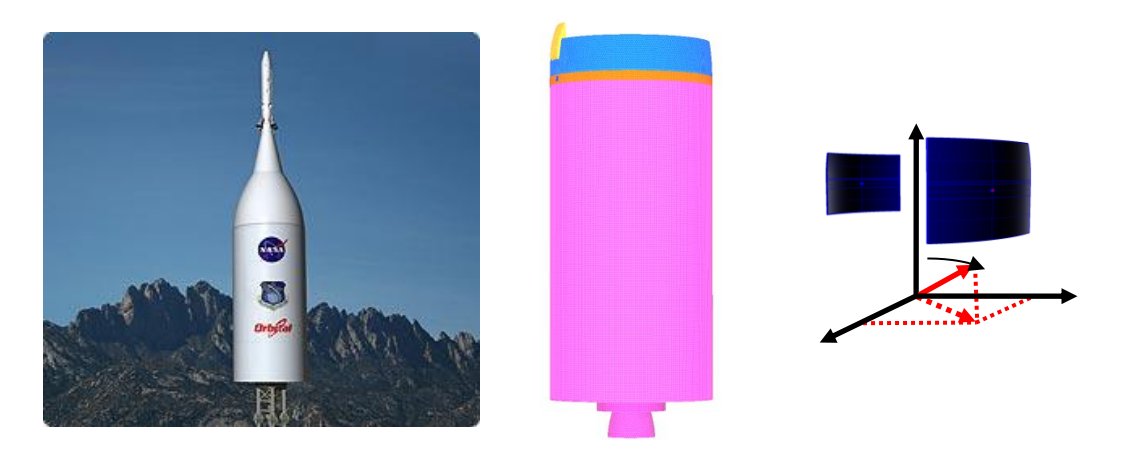

**Figure 1: Analyzing antenna systems on Orbital Sciences' Orion Abort Test Booster**

<span id="page-13-1"></span>NASA is studying C-band antennas mounted at different locations on an astronaut suit. The entire astronaut can be modeled at UHF band using GEMINI. See [Figure 2.](#page-13-2)

<span id="page-13-2"></span>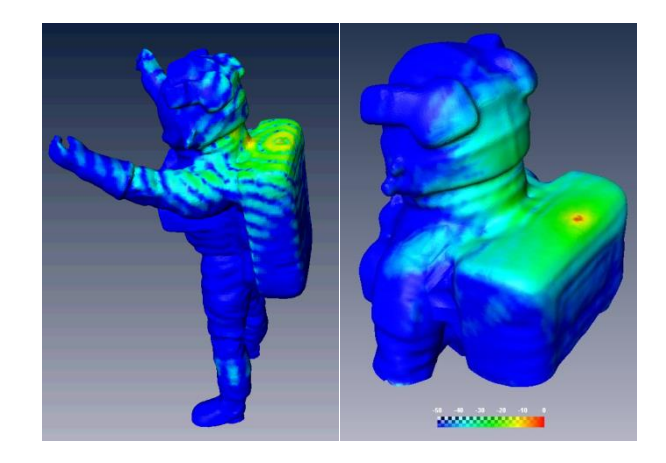

**Figure 2: Astronaut Extra Vehicular Activity (EVA) lunar surface studies**

The NASA-JSC CEM Lab provided computational analyses to relocate Space-to-Space Orbiter Radio (SSOR) and Wireless Video System (WVS) antennas to accommodate the Orbiter Boom Sensor System. The purpose of the CEM analysis was to ensure that the antennas were located in regions that provided sufficient coverage to astronauts performing EVA maneuvers. The analysis required the evaluation of 25 different antenna locations on the vehicle, with each location requiring a CEM simulation analysis. See antenna photo and CEM antenna simulation analysis in [Figure 3.](#page-14-0)

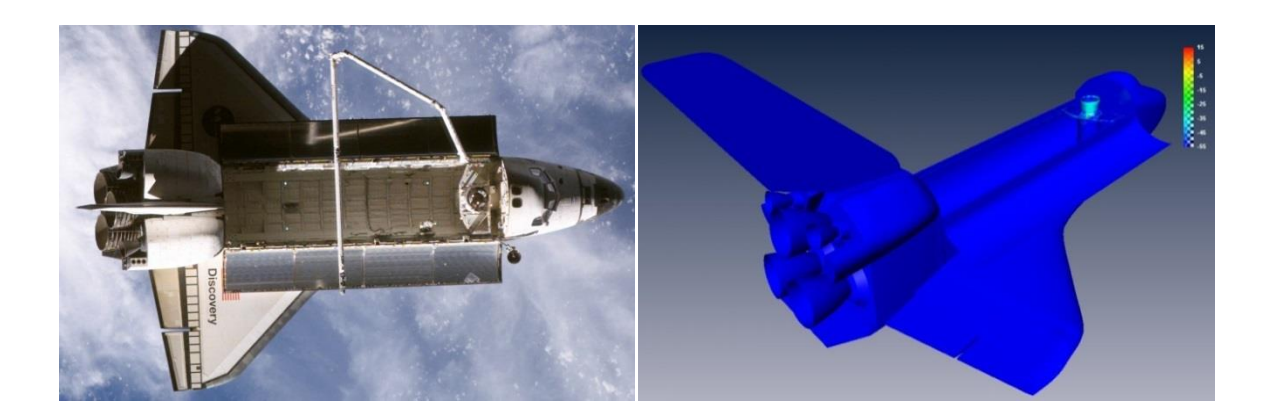

**Figure 3: UHF-band shuttle antenna placement analysis**

<span id="page-14-0"></span>As indicated above, the CEM Laboratory at NASA's Johnson Space Center has significant experience with and confidence in the GEMINI computational electromagnetics tool for a variety of electromagnetic modeling applications. However, there is also a clear need to extend the capabilities of GEMINI in order to treat more complex problems. While extensions to GEMINI would be desirable in a few areas, the most significant of these is the need to be able to model complex platforms in higher frequency bands (e.g., L-, S- and C-) than is currently possible.

As mentioned previously, the primary research project to integrate the MFDlib library with GEMINI and the secondary research project (discussed in this thesis) to develop hybrid parallelization of GEMINI target the important need NASA has to extend its CEM capabilities beyond those currently available.

#### <span id="page-15-0"></span>**Chapter 2. Model**

#### <span id="page-15-1"></span>**2.1. Integral Equation Based Formulation using Method of Moments**

GEMINI employs an integral equation based method-of-moments code for frequency domain electromagnetic modeling. The method-of-moments (MoM) is a numerical method of solving linear partial differential equations which have been formulated as integral equations [5]. It can be applied in many areas of engineering and science including fluid mechanics, acoustics, electromagnetics, fracture mechanics, and plasticity. In this thesis, we consider MoM only for boundary integral equation formulations (BIEs) of time harmonic electromagnetic field scattering from piecewise homogenous dielectric and conducting materials.

MoM for BIEs has become more popular since the 1980s because it enables the solution for fields at all points in space using only boundary values, rather than values of the fields throughout all of the space. It is significantly more efficient in terms of computational resources for problems with a small surface/volume ratio. Conceptually, it works by constructing a "mesh" over the modeled surface. However, for many problems, the boundary element method (BEM) is significantly computationally less efficient than volume-discretization methods (finite element method, finite difference method, finite volume method). Boundary element formulations typically give rise to fully populated matrices. This means the storage requirements will tend to grow according to the square of the problem size, and the computational times will tend to grow as the cube of the problem size. One way to reduce these costs is to use data-sparse solution methods such as those provided by the University of Kentucky MFDlib library [4]. Such strategies are not discussed in this thesis.

BEM is applicable to problems for which Green's functions can be calculated. These usually involve fields in linear homogeneous media. This places considerable restrictions on the range and generality of problems suitable for boundary elements. Nonlinearities can be included in the formulation, although they generally introduce volume integrals which require the volume to be discretized before solution. In some cases, this removes an oft-cited advantage of BEM.

#### <span id="page-16-0"></span>**2.2. EFIE Formulation for Perfect Electrical Conductors**

The Electric Field Integral Equation (EFIE) formulation has the advantage of being applicable to both open and closed bodies [6]. Let S denote the surface of an open or closed PEC scatterer with unit normal  $\hat{n}$ . An electric field  $\vec{E}^i$  (due to an impressed source in the absence of a scatterer), is incident on and induces surface currents  $\vec{J}$  on S.

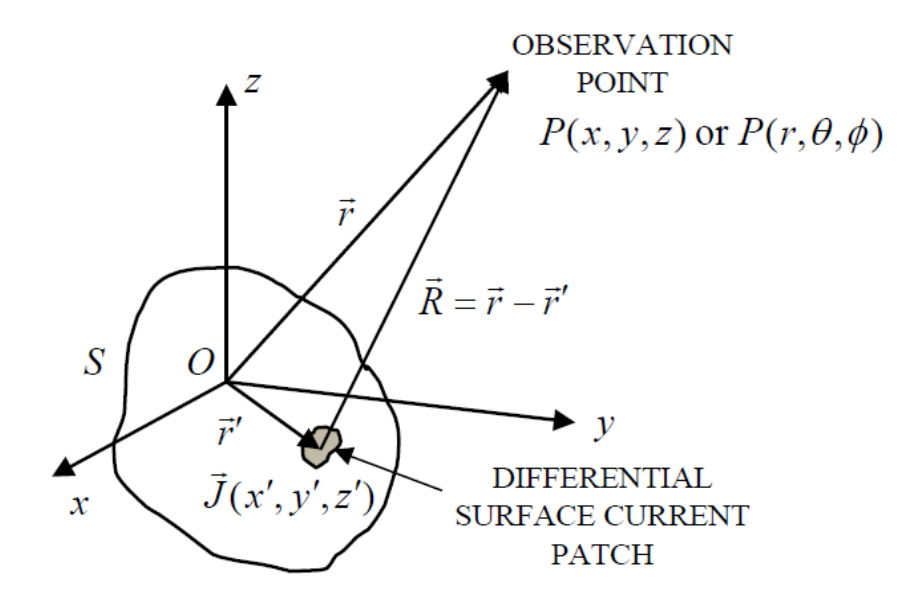

<span id="page-16-1"></span>Figure 4: PEC with surface current  $\vec{J}(x',y',z')$ 

If S is open,  $\vec{J}$  is the vector sum of the surface current on opposite sides of S and, therefore, the normal component of  $\vec{J}$  must vanish on boundaries of S. The scattered electric field  $\vec{E}^s$  can be computed from surface current by

$$
\vec{E}^s = -j\omega \vec{A} - \vec{\nabla}\Phi \tag{1}
$$

where the magnetic vector potential is defined as

<span id="page-16-2"></span>
$$
\vec{A}(\vec{r}) = \frac{\mu}{4\pi} \int_{S} \vec{J} \frac{e^{-j k R}}{R} dS'
$$
 (2)

and the scalar potential is defined as

<span id="page-17-1"></span>
$$
\Phi(\vec{r}) = \frac{1}{4\pi\varepsilon} \int_{S} \sigma \frac{e^{-j k R}}{R} dS' \tag{3}
$$

A harmonic time dependence  $(e^{j\omega t})$  is assumed and  $k = \omega \sqrt{\mu \varepsilon} = 2\pi / \lambda$ , where  $\lambda$  is the wavelength.  $R = |\vec{r} - \vec{r}|$  is the distance between an arbitrarily located observation point  $\vec{r}$ and a source point  $\vec{r}$  on S. The surface charge density  $\sigma$  is related to the surface divergence of  $\vec{J}$  through the equation of continuity

<span id="page-17-2"></span>
$$
\vec{\nabla}_s \cdot \vec{J} = -j\omega\sigma\tag{4}
$$

Enforcing the boundary condition

$$
\hat{n} \times (\vec{E}^i + \vec{E}^s) = 0 \tag{5}
$$

on S, we obtain

<span id="page-17-0"></span>
$$
\left(-j\omega\vec{A} - \vec{\nabla}\Phi\right)_{\text{tan}} = -\vec{E}_{\text{tan}}^i\tag{6}
$$

which constitutes the electric field integral equation (EFIE). The EFIE method constitutes solving eq[.\(6\)](#page-17-0) utilizing the magnetic vector potential [eq[.\(2\)](#page-16-2)], scalar potential  $[eq.(3)]$  $[eq.(3)]$  $[eq.(3)]$ , and continuity equation  $[eq.(4)]$  $[eq.(4)]$  $[eq.(4)]$ .

Although the EFIE method has the advantage of being applicable to both open and closed bodies, it can be difficult to apply due to the kernel of the integral containing a singularity. When computing self-interactions, the source and observation points are the same ( $\vec{r} = \vec{r}$ ) and the integrals contain a singularity at  $R = 0$ . Transformations such as Duffy's transformation of source coordinates can be used to remove the singularity [5].

#### <span id="page-18-0"></span>**2.3. Discretization and Basis Functions**

The current  $\vec{J}$  on surface S can be approximated in terms of a series of vector basis functions  $f_n(\vec{r})$ .  $\vec{r}$   $\rightarrow$ . A discrete computational representation of the problem to be solved typically includes a mesh of some simple shape, together with parameter values that specify the physical properties in the material of each mesh element [7]. In EFIE formulations, continuous surface models employ surface "patches" with overlapping basis functions. The patch shape of choice for discretization of a continuous surface is the planar triangular patch [8] displayed in [Figure 5.](#page-18-1)

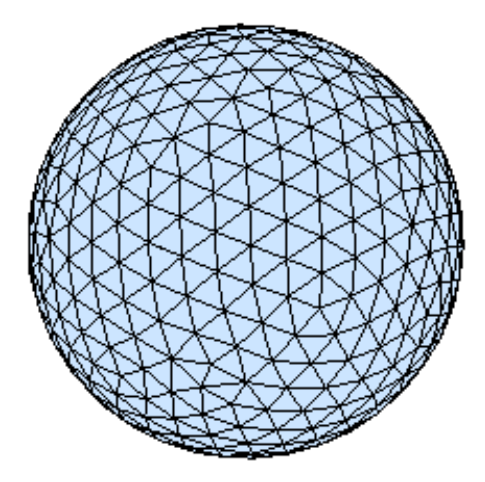

<span id="page-18-1"></span>**Figure 5: Discretization of spherical surface by triangular patches**

Planar triangular patches are capable of accurately conforming to any geometrical surface or boundary with the desired tolerance, are easily specified for computer input, and allow for varying patch density to accommodate small geometry features and sharp variation in anticipated current density.

If the basis functions representing the surface current are not constructed such that their normal components are continuous across the patch edges, then the continuity equation [eq. [\(4\)](#page-17-2)] requires the presence of point or line charges at the edges. These fictitious charges, if present, can cause erroneous solutions in some cases and are to be avoided for that reason. Thus, the basis function of choice for triangular patches is the RWG basis function (discussed in next section) which avoids difficulties at patch edges.

#### <span id="page-19-0"></span>**2.4. RWG Model**

The Rao-Wilton-Glisson (RWG) model uses a special set of vector basis functions  $f_n(\vec{r})$  $\vec{r}$   $\rightarrow$ which are suitable for use with the EFIE and a triangular mesh to approximate S [6]. The surface mesh is divided into triangular pairs with a common interior edge as shown in [Figure 6.](#page-19-1)

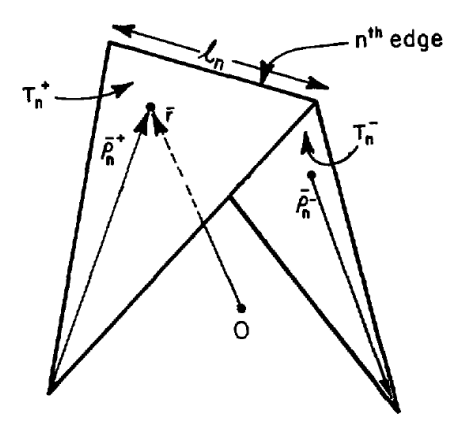

<span id="page-19-1"></span>**Figure 6: Triangle pair and geometrical parameters associated with interior edge**

The vector basis function associated with the nth edge of a triangular pair as shown in [Figure 6](#page-19-1) is given by [5], [6], [8]

$$
\vec{f}_n(\vec{r}) = \begin{cases}\n\frac{l_n}{2A_n^+} \vec{\rho}_n^+ & \text{for } \vec{r} \text{ in } T_n^+ \\
\frac{l_n}{2A_n^-} \vec{\rho}_n^- & \text{for } \vec{r} \text{ in } T_n^- \\
0 & \text{otherwise}\n\end{cases}
$$
\n(7)

where  $l_n$  is the length of the edge and  $A_n^{\dagger}$  is the area of the triangle  $T_n^{\dagger}$ . The current on S can be approximated in terms of the vector basis functions  $\vec{f}_n(\vec{r})$  as

<span id="page-19-2"></span>
$$
\vec{J} \cong \sum_{n=1}^{N} I_n \vec{f}_n(\vec{r})
$$
\n(8)

where N is the number of interior (non-boundary) edges and  $I_n$  is the coefficient (interpreted as the normal component of current density flowing past the n*th* edge). If the vector basis functions  $\vec{f}_m(\vec{r})$  are also used as testing functions at observation triangles for the EFIE [eq. [\(6\)\]](#page-17-0), then we obtain

$$
j\omega\int_{S} \vec{A}(\vec{r}) \cdot \vec{f}_{m}(\vec{r}) dS + \int_{S} \vec{\nabla}\Phi(\vec{r}) \cdot \vec{f}_{m}(\vec{r}) dS = \int_{S} \vec{E}^{i}(\vec{r}) \cdot \vec{f}_{m}(\vec{r}) dS
$$
(9)

The testing integral over each triangle can be eliminated by using the surface vector calculus identity and approximating  $\Phi$ ,  $\vec{E}^i$ , and  $\vec{A}$  $\rightarrow$ by their values at the observation triangle centroid yielding the EFIE equation

<span id="page-20-0"></span>
$$
l_{m}\left\{ j\omega\left[\vec{A}(\vec{r}_{m}^{c+})\cdot\frac{\vec{\rho}_{m}^{c+}}{2}+\vec{A}(\vec{r}_{m}^{c-})\cdot\frac{\vec{\rho}_{m}^{c-}}{2}\right]+\left[\Phi(\vec{r}_{m}^{c-})-\Phi(\vec{r}_{m}^{c+})\right]\right\} =
$$
\n
$$
l_{m}\left[\vec{E}^{i}(\vec{r}_{m}^{c+})\cdot\frac{\vec{\rho}_{m}^{c+}}{2}+\vec{E}^{i}(\vec{r}_{m}^{c-})\cdot\frac{\vec{\rho}_{m}^{c-}}{2}\right]
$$
\n(10)

Substituting the current  $\vec{J}$  [eq[.\(8\)\]](#page-19-2) into the EFIE [eq. [\(10\)\]](#page-20-0) yields an N x N system of linear equations

$$
l_{m}\left[i\frac{\partial\mu}{4\pi}\left\{\left[\int_{S}\vec{f}_{n}(\vec{r}')\frac{e^{-jk\left|\vec{r}_{m}^{c^{+}}-\vec{r}'\right|}}{\left|\vec{r}_{m}^{c^{+}}-\vec{r}'\right|}dS'\right]\cdot\frac{\vec{P}_{m}^{c^{+}}}{2}+\left[\int_{S}\vec{f}_{n}(\vec{r}')\frac{e^{-jk\left|\vec{r}_{m}^{c^{+}}-\vec{r}'\right|}}{\left|\vec{r}_{m}^{c^{-}}-\vec{r}\right|}dS'\right]\cdot\frac{\vec{P}_{m}^{c^{-}}}{2}\right] \right]
$$
\n
$$
l_{m}\left[i\frac{1}{4\pi\omega\epsilon}\left\{\left[\int_{S}\vec{\nabla}'_{S}\cdot\vec{f}_{n}(\vec{r}')\frac{e^{-jk\left|\vec{r}_{m}^{c^{+}}-\vec{r}'\right|}}{\left|\vec{r}_{m}^{c^{+}}-\vec{r}'\right|}dS'\right]-\left[\int_{S}\vec{\nabla}'_{S}\cdot\vec{f}_{n}(\vec{r}')\frac{e^{-jk\left|\vec{r}_{m}^{c^{-}}-\vec{r}'\right|}}{\left|\vec{r}_{m}^{c^{-}}-\vec{r}'\right|}dS'\right]\right]\right]I_{n}=\frac{1}{2}
$$
\n
$$
l_{m}\left[\vec{E}^{i}(\vec{r}_{m}^{c^{+}})\cdot\frac{\vec{P}_{m}^{c^{+}}}{2}+\vec{E}^{i}(\vec{r}_{m}^{c^{-}})\cdot\frac{\vec{P}_{m}^{c^{-}}}{2}\right]
$$
\n(11)

The N x N system of linear equations can be written in matrix form as follows

$$
\widetilde{Z}\,\vec{I} = \vec{V} \tag{12}
$$

where  $\widetilde{Z} = [Z_{mn}]$  $\widetilde{Z} = [Z_{mn}]$  is an N x N matrix (known as the impedance matrix),  $\vec{I} = [I_n]$  and  $\vec{V} = [V_m]$ → are column vectors of length N, *m* is the index over N observation triangles, and *n* is the index over N source triangles. Elements of  $\tilde{Z}$  and  $\vec{V}$  are given by [6]

$$
Z_{mn} = l_m \left[ j \frac{\partial \mu}{4\pi} \left\{ \left[ \int_s \vec{f}_n(\vec{r}') \frac{e^{-jk|\vec{r}_m^{c^+} - \vec{r}'|}}{|\vec{r}_m^{c^+} - \vec{r}'|} dS' \right] \cdot \frac{\vec{P}_m^{c^+}}{2} + \left[ \int_s \vec{f}_n(\vec{r}') \frac{e^{-jk|\vec{r}_m^{c^-} - \vec{r}'|}}{|\vec{r}_m^{c^-} - \vec{r}'|} dS' \right] \cdot \frac{\vec{P}_m^{c^-}}{2} \right\} \right] + j \frac{1}{4\pi \omega \varepsilon} \left\{ \left[ \int_s \vec{\nabla}'_s \cdot \vec{f}_n(\vec{r}') \frac{e^{-jk|\vec{r}_m^{c^+} - \vec{r}'|}}{|\vec{r}_m^{c^+} - \vec{r}'|} dS' \right] - \left[ \int_s \vec{\nabla}'_s \cdot \vec{f}_n(\vec{r}') \frac{e^{-jk|\vec{r}_m^{c^-} - \vec{r}'|}}{|\vec{r}_m^{c^-} - \vec{r}'|} dS' \right] \right\} \right]
$$
(13)

and

$$
V_m = l_m \left[ \vec{E}^i \left( \vec{r}_m^{c+} \right) \cdot \frac{\vec{D}_m^{c+}}{2} + \vec{E}^i \left( \vec{r}_m^{c-} \right) \cdot \frac{\vec{D}_m^{c-}}{2} \right]
$$
(14)

Once the elements  $Z_{mn}$  of the impedance matrix and the elements  $V_m$  of the column vector are determined, the N x N system of linear equations can be solved for the unknown current coefficients  $I_n$ . Once solved, the current across the nth edge is found by

<span id="page-21-0"></span>
$$
\vec{J}_n = I_n \vec{f}_n(\vec{r}) \tag{15}
$$

For plane wave incidence, the components of  $\vec{E}^i(\vec{r})$  are

$$
E_x^i = (E_\theta \cos \theta_0 \cos \phi_0 - E_\phi \sin \phi_0) e^{j\vec{k}\cdot\vec{r}}
$$
  
\n
$$
E_y^i = (E_\theta \cos \theta_0 \sin \phi_0 + E_\phi \cos \phi_0) e^{j\vec{k}\cdot\vec{r}}
$$
  
\n
$$
E_z^i = -(E_\theta \sin \theta_0) e^{j\vec{k}\cdot\vec{r}}
$$
\n(16)

where the components of the propagation vector  $\vec{k}$  are

$$
k_x = k \sin \theta_0 \cos \phi_0
$$
  
\n
$$
k_y = k \sin \theta_0 \sin \phi_0
$$
  
\n
$$
k_z = k \cos \theta_0
$$
\n(17)

and  $(\theta_0, \phi_0)$  defines the angle of arrival of the plane wave.

The ability of surface S to scatter electromagnetic waves can be summarized into a single term, σ, known as the radar cross-section (RCS). The RCS of surface S can be viewed as a ratio of the strength of the scattered wave from surface S to the scattered wave from a perfectly smooth sphere of cross sectional area of  $1 \text{ m}^2$ . After solving for the unknown currents, the RCS can be computed by [5]

<span id="page-22-0"></span>
$$
\sigma_{3-D} = \frac{(k\eta)^2}{4\pi} \left| \int_S \vec{E}^{s*}(\vec{r}) \cdot \vec{J}(\vec{r}) dS \right|^2 \tag{18}
$$

where the plane wave  $\vec{E}^{s*}(\vec{r})$  in the scattering direction is polarized in the  $\hat{\theta}$ or  $\hat{\phi}$ direction. The integral [eq. [\(18\)\]](#page-22-0) can be evaluated by substituting the expansion for the surface current density in terms of basis functions [eq. [\(8\)\]](#page-19-2). This leads to

$$
\sigma_{3-D} = \frac{(k\eta)^2}{4\pi} \left| \sum_{n=1}^{N} I_n \int_S \vec{E}^{s*}(\vec{r}) \cdot \vec{f}_n(\vec{r}) dS \right|^2 \tag{19}
$$

For a given pair of incident and scattering directions, there are four possible combinations of polarizations for the incident and scattered plane waves, so in general  $\sigma_{\theta\theta}$ ,  $\sigma_{\theta\phi}$ ,  $\sigma_{\phi\theta}$ , and  $\sigma_{\phi\phi}$  must be computed to characterize the scattering properties of the object.

To demonstrate, the EFIE method can be used on the spherical mesh geometry of [Figure 5](#page-18-1) to solve for the triangle edge currents. Consider the spatial extent along the diameter of a 2-m sphere to be 0.4λ. A plane wave is incident from above the sphere, travelling down the z-axis, and polarized along the x-axis.

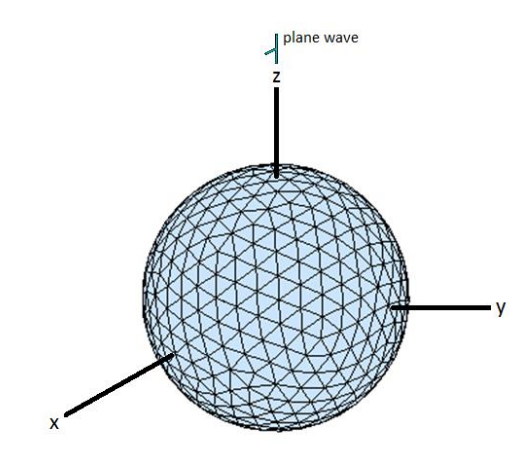

<span id="page-23-0"></span>**Figure 7: Plane wave travelling down z-axis and polarized along x-axis**

For a plane wave incidence at  $\phi_0 = 0$ ,  $\theta_0 = 0$ ,  $E_{\phi} = 0$ ,  $E_{\theta} = -1$ , the components of  $\vec{E}^{i}(\vec{r})$  are

$$
E_x^i = -e^{jkz}
$$
  
\n
$$
E_y^i = 0
$$
  
\n
$$
E_z^i = 0
$$
\n(20)

and the components of the propagation vector  $\vec{k}$  are

$$
k_x = 0
$$
  
\n
$$
k_y = 0
$$
  
\n
$$
k_z = k
$$
  
\n(21)

The incident plane wave is therefore in the -**z** direction and theta-polarized. The incident plane wave has wavelength  $\lambda = 2$  m / 0.4 = 5 m and frequency f = 60.0 MHz.

The triangle edge currents are solved as follows:

- 1.  $\vec{V} = [V_m]$  $\vec{V} = [V_m]$  is filled;
- 2. Impedance matrix  $\widetilde{Z} = [Z_{mn}]$  $\widetilde{Z} = [Z_{mn}]$  is computed (by matrix fill routine);
- 3. Inverse impedance matrix  $\tilde{Z}^{-1}$  is computed (by matrix factorization routine);
- 4. Matrix equation  $\vec{I} = \vec{Z}^{-1}\vec{V}$  yields  $\vec{I} = [I_n]$  giving the current coefficients  $I_n$  for the triangle pair edges;
- 5. Each current coefficient  $I_n$  is multiplied by the appropriate basis function  $\vec{f}_n(\vec{r})$ [eq[.\(15\)\]](#page-21-0) to determine the distribution of  $\vec{J}$  over the triangles in the mesh.

Color density plots showing the distribution of  $\vec{J}$  over the triangle mesh as viewed from the north pole and south pole, respectively, are shown in [Figure 8](#page-24-0) and [Figure 9.](#page-25-0)

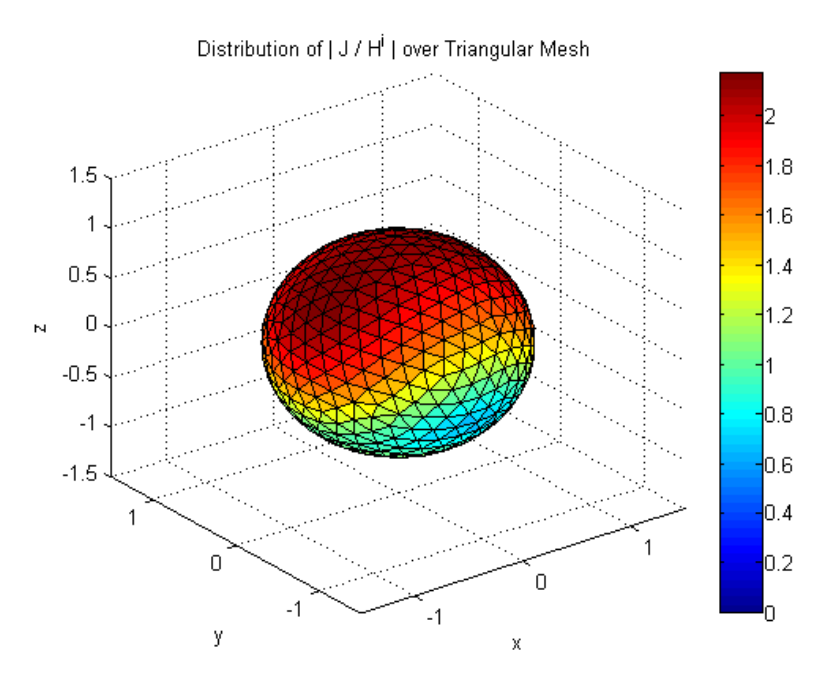

<span id="page-24-0"></span>**Figure 8: Distribution of J over triangular mesh as viewed from north pole**

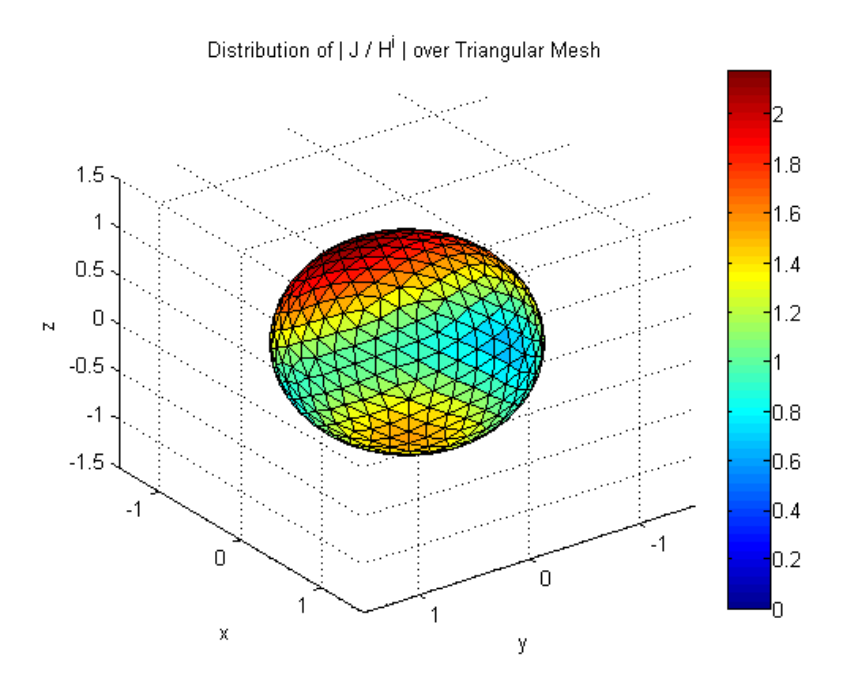

<span id="page-25-0"></span>**Figure 9: Distribution of J over triangular mesh as viewed from south pole**

The RCS scattering results (E plane  $\phi = 0$ ) for a 60 MHz incident plane wave impingent on the 1 meter radius PEC sphere is shown in [Figure 10.](#page-25-1)

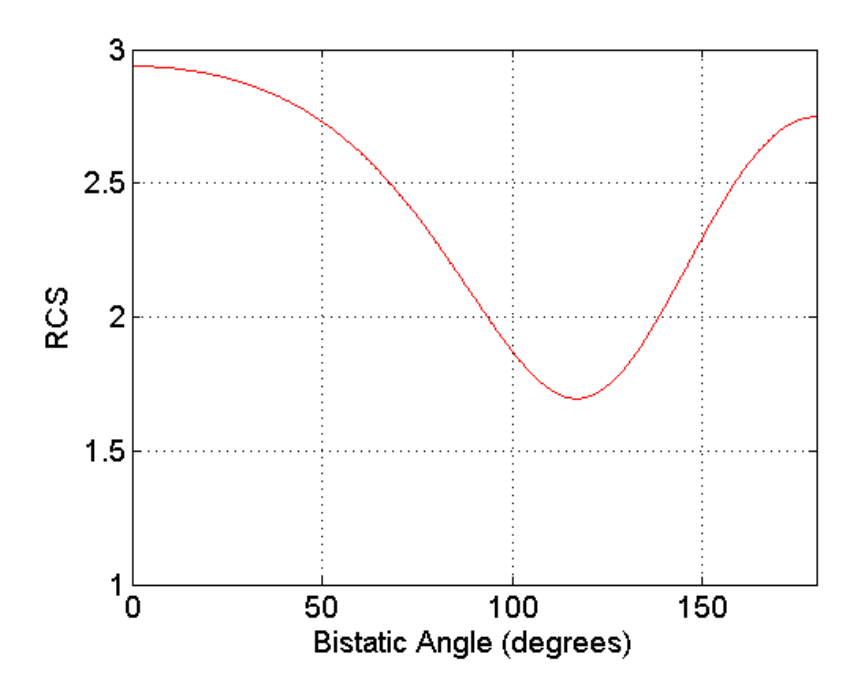

<span id="page-25-1"></span>**Figure 10: RCS plot for 60 MHz plane wave scattering on 1-m (0.2λ) radius PEC sphere**

#### <span id="page-26-1"></span><span id="page-26-0"></span>**Chapter 3. NASA GEMINI Solver**

#### **3.1. GEMINI Solver Structure and Existing MPI Parallelization**

Accurate electromagnetic (EM) analysis plays a critical role in NASA's mission. The primary tool for this purpose within NASA is GEMINI. GEMINI Solver calculates the primary electromagnetic quantities (e.g., currents) and secondary quantities of interest (e.g., far fields, etc.), if desired. The general framework is open to many applications including antenna design, radio frequency design, and passive microwave device design. GEMINI Solver runs on a variety of platforms with a FORTRAN 2000 compiler, including Windows and Linux. Additionally, GEMINI executes in parallel on machines using Message Passing Interface (MPI) libraries. MPICH [9] by Argonne National Laboratory is a high performance, widely portable implementation of the MPI standard.

MPI was developed to facilitate portable programming for distributed-memory architectures, where multiple processes execute independently and communicate data as needed by exchanging messages. MPI provides a comprehensive set of library routines for managing processes and exchanging messages. MPI is widely used in high-end computing, where problems are so large that a cluster of computers is needed to solve them. [Figure 11](#page-26-2) depicts a simple MPI program running with four processes.

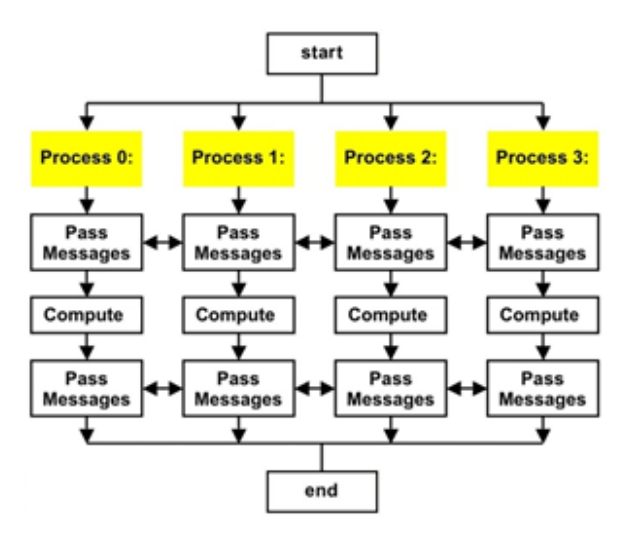

<span id="page-26-2"></span>**Figure 11: Parallelization with MPI processes**

The program tree for GEMINI Solver is shown in [Table 1](#page-27-0) on the next page.

#### **Table 1: GEMINI Solver program tree**

#### <span id="page-27-0"></span>**GEMINI Solver Program Tree**

```
Begin GEMINI Solver
   CALL & RETURN ProjectModule%openPrimaryFiles
   CALL & RETURN ProjectModule%readFromFile
   CALL & RETURN ProjectModule%writeSimulationData
   CALL SolutionModule%solution
      CALL SolutionModule%nonperiodic/periodic
      ! loop over frequencies
         ! Begin "Fill the impedance matrix"
         CALL GlobalMatrixModule%fillNormal
         ! loop over observation elements --> loop over node sets for this observation element
            ! Begin "Moment method analysis"
            ! loop over source elements --> loop over node sets for this source element
               CALL LocalMatrixModule%fillMoM
               ! loop over observation points --> loop over the number of common regions
                  CALL OperatorsModule%FillZMatrix
                  ! loop over quadrature points --> loop over source nodes --> loop over observation nodes
                     ! calculation: obsBasis%lambda(iObs) .dot. srcBasis(iQuad)%lambda(jSrc))*G(iQuad)*srcWghtJacobian(iQuad)*obsWghtJacobian
                     ! calculation: obsBasis%divLambda(iObs)*srcBasis(iQuad)%divLambda(jSrc)*srcWghtJacobian(iQuad)*obsWghtJacobian
                 ! end loop over observation nodes --> end loop over source nodes --> end loop over quadrature points
                  RETURN OperatorsModule%FillZMatrix
                  CALL OperatorsModule%FillBetaMatrix
                  ! loop over quadrature points --> loop over source nodes --> loop over observation nodes
                     ! calculation: obsBasisCrossNormal(iObs) .dot. (gradG(iQuad) .cross. srcBasis(iQuad)%lambda(jSrc)))*srcWghtJacobian(iQuad)*obsWghtJacobian
                 ! end loop over observation nodes --> end loop over source nodes --> end loop over quadrature points
                  RETURN OperatorsModule%FillBetaMatrix
                  CALL OperatorsModule%FillYMatrix
                  ! loop over quadrature points --> loop over source nodes --> loop over observation nodes
                     ! calculation: obsBasisCrossNormal(iObs) .dot. srcBasis(iQuad)%lambda(jSrc))*G(iQuad)*srcWghtJacobian(iQuad)*obsWghtJacobian
                     ! calculation: obsBasisCrossNormal(iObs) .dot. gradG(iQuad))*srcBasis(iQuad)%divLambda(jSrc)*srcWghtJacobian(iQuad)*obsWghtJacobian
                 ! end loop over observation nodes --> end loop over source nodes --> end loop over quadrature points
                  RETURN OperatorsModule%FillYMatrix
                  CALL OperatorsModule%FillBetaTildeMatrix
                  ! loop over quadrature points --> loop over source nodes --> loop over observation nodes
                     ! calculation: obsBasis%lambda(iObs) .dot. (gradG(iQuad) .cross. srcBasis(iQuad)%lambda(jSrc)))*srcWghtJacobian(iQuad)*obsWghtJacobian
                 ! end loop over observation nodes --> end loop over source nodes --> end loop over quadrature points
                  RETURN OperatorsModule%FillBetaTildeMatrix
              ! end loop over the number of common regions --> end loop over observation points
               RETURN LocalMatrixModule%fillMoM
               CALL & RETURN GlobalMatrixModule%localToGlobal
             ! end loop over node sets for this source element --> end loop over source elements
            ! End "Moment method analysis"
         ! end loop over node sets for this observation element --> end loop over observation elements
          RETURN GlobalMatrixModule%fillNormal
         ! End "Fill the impedance matrix"
         ! Begin "Fill the right hand side for each excitation group"
         ! loop over excitation groups
            CALL & RETURN GlobalVector%fill
            ! loop over global wave sources --> loop over elements --> loop over node sets for this element
               LocalVectorModule%fillLocalSource
               LocalVectorModule%localToGlobal
            ! end loop over node sets for this element --> end loop over elements --> loop over global wave sources
            ! loop over voltage sources-> loop over node sets
               LocalVectorModule%fillLocalSource
               LocalVectorModule%localToGlobal
            ! end loop over node sets --> end loop over voltage sources
            CALL & RETURN ISISComplexSolverModule%solve
            CALL & RETURN ISISComplexVectorModule%gather
            CALL & RETURN SolutionModule%writeSolution
         ! end loop over excitation group
         ! End "Fill the right hand side for each excitation group" 
       ! end loop over frequencies
      RETURN SolutionModule%nonperiodic/periodic
   RETURN SolutionModule%solution
   CALL & RETURN ProjectModule%closeFiles
End GEMINI Solver
```
#### <span id="page-28-0"></span>**3.2. Computing Platforms**

GEMINI is maintained by the members of the CEM Laboratory at NASA's Johnson Space Center (JSC) in Houston, Texas. The CEM Lab at JSC [2], shown below in [Figure 12,](#page-28-1) relies on a supercomputer with 476 processors and 1.9 terabytes of RAM.

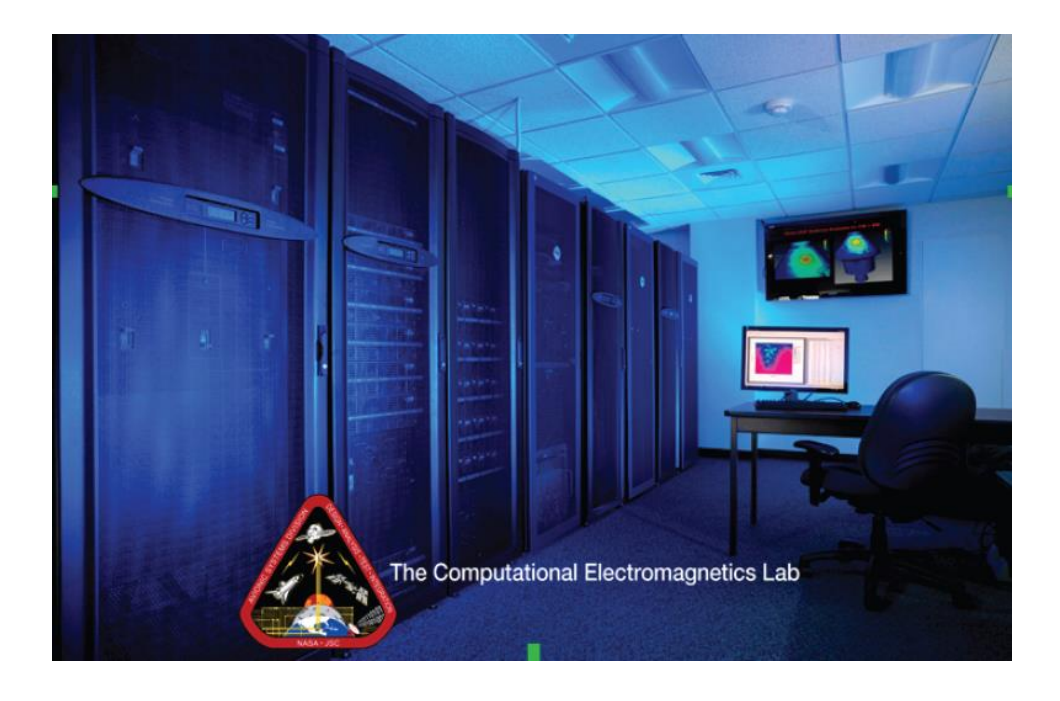

**Figure 12: The CEM Laboratory at NASA's Johnson Space Center**

<span id="page-28-1"></span>The GEMINI tool currently relies on standard distributed LU decomposition techniques. For this reason, the group's simulation capabilities are currently limited to about 290,000 unknowns. Simulations of that size require about 12 hours. Due to space/cooling limitations within the CEM Lab, they can fit only five more supercomputer racks in the lab. If the lab were filled to capacity with oct-core blade clusters with 8 GB RAM/processor, then the group could handle problems with up to 940,000 unknowns using GEMINI in its current configuration.

GEMINI Solver is first built at the University of Kentucky within Visual Studio under MPI (MPICH) and tested in the ECE Electromagnetics Laboratory on a Dell workstation with an 8-core Intel Xeon CPU X5450 @ 3.00 GHz and 64.0 GB RAM running Windows-7. Section [3.3.3](#page-33-0) discusses the results of the initial MPI parallel testing.

Once the computing capacity of the Dell workstation is exceeded due to large size MoM problems, GEMINI Solver is built under MPI [10] and tested on the University of Kentucky HPC DLX Linux Cluster [11]. The DLX, shown in [Figure 13,](#page-29-0) is a supercomputer cluster with 256 Nodes (4096 cores), ~95 Teraflops, Dell C6220 Server, 4 nodes per 2U chassis, Dual Intel E5-2670 8 Core (Sandy Bridge) @ 2.6 GHz, 2 sockets/node x 8 cores/socket = 16 cores/node, 64 GB/node of 1600 MHz RAM, 500 GB local (internal) SATA disk, Linux OS (RHEL).

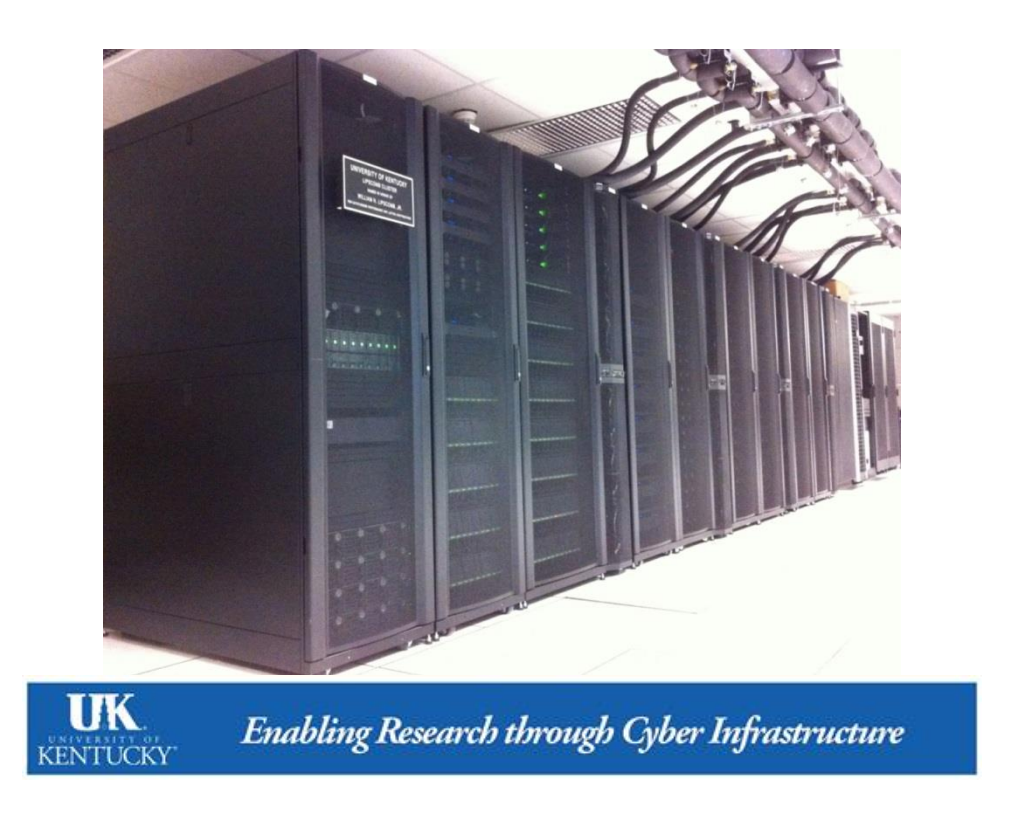

**Figure 13: The University of Kentucky HPC DLX Linux Cluster**

<span id="page-29-0"></span>Sections [3.3.4](#page-36-0) and [3.3.5](#page-40-0) of this thesis present the results of MPI parallel testing on the DLX. MoM problem sizes are increased to find GEMINI Solver's limit on the DLX utilizing MPI parallelization. [Chapter 4](#page-50-0) and [Chapter 5](#page-82-0) discuss the hybrid parallelization development and testing of GEMINI Solver's existing course level MPI parallelization with Open MP (OMP) [12] fine level parallel threading. MoM problem sizes are increased to find GEMINI Solver's limit on the DLX for hybrid parallelization.

#### <span id="page-30-1"></span><span id="page-30-0"></span>**3.3. Preliminary MPI Testing**

#### **3.3.1. Triangular Mesh Generation Using CUBIT**

Cubit 14.1 [13] by Sandia National Laboratory is used to generate a triangular surface mesh for a sphere with N triangle edges. [Table 2](#page-30-2) shows the script for generating a triangular surface mesh for a 1-m radius sphere with 1.50 cm size mesh elements yielding 207,663 edges for testing a  $\lambda = 15.0$  cm (f = 2.000 GHz) incident plane wave.

<span id="page-30-2"></span>**Table 2: Cubit Script to create a meshed sphere with mesh size lambda/10**

| # This example creates a meshed sphere with mesh size lambda/10. |
|------------------------------------------------------------------|
| #cubit $14.1$                                                    |
| reset                                                            |
| create sphere radius 1                                           |
| surface 1 size .0150                                             |
| surface 1 scheme TriMesh                                         |
| mesh surface 1                                                   |
| block 1 surface 1                                                |
| save as"C:/Users/bljo222/Desktop/EIGER ANTS/Gemini               |
| samples/sphere/spherebiggestmore.cub" overwrite                  |
| export ideas "C:\Users\bljo222\Desktop\EIGER ANTS\Gemini         |
| samples\sphere\spherebiggestmore.unv" block all overwrite        |

Ten triangular surface meshes are generated to test GEMINI Solver's existing MPI parallelization. [Table 3](#page-30-3) shows the triangular surface meshes for a 1-m radius sphere with varying size mesh elements from 1,083 edges to 342,087 edges. Each surface mesh created by Cubit is exported as a universal ".unv" file.

| <b>Frequency, f</b><br>(GHz) | Wavelength, $\lambda$<br>$\rm (cm)$ | Mesh Element Size, $\ell$<br>(cm) | Triangle Pair Edges, N<br>(# unknowns) |
|------------------------------|-------------------------------------|-----------------------------------|----------------------------------------|
| 0.1499                       | <b>200</b>                          | 20.0                              | 1,083                                  |
| 0.2998                       | <b>100</b>                          | <b>10.0</b>                       | 4,455                                  |
| 0.5996                       | 50.0                                | 5.00                              | 18,162                                 |
| 0.8994                       | 33.3                                | 3.33                              | 41,415                                 |
| 1.1992                       | 25.0                                | 2.50                              | 74,211                                 |
| 1.7988                       | 16.7                                | 1.67                              | 167,652                                |
| 2.0000                       | 15.0                                | 1.50                              | 207,663                                |
| 2.3984                       | 12.5                                | 1.25                              | 298,863                                |
| 2.5000                       | 12.0                                | 1.20                              | 326,430                                |
| 2.5624                       | 11.7                                | 1.17                              | 342,087                                |

<span id="page-30-3"></span>**Table 3: Ten triangular surface meshes for 1-m radius sphere with**  $\lambda^2 / \frac{1}{2} \ell^2 \approx 200$ 

#### **3.3.2. Create GEMINI Solver Input Test Files Using EIGER ANTS**

<span id="page-31-0"></span>EIGER ANTS [14] is used to import each mesh file and make a project suitable for exporting a GEMINI Solver ".eig" test input file. EIGER ANTS projects are developed with the following designated properties:

- Material:  $\varepsilon_r = 1$  (air) for PEC or  $\varepsilon_r = 4$  (slate) for Dielectric
- Frequency: 0.1499 GHz to 2.5624 GHz
- Plane Wave:  $\phi_0 = 0$ ,  $\theta_0 = 0$ ,  $E_{\phi} = 0$ ,  $E_{\theta} = -1$
- Far Field Scans:  $\phi = 0$ ,  $0 \le \theta \le 180$  and  $\phi = 90$ ,  $0 \le \theta \le 180$

[Figure 14](#page-31-1) shows an EIGER ANTS Project with 1.50 cm triangle mesh elements and a 2.000 GHz incident plane wave. The incident plane wave is in the -z direction and is theta-polarized.

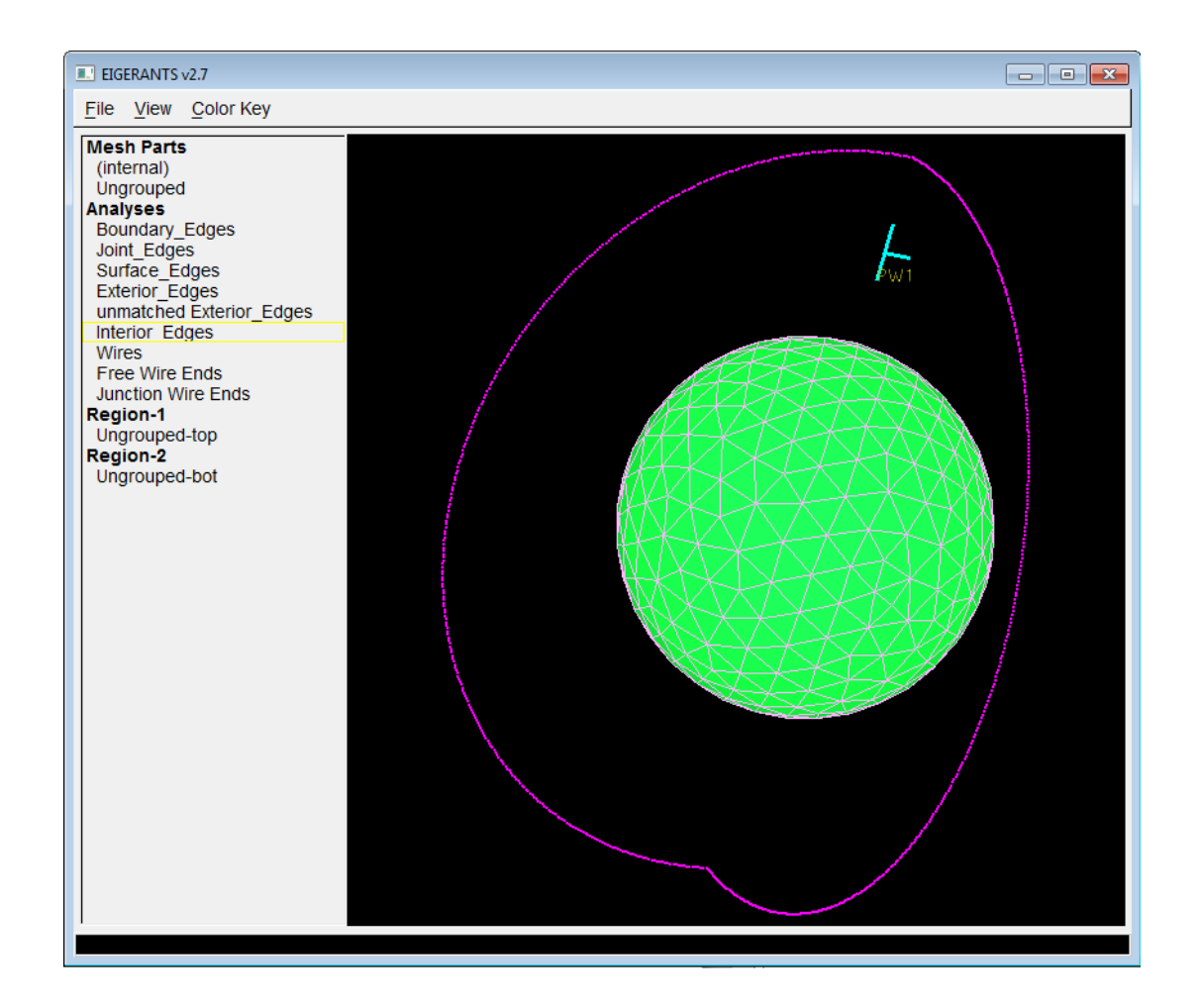

<span id="page-31-1"></span>**Figure 14: EIGER ANTS Project:**  $\ell = 1.50$  cm  $/\ell = 2.000$  GHz Incident Plane Wave

To complete a project, associations are made in EIGER ANTS. The finished project is exported to a ".eig" test input file. Most ".eig" input files are generated to test GEMINI Solver's EFIE solutions. A few input files are generated to test Gemini's DIELECTRIC solutions. PEC associations for EFIE solutions require (1) Outside Region association to mesh ID 1, (2) Material association to air, (3) Basis Function association to linear basis, and (4) Integral Equation association to EFIE. Dielectric associations for DIELECTRIC solutions require (1) Outside Region association to mesh ID 1, (2) Material association to air ( $\varepsilon_r = 1$ ), (3) Basis Function association to linear basis, (4) Integral Equation association to DIELECTRIC, (5) Inside Region association to mesh ID 2, (6) Material association dielectric ( $\varepsilon_r$  = 4), (7) Basis Function association to linear basis, and (8) Integral Equation association to DIELECTRIC. [Figure 15](#page-32-0) shows the steps in making an EFIE solution test input file for a PEC sphere. [Table 4](#page-33-1) on next page shows the input files created to test GEMINI Solver.

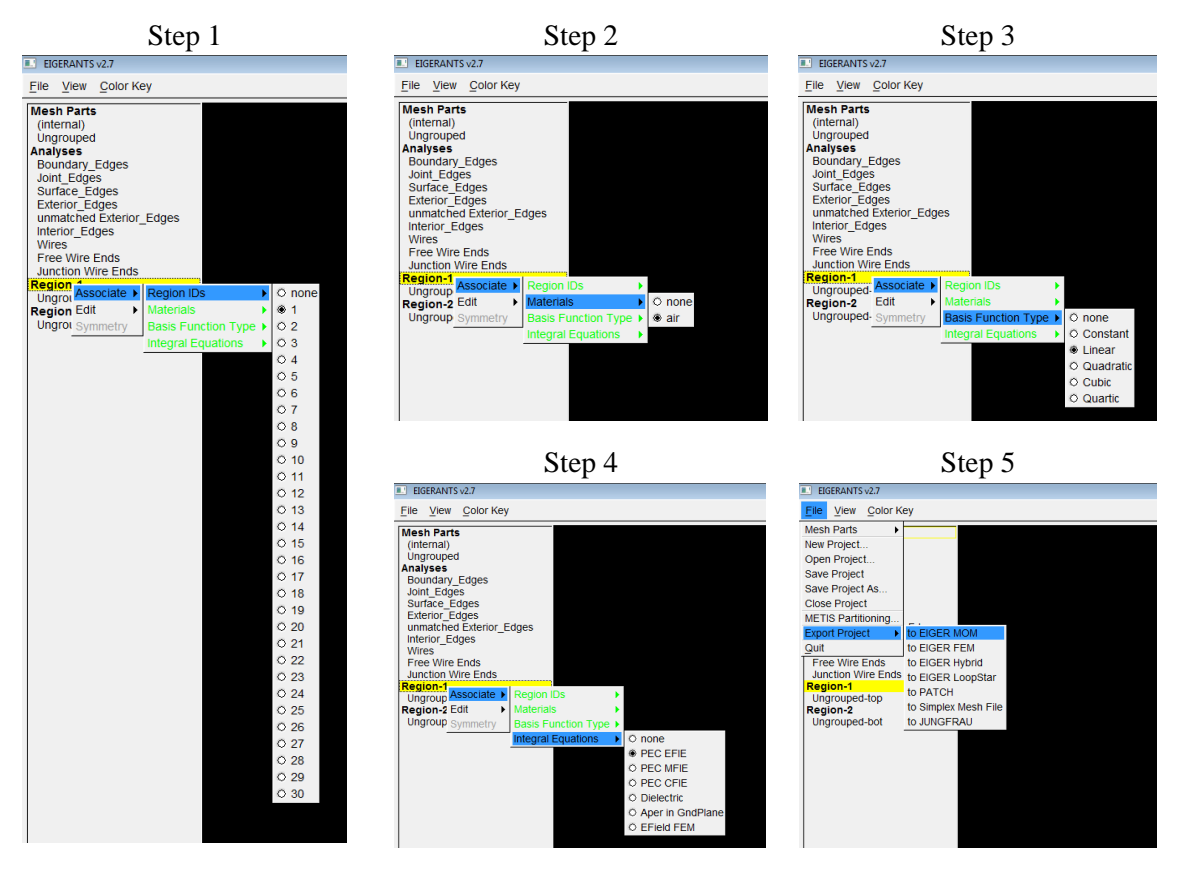

<span id="page-32-0"></span>**Figure 15: Steps in making/exporting an EFIE solution test input file for a PEC sphere**

<span id="page-33-1"></span>

| Frequency, f<br>(GHz) | Triangle Pair Edges, N<br>$(\#$ unknowns) | <b>Solution Test</b> | <b>GEMINI Solver Input Test File</b> |
|-----------------------|-------------------------------------------|----------------------|--------------------------------------|
| 0.1499                | 1,083                                     | <b>EFIE</b>          | spheresmaller0_1499GHz.eig           |
| 0.1499                | 2,166                                     | <b>DIELECTRIC</b>    | spheresmallerDIE0_1499GHz.eig        |
| 0.2998                | 4,455                                     | <b>EFIE</b>          | sphere $0$ _2998GHz.eig              |
| 0.2998                | 8,910                                     | <b>DIELECTRIC</b>    | sphereDIE0_2998GHz.eig               |
| 0.5996                | 18,162                                    | <b>EFIE</b>          | spherebig0_5996GHz.eig               |
| 0.5996                | 36,324                                    | <b>DIELECTRIC</b>    | spherebigDIE0_5996GHz.eig            |
| 0.8994                | 41,415                                    | <b>EFIE</b>          | spherebiggerless0_8994GHz.eig        |
| 0.8994                | 82,830                                    | <b>DIELECTRIC</b>    | spherebiggerlessDIE0_8994GHz.eig     |
| 1.1992                | 74,211                                    | <b>EFIE</b>          | spherebigger1_1992GHz.eig            |
| 1.7988                | 167,652                                   | <b>EFIE</b>          | spherebiggermore1_7988GHz.eig        |
| 2.0000                | 207,663                                   | <b>EFIE</b>          | spherebiggestless2_0000GHz.eig       |
| 2.3984                | 298,863                                   | <b>EFIE</b>          | spherebiggest2_3984GHz.eig           |
| 2.5000                | 326,430                                   | <b>EFIE</b>          | spherebiggestmore2_5000GHz.eig       |
| 2.5624                | 342,087                                   | <b>EFIE</b>          | spherebiggestmost2_5624GHz.eig       |

**Table 4: Input Files Generated to Test GEMINI Solver**

### **3.3.3. MPI Multi-Process Test Runs on Windows-7**

<span id="page-33-0"></span>GEMINI Solver v1.0 (GSv1.0) is built within Visual Studio 2012 to run multiple MPI processes under Windows-7 on a Dell 8-core workstation. [Table 5](#page-33-2) lists the test cases which are run successfully. GEMINI Solver is run on each test case in [Table 5](#page-33-2) to solve for the triangular edge output currents. MPI performance comparisons are run for cases  $N = 4K$  and 18K. Testing for cases  $N > 42 K$  would not complete after seven days of processing on the Dell workstation.

| Frequency, f<br>(GHz) | Edges, N<br>$(\#$ unknowns) | <b>Solution Test</b> | #MPI<br><b>Processes</b> | <b>MPI</b> Performance<br>Comparison |
|-----------------------|-----------------------------|----------------------|--------------------------|--------------------------------------|
| 0.1499                | 1,083                       | EFIE                 | 1                        | N <sub>o</sub>                       |
| 0.1499                | 2,166                       | <b>DIELECTRIC</b>    | $\mathbf{1}$             | N <sub>o</sub>                       |
| 0.2998                | 4,455                       | <b>EFIE</b>          | $1 \text{ to } 8$        | Yes                                  |
| 0.2998                | 8,910                       | <b>DIELECTRIC</b>    | 1                        | N <sub>o</sub>                       |
| 0.5996                | 18,162                      | EFIE                 | $1 \text{ to } 8$        | Yes                                  |
| 0.5996                | 36,324                      | <b>DIELECTRIC</b>    | 1                        | N <sub>o</sub>                       |
| 0.8994                | 41,415                      | EFIE                 | 1                        | N <sub>0</sub>                       |

<span id="page-33-2"></span>**Table 5: GEMINI Solver v1.0 test cases run under MPI for Windows-7**

Matrix factor and fill performance comparisons are shown in [Figure 16](#page-34-0) for N=4K. As expected, the matrix factor time decreases as the number of MPI processes increases. Significant speedup is observed as the number of MPI processes increases. However, the matrix fill time is approximately constant and unexpectedly long. No speedup is observed as the number MPI processes increases.

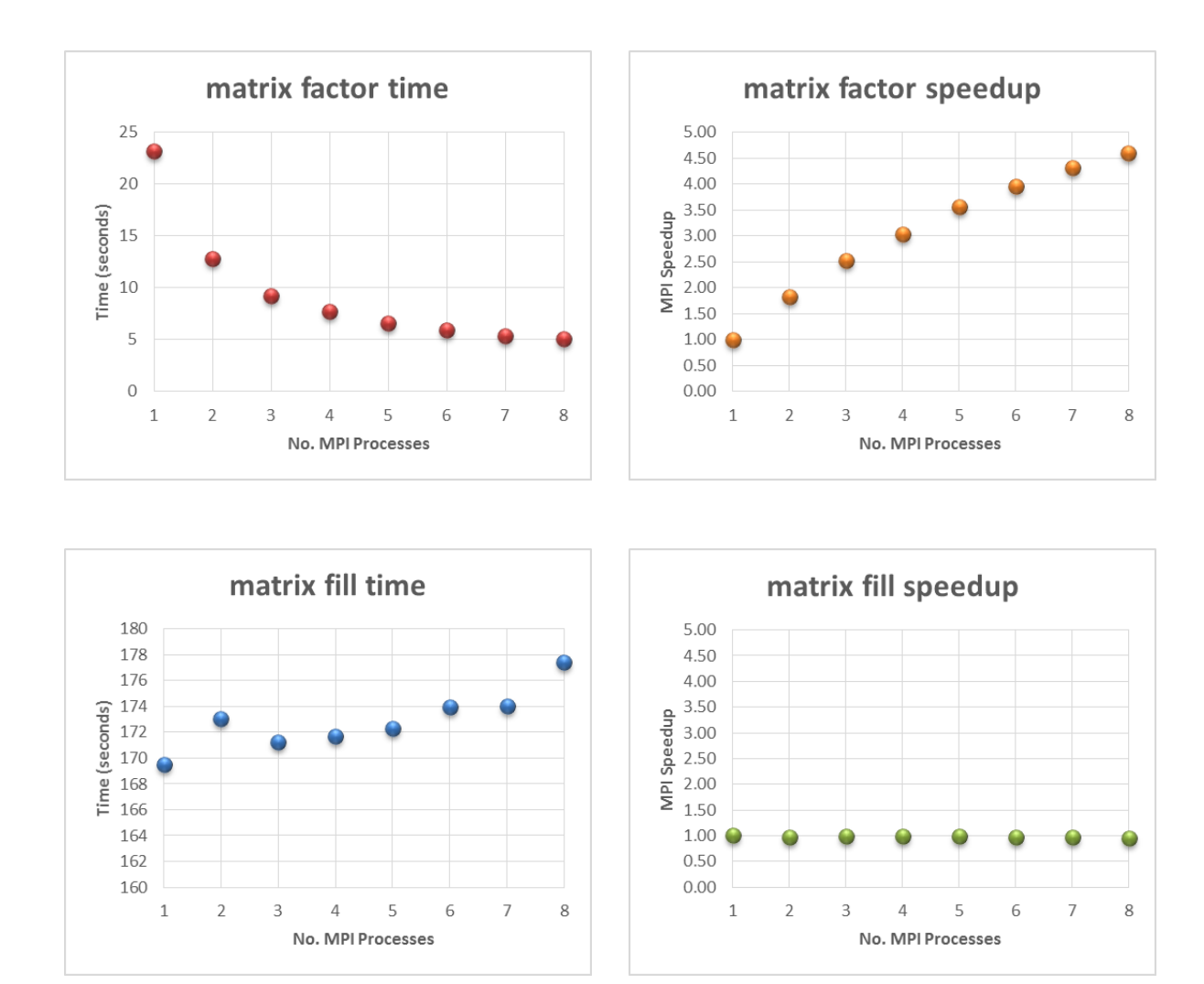

<span id="page-34-0"></span>**Figure 16: Matrix factor & fill performance comparisons GSv1.0 (f=0.2998GHz/N=4K)**

Matrix factor and fill performance comparisons are shown in [Figure 17](#page-35-0) for N=18K. As expected, the matrix factor time decreases as the number of MPI processes increases. Significant speedup is observed as the number of MPI processes increases. However, the matrix fill time is approximately constant and unexpectedly long. No speedup is observed as the number MPI processes increases.

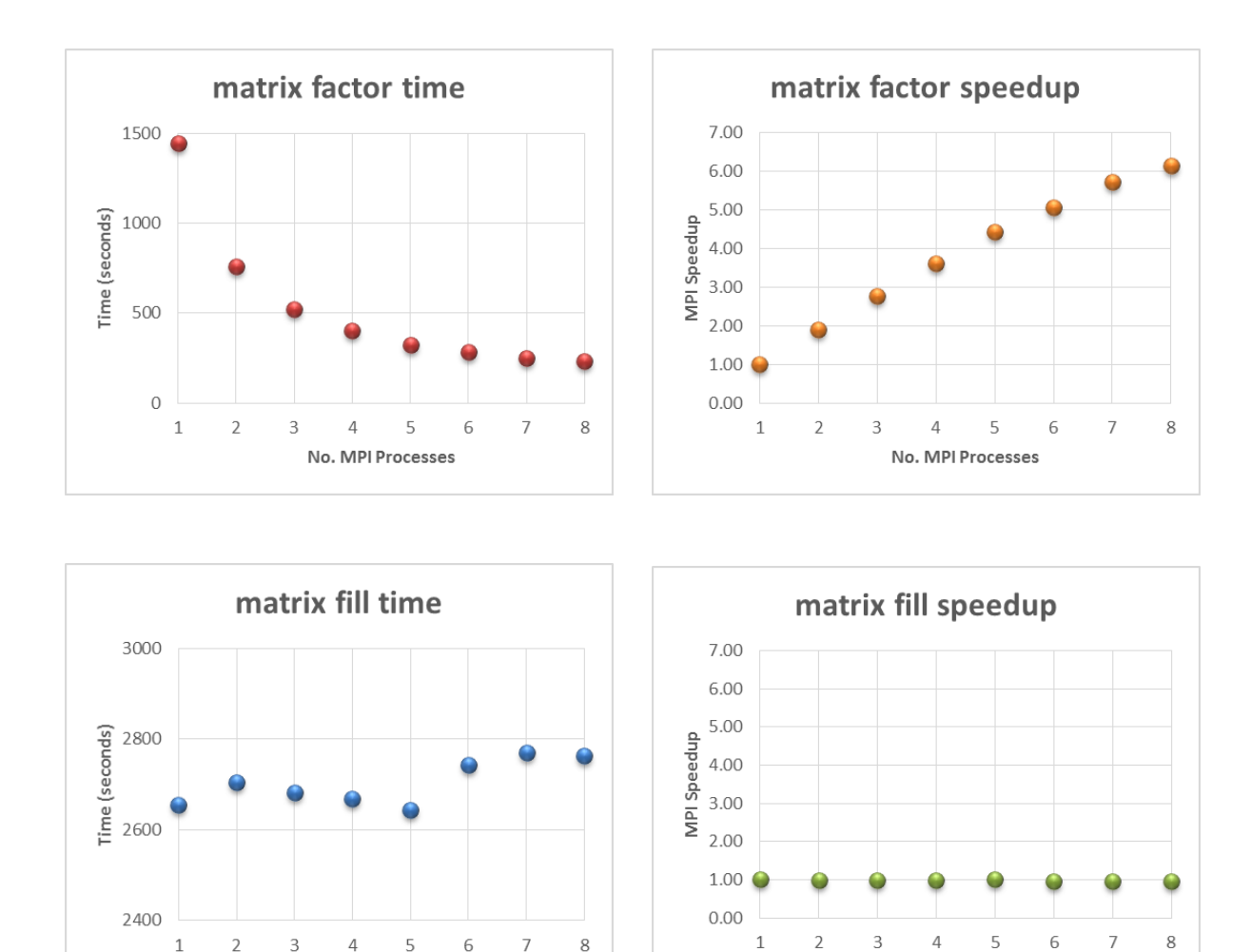

<span id="page-35-0"></span>**Figure 17: Matrix factor & fill performance comparisons GSv1.0 (f=0.5996GHz/N=18K)**

No. MPI Processes

 $\mathbf{1}$ 

 $\overline{2}$ 

 $\mathsf 3$ 

 $\overline{4}$ 

5

No. MPI Processes

6
# **3.3.4. Initial MPI Runtime Performance Measurements on DLX**

<span id="page-36-2"></span>GEMINI Solver v1.0 is subsequently built on the University of Kentucky HPC DLX Linux Cluster [11] to run larger problems requiring many more MPI processes. The steps to build GSv1.0 on DLX are shown in [Table 6.](#page-36-0)

<span id="page-36-0"></span>**Table 6: Building GEMINI Solver on University of Kentucky HPC DLX supercluster**

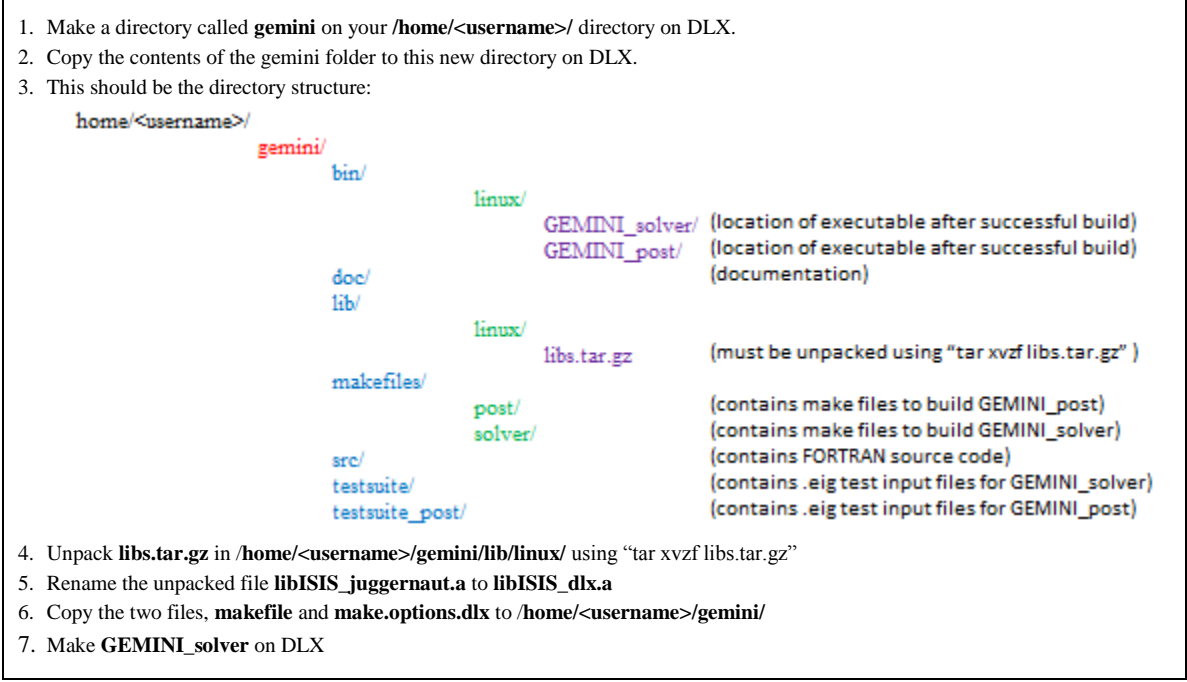

[Table 7](#page-36-1) lists the test cases which run successfully. GEMINI Solver is run on each test case in [Table 7](#page-36-1) to solve for the triangular edge output currents. MPI performance comparisons are run for cases  $N = 41K$ , 83K, and 74K. Testing for  $N > 168K$  would not complete on the DLX supercluster within three days (maximum allowed time).

<span id="page-36-1"></span>

| <b>Frequency, f</b><br>(GHz) | Edges, N<br>$(\#$ unknowns) | <b>Solution Test</b> | # D L X<br><b>Nodes</b> | # <b>MPI</b><br><b>Processes per</b><br><b>DLX</b> Node | # <b>MPI</b><br><b>Processes</b> | <b>Performance</b><br><b>Comparison</b> |
|------------------------------|-----------------------------|----------------------|-------------------------|---------------------------------------------------------|----------------------------------|-----------------------------------------|
| 0.8994                       | 41,415                      | <b>EFIE</b>          | 1,2,3                   | 16                                                      | 16,32,48                         | Yes                                     |
| 0.8994                       | 82,830                      | <b>DIELECTRIC</b>    | 2,3,4,5,6               | 16                                                      | 32,48,64,80,96                   | Yes                                     |
| 1.1992                       | 74.211                      | <b>EFIE</b>          | 2,3,4,5                 | 16                                                      | 32,48,64,80                      | Yes                                     |
| 1.7988                       | 167,652                     | EFIE                 | $\mathbf Q$             | 16                                                      | 144                              | N <sub>o</sub>                          |

**Table 7: GEMINI Solver v1.0 test cases run under MPI for Linux**

Matrix factor and fill performance comparisons are shown in [Figure 18](#page-37-0) for N=41K. As expected, the matrix factor time decreases as the number of MPI processes increases. Significant speedup is observed as the number of MPI processes increases. As the number of MPI processes is doubled  $(16 \rightarrow 32)$  and tripled  $(16 \rightarrow 48)$ , the speedup is likewise increased by a factor of approximately two and three, respectively. The matrix fill time is approximately constant and unexpectedly long. No speedup is observed as the number of MPI processes increases.

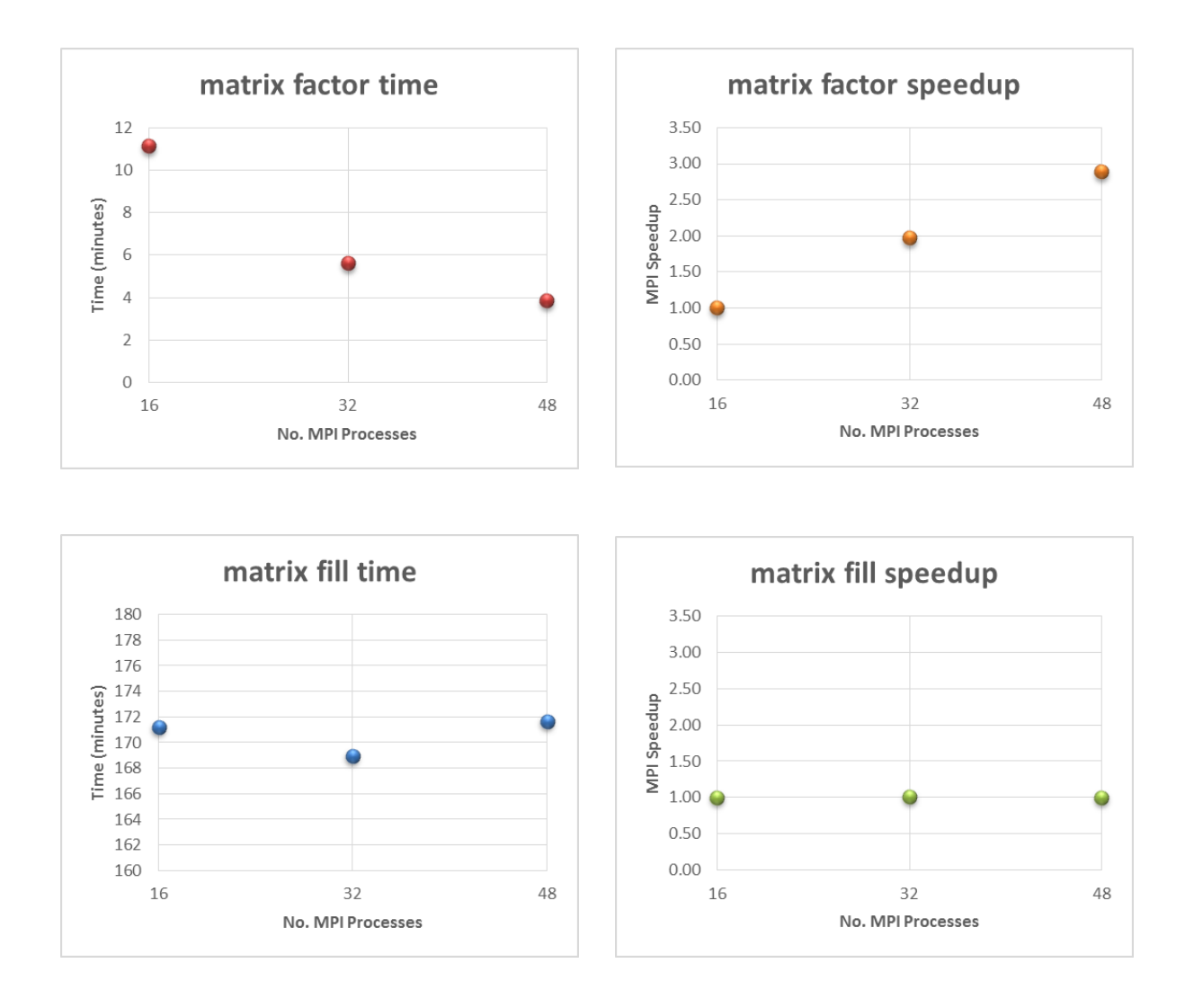

<span id="page-37-0"></span>**Figure 18: Matrix factor & fill performance comparisons GSv1.0 (f=0.8994GHz/N=41K)**

Matrix factor performance comparisons are shown in [Figure 19](#page-38-0) for N=83K. As expected, the matrix factor time decreases as the number of MPI processes increases. Significant speedup is observed as the number of MPI processes increases. As the number of MPI processes is doubled  $(32\rightarrow 64)$  and tripled  $(32\rightarrow 96)$ , the speedup is likewise increased by a factor of approximately two and three, respectively. The matrix fill time is approximately constant and unexpectedly long. No speedup is observed as the number MPI processes increases.

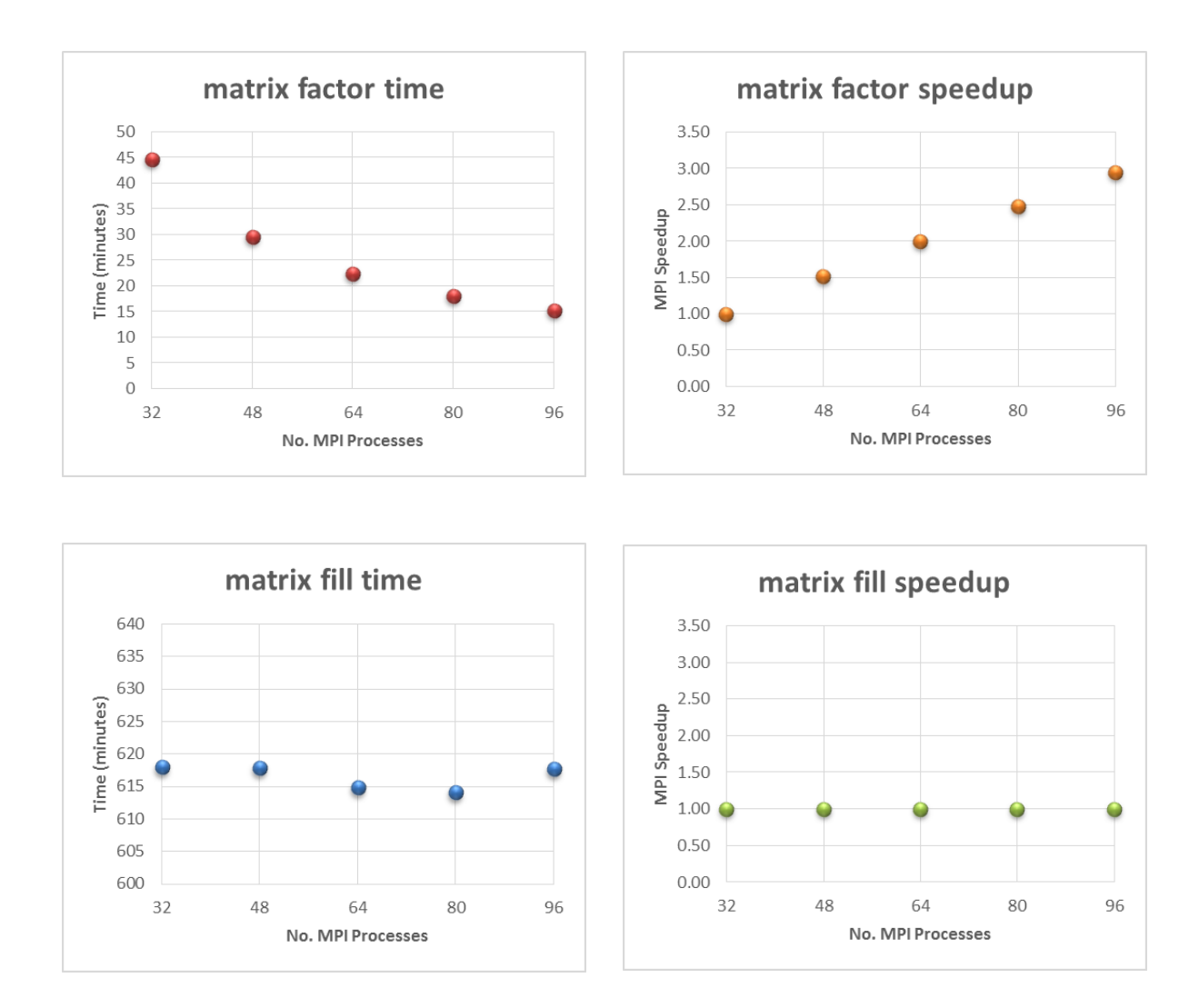

<span id="page-38-0"></span>**Figure 19: Matrix factor & fill performance comparisons GSv1.0 (f=0.8994GHz/N=83K)**

Matrix factor and fill performance comparisons are shown in [Figure 20](#page-39-0) for N=74K. As expected, the matrix factor time decreases as the number of MPI processes increases. Significant speedup is observed as the number of MPI processes increases. As the number of MPI processes is doubled  $(32\rightarrow 64)$ , the speedup is likewise increased by a factor of approximately two. The matrix fill time is approximately constant and unexpectedly long. No speedup is observed as the number MPI processes increases.

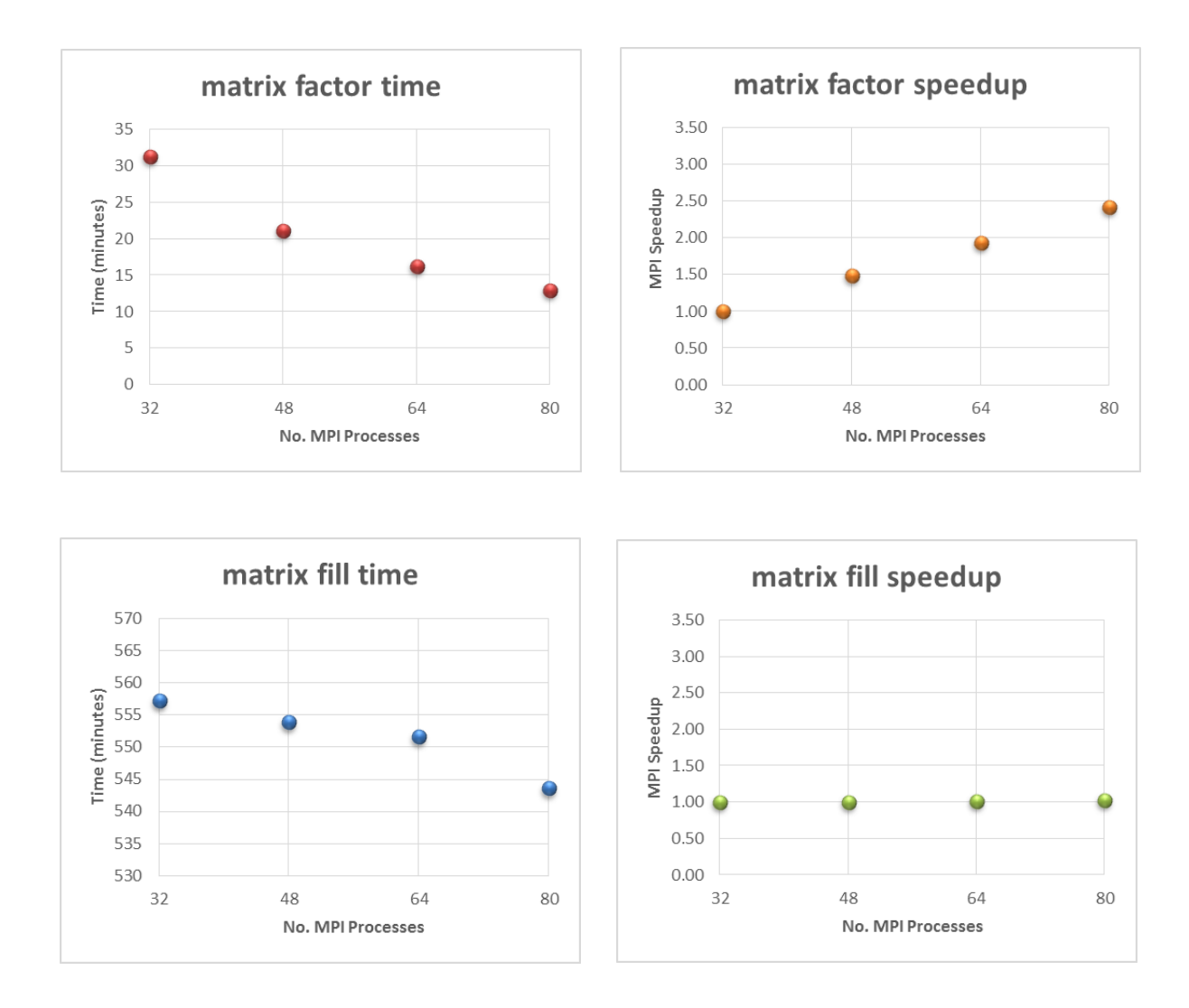

<span id="page-39-0"></span>**Figure 20: Matrix factor & fill performance comparisons GSv1.0 (f=1.1992GHz/N =74K)**

For the single N=168 K run with 144 MPI process, the factor time is reasonable at 1.82 hours, but the fill time is too long. The implementation of MPI parallelization in GEMINI Solver v1.0 successfully increases the matrix factorization performance, but has no observable effect on the matrix fill performance. Matrix factor and fill performance results are presented to Nathan Champagne (author of GEMINI Solver) at the CEM group at NASA in Houston to guide in improving GEMINI Solver's performance. An improved version is subsequently developed for further testing.

# **3.3.5. Improved MPI Runtime Performance Measurements on DLX**

<span id="page-40-1"></span>Several issues including long project load time and long, constant matrix fill time are solved with the improved GEMINI Solver v2.0 (GSv2.0). GEMINI Solver is run on each test case in [Table 8](#page-40-0) to solve for the triangular edge output currents. Matrix fill times are significantly reduced with the improved version. Testing for  $N > 208$  K would not complete on the DLX due to excessive page swapping. The total memory required for runs with  $N > 208$  K exceeds the physical memory limit on each DLX node due to the very large problem sizes (mesh sizes).

<span id="page-40-0"></span>

| Frequency, f<br>(GHz) | Edges, N<br>$(\#$ unknowns) | <b>Solution Test</b> | # $DLX$<br><b>Nodes</b> | # <b>MPI</b><br>Processes per<br><b>DLX</b> Node | # <b>MPI</b><br><b>Processes</b> | <b>Performance</b><br>Comparison |
|-----------------------|-----------------------------|----------------------|-------------------------|--------------------------------------------------|----------------------------------|----------------------------------|
| 0.8994                | 41,415                      | <b>EFIE</b>          | 4,5,6                   | 16                                               | 64,80,96                         | Yes                              |
| 0.8994                | 41,415                      | <b>EFIE</b>          | 7,8,9                   | 16                                               | 112,128,144                      |                                  |
| 0.8994                | 82,830                      | <b>DIELECTRIC</b>    | 6,7                     | 16                                               | 96,112                           | Yes                              |
| 0.8994                | 82,830                      | <b>DIELECTRIC</b>    | 8,9                     | 16                                               | 128.144                          |                                  |
| 1.1992                | 74,211                      | <b>EFIE</b>          | 4,5,6                   | 16                                               | 64,80,96                         | Yes                              |
| 1.1992                | 74,211                      | <b>EFIE</b>          | 7,8,9                   | 16                                               | 112, 128, 144                    |                                  |
| 1.7988                | 167,652                     | <b>EFIE</b>          | 9,10                    | 16                                               | 144,160                          | Yes                              |
| 1.7988                | 167,652                     | <b>EFIE</b>          | 11,12                   | 16                                               | 176,192                          |                                  |
| 2.0000                | 207,663                     | <b>EFIE</b>          | 14,16                   | 16                                               | 224,256                          | Special                          |
| 2.0000                | 207,663                     | <b>EFIE</b>          | 28                      | 8                                                | 224                              |                                  |

**Table 8: GEMINI Solver v2.0 test cases run under MPI for Linux**

Matrix factor and fill performance comparisons are shown in [Figure 21](#page-41-0) for N=41K. As expected, the matrix factor time decreases as the number of MPI processes increases. Significant speedup is observed as the number of MPI processes increases. The matrix fill time now decreases as the number of MPI processes increases. Speedup is now observed as the number of MPI processes increases.

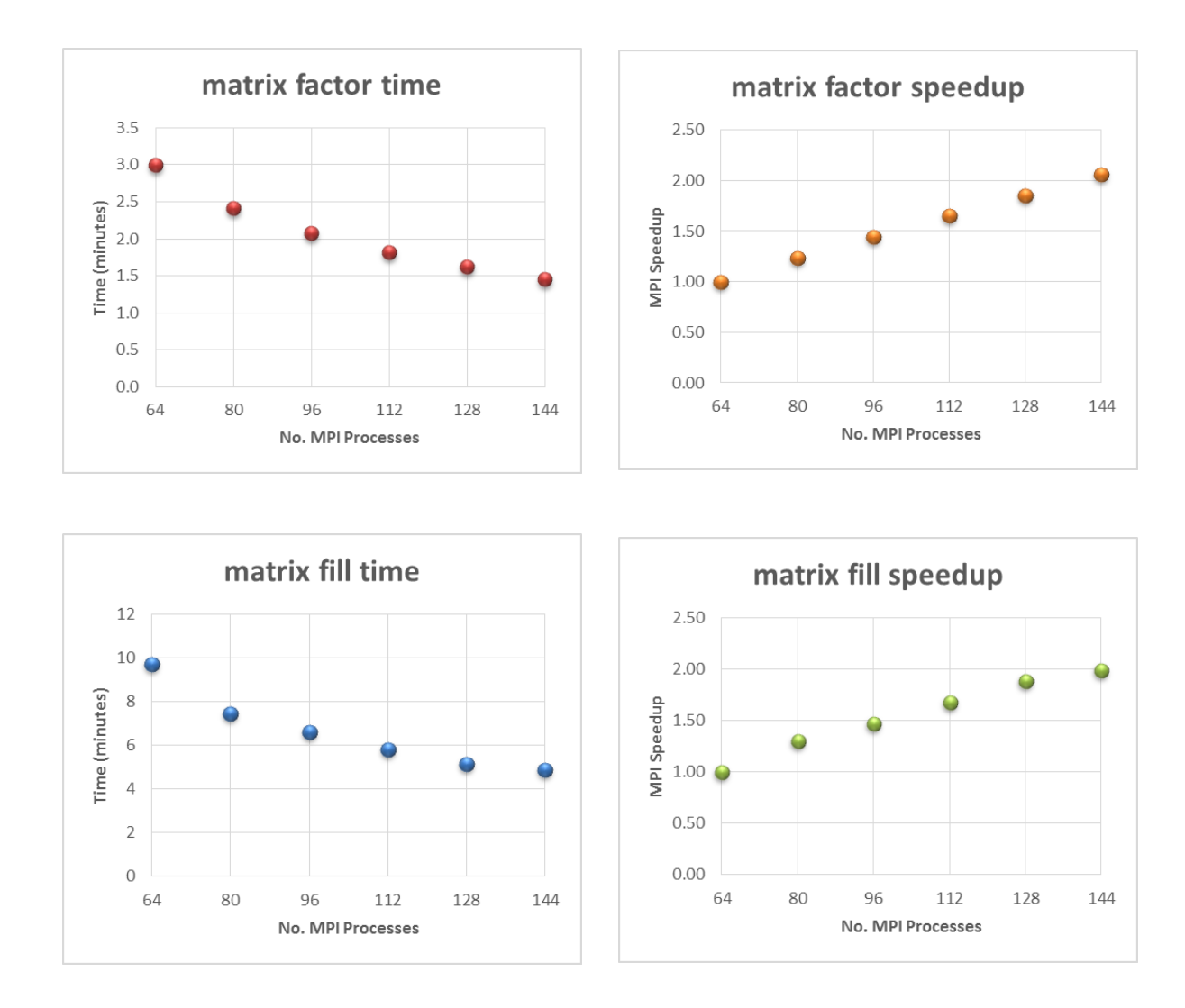

<span id="page-41-0"></span>**Figure 21: Matrix factor & fill performance comparisons GSv2.0 (f=0.8994GHz/N=41K)**

Matrix factor and fill performance comparisons are shown in [Figure 22](#page-42-0) for N=83K. As expected, the matrix factor time decreases as the number of MPI processes increases. Significant speedup is observed as the number of MPI processes increases. The matrix fill time now decreases as the number of MPI processes increases. Speedup is now observed as the number of MPI processes increases.

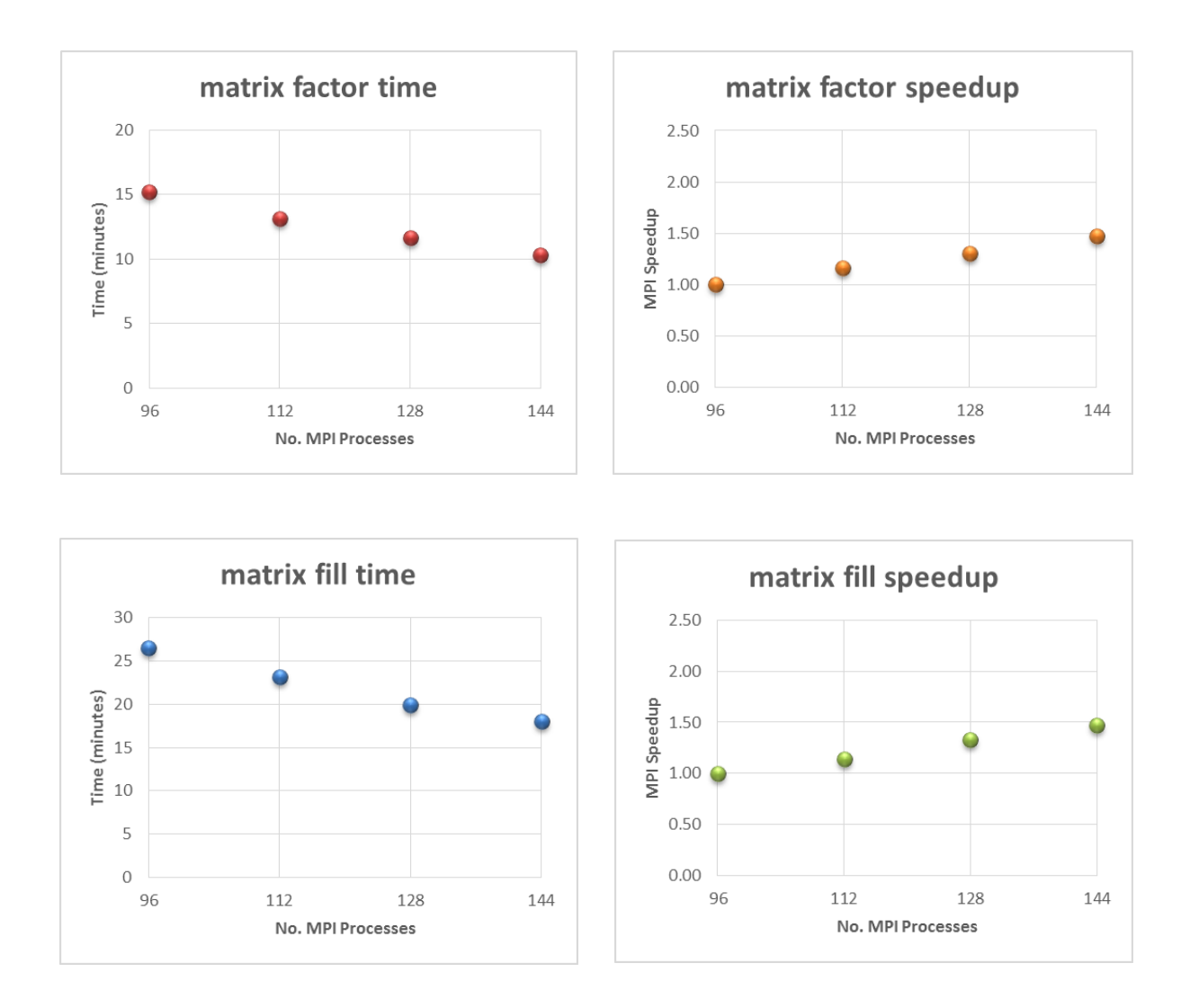

<span id="page-42-0"></span>**Figure 22: Matrix factor & fill performance comparisons GSv2.0 (f=0.8994GHz/N=83K)**

Matrix factor and fill performance comparisons are shown in [Figure 23](#page-43-0) for N=74K. As expected, the matrix factor time decreases as the number of MPI processes increases. Significant speedup is observed as the number of MPI processes increases. The matrix fill time now decreases as the number of MPI processes increases. Speedup is now observed as the number of MPI processes increases.

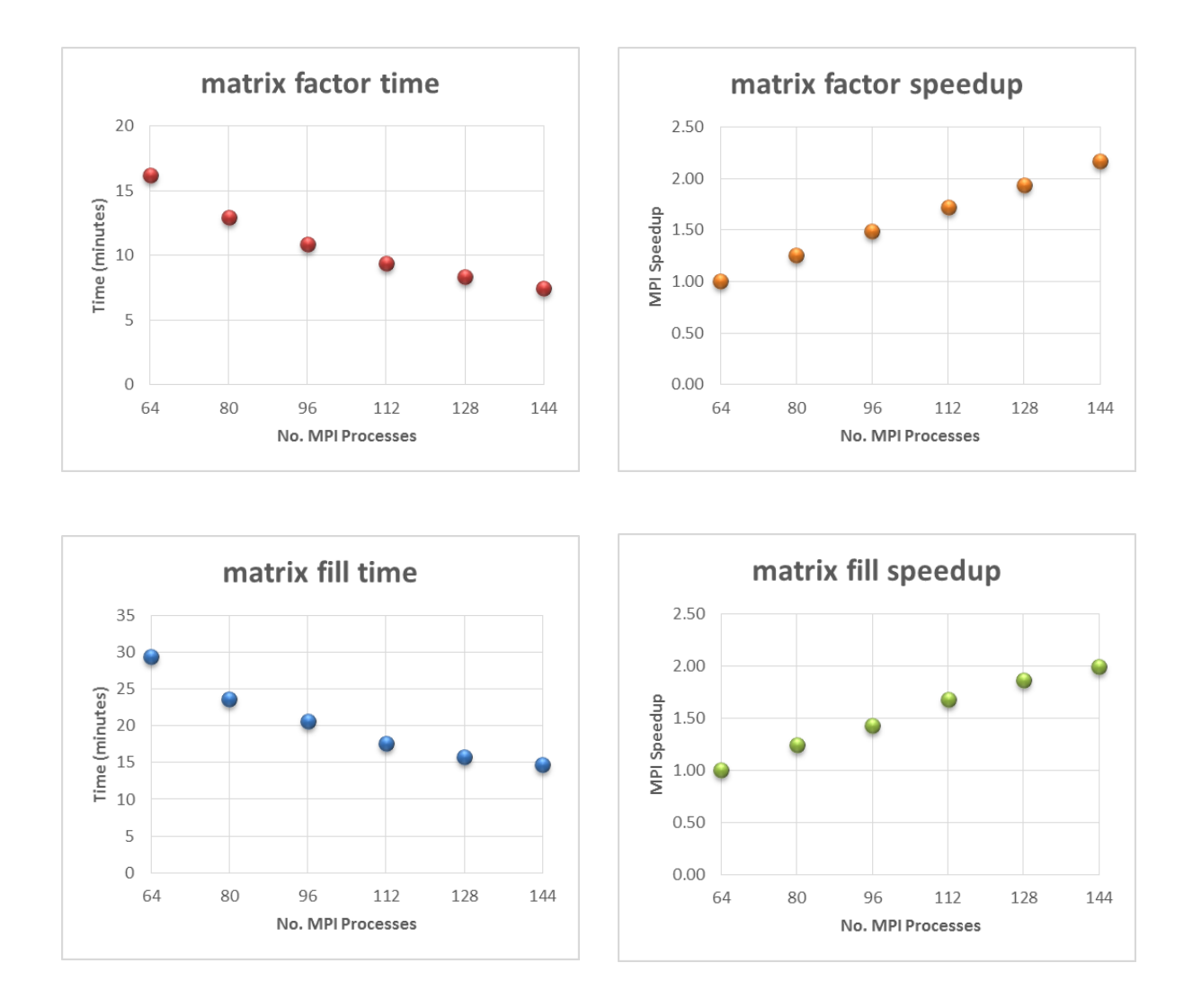

<span id="page-43-0"></span>**Figure 23: Matrix factor & fill performance comparisons GSv2.0 (f=1.1992GHz/N=74K)**

Matrix factor and fill performance comparisons are shown in [Figure 24](#page-44-0) for N=168K. As expected, the matrix factor time decreases as the number of MPI processes increases. Significant speedup is observed as the number of MPI processes increases. In addition, the matrix fill time decreases as the number of MPI processes increases. Speedup is observed as the number of MPI processes increases.

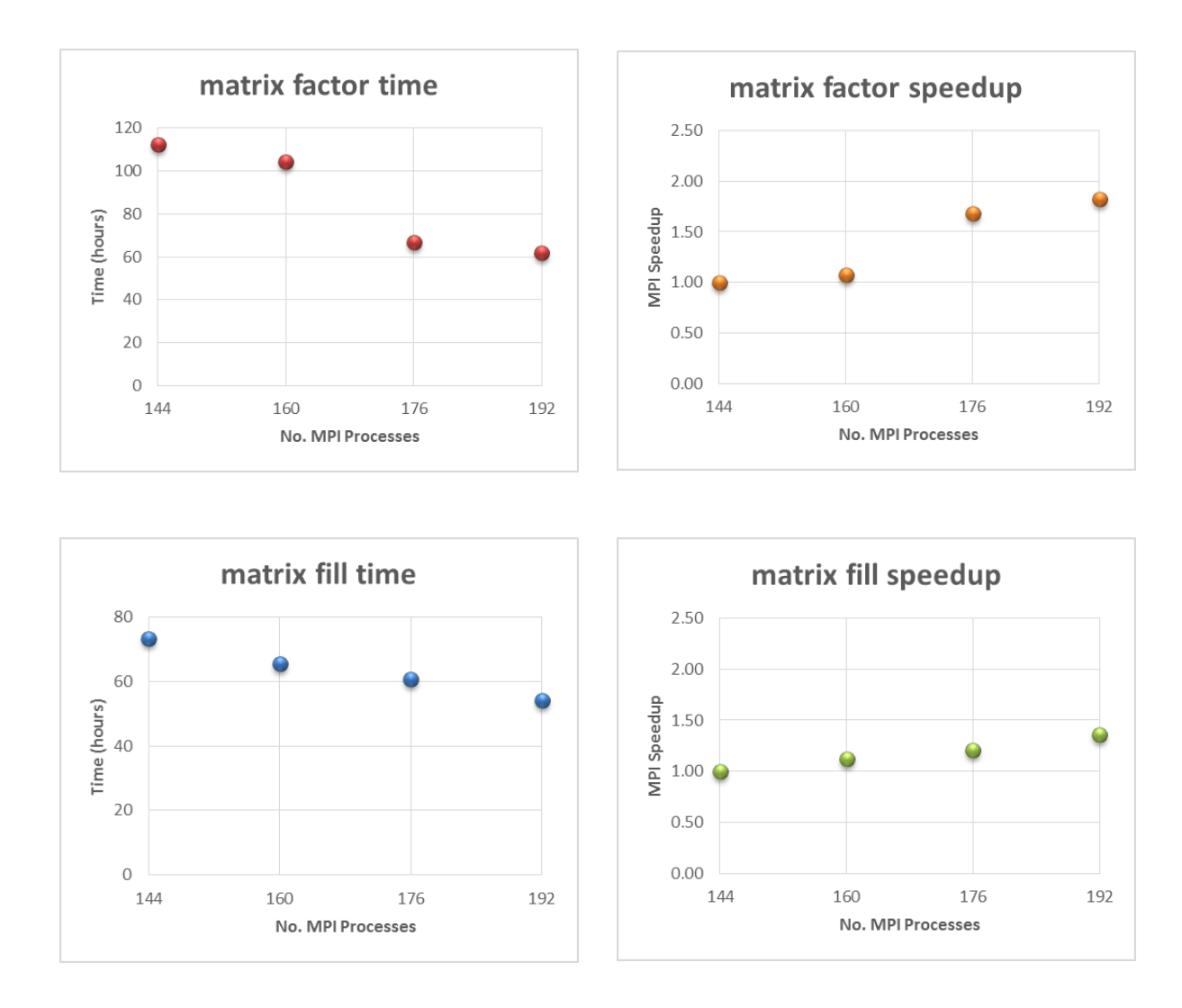

<span id="page-44-0"></span>**Figure 24: Matrix factor & fill performance comparisons GSv2.0 (f=1.7988GHz/N=168K)**

Matrix factor and fill performance comparisons are shown in [Figure 25](#page-45-0) for N=208K. The matrix factor time varies little as the number of MPI processes increases. The matrix fill time decreases as the number of MPI processes increases. Speedup is observed as the number of MPI processes increases, but not as significantly as for previous test cases. The large mesh size for N=208K could be a limiting factor in performance for 224, 256, etc. MPI processes. Since the mesh is duplicated for each MPI process running on a node, reducing the number of processes per node while keeping the total number of MPI processes constant should decrease the matrix factor and fill times.

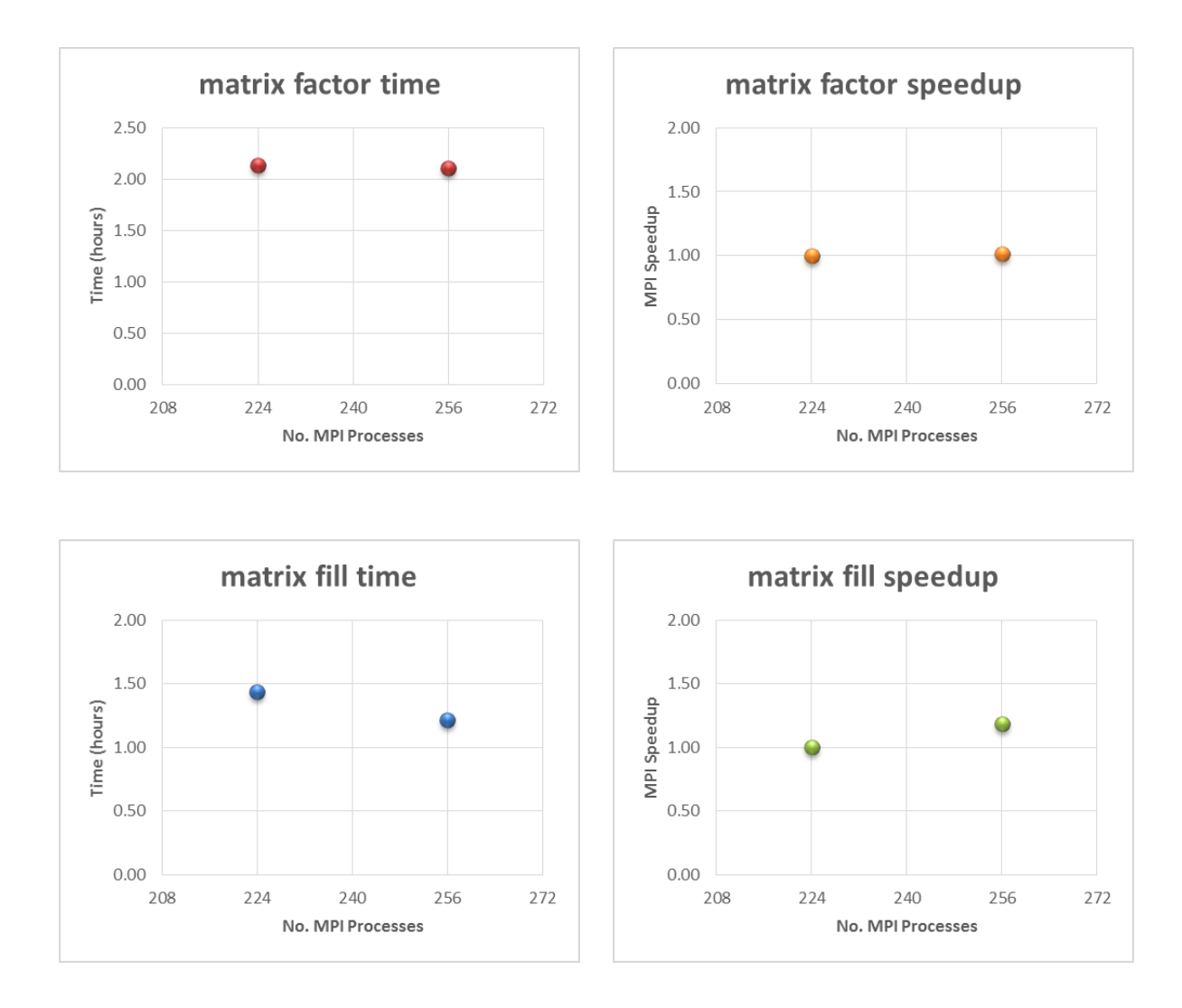

<span id="page-45-0"></span>**Figure 25: Matrix factor & fill performance comparisons GSv2.0 (f=2.0000GHz/N=208K)**

Matrix factor and fill performance comparisons are shown in [Figure 26](#page-46-0) for N=208K using 224 MPI processes for 8 and 16 MPI processes per node. As suspected, while holding the total number of MPI processes constant, reducing the number of MPI process per node reduces both the matrix fill and factor times. Therefore, higher performance can be achieved for larger problems when the number of MPI processes per node is reduced.

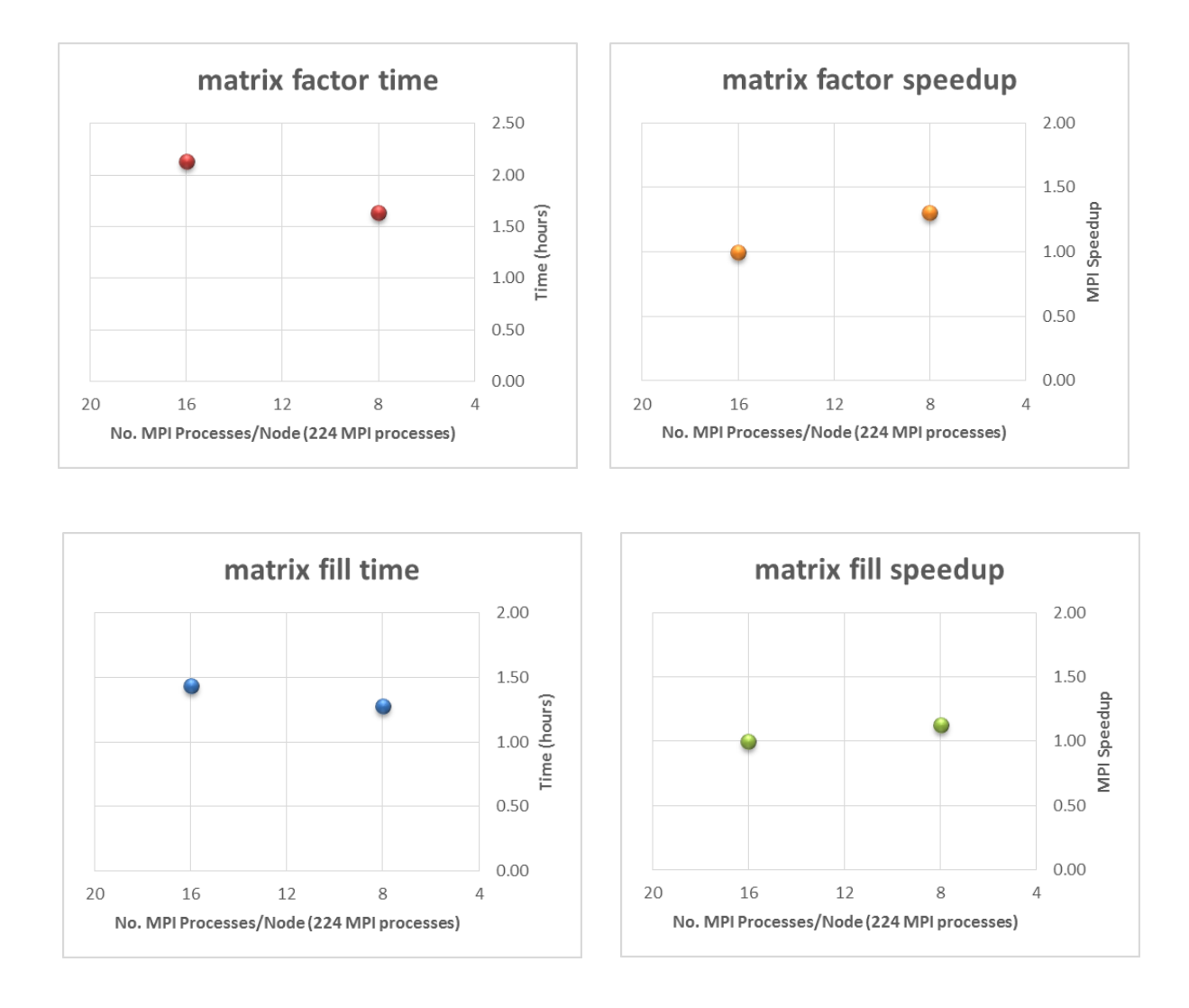

<span id="page-46-0"></span>**Figure 26: Matrix factor & fill performance by MPIs/node GSv2.0 (f=2.0000GHz/N=208K)**

The cases for  $N > 208K$  will not run on DLX with 16 MPI processes per node due to excessive page swapping. However, reducing the number of MPI processes from 16 to 8 (or less) will free up memory per node which should allow larger problems to execute. On the down side, efficiency suffers because cores not executing an MPI process are idle. On a supercluster such as DLX, this waste cannot be permitted (just ask Jerry Grooms!). To address the inefficiency problem, multiple threading of each MPI process can make use of otherwise idle cores. For example, using four MPI processes per node with four threads per MPI process would use all sixteen cores per node, allowing larger problems to execute with shorter matrix fill and factor times. See diagram in [Figure 27.](#page-47-0)

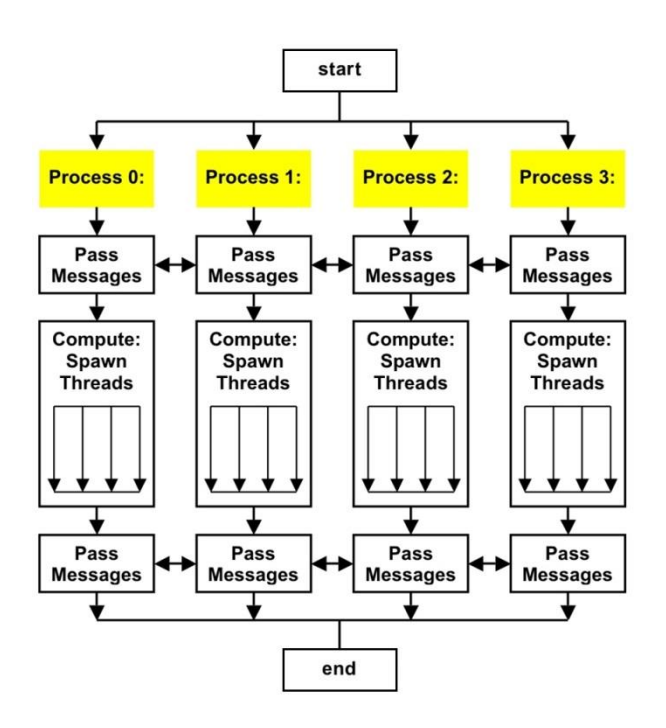

<span id="page-47-0"></span>**Figure 27: Multi-threading of MPI processes**

Open MP (OMP) threading of the impedance matrix fill routine in GEMINI Solver will be explored in the next chapter. Briefly, OMP threads can be created to parallelize loop routines within the matrix fill routine of each MPI process. MPI currently provides course parallelization (process level) while OMP can provide fine parallelization (thread level) of the GEMINI Solver matrix fill routine. Other methods utilizing the MFDlib library of data sparse methods have been developed to improve the GEMINI Solver matrix factorization beyond the scope of this work [4].

#### **3.4. GEMINI Post RCS Measurements**

GEMINI Post v2.0 (GPv2.0) is built for Windows-7 on the Dell workstation as well as on the University of Kentucky HPC Linux DLX Cluster. Gemini Post generates the bistatic cross-section (RCS) pattern using eq. [\(19\)](#page-22-0) for the solved currents of all test cases discussed in sections [3.3.3,](#page-33-0) [3.3.4,](#page-36-2) and [3.3.5.](#page-40-1) Each RCS pattern is compared to the Mie Series solution. The Mie Series is an analytical series used to calculate the RCS scattered solution for a plane wave incident on a sphere. The Mie Series solution is given by

$$
\sigma_{\theta}(\theta', \phi') = \frac{4\pi}{k_0^2} |S_1(\theta')|^2 \cos^2 \phi' \qquad \sigma_{\phi}(\theta', \phi') = \frac{4\pi}{k_0^2} |S_2(\theta')|^2 \sin^2 \phi' \qquad (22)
$$

where  $S_1(\theta')$  and  $S_2(\theta')$  are the complex scattering amplitudes [15]. Often for purposes of illustration, one specifies the cases where  $\phi' = 0$  and  $\phi' = \pi/2$ , giving

$$
\sigma_{\theta}(\theta',0) = \frac{4\pi}{k_0^2} |S_1(\theta')|^2 = \sigma_{VV} \qquad \sigma_{\phi}(\theta',0) = 0 \qquad (23)
$$

$$
\sigma_{\theta}\left(\theta', \frac{\pi}{2}\right) = 0 \qquad \qquad \sigma_{\phi}\left(\theta', \frac{\pi}{2}\right) = \frac{4\pi}{k_0^2} \left|S_2(\theta')\right|^2 = \sigma_{HH} \qquad (24)
$$

Hence the quantities sought are the magnitudes  $|S_1(\theta')|$  and  $|S_2(\theta')|$ . Computation of the bistatic cross-sections using the Mie Series is performed using Walton C. Gibson's *MieScattered* MATLAB program [16]. The magnitudes of the complex scattering amplitudes  $|S_I(\theta')|$  and  $|S_2(\theta')|$  are calculated by *MieScattered* to the optimal value of terms  $N_{\text{max}}$ . The optimal value  $N_{\text{max}}$  is reached when further terms only improve the Mie Series solution by 0.01%. [Figure 28](#page-49-0) on the next page shows two plots of the GEMINI Post RCS results with fits to the Mie Series for EFIE and Dielectric solutions for a 0.1499 GHz plane wave incident on a 1-m sphere with a triangle surface mesh.

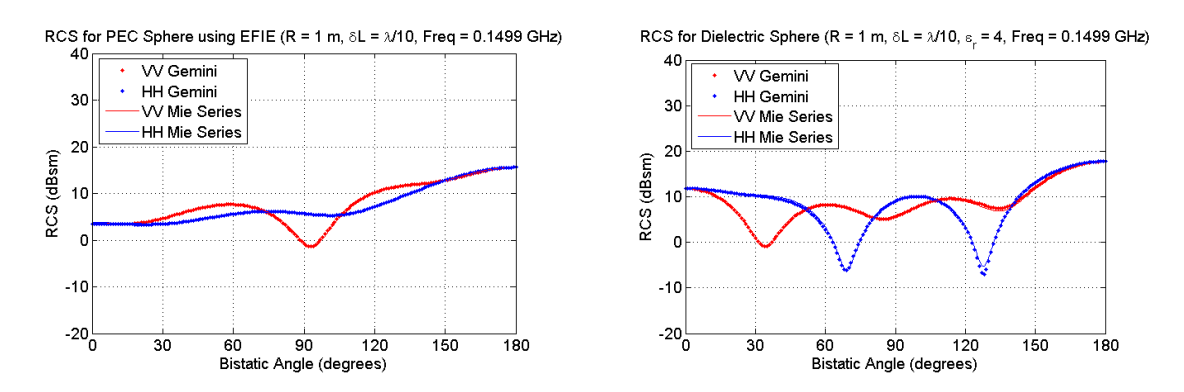

<span id="page-49-0"></span>**Figure 28: GPv2.0 EFIE & Dielectric RCS results w/fit to Mie Series for f = 0.1499 GHz**

Comparisons of the RCS pattern generated by GEMINI Post are made to the Mie Series using the Chi-Square goodness-of-fit (GOF) [15] given by:

$$
\chi^2 = \frac{\sum (y_i - y_i^*)^2}{\sigma^2 (y_i^*)}
$$
\n(25)

where  $\mathcal{Y}_i$  represents GEMINI Post RCS values, and  $\mathcal{Y}_i^*$  and  $\sigma^2(\mathcal{Y}_i^*)$  represent the Mie Series values and variance, respectively. [Table 9](#page-49-1) displays the goodness-of-fit (GOF) between GEMINI Post RCS values and the Mie Series using  $N_{max}$  terms [16]. The bistatic angle resolution is given by Δangle.

<span id="page-49-1"></span>

| Frequency, f | Edges, N        | <b>Solution</b>   | Quality   | <b>Nmax</b>  | $\Delta$ angle | $\sigma_{VV} \chi^2$ | $\sigma_{HH} \chi^2$ |
|--------------|-----------------|-------------------|-----------|--------------|----------------|----------------------|----------------------|
| (GHz)        | $(\#$ unknowns) | <b>Test</b>       | of Fit    | <b>Terms</b> | (°)            | <b>GOF</b>           | <b>GOF</b>           |
| 0.1499       | 1,083           | <b>EFIE</b>       | Excellent | 4            | 1              | 0.103                | 0.080                |
| 0.1499       | 2,166           | <b>DIELECTRIC</b> | Good      | 4            | 1              | 0.475                | 0.351                |
| 0.2998       | 4,455           | <b>EFIE</b>       | Excellent | 7            | 1              | 0.008                | 0.007                |
| 0.2998       | 8.910           | <b>DIELECTRIC</b> | Good      | 7            | 1              | 0.204                | 0.321                |
| 0.5996       | 18,162          | <b>EFIE</b>       | Excellent | 13           | 1              | 0.009                | 0.010                |
| 0.5996       | 36.324          | <b>DIELECTRIC</b> | Fair      | 13           | 1              | 2.123                | 2.308                |
| 0.8994       | 41,415          | <b>EFIE</b>       | Excellent | 19           | 1              | 0.013                | 0.015                |
| 0.8994       | 82,830          | <b>DIELECTRIC</b> | Poor      | 19           | 1              | 4.115                | 4.604                |
| 1.1992       | 74,211          | <b>EFIE</b>       | Excellent | 25           | 1              | 0.018                | 0.019                |
| 1.7988       | 167,652         | <b>EFIE</b>       | Excellent | 38           | 1              | 0.026                | 0.025                |
| 2.0000       | 207,663         | <b>EFIE</b>       | Excellent | 42           | 0.5            | 0.055                | 0.054                |

**Table 9: GEMINI Post RCS results fit to Mie Series**

Appendix A contains the plots and goodness-of-fit statistics for all cases listed in [Table 9.](#page-49-1)

# **Chapter 4. Hybrid Parallelization: Combining Open MP with MPI**

# **4.1. Why Open MP Multi-Threading?**

In this chapter hybrid parallelization is employed to decrease impedance matrix fill time and increase the problem size potential by reducing the number of MPI processes running on a node while utilizing all cores. Hybrid parallelization incorporates Open MP (OMP) multi-threading within MPI processes. Hybrid parallelization is most efficient when MPI processes work on a course level of parallelism and OMP is used with the shared address space of each MPI process for additional fine-grained parallelization [17]. OMP enables the creation of shared-memory parallel threads within a program or process. A thread is a runtime element that can execute a stream of instructions independently [18]. When the operating system creates a process, such as an MPI process, to execute a program, such as GEMINI Solver, it will allocate resources to that process. If multiple threads work together to execute a program, they will share these resources, including the address space of the associated process. OMP offers a structured approach to multi-threaded programming utilizing the fork-join programming model illustrated in [Figure 29.](#page-50-0) In this approach, the program starts a single thread of execution

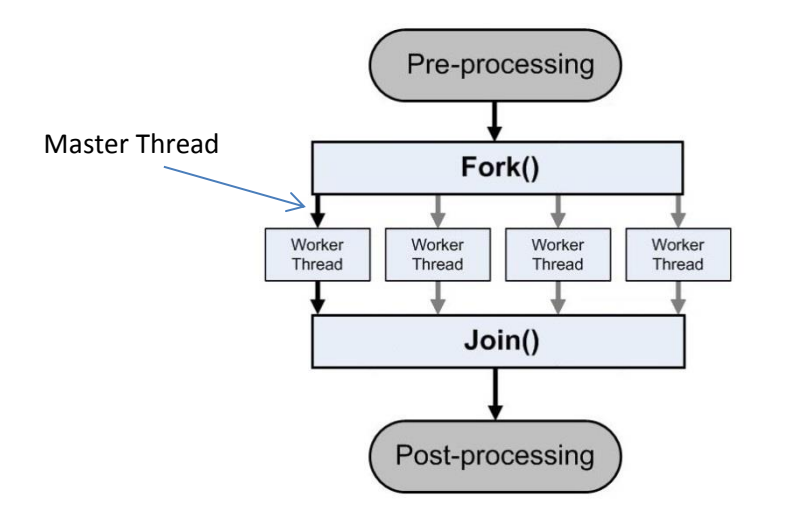

**Figure 29: The Open MP fork-join programming model**

<span id="page-50-0"></span>referred to as the initial thread. If the initial thread encounters an OMP parallel construct (fork), it creates a team of collaborating threads, becomes the master of the team, and works with the other team members to execute the code dynamically. At the end of the parallel construct (join), only the initial thread, or master thread, continues; all other threads terminate. Any portion of the program enclosed by a parallel construct (fork-join region) is known as a parallel region.

Consider four MPI processes running on a node threaded with four OMP threads per each MPI process. [Figure 31](#page-52-0) on the following page illustrates the 4-MPI / 4-OMP hybrid parallelization model for a node. Instead of sixteen copies of the mesh, only four copies reside in node memory, one in the shared memory of each MPI process. Each MPI process has four OMP threads working in parallel and sharing memory to accomplish many times more work than a single MPI process with no threading. Although only four MPI processes execute on the node, all sixteen cores are busy, increasing efficiency.

OMP threading is well suited for parallelizing the loop structure found within the impedance matrix fill routine of GEMINI Solver. [Figure 30](#page-51-0) shows a simplified diagram of the matrix fill loop structure used in the impedance matrix fill routine.

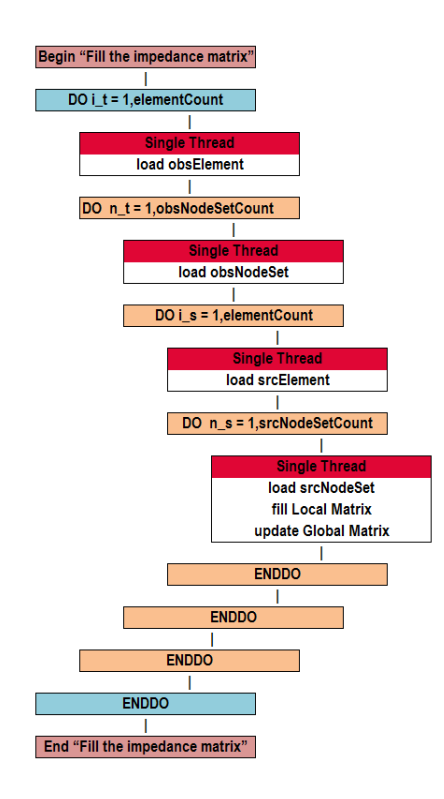

<span id="page-51-0"></span>**Figure 30: Loop structure of the GEMINI Solver impedance matrix fills routine**

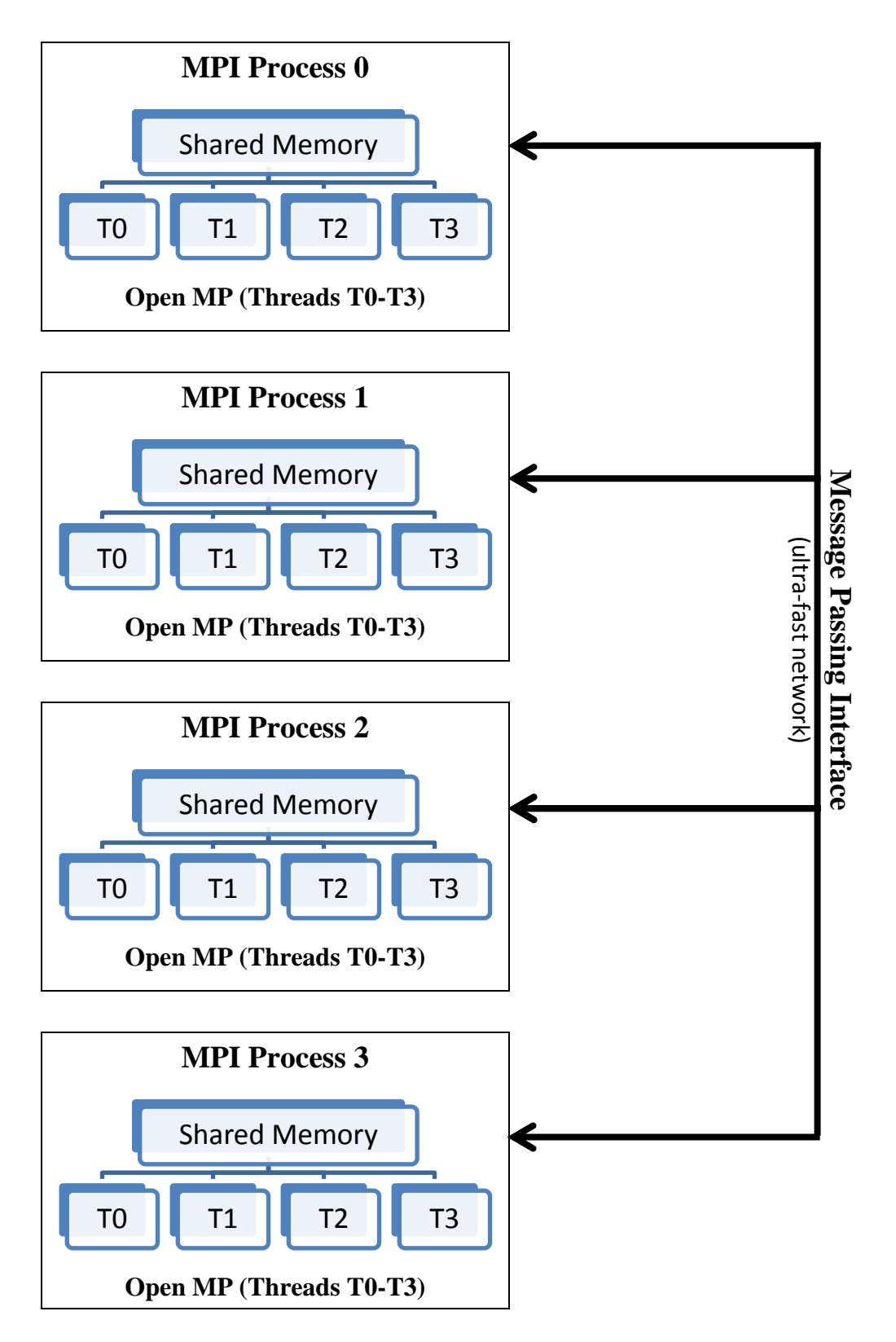

<span id="page-52-0"></span>**Figure 31: Hybrid Parallelization Programming: Combining MPI/Open MP**

Consider the EFIE test case with  $N = 1083$  (f = 0.1449 GHz) from [Table 4](#page-33-1) which has a mesh size of 722 triangular elements. In executing the outermost loop of the impedance matrix fill routine, 722 loop iterations (elementCount) are performed serially. During an outer loop iteration, the selected observation element is used with each of 722 source elements to compute and fill 722 local matrices. In turn, each local matrix is used to update the global matrix. Because iterations of the outer loop can be made independent of each other, OMP threading can be successfully implemented. Loop independence requires the results of one loop iteration do not depend on the results of any other loop iteration; otherwise a data race condition may occur. A data race condition arises when two or more threads access the same shared variable without any synchronization to order the accesses, and at least one of the accesses is a write [18]. A quick check for independence can be made by executing the outer loop backwards and obtaining the same result [19]. GEMINI Solver's matrix fill outer loop passes the independence test with modifications discussed later. Assuming loop independence, the 722 iterations can be divided into parallel groups with as little as two threads or as many as sixteen threads. OMP threads working in parallel can accomplish many more iterations in a given time than serial processing with no threading. [Table 10](#page-53-0) shows the number of triangular elements in a mesh and the estimated number of loop iterations performed by each thread per number of OMP threads  $nt = 2, 4, 8, 16$  for the EFIE cases listed in [Table 4.](#page-33-1)

| Frequency, f | Edges, N     | # Triangular |          | <b>Loop Iterations Per Thread</b> |          |           |
|--------------|--------------|--------------|----------|-----------------------------------|----------|-----------|
| (GHz)        | (# unknowns) | elements     | $nt = 2$ | $nt = 4$                          | $nt = 8$ | $nt = 16$ |
| 0.1499       | 1.083        | 722          | 361      | 181                               | 91       | 46        |
| 0.2998       | 4,455        | 2,970        | 1,485    | 743                               | 372      | 186       |
| 0.5996       | 18,162       | 12,108       | 6.054    | 3,027                             | 1,514    | 757       |
| 0.8994       | 41,415       | 27,610       | 13,805   | 6,903                             | 3,452    | 1,726     |
| 1.1992       | 74.211       | 49.474       | 24,737   | 12,369                            | 6,185    | 3,093     |
| 1.7988       | 167.652      | 111,768      | 55,884   | 27,942                            | 13,971   | 6,986     |
| 2.0000       | 207,663      | 138,442      | 69,221   | 34,611                            | 17,306   | 8,653     |
| 2.3984       | 298,863      | 199,242      | 99,621   | 49811                             | 24,906   | 12,453    |
| 2.5000       | 326,430      | 217,620      | 108,810  | 54,405                            | 27,203   | 13,602    |
| 2.5624       | 342,087      | 228,058      | 114,029  | 57,015                            | 28,508   | 14,254    |

<span id="page-53-0"></span>**Table 10: Loop iterations per thread for nt = 2, 4, 8, and 16 OMP threads**

Generally as the number of threads increase, parallel sharing increases and the time to execute the outer loop decreases.

Envision implementing OMP threading in the loop structure used to fill the impedance matrix. [Figure 32](#page-54-0) shows OMP threading of the outer loop of the impedance matrix fill routine with  $nt = 4$ . The single threading of [Figure 30](#page-51-0) has been

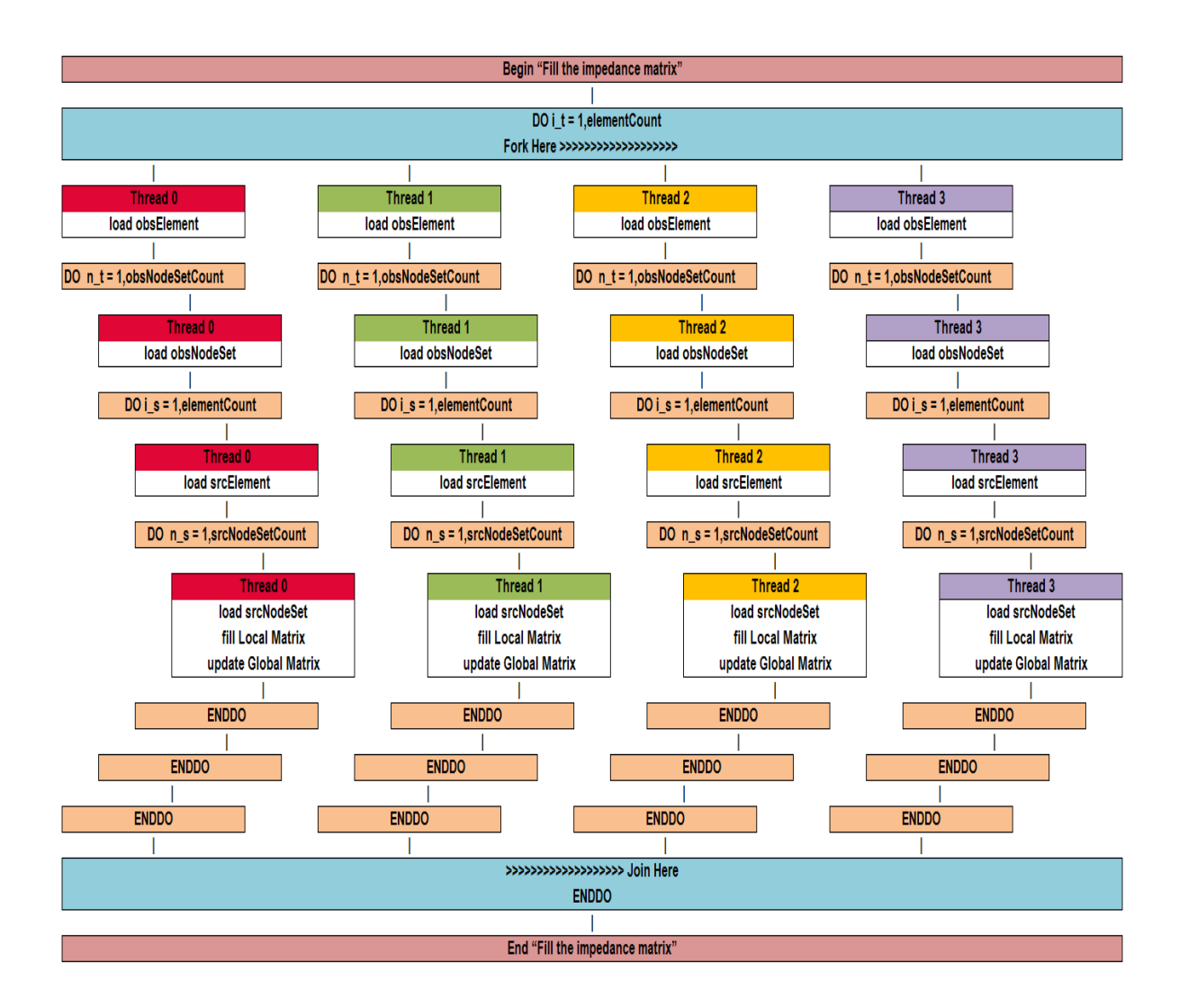

**Figure 32: OMP parallelization of impedance matrix fill routine**

<span id="page-54-0"></span>replaced with multiple threading. For the first case in [Table 10,](#page-53-0) each OMP thread works independently on a subset of about 181 iterations. Since the threads work in parallel, the outer loop is effectively reduced from 722 iterations to 181 iterations, thus reducing the execution time. However, execution time reduction also depends on "thread overhead cost" and "load balance". Generally, the reduction in execution time of the outer loop depends on three factors:

- number of threads:  $nt = 2, 4, 8$  or 16
- thread overhead cost: time cost related to creating and maintaining threads
- load balance: balance of workload among threads

Increasing the number of threads typically increases loop performance and thereby reduces execution time. However, increasing the number of threads also increases the overhead cost which reduces loop performance and lengthens execution time. Furthermore, if the workload is not evenly balanced among the team of threads, some threads can be idle while waiting for others to finish working, leading to inefficient execution and longer than needed execution times. Therefore, optimizing execution time requires a balance between the number of threads created, thread overhead cost, and load balance.

Speedup measures the ratio of execution time for single threading to execution time for multi-threading given by [18]:

<span id="page-55-0"></span>
$$
S = \frac{T_1}{T_P} \tag{26}
$$

where  $T_1$  and  $T_p$  are the execution (wall clock) times required to perform loop iterations with one thread (sequential or serial processing) and p threads (parallel processing), respectively. Parallel efficiency measures the reduction in execution time per thread for multi-threading compared to execution time for single threading given by:

<span id="page-55-1"></span>
$$
E = \frac{S}{p} \tag{27}
$$

where S is the speedup and p is the number of threads.

# **4.2. OMP Directives and Parallelization**

OMP consists of a set of compiler directives, runtime library routines, and environment variables to enable the creation of shared-memory parallel threads within a FORTRAN 2000 program. An OMP directive is a specially formatted comment statement beginning with "!\$OMP" which generally applies to the executable code immediately following it in a program [20]. OMP directives provide the means for the programmer to: create teams of threads for parallel execution, specify how to share work among the members of a team, declare both shared and private variables, and synchronize threads and enable them to perform certain operations exclusively. [Table 11](#page-56-0) shows a few common OMP directives [21].

### **Table 11: A few common OMP directives**

<span id="page-56-0"></span>Create a team of threads which execute the enclosed code in parallel

**!\$OMP PARALLEL < code to execute in parallel > !\$OMP END PARALLEL**

Direct team of threads to execute iterations of the enclosed loop code in parallel

#### **!\$OMP DO < loop code to execute in parallel > !\$OMP END DO**

Create a team of threads and then direct team to execute iterations of the enclosed loop code in parallel

> **!\$OMP PARALLEL DO < loop code to execute in parallel > !\$OMP END PARALLEL DO**

Restricts execution of the enclosed code to only one thread in the team

**!\$OMP SINGLE < code to be executed by only one thread in the team > !\$OMP END SINGLE**

Restricts execution of the enclosed code to one thread at a time

**!\$OMP CRITICAL < code to be executed by one thread at a time > !\$OMP END CRITAL**

OMP directives will be illustrated in the examples of the next two sections.

# **4.2.1. Using OMP on a Simple Printing Operation**

In the FORTRAN 2000 program shown in [Table 12,](#page-57-0) the **!\$OMP PARALLEL** directive creates a team of threads which execute in parallel. Each thread displays its own thread identification (TID) asynchronously and then one thread displays the number

<span id="page-57-0"></span>**Table 12: FORTRAN 2000 program with OMP directive to execute code in parallel**

| <b>PROGRAM HELLO</b>                                                                                      |
|----------------------------------------------------------------------------------------------------|
|                                                                                                    |
| C In this simple example, the master thread forks a parallel region. All threads in the team obtain       |
| their unique thread number and print it. The master thread only prints the total number of threads.<br>C. |
| Two OpenMP library routines are used to obtain each thread's number and the number of threads.            |
|                                                                                                    |
| INTEGER NTHREADS, TID, OMP GET NUM THREADS, OMP GET THREAD NUM                                            |
| C*** OMP Directive: Fork a team of threads giving them their own copies of variables. ***                 |
| <b>!SOMP PARALLEL PRIVATE (NTHREADS, TID)</b>                                                             |
| $C***$ Obtain thread number and print. ***                                                                |
| $TID = OMP GET THEEAD NUM()$                                                                              |
| <b>PRINT</b> * Hello World from thread $=$ TID                                                            |
| $C***$ Only one thread does this. ***                                                                     |
| <b>ISOMP SINGLE</b>                                                                                       |
| $NTHREADS = OMP GET NUM THEABS()$                                                                         |
| <b>PRINT</b> *. Number of threads $=$ ', NTHREADS                                                         |
| <b>ISOMP END SINGLE</b>                                                                                   |
| $C^{***}$ All threads join master thread ( <i>TID</i> =0) and disband. ***                                |
| <b>!SOMP END PARALLEL</b>                                                                                 |
| END                                                                                                    |

of threads created. When the team of threads encounter the !**\$OMP END PARALLEL** directive, they join and disband except for the master thread. By default the number of threads created equals the number of cores on the node. Output is shown in [Table 13.](#page-57-1)

<span id="page-57-1"></span>**Table 13: Sample output of FORTRAN 2000 program with OMP parallel execution**

| Hello World from thread $= 14$ |
|--------------------------------|
| Hello World from thread $= 8$  |
| Hello World from thread $= 10$ |
| Hello World from thread $=$ 3  |
| Hello World from thread $= 6$  |
| Hello World from thread $= 2$  |
| Hello World from thread $= 11$ |
| Hello World from thread $=7$   |
| Hello World from thread $= 0$  |
| Hello World from thread $= 9$  |
| Hello World from thread $= 15$ |
| Hello World from thread $= 12$ |
| Hello World from thread $= 1$  |
| Hello World from thread $=$ 4  |
| Hello World from thread $= 13$ |
| Hello World from thread $=$ 5  |
| Number of threads $= 16$       |

#### **4.2.2. Testing OMP on a Matrix Multiply Operation**

In the next example, OMP is used to parallelize a fundamental, but important, problem: multiplying an *n* by *m* matrix **A** with an *m* by *p* matrix **B** and storing the result in an *n* by *p* matrix **C**. Implementing the solution to this example will demonstrate some key features of OMP used to parallelize loops which normally execute sequentially (one iteration at a time). The formula for computing  $C = AB$  can be expressed as follows:

$$
\begin{pmatrix}\nC_{11} & C_{12} & \cdots & C_{1p} \\
C_{21} & C_{22} & \cdots & C_{2p} \\
\vdots & \vdots & \ddots & \vdots \\
C_{n1} & C_{n2} & \cdots & C_{np}\n\end{pmatrix} =\n\begin{pmatrix}\nA_{11} & A_{12} & \cdots & A_{1m} \\
A_{21} & A_{22} & \cdots & A_{2m} \\
\vdots & \vdots & \ddots & \vdots \\
A_{n1} & A_{n2} & \cdots & A_{nm}\n\end{pmatrix}\n\begin{pmatrix}\nB_{11} & B_{12} & \cdots & B_{1p} \\
B_{21} & B_{22} & \cdots & B_{2p} \\
\vdots & \vdots & \ddots & \vdots \\
B_{m1} & B_{m2} & \cdots & B_{mp}\n\end{pmatrix}
$$
\n(28)

Thus the formula for computing each element of matrix **C** using a serial (one thread) implementation can be expressed as follows:

$$
C_{ij} = \sum_{k=1}^{m} A_{ik} B_{kj}
$$
 (29)

The serial (sequential) implementation of the matrix-matrix multiplication using FORTRAN 2000 is shown in [Table 14](#page-59-0) on the next page. The loops initializing matrices **A** and **B**, zeroing **C**, and computing the elements of matrix **C** are all independent. Independence is tested by running all program loops in reverse [19]. Therefore, loop iterations can be executed simultaneously – each thread can work in parallel on its own loop iteration without affecting the others. OMP will be used to parallelize these loops and reduce the execution times. In addition to using the **!\$OMP PARALLEL** directive to create a team of threads, the **!\$OMP DO** directive can be used to direct the team of threads to execute the loop iterations in parallel. The FORTRAN 2000 parallel implementation of the matrix-matrix multiplication using OMP is shown in [Table 15](#page-60-0) on the page following the next.

<span id="page-59-0"></span>**Table 14: Serial FORTRAN 2000 program used to multiply two matrices**

```
 PROGRAM MMSL
!============================================================================
! This program sequentially multiplies matrix A by matrix B and places the results in matrix C. 
!============================================================================
 IMPLICIT NONE
! Declare variables. Set NRA: # rows in A. Set NCA: # columns in A. Set NCB: # of rows in B.
  INTEGER, PARAMETER :: NRA=32000000
  INTEGER, PARAMETER :: NCA=20
  INTEGER, PARAMETER :: NCB=40
  INTEGER :: I, J, K
REAL, ALLOCATABLE :: A(:,:), B(:,:), C(:,:))! Allocate arrays 
 ALLOCATE (A(NRA,NCA), B(NCA,NCB), C(NRA,NCB))
! Initialize matrix A 
 DO I=1, NRADO J=1, NCAA(I,J) = ((I)+(J)) END DO
  END DO
! Initialize matrix B 
 DO I=1, NCADO J=1, NCB
   B(I,J) = ((I)^*(J)) END DO
  END DO
! Zero matrix C 
DO I=1, NRA
  DO J=1, NCBC(I,J) = 0 END DO
 END DO
! Multiply matrix A by matrix B and store in matrix C
 DO I=1, NRADO J=1, NCB
   DO K=1, NCAC(I,J) = C(I,J) + A(I,K) * B(K,J) END DO
   END DO
  END DO
! Print results
  PRINT *, '******************************************************'
  PRINT *, 'Result Matrix:'
  DO I=1, NRA
  DO J=1, NCB WRITE (*,'(2x,f10.2,$)') C(I,J)
   END DO
  PRINT *, ' '
  END DO
  PRINT *, '******************************************************'
  PRINT *, 'Done.'
 PRINT *.''
  END PROGRAM MMSL
```
#### **Table 15: Parallel implementation of matrix multiplication using OMP**

```
 PROGRAM MMPL
```

```
!============================================================================
! This program uses OMP to multiply, in parallel, matrix A by matrix B and store in matrix C. 
!============================================================================
  IMPLICIT NONE
! Declare variables. Set NRA: # rows in A. Set NCA: # columns in A. Set NCB: # of rows in B.
  INTEGER, PARAMETER :: NRA=32000000, NCA=20, NCB=40, CHUNK=1
  INTEGER :: TID, I, J, K, OMP_GET_NUM_THREADS,OMP_GET_THREAD_NUM
  REAL (KIND=8) :: OMP_GET_WTIME, WSTIME 
  REAL, ALLOCATABLE :: A(:,:), B(:,:), C(:,:)
! Allocate arrays 
 ALLOCATE (A(NRA,NCA), B(NCA,NCB), C(NRA,NCB))
! Get wall clock start time
WSTIME = OMP_GET_WTIME()! FORK: Spawn a parallel region explicitly scoping all variables
!$OMP PARALLEL SHARED(A,B,C,CHUNK) PRIVATE(TID,I,J,K)
  TID = OMP_GET_THREAD_NUM()
  IF (TID .EQ. 0) PRINT *, 'Starting matrix multiply with ', OMP_GET_NUM_THREADS(),' threads'
! Initialize matrix A and matrix B using parallel threads on outer loop iterations
!$OMP DO SCHEDULE(STATIC, CHUNK)
 DO I=1, NRADO J=1, NCAA(I,J) = ((I)+(J)) END DO
  END DO
!$OMP END DO
!$OMP DO SCHEDULE(STATIC, CHUNK)
 DO I=1, NCA
  DO J=1, NCBB(I,J) = ((I)^*(J)) END DO
  END DO
!$OMP END DO
! Zero matrix C using parallel threads on outer loop iterations
!$OMP DO SCHEDULE(STATIC, CHUNK)
 DO I=1, NRADO J=1, NCB
   C(I,J) = 0 END DO
  END DO
!$OMP END DO
! Multiply matrix A by matrix B and store in matrix C using parallel threads on outer loop iterations
!$OMP DO SCHEDULE(STATIC, CHUNK)
 DO I=1, NRA
  DO J=1, NCB DO K=1, NCA
    C(I,J) = C(I,J) + A(I,K) * B(K,J) END DO
   END DO
  END DO
!$OMP END DO
! JOIN: End of parallel region 
!$OMP END PARALLEL
! Display elapsed time
  PRINT *, 'Elapsed Time ', OMP_GET_WTIME() – WSTIME
  END PROGRAM MMPL
```
In this example, shared and private variables are explicitly scoped within the **!\$OMP PARALLEL** directive with the following properties:

- SHARED Only one copy of a shared variable exists. All threads on a team can access and modify a shared variable [18]. Care must be taken to ensure two or more threads do not simultaneously write to a shared variable, otherwise a race condition may result. Variables not specifically scoped within the parallel directive are shared by default. In the current example, the variables representing the matrices **A**, **B**, and **C** are shared by all threads. Each thread can access and update these matrices simultaneously; however, the same matrix element cannot be modified by two or more threads simultaneously, otherwise a race condition may occur.
- PRIVATE Each thread has its own copy of a private variable [18]. For example, when the team of threads executes a parallel loop using the **!\$OMP DO** directive, each thread needs its own copy of the iteration variable. In the current example, each thread has its own private copy of the thread identification number (TID) and loop iteration variables I, J, and K. Each thread works in parallel on its own loop iteration. For example, in computing the elements of matrix **C**, thread 1 may be executing iteration I=2, J=4, K=1 while thread 7 is executing I=4, J=3, K=5 simultaneously, resulting in the concurrent update of elements  $C(2,4)$  and **C**(4,3) which will not cause a race condition.

To test speedup and efficiency, the OMP parallel program shown in [Table 15](#page-60-0) is built and executed on the HPC DLX Cluster in serial (single threaded) and in parallel (multi-threaded) while measuring the execution time (a.k.a. wall clock time) for an increasingly larger number of rows in matrix **A**. Increasing the number of rows in matrix **A** increases the load of the matrix-matrix multiplication problem. The example in [Table](#page-60-0)  [15](#page-60-0) shows thirty-two million rows (NRA  $=$  32,000,000).

[Table 16](#page-62-0) shows combinations to be tested for the number of threads and the number of rows of matrix **A**. Five trials of serial and parallel execution are implemented.

<span id="page-62-0"></span>

| Number of     | <b>Threading</b> | Number of      | <b>NRA</b>      |
|---------------|------------------|----------------|-----------------|
| <b>Trials</b> |                  | <b>Threads</b> | (millions)      |
| 5             | Serial           | 1              | 16, 32, 64, 128 |
| 5             | Parallel         | 2              | 16, 32, 64, 128 |
| 5             | Parallel         | 3              | 16, 32, 64, 128 |
| 5             | Parallel         | 4              | 16, 32, 64, 128 |
| 5             | Parallel         | 5              | 16, 32, 64, 128 |
| 5             | Parallel         | 6              | 16, 32, 64, 128 |
| 5             | Parallel         | 7              | 16, 32, 64, 128 |
| 5             | Parallel         | 8              | 16, 32, 64, 128 |
| 5             | Parallel         | 9              | 16, 32, 64, 128 |
| 5             | Parallel         | 10             | 16, 32, 64, 128 |
| 5             | Parallel         | 11             | 16, 32, 64, 128 |
| 5             | Parallel         | 12             | 16, 32, 64, 128 |
| 5             | Parallel         | 13             | 16, 32, 64, 128 |
| 5             | Parallel         | 14             | 16, 32, 64, 128 |
| 5             | Parallel         | 15             | 16, 32, 64, 128 |
| 5             | Parallel         | 16             | 16, 32, 64, 128 |

**Table 16: Threading - NRA Combinations**

The Matrix multiplication program is performed for each threading-NRA combination. For example,  $NRA = 32M$  yields the following matrix  $C$  terms:

$$
\begin{pmatrix}\nC_{1,1} & C_{1,2} & \cdots & C_{1,32M} \\
C_{2,1} & C_{2,2} & \cdots & C_{2,32M} \\
\vdots & \vdots & \ddots & \vdots \\
C_{40,1} & C_{40,2} & \cdots & C_{40,32M}\n\end{pmatrix}\n=\n\begin{pmatrix}\n3.080E03 & 3.290E03 & \cdots & 6.720E09 \\
6.160E03 & 6.580E03 & \cdots & 1.344E10 \\
\vdots & \vdots & \ddots & \vdots \\
1.232E05 & 1.316E05 & \cdots & 2.688E11\n\end{pmatrix}
$$

The average execution time is determined for each threading-NRA combination. Speedup and efficiency are then calculated using equations [\(26\)](#page-55-0) and [\(27\)](#page-55-1), respectively. Graphs of speedup and efficiency vs. number of threads for each NRA are fit with a polynomial to locate the maximum speedup (max point on polynomial curve). Average execution times, speedup and efficiency calculations, and graphs for each NRA are shown on the following pages.

Serial and parallel execution times, speedup, and efficiency are shown in [Table 17](#page-63-0) for the matrix multiplication program with NRA = 16M. Graphs of speedup and efficiency vs. number of threads are shown in [Figure 33.](#page-63-1)

| Number of<br><b>Trials</b> | <b>Threading</b> | <b>NRA</b><br>(millions) | Number of<br><b>Threads</b> | Average<br><b>Execution</b><br>Time (s) | <b>Speedup</b><br>S | <b>Efficiency</b><br>E |
|----------------------------|------------------|--------------------------|-----------------------------|-----------------------------------------|---------------------|------------------------|
| 5                          | Serial           | 16                       | 1                           | 21.658                                  | 1.00                | 100%                   |
| 5                          | Parallel         | 16                       | $\overline{2}$              | 12.104                                  | 1.79                | 89.5%                  |
| 5                          | Parallel         | 16                       | 3                           | 10.452                                  | 2.07                | 69.1%                  |
| 5                          | Parallel         | 16                       | 4                           | 9.414                                   | 2.30                | 57.5%                  |
| 5                          | Parallel         | 16                       | 5                           | 7.880                                   | 2.75                | 55.0%                  |
| 5                          | Parallel         | 16                       | 6                           | 6.836                                   | 3.17                | 52.8%                  |
| 5                          | Parallel         | 16                       | 7                           | 6.140                                   | 3.53                | 50.4%                  |
| 5                          | Parallel         | 16                       | 8                           | 5.780                                   | 3.75                | 46.8%                  |
| 5                          | Parallel         | 16                       | 9                           | 5.044                                   | 4.29                | 47.7%                  |
| 5                          | Parallel         | 16                       | 10                          | 4.858                                   | 4.46                | 44.6%                  |
| 5                          | Parallel         | 16                       | 11                          | 4.846                                   | 4.47                | 40.6%                  |
| 5                          | Parallel         | 16                       | 12                          | 4.850                                   | 4.47                | 37.2%                  |
| 5                          | Parallel         | 16                       | 13                          | 4.920                                   | 4.40                | 33.9%                  |
| 5                          | Parallel         | 16                       | 14                          | 5.964                                   | 3.63                | 25.9%                  |
| 5                          | Parallel         | 16                       | 15                          | 6.588                                   | 3.29                | 21.9%                  |
| 5                          | Parallel         | 16                       | 16                          | 7.670                                   | 2.82                | 17.6%                  |

<span id="page-63-0"></span>**Table 17: Matrix Multiply Serial and Parallel Execution Times for NRA = 16M**

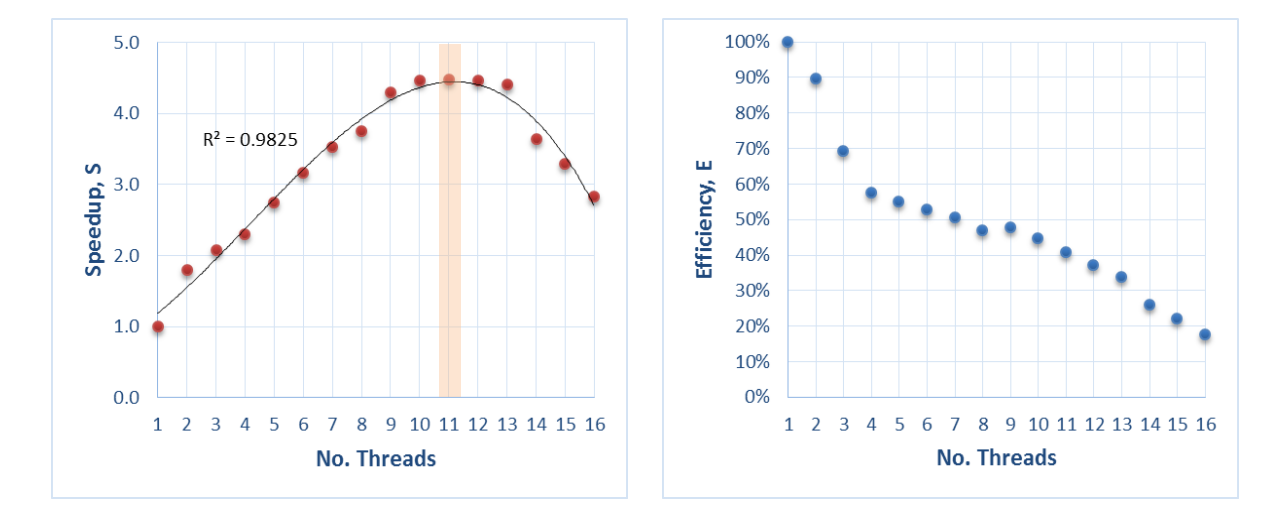

<span id="page-63-1"></span>**Figure 33: Speedup and efficiency vs number of threads for NRA = 16M**

Serial and parallel execution times, speedup, and efficiency are shown in [Table 18](#page-64-0) for the matrix multiplication program with NRA = 32M. Graphs of speedup and efficiency vs. number of threads are shown in [Figure 34.](#page-64-1)

| Number of<br><b>Trials</b> | <b>Threading</b> | <b>NRA</b><br>(millions) | Number of<br><b>Threads</b> | Average<br><b>Execution</b><br>Time (s) | <b>Speedup</b><br>S | <b>Efficiency</b><br>E |
|----------------------------|------------------|--------------------------|-----------------------------|-----------------------------------------|---------------------|------------------------|
| 5                          | Serial           | 32                       | 1                           | 49.068                                  | 1.00                | 100%                   |
| 5                          | Parallel         | 32                       | $\overline{2}$              | 29.908                                  | 1.64                | 82.0%                  |
| 5                          | Parallel         | 32                       | 3                           | 23.814                                  | 2.06                | 68.7%                  |
| 5                          | Parallel         | 32                       | 4                           | 19.418                                  | 2.53                | 63.2%                  |
| 5                          | Parallel         | 32                       | 5                           | 16.196                                  | 3.03                | 60.6%                  |
| 5                          | Parallel         | 32                       | 6                           | 13.978                                  | 3.51                | 58.5%                  |
| 5                          | Parallel         | 32                       | 7                           | 12.476                                  | 3.93                | 56.2%                  |
| 5                          | Parallel         | 32                       | 8                           | 12.016                                  | 4.08                | 51.0%                  |
| 5                          | Parallel         | 32                       | 9                           | 11.094                                  | 4.42                | 49.1%                  |
| 5                          | Parallel         | 32                       | 10                          | 10.706                                  | 4.58                | 45.8%                  |
| 5                          | Parallel         | 32                       | 11                          | 10.442                                  | 4.70                | 42.7%                  |
| 5                          | Parallel         | 32                       | 12                          | 10.924                                  | 4.49                | 37.4%                  |
| 5                          | Parallel         | 32                       | 13                          | 10.752                                  | 4.56                | 35.1%                  |
| 5                          | Parallel         | 32                       | 14                          | 11.906                                  | 4.12                | 29.4%                  |
| 5                          | Parallel         | 32                       | 15                          | 12.850                                  | 3.82                | 25.5%                  |
| 5                          | Parallel         | 32                       | 16                          | 14.988                                  | 3.27                | 20.5%                  |

<span id="page-64-0"></span>**Table 18: Matrix Multiply Serial and Parallel Execution Times for NRA = 32M**

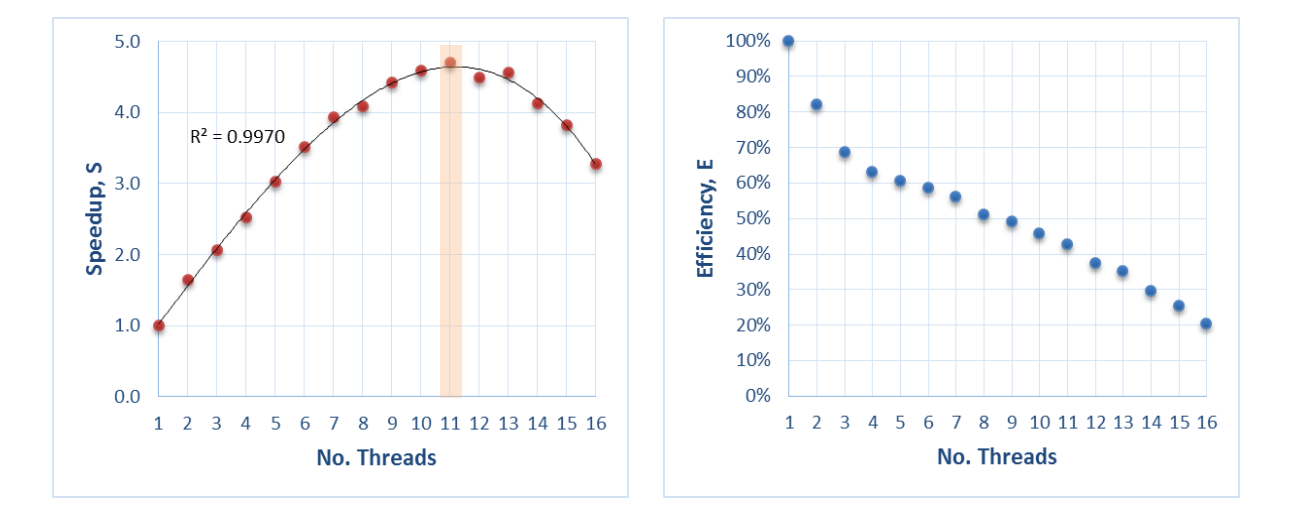

<span id="page-64-1"></span>**Figure 34: Speedup and efficiency vs number of threads for NRA = 32M**

Serial and parallel execution times, speedup, and efficiency are shown in [Table 19](#page-65-0) for the matrix multiplication program with NRA = 64M. Graphs of speedup and efficiency vs. number of threads are shown in [Figure 35.](#page-65-1)

| Number of<br><b>Trials</b> | <b>Threading</b> | <b>NRA</b><br>(millions) | Number of<br><b>Threads</b> | Average<br><b>Execution</b><br>Time (s) | <b>Speedup</b><br>S | <b>Efficiency</b><br>E |
|----------------------------|------------------|--------------------------|-----------------------------|-----------------------------------------|---------------------|------------------------|
| 5                          | Serial           | 64                       | 1                           | 113.598                                 | 1.00                | 100%                   |
| 5                          | Parallel         | 64                       | $\overline{2}$              | 69.004                                  | 1.65                | 82.3%                  |
| 5                          | Parallel         | 64                       | 3                           | 49.000                                  | 2.32                | 77.3%                  |
| 5                          | Parallel         | 64                       | 4                           | 40.564                                  | 2.80                | 70.0%                  |
| 5                          | Parallel         | 64                       | 5                           | 35.560                                  | 3.19                | 63.9%                  |
| 5                          | Parallel         | 64                       | 6                           | 30.694                                  | 3.70                | 61.7%                  |
| 5                          | Parallel         | 64                       | 7                           | 27.666                                  | 4.11                | 58.7%                  |
| 5                          | Parallel         | 64                       | 8                           | 26.646                                  | 4.26                | 53.3%                  |
| 5                          | Parallel         | 64                       | 9                           | 24.466                                  | 4.64                | 51.6%                  |
| 5                          | Parallel         | 64                       | 10                          | 24.128                                  | 4.71                | 47.1%                  |
| 5                          | Parallel         | 64                       | 11                          | 21.902                                  | 5.19                | 47.2%                  |
| 5                          | Parallel         | 64                       | 12                          | 22.024                                  | 5.16                | 43.0%                  |
| 5                          | Parallel         | 64                       | 13                          | 21.384                                  | 5.31                | 40.9%                  |
| 5                          | Parallel         | 64                       | 14                          | 20.918                                  | 5.43                | 38.8%                  |
| 5                          | Parallel         | 64                       | 15                          | 21.136                                  | 5.37                | 35.8%                  |
| 5                          | Parallel         | 64                       | 16                          | 21.476                                  | 5.29                | 33.1%                  |

<span id="page-65-0"></span>**Table 19: Matrix Multiply Serial and Parallel Execution Times for NRA = 64M**

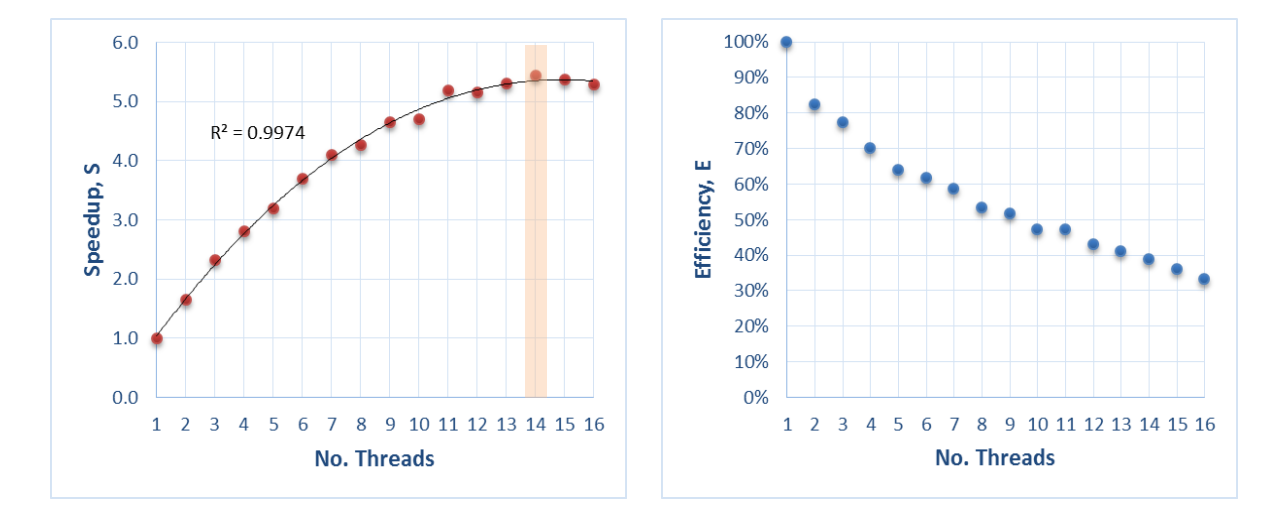

<span id="page-65-1"></span>**Figure 35: Speedup and efficiency vs number of threads for NRA = 64M**

Serial and parallel execution times, speedup, and efficiency are shown in [Table 20](#page-66-0) for the matrix multiplication program with NRA = 128M. Graphs of speedup and efficiency vs. number of threads are shown in [Figure 36.](#page-66-1)

| Number of<br><b>Trials</b> | <b>Threading</b> | <b>NRA</b><br>(millions) | Number of<br><b>Threads</b> | Average<br><b>Execution</b><br>Time (s) | <b>Speedup</b><br>S | <b>Efficiency</b><br>E |
|----------------------------|------------------|--------------------------|-----------------------------|-----------------------------------------|---------------------|------------------------|
| 5                          | Serial           | 128                      | 1                           | 243.822                                 | 1.00                | 100%                   |
| 5                          | Parallel         | 128                      | $\overline{2}$              | 138.812                                 | 1.76                | 87.8%                  |
| 5                          | Parallel         | 128                      | 3                           | 106.870                                 | 2.28                | 76.0%                  |
| 5                          | Parallel         | 128                      | $\overline{4}$              | 85.240                                  | 2.86                | 71.5%                  |
| 5                          | Parallel         | 128                      | 5                           | 73.022                                  | 3.34                | 66.8%                  |
| 5                          | Parallel         | 128                      | 6                           | 63.840                                  | 3.82                | 63.7%                  |
| 5                          | Parallel         | 128                      | 7                           | 57.732                                  | 4.22                | 60.3%                  |
| 5                          | Parallel         | 128                      | 8                           | 57.538                                  | 4.24                | 53.0%                  |
| 5                          | Parallel         | 128                      | 9                           | 50.332                                  | 4.84                | 53.8%                  |
| 5                          | Parallel         | 128                      | 10                          | 48.812                                  | 5.00                | 50.0%                  |
| 5                          | Parallel         | 128                      | 11                          | 47.924                                  | 5.09                | 46.3%                  |
| 5                          | Parallel         | 128                      | 12                          | 46.412                                  | 5.25                | 43.8%                  |
| 5                          | Parallel         | 128                      | 13                          | 44.006                                  | 5.54                | 42.6%                  |
| 5                          | Parallel         | 128                      | 14                          | 44.344                                  | 5.50                | 39.3%                  |
| 5                          | Parallel         | 128                      | 15                          | 45.426                                  | 5.37                | 35.8%                  |
| 5                          | Parallel         | 128                      | 16                          | 47.496                                  | 5.13                | 32.1%                  |

<span id="page-66-0"></span>**Table 20: Matrix Multiply Serial and Parallel Execution Times for NRA = 128M**

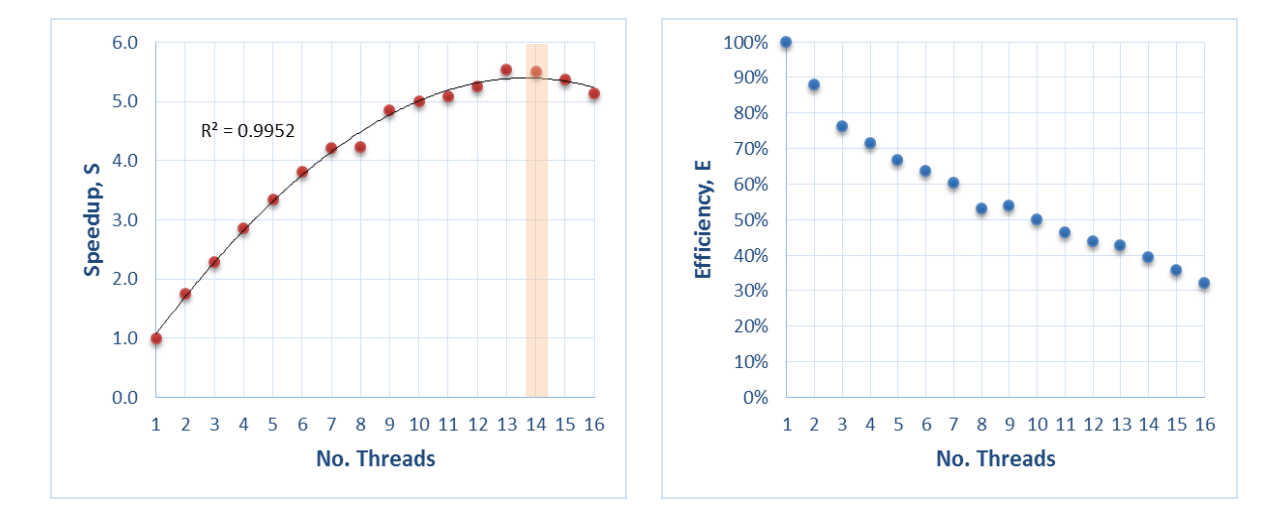

<span id="page-66-1"></span>**Figure 36: Speedup and efficiency vs number of threads for NRA = 128M**

[Table 21](#page-67-0) shows the maximum speedup observed with the associated number of threads and efficiency for each NRA.

<span id="page-67-0"></span>

| Number of<br><b>Trials</b> | <b>Threading</b> | NRA<br>(millions) | Number of<br><b>Threads</b> | <b>Maximum Speedup</b><br>$\mathbf{5}_{\max}$ | Efficiency |
|----------------------------|------------------|-------------------|-----------------------------|-----------------------------------------------|------------|
|                            | Parallel         | Iб                |                             | 4.47                                          | 40.6%      |
|                            | Parallel         | 32                |                             | 4.70                                          | 42.7%      |
|                            | Parallel         | 64                | 14                          | 5.43                                          | 38.8%      |
|                            | Parallel         | 128               | 14                          | 5.50                                          | 39.3%      |

**Table 21: Maximum Speedup for each NRA Value**

Increasing the number of threads increases the performance of each loop and thereby reduces the execution time. However, increasing the number of threads also increases the overhead cost which reduces loop performance and lengthens execution time. A maximum is observed in the speedup vs. the number of threads. In addition, increasing the number of threads decreased the efficiency as each new thread requires more resources than can be compensated for by speedup. Speedup and efficiency have an inverse relationship. A balance between speedup and efficiency will be sought.

# **4.3. Integrating OMP into GEMINI Solver's Matrix Fill Routine**

Open MP threading is well suited for parallelizing the loop structure found within the impedance matrix fill routine of GEMINI Solver. [Table 22](#page-68-0) on the next page shows the GEMINI Solver program tree with the optimal location to incorporate OMP threading. This location is optimal because (1) MPI is used only outside of the OMP parallel region [17] and (2) each OMP thread is dedicated to an observation element's interaction with its source elements when calculating  $Z_{mn}$  [eq. [\(18\)\]](#page-22-1). OMP threading can be implemented on the outer loop (loop over observation elements) of the matrix fill routine in two ways:

- Simple OMP parallelism
- Nested OMP parallelism.

In the first case, a team of threads performs the iterations of the outer loop over observation elements. In the second case, a team of parent threads performs the iterations of the outer loop over observations elements and each parent has its own team of daughter threads perform the iterations of the inner loop over source elements.

# **Table 22: GEMINI Solver program tree with optimal OMP threading location**

# <span id="page-68-0"></span>**GEMINI SOLVER Program Tree**

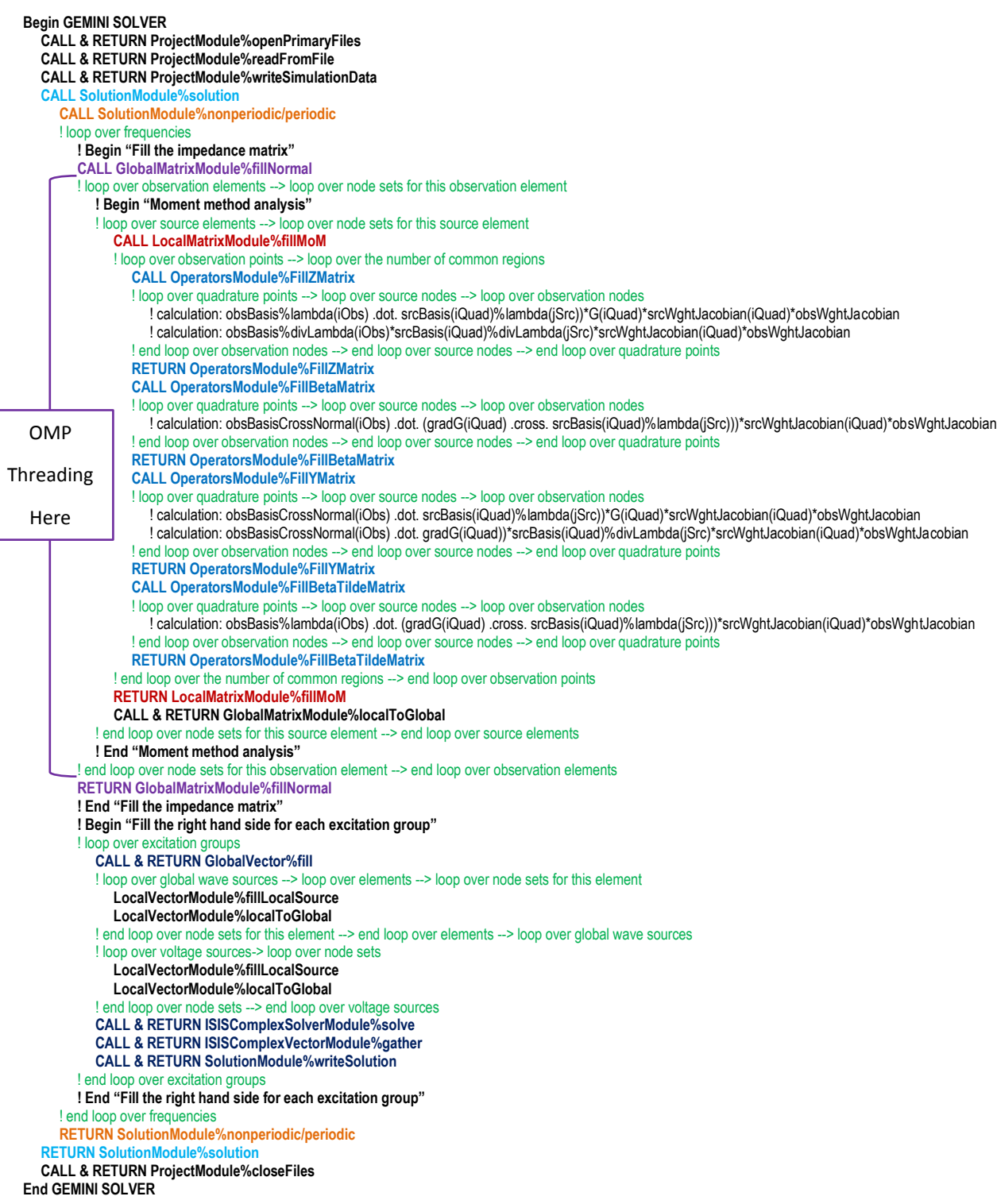

# **4.3.1. Incorporating Simple OMP Parallelism into GEMINI Solver**

In the case of simple OMP parallelism, a team of threads is created to perform the iterations of the outer loop over observation elements. Each thread uses a selected observation element and loops over each source element to compute a local observationsource element interaction matrix, which in turn is used by the thread to update the global matrix. Figure 31 shows simple outer loop parallelization of the matrix fill routine.

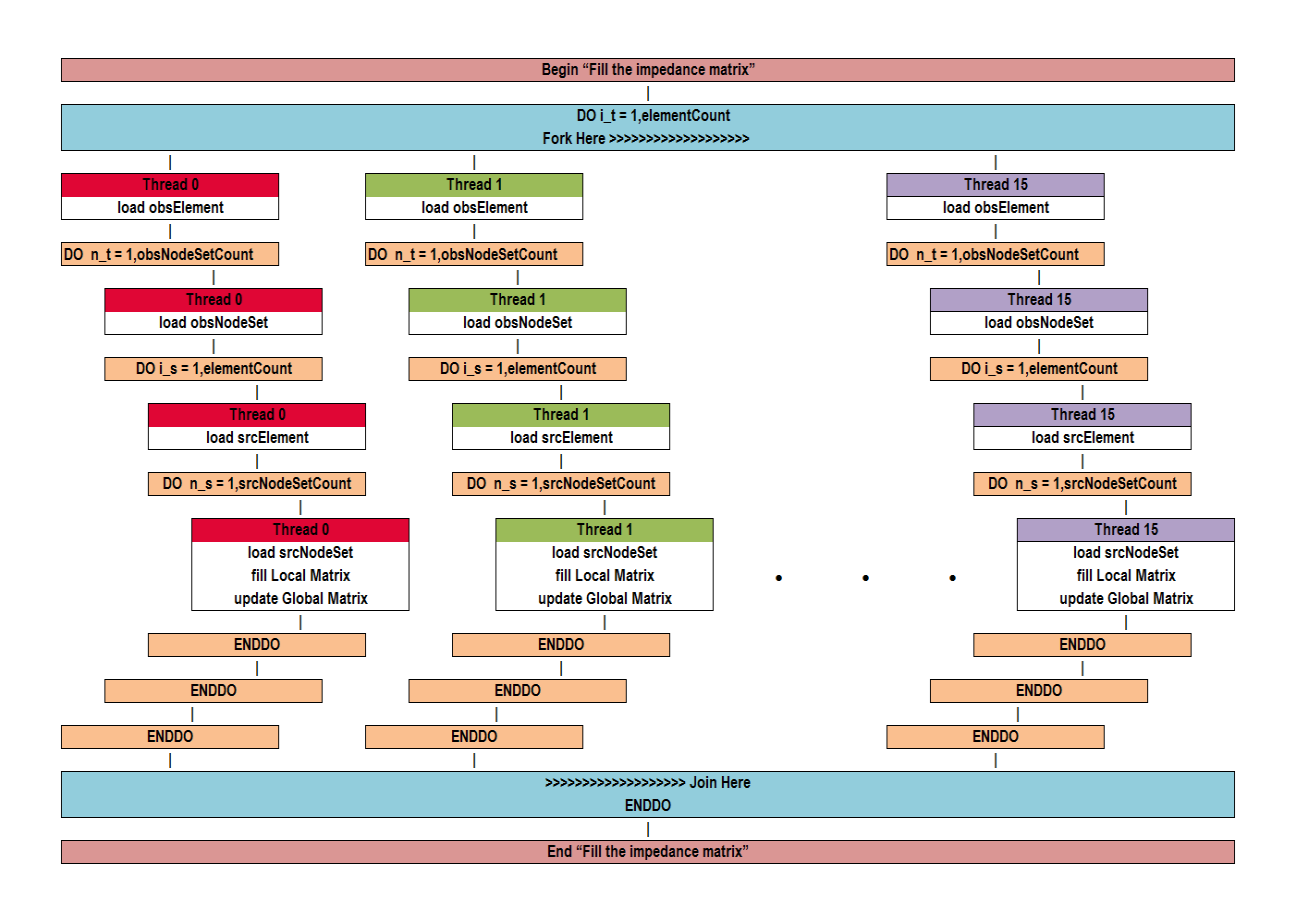

**Figure 37: Simple parallelization of GEMINI Solver matrix fill routine**

The integration of simple OMP parallelism into the FORTRAN 2000 matrix fill routine is displayed in [Table 23](#page-70-0) and [Table 24](#page-71-0) on the following pages.

Several race conditions occur arising from OMP threading which cause moderate errors in the output edge currents. These race conditions will be solved in the final MPI-OMP hybrid parallelization of GEMINI Solver discussed in section [5.1](#page-82-0)

#### <span id="page-70-0"></span>**Table 23: Simple OMP parallelization of FORTRAN 2000 matrix fill routine, part 1**

```
SUBROUTINE fillNormal(project,freqIndex,qMatrix)
!
  < Declarations Omitted >
  elementCount = project%elements%listSize()
  freqPointer => project%frequencies%at(freqIndex)
  modeIndex = freqPointer%modeIndex
  omega = 2.0_dk*Constants%pi*freqPointer%frequency
!
! Refresh obsBases for each observation element and scrBases for each source element
  DO ip = 1,elementCount
    oE => project%elements%at(ip)
    obsBasis => project%obsBases%at(oE%type() + 1)
    sE => project%elements%at(ip)
    srcBasis => project%srcBases%at(sE%type() + 1)
  ENDDO
!
! Create a team of threads to execute code in parallel
!$OMP PARALLEL &
!$OMP SHARED(project,gMatrix,freqIndex, elementCount,freqPointer,modeIndex,omega) &
!$OMP PRIVATE(i_t,n_t,obsBasis,obsElement,obsNodeSetCount,obsNodeSet,obsNodeCount,obsArray) &
!$OMP PRIVATE(i_s,n_s,srcBasis,srcElement,srcNodeSetCount,srcNodeSet,srcNodeCount,commonRegions,regionCount) & 
!$OMP PRIVATE(obsSourceFlag,obsJsourceJ,obsJsourceM,obsMsourceJ,obsMsourceM,obsIndex,srcIndex) & 
!$OMP NUM_THREADS(NTHREADS)
!>>>>>>>>>>>>>>>>>>>>>>>>>>>>>>>>>>>>>>>>>>>>>>>>>>>>>>>>> Threads Fork Here 
!
! Direct team of threads to execute iterations of outer observation element loop in parallel using dynamic scheduling
!$OMP DO SCHEDULE(STATIC, CHUNK)
!
! Loop over observation elements
 DO i_t = 1,elementCount
    obsElement => project%elements%at(i_t)
    IF (.NOT. obsElement%contributesToRow .OR. obsElement%isGhost()) CYCLE
    obsBasis => project%obsBases%at(obsElement%type() + 1)
    obsNodeSetCount = SIZE(obsElement%nodeSets(:))
!
! Loop over node sets for this element
   DO n_t = 1,obsNodeSetCount
     obsNodeSet => obsElement%nodeSets(n_t)%object
    obsNodeCount = obsElement%nodeCount(n_t) CALL ObservationArrayStatic%create(obsElement,n_t,obsBasis,obsArray)
!
! Loop over source elements
      DO i_s = 1,elementCount
         srcElement => project%elements%at(i_s)
         IF (.NOT. srcElement%contributesToColumn) CYCLE
         srcBasis => project%srcBases%at(srcElement%type() + 1) 
        srcNodeSetCount = SIZE(srcElement%nodeSets(:))
!
! Loop over node sets for this element
         DO n_s = 1,srcNodeSetCount
          srcNodeSet => srcElement%nodeSets(n_s)%object
          IF (srcNodeSet%equation == NodeSetEquations%E_FEM) CYCLE
          srcNodeCount = srcElement%nodeCount(n_s)
          CALL CommonRegionStatic%create(obsNodeSet,srcNodeSet,commonRegions)
          regionCount = CommonRegionStatic%regionCount
          IF (regionCount == 0) CYCLE
          IF (obsNodeSet%equation == NodeSetEquations%HYBRID_SOURCES .OR. &
             srcNodeSet%equation == NodeSetEquations%HYBRID_SOURCES) THEN
            CommonRegionStatic%regionCount = 1
            regionCount = 1
          ENDIF
```
#### <span id="page-71-0"></span>**Table 24: Simple OMP parallelization of FORTRAN 2000 matrix fill routine, part 2**

```
!
! Create element-element interaction matrix
          CALL createLocals(regionCount,obsNodeCount,srcNodeCount,obsJsourceJ,obsJsourceM,obsMsourceJ,obsMsourceM)!
! Find element to element interaction
          CALL LocalMatrix%fill(project,omega,obsElement,n_t,obsArray,srcElement,n_s,commonRegions, &
                               obsSourceFlag,obsJsourceJ,obsJsourceM,obsMsourceJ,obsMsourceM)
!
! Thin material contribution
          IF (srcNodeSet%equation == NodeSetEquations%THIN_PEC_EFIE .OR. &
             srcNodeSet%equation == NodeSetEquations%THIN_PEC_MFIE .OR. &
             srcNodeSet%equation == NodeSetEquations%THIN_PEC_CFIE) THEN
!
            CALL LocalMatrix%fill(project,omega,obsElement,n_t, obsArray,srcElement,n_s, &
                                 commonRegions,obsSourceFlag,obsJsourceJ)
          ENDIF
!
! Place element interactions into global matrix
          IF (obsSourceFlag(1)) THEN
            obsIndex = 1
            srcIndex = 1
            CALL localToGlobal(modeIndex,obsElement,n_t,obsNodeCount,obsElement%unknownJ(n_t),srcElement,n_s, &
                              srcNodeCount,srcElement%unknownJ(n_s),commonRegions,obsJsourceJ,gMatrix)
          ENDIF
           IF (obsSourceFlag(2)) THEN
           \dot{\text{obs}} ndex = 1
            srcIndex = 2
            CALL localToGlobal(modeIndex,obsElement,n_t,obsNodeCount,obsElement%unknownJ(n_t),srcElement,n_s, &
                               srcNodeCount,srcElement%unknownM(n_s),commonRegions,obsJsourceM,gMatrix)
          ENDIF
          IF (obsSourceFlag(3)) THEN
            obsIndex = 2
            srcIndex = 1
            CALL localToGlobal(modeIndex,obsElement,n_t,obsNodeCount,obsElement%unknownM(n_t),srcElement,n_s, &
                               srcNodeCount,srcElement%unknownJ(n_s), commonRegions,obsMsourceJ,gMatrix) 
          ENDIF
          IF (obsSourceFlag(4)) THEN
            obsIndex = 2
           srclndex = 2
           CALL localToGlobal(modeIndex,obsElement,n_t,obsNodeCount,obsElement%unknownM(n_t),srcElement,n_s, & &
                               srcNodeCount,srcElement%unknownM(n_s), commonRegions,obsMsourceM,gMatrix) 
          ENDIF
         ENDDO
       ENDDO
      ENDIF
      CALL ObservationArrayStatic%destroy(obsArray)
    ENDDO
  ENDDO
! 
!$OMP END DO 
!
!>>>>>>>>>>>>>>>>>>>>>>>>>>>>>>>>>>>>>>>>>>>>>>>>>>>>>>>>> Threads Join Here
!$OMP END PARALLEL 
! 
  CALL deleteLocals(obsJsourceJ,obsJsourceM,obsMsourceJ,obsMsourceM)
!
! Add lumped loads
  CALL addLumpedLoads(project,omega,gMatrix)
!
  END SUBROUTINE fillNormal
```
Simple OMP parallelization of the GEMINI Solver v2.0 FORTRAN 2000 matrix fill routine is run on the test cases in [Table 25](#page-72-0) to solve for the output currents.

<span id="page-72-0"></span>

| Frequency, f<br>(GHz) | Edges, N<br>$(\#$ unknowns) | <b>Solution</b><br><b>Test</b> | OMP<br><b>Parallelism</b> | #MPI<br><b>Processes</b> | # $OMP$<br><b>Threads</b> | <b>Performance</b><br><b>Comparison</b> |
|-----------------------|-----------------------------|--------------------------------|---------------------------|--------------------------|---------------------------|-----------------------------------------|
| 0.1499                | 1083                        | <b>EFIE</b>                    | Simple                    |                          | 1,2,4,8,16                | Yes                                     |
| 0.2998                | 4455                        | <b>EFIE</b>                    | Simple                    | 8,16,32                  | 1,2,4,8,16                | Yes                                     |
| 0.8994                | 41.415                      | <b>EFIE</b>                    | Simple                    | 8,16,32                  | 1,2,4,8,16                | Yes                                     |

**Table 25: Test cases run using simple OMP parallelization of GEMINI Solver v2.0**

The matrix fill time, speedup, efficiency, and speedup-efficiency product (SEP) for each OMP threading case with one MPI process on  $N = 1083$  unknowns are shown in [Table 26.](#page-72-1) The highest, most efficient speedup (SEP = 2.2) occurs for 8 threads. Graphs of speedup and efficiency vs. threads are shown in [Figure 38](#page-72-2) and [Figure 39,](#page-73-0) respectively.

**Table 26: GEMINI Solver v2.0 Serial and Parallel Execution Times for N = 1083**

<span id="page-72-1"></span>

| <b>OMP</b><br><b>Threading</b> | N<br>(unknowns) | $#$ MPI<br><b>Processes</b> | # $OMP$<br><b>Threads</b> | <b>Execution</b><br>Time (s) | <b>Speedup</b><br>S | <b>Efficiency</b><br>E | <b>SEP</b> |
|--------------------------------|-----------------|-----------------------------|---------------------------|------------------------------|---------------------|------------------------|------------|
| Serial                         | 1083            |                             |                           | 7.91180                      | 1.00                | 100.0%                 | 1.0        |
| Parallel                       | 1083            |                             | 2                         | 5.43418                      | 1.46                | 72.8%                  | 1.1        |
| Parallel                       | 1083            |                             | 4                         | 3.18102                      | 2.49                | 62.2%                  | 1.5        |
| Parallel                       | 1083            |                             | 8                         | 1.88971                      | 4.19                | 52.3%                  | 2.2        |
| Parallel                       | 1083            |                             | 16                        | 2.06925                      | 3.82                | 23.9%                  | 0.9        |

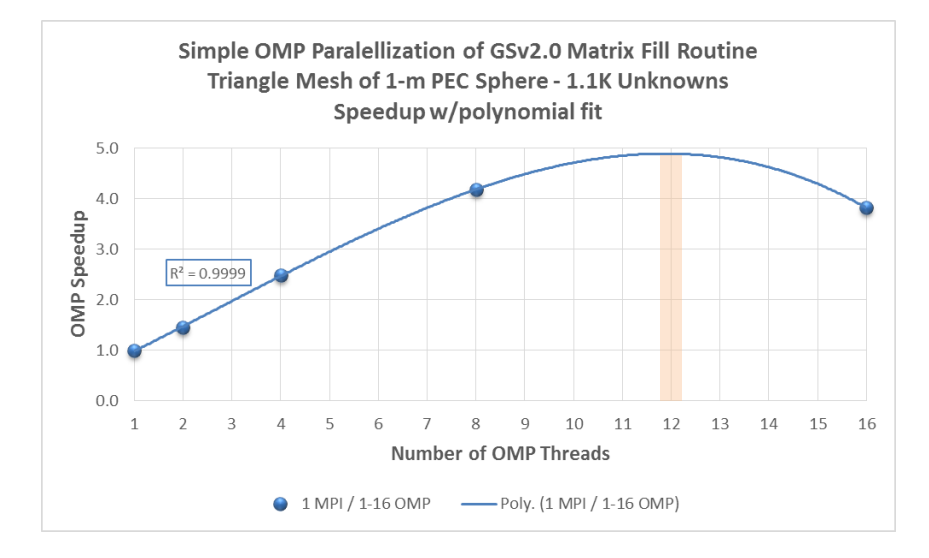

<span id="page-72-2"></span>**Figure 38:** Speedup vs number of threads for  $N = 1083$ 

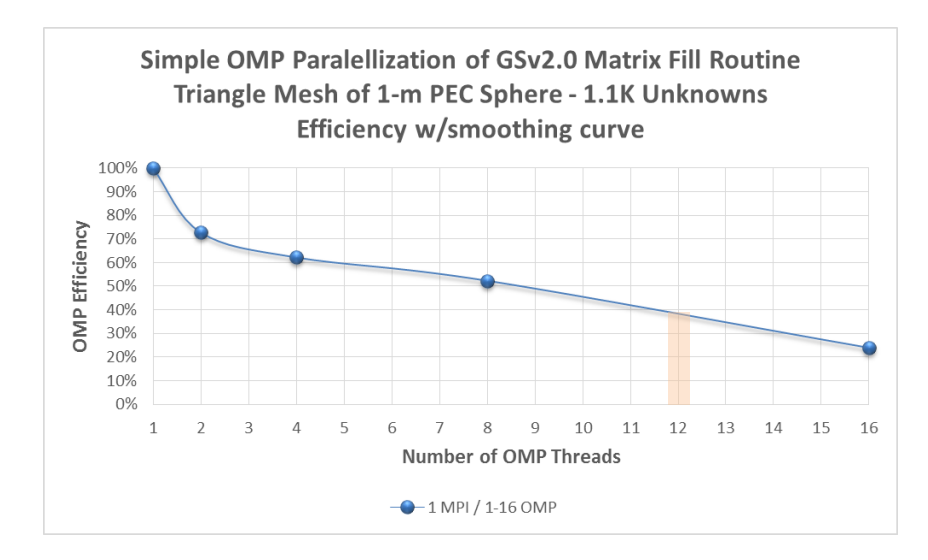

**Figure 39: Efficiency vs number of threads for**  $N = 1083$ 

<span id="page-73-0"></span>The highest speedup, projected from [Figure 38,](#page-72-2) would occur for 12 threads. However, its SEP  $\approx$  1.9 is less than that for 8 threads.

The matrix fill time, speedup, efficiency, and SEP for each OMP threading case with 8, 16, and 32 MPI process on  $N = 4455$  unknowns are shown in [Table 27.](#page-73-1) The highest, most efficient speedup (largest SEP) occurs for 8 threads. Graphs of speedup and efficiency vs. number of threads are shown in [Figure 40](#page-74-0) and [Figure 41,](#page-74-1) respectively.

<span id="page-73-1"></span>

| <b>OMP</b><br><b>Threading</b> | N<br>(unknowns) | # <b>MPI</b><br><b>Processes</b> | $\#$ OMP<br><b>Threads</b> | <b>Execution</b><br>Time (s) | <b>Speedup</b><br>S | <b>Efficiency</b><br>Е | <b>SEP</b> |
|--------------------------------|-----------------|----------------------------------|----------------------------|------------------------------|---------------------|------------------------|------------|
| Serial                         | 4455            | 8                                | 1                          | 35.80556                     | 1.00                | 100.0%                 | 1.0        |
| Parallel                       | 4455            | 8                                | 2                          | 24.24482                     | 1.48                | 73.8%                  | 1.1        |
| Parallel                       | 4455            | 8                                | 4                          | 13.61293                     | 2.63                | 65.8%                  | 1.7        |
| Parallel                       | 4455            | 8                                | 8                          | 8.74592                      | 4.09                | 51.2%                  | 2.1        |
| Parallel                       | 4455            | 8                                | 16                         | 10.20651                     | 3.51                | 21.9%                  | 0.8        |
| Serial                         | 4455            | 16                               | 1                          | 28.71364                     | 1.00                | 100.0%                 | 1.0        |
| Parallel                       | 4455            | 16                               | 2                          | 18.81764                     | 1.53                | 76.3%                  | 1.2        |
| Parallel                       | 4455            | 16                               | 4                          | 10.20070                     | 2.81                | 70.4%                  | 2.0        |
| Parallel                       | 4455            | 16                               | 8                          | 6.46964                      | 4.44                | 55.5%                  | 2.5        |
| Parallel                       | 4455            | 16                               | 16                         | 7.61884                      | 3.77                | 23.6%                  | 0.9        |
| Serial                         | 4455            | 32                               | 1                          | 15.70761                     | 1.00                | 100.0%                 | 1.0        |
| Parallel                       | 4455            | 32                               | $\overline{2}$             | 11.32628                     | 1.39                | 69.3%                  | 1.0        |
| Parallel                       | 4455            | 32                               | 4                          | 6.60075                      | 2.38                | 59.5%                  | 1.4        |
| Parallel                       | 4455            | 32                               | 8                          | 4.17962                      | 3.76                | 47.0%                  | 1.8        |
| Parallel                       | 4455            | 32                               | 16                         | 4.86951                      | 3.23                | 20.2%                  | 0.7        |

**Table 27: GEMINI Solver v2.0 Serial and Parallel Execution Times for N = 4455**

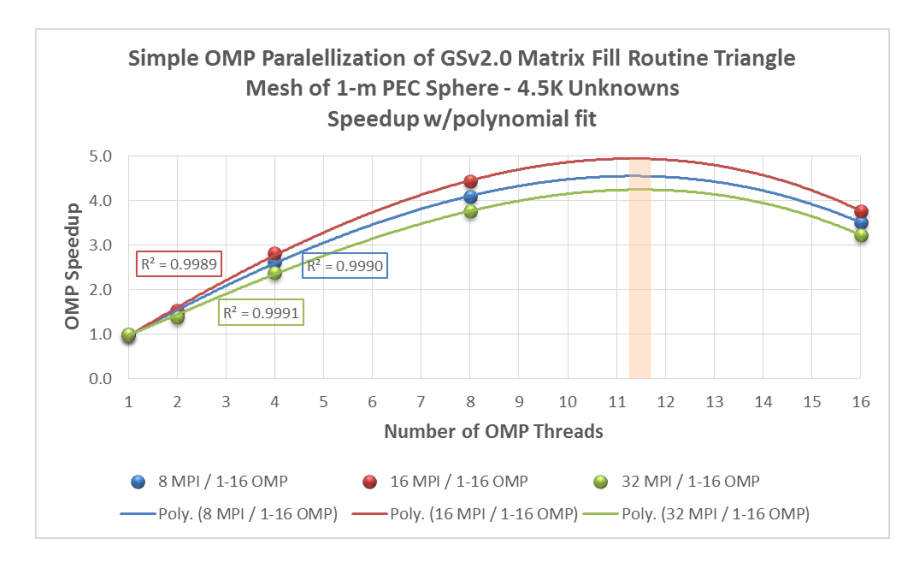

**Figure 40:** Speedup vs number of threads for  $N = 4455$ 

<span id="page-74-0"></span>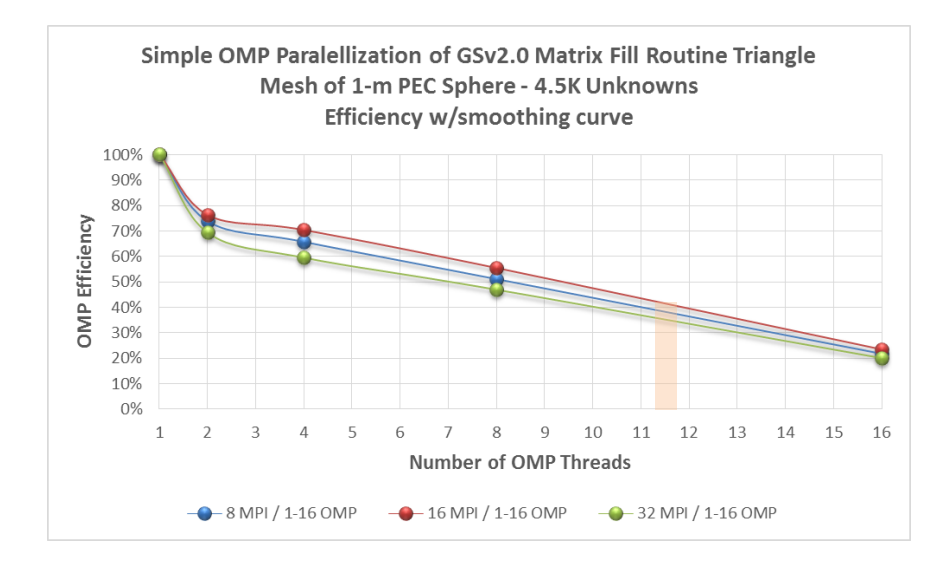

Figure 41: Efficiency vs number of threads for  $N = 4455$ 

<span id="page-74-1"></span>The highest speedup, projected from [Figure 40,](#page-74-0) would occur for 11½ threads. However, its SEP  $\approx$  1.8, SEP  $\approx$  2.0, and SEP  $\approx$  1.5 for 8, 16, and 32 MPI processes, respectively, are less than those corresponding to 8 threads.

The matrix fill time, speedup, efficiency, and SEP for each OMP threading case with 8, 16, and 32 MPI process on  $N = 41,415$  unknowns are shown in [Table 28.](#page-75-0) The highest, most efficient speedup occurs for 4 or 8 threads. Graphs of speedup and efficiency vs. number of threads are shown in [Figure 42](#page-75-1) and [Figure 43,](#page-76-0) respectively.

<span id="page-75-0"></span>

| <b>OMP</b><br><b>Threading</b> | $\mathbf N$<br>(unknowns) | # $MPI$<br><b>Processes</b> | $\#$ OMP<br><b>Threads</b> | <b>Execution</b><br>Time (min) | <b>Speedup</b><br>S | <b>Efficiency</b><br>Е | <b>SEP</b> |
|--------------------------------|---------------------------|-----------------------------|----------------------------|--------------------------------|---------------------|------------------------|------------|
| Serial                         | 41,415                    | 8                           |                            | 42.654                         | 1.00                | 100.0%                 | 1.0        |
| Parallel                       | 41,415                    | 8                           | 2                          | 31.058                         | 1.37                | 68.7%                  | 0.9        |
| Parallel                       | 41,415                    | 8                           | $\overline{4}$             | 17.452                         | 2.44                | 61.1%                  | 1.5        |
| Parallel                       | 41,415                    | 8                           | 8                          | 12.747                         | 3.35                | 41.8%                  | 1.4        |
| Parallel                       | 41,415                    | 8                           | 16                         | 14.063                         | 3.03                | 19.0%                  | 0.6        |
| Serial                         | 41,415                    | 16                          | 1                          | 30.583                         | 1.00                | 100.0%                 | 1.0        |
| Parallel                       | 41,415                    | 16                          | $\overline{c}$             | 23.712                         | 1.29                | 64.5%                  | 0.8        |
| Parallel                       | 41,415                    | 16                          | $\overline{4}$             | 13.161                         | 2.32                | 58.1%                  | 1.4        |
| Parallel                       | 41,415                    | 16                          | 8                          | 8.966                          | 3.41                | 42.6%                  | 1.5        |
| Parallel                       | 41,415                    | 16                          | 16                         | 10.771                         | 2.84                | 17.7%                  | 0.5        |
| Serial                         | 41,415                    | 32                          | 1                          | 18.157                         | 1.00                | 100.0%                 | 1.0        |
| Parallel                       | 41,415                    | 32                          | $\overline{2}$             | 14.305                         | 1.27                | 63.5%                  | 0.8        |
| Parallel                       | 41,415                    | 32                          | $\overline{4}$             | 7.661                          | 2.37                | 59.3%                  | 1.4        |
| Parallel                       | 41,415                    | 32                          | 8                          | 5.815                          | 3.12                | 39.0%                  | 1.2        |
| Parallel                       | 41,415                    | 32                          | 16                         | 6.145                          | 2.95                | 18.5%                  | 0.5        |

**Table 28: GEMINI Solver v2.0 Serial and Parallel Execution Times for N = 41,415**

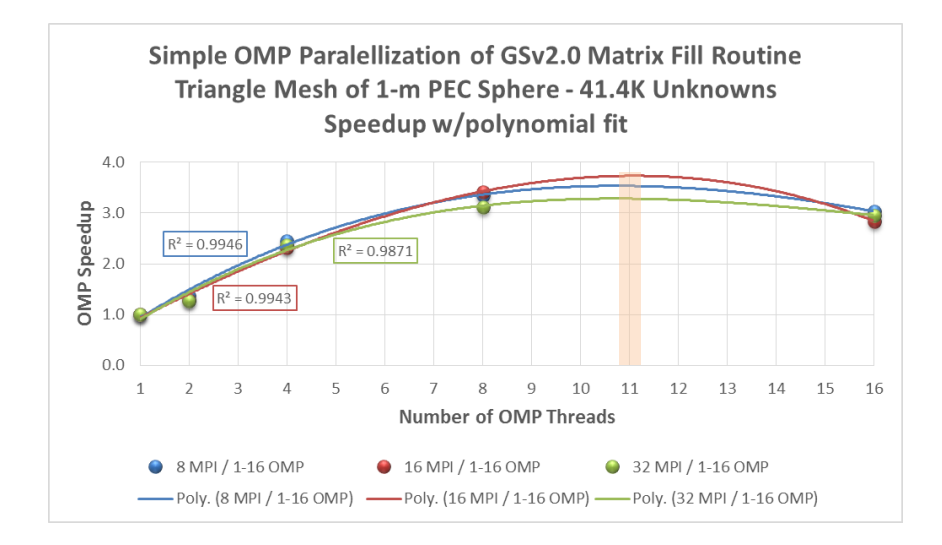

<span id="page-75-1"></span>**Figure 42:** Speedup vs number of threads for  $N = 41,415$ 

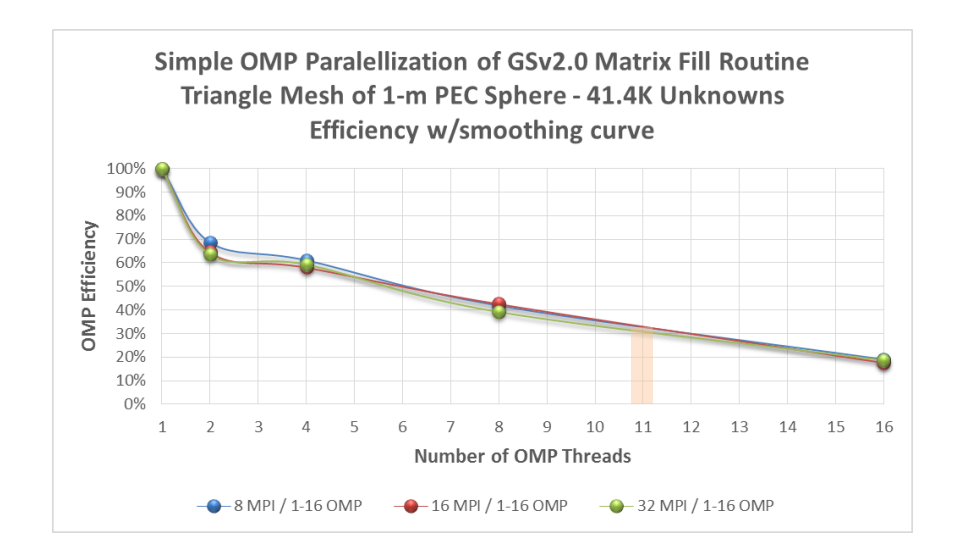

**Figure 43: Efficiency vs number of threads for**  $N = 41,415$ 

<span id="page-76-0"></span>The highest speedup, projected from [Figure 42,](#page-75-1) would occur for 11 threads. However, its SEP  $\approx$  1.1, SEP  $\approx$  1.2, and SEP  $\approx$  1.0 for 8, 16, and 32 MPI processes, respectively, are less than those corresponding 4 or 8 threads.

The speedup-efficiency product (SEP) bears some discussion. Consider parallel cases with 16 MPI process on  $N = 4455$  unknowns with the results given in [Table 29.](#page-76-1)

<span id="page-76-1"></span>

| <b>OMP</b><br><b>Threading</b> | N<br>(unknowns) | #MPI<br><b>Processes</b> | # $OMP$<br><b>Threads</b> | <b>Speedup</b><br>S | <b>Efficiency</b><br>E | <b>SEP</b> |
|--------------------------------|-----------------|--------------------------|---------------------------|---------------------|------------------------|------------|
| Parallel                       | 4455            | 16                       |                           | 1.00                | 100.0%                 | 1.0        |
| Parallel                       | 4455            | 16                       | 4                         | 2.81                | 70.4%                  | 2.0        |
| Parallel                       | 4455            | 16                       | 8                         | 4.44                | 55.5%                  | 2.5        |

**Table 29: GSv2.0 Parallel Execution S, E, and SEP for N = 4455**

Parallel 4455 16 11½ 5\* 41%<sup>\*\*</sup> 2.1 \*Estimated from fit to graph i[n Figure 40.](#page-74-0) \*\* Estimated from fit to graph i[n Figure 41.](#page-74-1)

The SEP takes into account both speedup and efficiency. A single thread always yields the ideal efficiency 100%. If 4 threads were 100% efficient, the speedup would be 4; however, the actual speedup is only 2.81, or 70.4% efficient. Parallel execution with 4 threads has 29.6% inefficiency and it gets worse as the number of threads increases. Although 11½ threads yield 5x speedup, the efficiency is only 41%. To compare parallel execution cases, the *effective* speedup is measured using the speedup-efficiency product.

### **4.3.2. Incorporating Nested OMP Parallelism into GEMINI Solver**

In the case of nested OMP parallelism, a team of parent threads is created to perform the iterations of the outer loop over observations elements. For each parent thread, a team of daughter threads is created to perform the iterations of the inner loop over sources elements. Each daughter thread uses the selected observation element of its parent thread and its own source element to compute a local observation-source element interaction matrix, which in turn is used by the daughter thread to update the global matrix. [Figure 44](#page-77-0) shows outer-inner loop nested parallelization of the matrix fill routine.

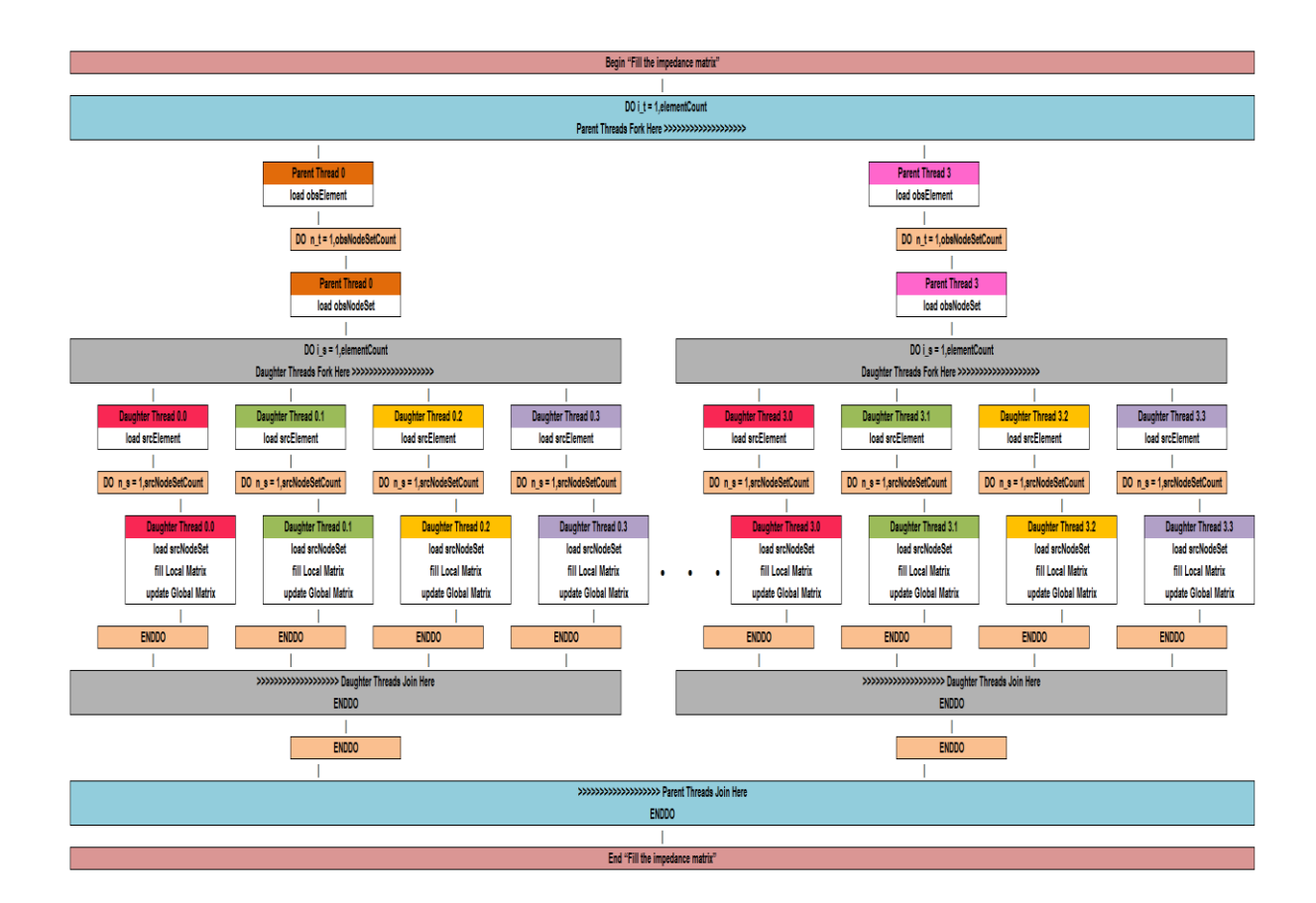

**Figure 44: Nested parallelization of GEMINI Solver**

<span id="page-77-0"></span>The integration of nested OMP parallelism into the FORTRAN 2000 matrix fill routine is displayed in [Table 30](#page-78-0) and [Table 31](#page-79-0) on the following pages. The routine contains two nested parallel regions with enclosed parallel loops.

# <span id="page-78-0"></span>**Table 30: Nested OMP parallelization of FORTRAN 2000 matrix fill routine, part 1**

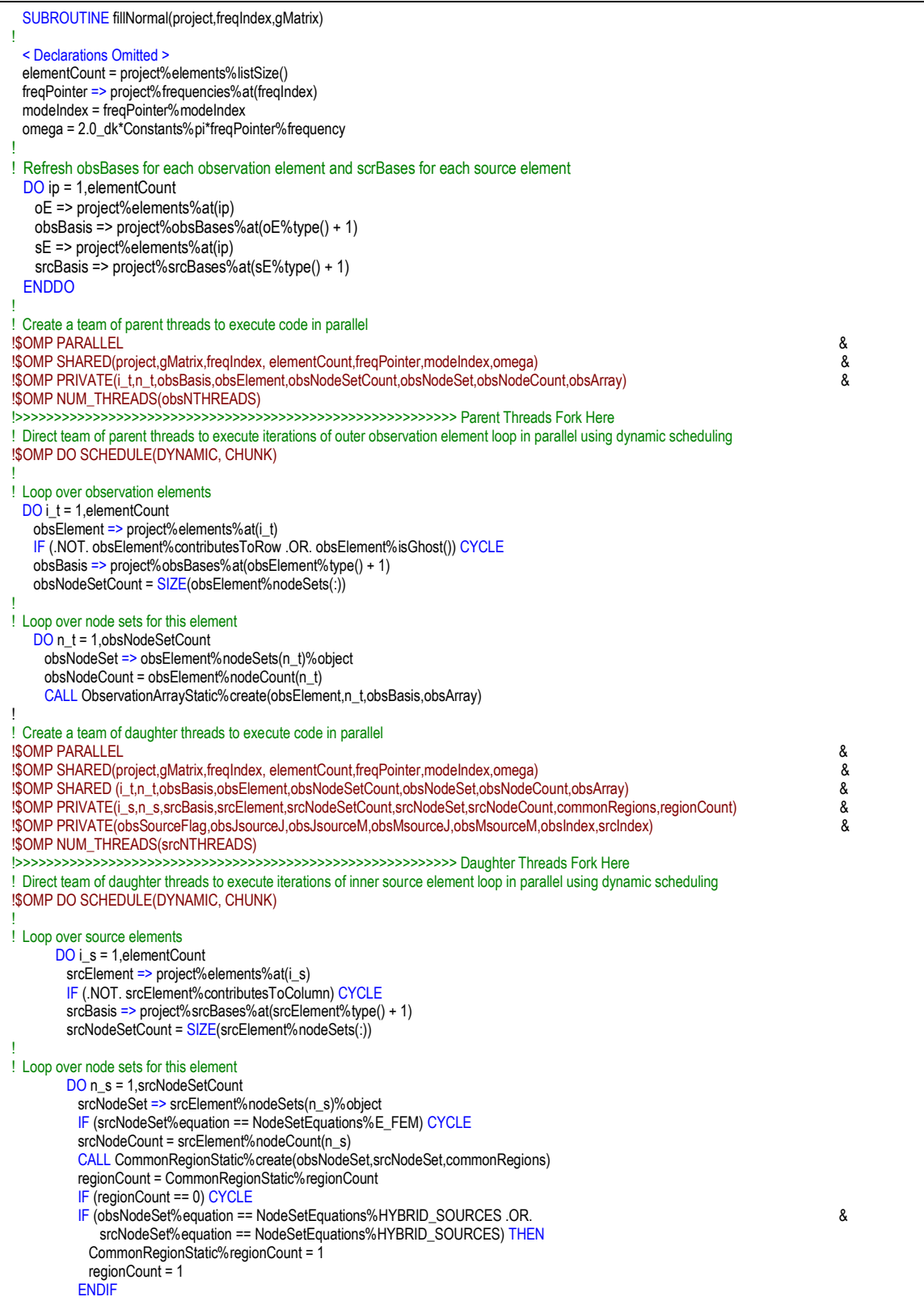

# <span id="page-79-0"></span>**Table 31: Nested OMP parallelization of FORTRAN 2000 matrix fill routine, part 2**

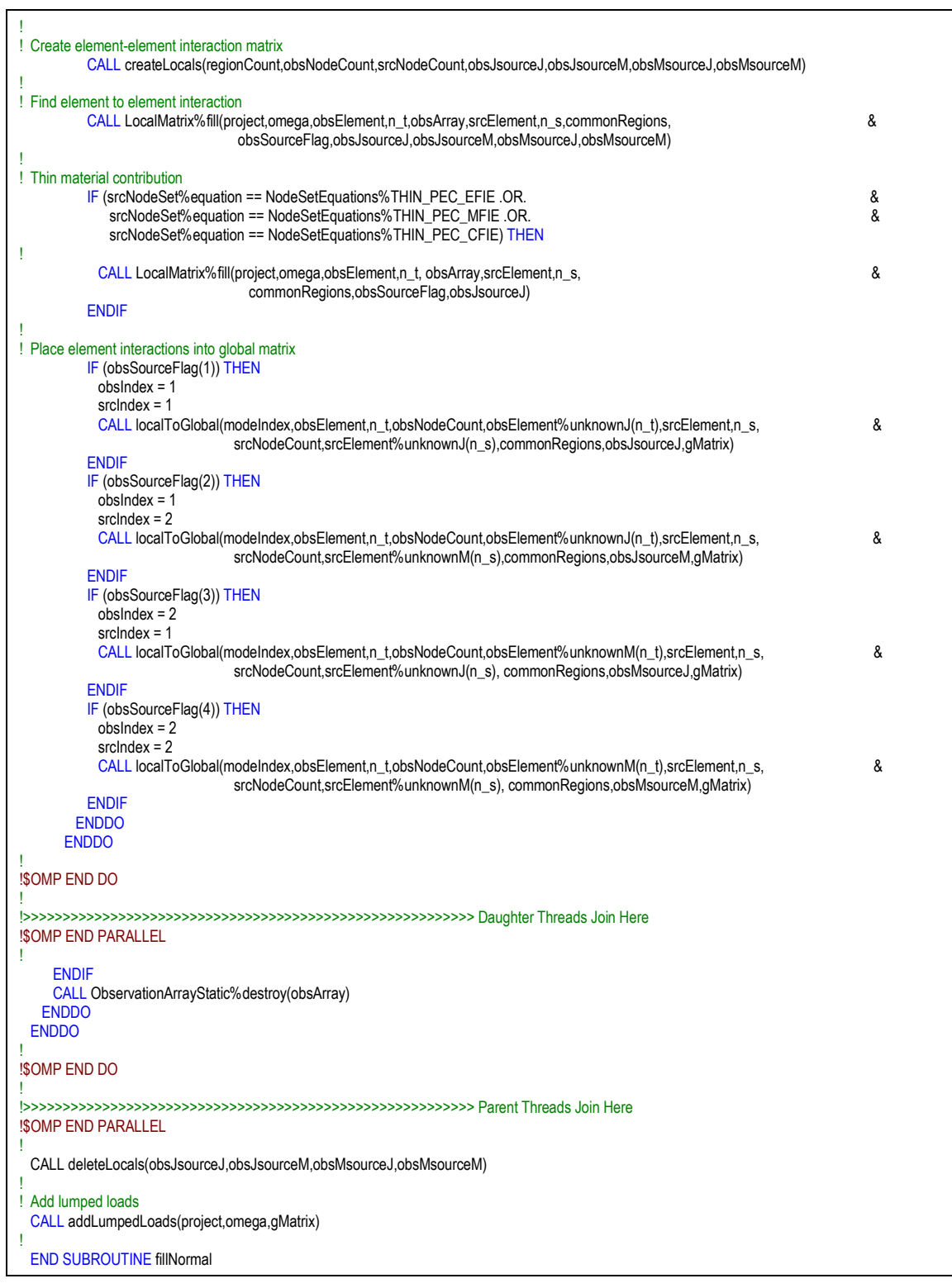

Simple and nested OMP parallelization of the GEMINI Solver matrix fill routine are each run back-to-back ten times on each test case in [Table 32](#page-80-0) to compare the performance of the two parallel methods. The execution time for test cases are measured

| Frequency, f | Edges, N     | <b>Solution</b> | <b>OMP</b> Parallelism | $#$ Outer–Inner    |
|--------------|--------------|-----------------|------------------------|--------------------|
| (GHz)        | (# unknowns) | <b>Test</b>     | <b>Comparison</b>      | <b>OMP</b> Threads |
| 0.2998       | 4455         | <b>EFIE</b>     | Simple vs Nested       | 4-0 vs. $2-2$      |
| 0.2998       | 4455         | <b>EFIE</b>     | Simple vs Nested       | 16-0 vs. $4-4$     |
| 0.8994       | 41,415       | <b>EFIE</b>     | Simple vs Nested       | 4-0 vs. $2-2$      |
| 0.8994       | 41,415       | <b>EFIE</b>     | Simple vs Nested       | 16-0 vs. $4-4$     |

<span id="page-80-0"></span>**Table 32: Test cases run to compare simple vs. nested OMP parallelism**

for simple and nested parallelism methods, and speedups compared. Nested parallelism speedup compared to simple parallelism speedup is calculated using the performance comparison ratio given by:

$$
R = \frac{S_{\text{nested}}}{S_{\text{simple}}} = \frac{T_1 / T_{\text{nested}}}{T_1 / T_{\text{simple}}} \quad \rightarrow \quad R = \frac{T_{\text{simple}}}{T_{\text{nested}}}
$$
(30)

where equation [\(26\)](#page-55-0) for speedup has been applied.  $T_{simple}$  and  $T_{nested}$  are the simple and nested execution times required to perform the matrix fill operation, respectively. Performance ratios with  $3\sigma$  (99%% interval = R  $\pm$  3 $\sigma$ ) are shown in [Table 33.](#page-80-1)

<span id="page-80-1"></span>

| Case           | Edges, N<br>$(\#$ unknowns) | <b>Nodes</b>   | # <b>MPI</b><br><b>Processes</b> | <b>Simple vs Nested</b><br><b>OMP</b> Threads | <b>Average Performance</b><br>Ratio, R | $3\sigma$<br>(99% |
|----------------|-----------------------------|----------------|----------------------------------|-----------------------------------------------|----------------------------------------|-------------------|
|                | 4455                        |                | 4                                | 4-0 vs. $2-2$                                 | 0.972                                  | 0.040             |
| $\overline{2}$ | 4455                        |                | 1                                | 16-0 vs. $4-4$                                | 0.974                                  | 0.040             |
| 3              | 41,415                      |                | 4                                | 4-0 vs. $2-2$                                 | 0.945                                  | 0.030             |
| 4              | 41,415                      | $\mathfrak{D}$ | 8                                | 4-0 vs. $2-2$                                 | 0.900                                  | 0.029             |
| 5              | 41,415                      | $\overline{4}$ | 16                               | 4-0 vs. $2-2$                                 | 0.889                                  | 0.022             |
| 6              | 41,415                      |                | 1                                | 16-0 vs. $4-4$                                | 0.971                                  | 0.045             |
| 7              | 41.415                      | $\mathfrak{D}$ | $\overline{2}$                   | 16-0 vs. $4-4$                                | 0.973                                  | 0.042             |
| 8              | 41,415                      | $\overline{4}$ | 4                                | 16-0 vs. $4-4$                                | 0.972                                  | 0.028             |

**Table 33: Performance ratios comparing nested to simple parallelism speedup**

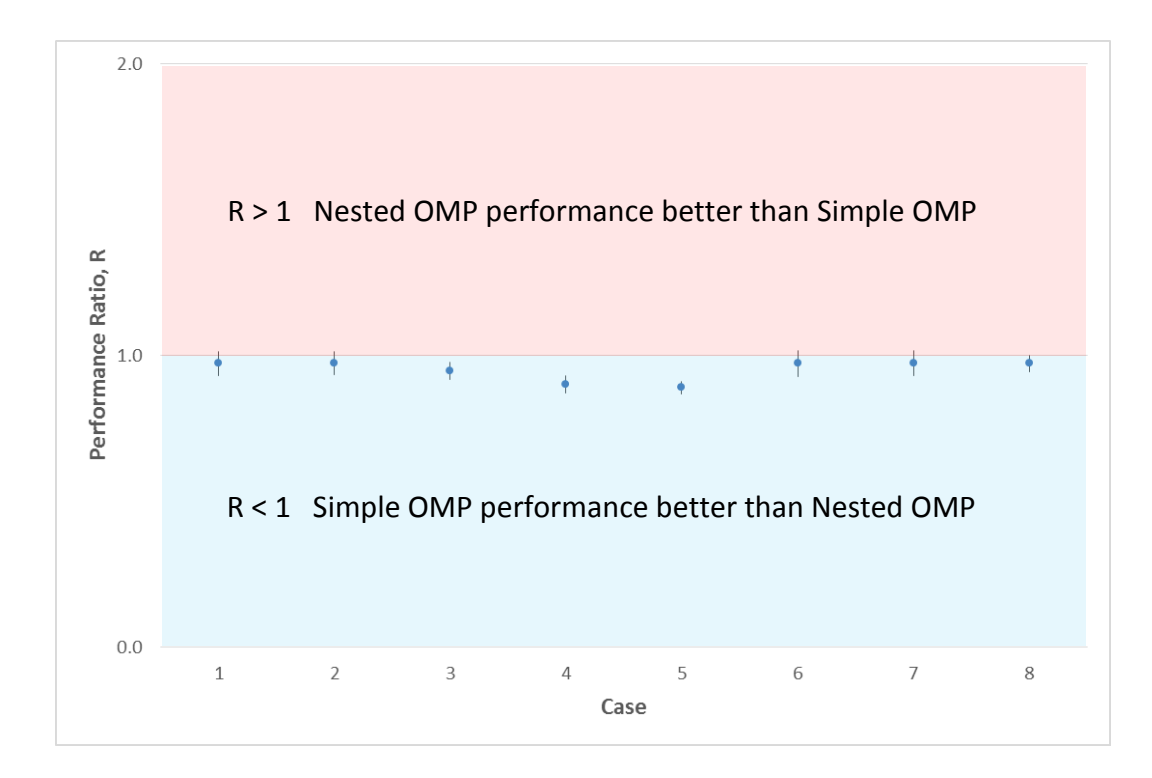

A color graph of the performance ratios with 99¾% confidence intervals for all 8 cases is shown in [Figure 45.](#page-81-0)

<span id="page-81-0"></span>**Figure 45: Simple vs. Nested OMP Performance ratios with 99¾% intervals**

In all 8 cases, simple OMP threading slightly outperforms nested OMP threading. The following considerations should be taken into account [18]:

- Increased demand for forking and joining of threads at the inner parallel regions requires an extremely efficient thread runtime library and operating system support.
- Synchronization overhead will increase because of the implicit barrier synchronization at inner parallel regions.

Increased forking/joining demand and overhead are responsible for slightly poorer performance in nested OMP parallelism. Any performance gained by threading the inner loop is overshadowed by increased forking/joining demand and overhead. Thus, simple OMP threading will be used in the MPI-OMP hybrid parallelization of GEMINI Solver.

### **Chapter 5. Testing MPI-OMP Hybrid Parallelization**

#### **5.1. Final Implementation**

Consider the results from section [3.3.4](#page-36-0) on the performance tests for  $N = 208K$ using 224 MPI processes for both 16 and 8 MPI processes per node as shown in [Table 34.](#page-82-0)

<span id="page-82-0"></span>

| Edges, N<br>(# unknowns) | # D L X<br><b>Nodes</b> | # <b>MPI</b><br><b>Processes</b> /<br><b>DLX</b> Node | #MPI<br><b>Processes</b> | Idle<br>Cores | <b>Fill Time</b><br>(hours) | <b>Factor Time</b><br>(hours) |
|--------------------------|-------------------------|-------------------------------------------------------|--------------------------|---------------|-----------------------------|-------------------------------|
| 207,663                  | 14                      | 16                                                    | 224                      |               | 1.44                        | 2.13                          |
| 207,663                  | 28                      |                                                       | 224                      | 224           | 1.27                        | 1.63                          |

**Table 34: N=208K case using 224 MPI processes for 8 and 16 MPIs/node**

Reducing the MPI processes from 16 to 8 per node decreases both the matrix fill and factor times. Performance increase is attributed to the reduction in node memory needed by 8 MPI processes compared to 16. However, reducing the number of MPI process per node results in 224 idle cores. To minimize inefficiencies when reducing the number of MPI processes, the matrix fill routine can incorporate OMP threading to utilize idle cores and increase matrix fill performance. A test done for  $N = 208K$  using 224 MPI processes with 8 MPI processes per node and 2 OMP threads yields the results in [Table 35.](#page-82-1)

<span id="page-82-1"></span>**Table 35: N=208K case using 224 MPI processes with 8 MPIs/node and 2 OMP threads**

| Edges, N<br>(# unknowns) | # $DLX$<br><b>Nodes</b> | # <b>MPI</b><br>Processes /<br><b>DLX</b> Node | #MPI<br><b>Processes</b> | $\#$ OMP<br><b>Threads</b> | <b>Fill Time</b><br>(hours) | <b>Factor Time</b><br>(hours) |
|--------------------------|-------------------------|------------------------------------------------|--------------------------|----------------------------|-----------------------------|-------------------------------|
| 207,663                  | 28                      |                                                | 224                      |                            | 09، ا                       | 1.67                          |

Matrix fill performance improves as expected while matrix factor performance remains essentially constant as expected. Implementation of MPI-OMP hybrid parallelization incorporates the existing MPI parallelization between concurrent MPI processes with simple OMP threading of the matrix fill routine within each MPI process. [Figure 46](#page-83-0) on the following page illustrates an example of hybrid parallelization using four MPI processes with four simple OMP threads per MPI process.

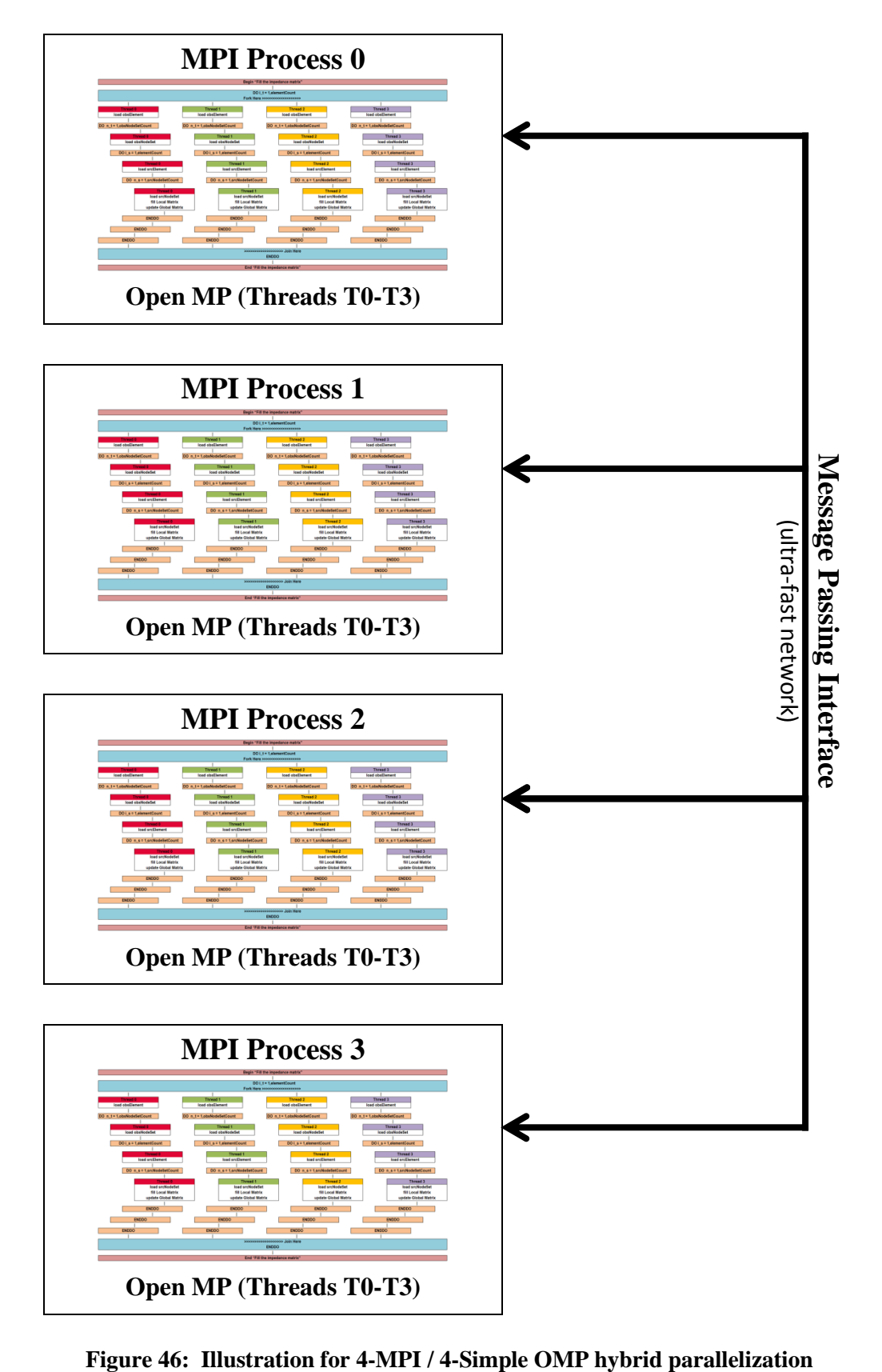

<span id="page-83-0"></span>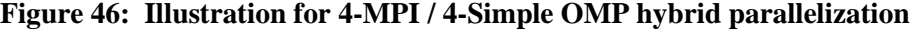

In building the final implementation of MPI-OMP hybrid parallelization of GEMINI Solver, several modifications need to be made to the original v3.0 program to:

- add capability to measure the matrix fill execution time for each MPI process;
- add fine level parallelization to the matrix fill routine with OMP threading;
- resolve race conditions arising from OMP threading.

The following GEMINI Solver program changes are made:

- 1. Add a wall clock time measurement feature to the matrix fill routine contained within the *solution\_nonperiodic a*nd *solution\_periodic* subroutines of the **solution m.f90** module. This tool allows measurement of the matrix fill time for each executing MPI process. Modifications #4 through #6 listed in Appendix B add matrix fill time measurement capability for nonperiodic solutions while modifications #7 through #9 add this capability for periodic solutions.
- 2. Parallelize the outer loop of the matrix fill routine on the following statements:

## **DO i\_t = 1,elementCount ∙ ∙ ∙ ENDDO**

contained within the *fillNormal* subroutine of the **globalmatrix\_m.f90** module. Modifications #24 and #27 listed in Appendix B add OMP parallelization.

3. Correct the OMP race condition occurring on the following statements:

```
obsBasis => project%obsBases%at(obsElement%type() + 1)
srcBasis => project%srcBases%at(srcElement%type() + 1)
```
inside the outer observation element loop and inner source element loop, respectively, within the *fillNormal* subroutine of the of the **globalmatrix\_m.f90** module. The race condition causes the program to intermittently crash when one OMP thread attempts to deallocate memory that another thread had previously deallocated but had not had time to set the notification flag. Modifications #1 and #23 listed in Appendix B solve the race condition.

4. Resolve the OMP race condition occurring on the following two statements:

## **obsElement => project%elements%at(i\_t) srcElement => project%elements%at(i\_s)**

inside the outer observation element loop and inner source element loop, respectively, within the *fillNormal* subroutine of the of the **globalmatrix\_m.f90** module. The race condition causes a small intermittent error in the solution to the edge currents when two or more OMP threads write access the same variable simultaneously. Modification #28 listed in Appendix B solves the race condition for the first statement and modification #29 solves it for the second statement. To avoid the race condition, the modifications require use of an \$OMP CRITICAL directive to force all threads to work one at a time when executing the above statements. Unfortunately, this directive reduces the parallel performance of the matrix fill routine; however, no other solution can be found with the current structure of GEMINI Solver. In the future design of GEMINI Solver, thread safety needs to be incorporated into subroutines executed by the above statements.

5. Correct the race condition on the following statements:

### **value = gMatrix%getValue(rowDOF,columnDOF) ∙ ∙ ∙**

### **CALL gMatrix%putValue(rowDOF,columnDOF,value)**

within the *localToGlobal* subroutine of the **globalmatrix\_m.f90** module. The race condition causes a large error in the solution to the edge currents because two or more OMP threads often write to the gMatrix variable simultaneously. Since gMatrix contains the global matrix, each thread must have sole access when updating this matrix. Modifications #25 and #26 listed in Appendix B solve the race condition. These modifications require use of the \$OMP CRITICAL directive to force all threads to execute one at a time when writing to gMatrix. Although this directive reduces the parallel performance of the matrix fill routine; this solution must be implemented to protect the global matrix. No way could be found around the need to force threads to access gMatrix one at a time.

6. Resolve intermittent race conditions caused by the following variables:

**CommonRegionStatic HomogenousGreensFunction LocalMatrix rs, unitNormal, l\_vec, jac, srcWghtJacobian, srcArray G, Kphi, Kpsi, Pz, Qz, gradG, grad\_Kphi, grad\_Kpsi, grad\_Pz, grad\_Qz Ga, Gf, curl\_Ga, curl\_Gf xiTemp, wghtTemp classPointer**

located within various modules of GEMINI Solver. Modifications #10 through #19 and #21 listed in Appendix B solve the race conditions caused when two or more OMP threads write access one of the above variables simultaneously. These modifications require use of the \$OMP TREADPRIVATE directive to ensure each thread receives its own a private copy of each above variable.

[Table 36](#page-86-0) shows the test cases utilized in the final hybrid MPI-OMP parallelization of GEMINI Solver. The first five test cases include a performance comparison between OMP threading and no OMP threading. The performance comparison for the fifth test case can only be made for 32 nodes. The memory requirements on 28 and 30 nodes do not allow execution without OMP threading. The last two cases have large problem sizes requiring memory sizes that will not execute without OMP threading.

| Frequency, f<br>(GHz) | Edges, N<br>$(\#$ unknowns) | <b>Solution</b><br><b>Test</b> | # <b>DLX</b><br><b>Nodes</b> | #MPI/node $-$<br>#OMP Thread<br><b>Combination</b> | <b>OMP</b> vs. No <b>OMP</b><br><b>Performance</b><br><b>Comparison</b> |
|-----------------------|-----------------------------|--------------------------------|------------------------------|----------------------------------------------------|-------------------------------------------------------------------------|
| 0.8994                | 41.415                      | <b>EFIE</b>                    | 1,2,4                        | $1-16$ , $2-8$ , $4-4$ , $8-2$ , $16-1$            | Yes                                                                     |
| 1.1992                | 74.211                      | <b>EFIE</b>                    | 4,8,12                       | $1-16$ , $2-8$ , $4-4$ , $8-2$ , $16-1$            | Yes                                                                     |
| 1.7988                | 167,652                     | <b>EFIE</b>                    | 16, 20, 24                   | $1-16$ , $2-8$ , $4-4$ , $8-2$ , $16-1$            | Yes                                                                     |
| 2.0000                | 207,663                     | <b>EFIE</b>                    | 16, 20, 24                   | $2-8, 4-4, 8-2, 16-1$                              | Yes                                                                     |
| 2.3984                | 298.863                     | <b>EFIE</b>                    | 28,30,32                     | $2-8, 4-4, 8-2$                                    | Yes                                                                     |
| 2.5000                | 326,430                     | <b>EFIE</b>                    | 30,32                        | $2-8, 4-4$                                         | N <sub>o</sub>                                                          |
| 2.5624                | 342,087                     | EFIE                           | 32                           | $2 - 8$                                            | No                                                                      |

<span id="page-86-0"></span>**Table 36: Test cases for final implementation of hybrid MPI-OMP GEMINI Solver v3.0**

Allocating run time on the DLX requires following certain rules for batch job submission as well as waiting for resources to become available. DLX batch scripts are created, with sanity checks [22], to execute run scripts, which in turn execute GEMINI Solver v3.0 test runs. Sanity checks ensure that batch submission rules are followed. Without sanity checks, batch submissions could remain in que indefinitely, never being allocated run time. [Table 37](#page-87-0) shows an example DLX batch script with sanity checks.

<span id="page-87-0"></span>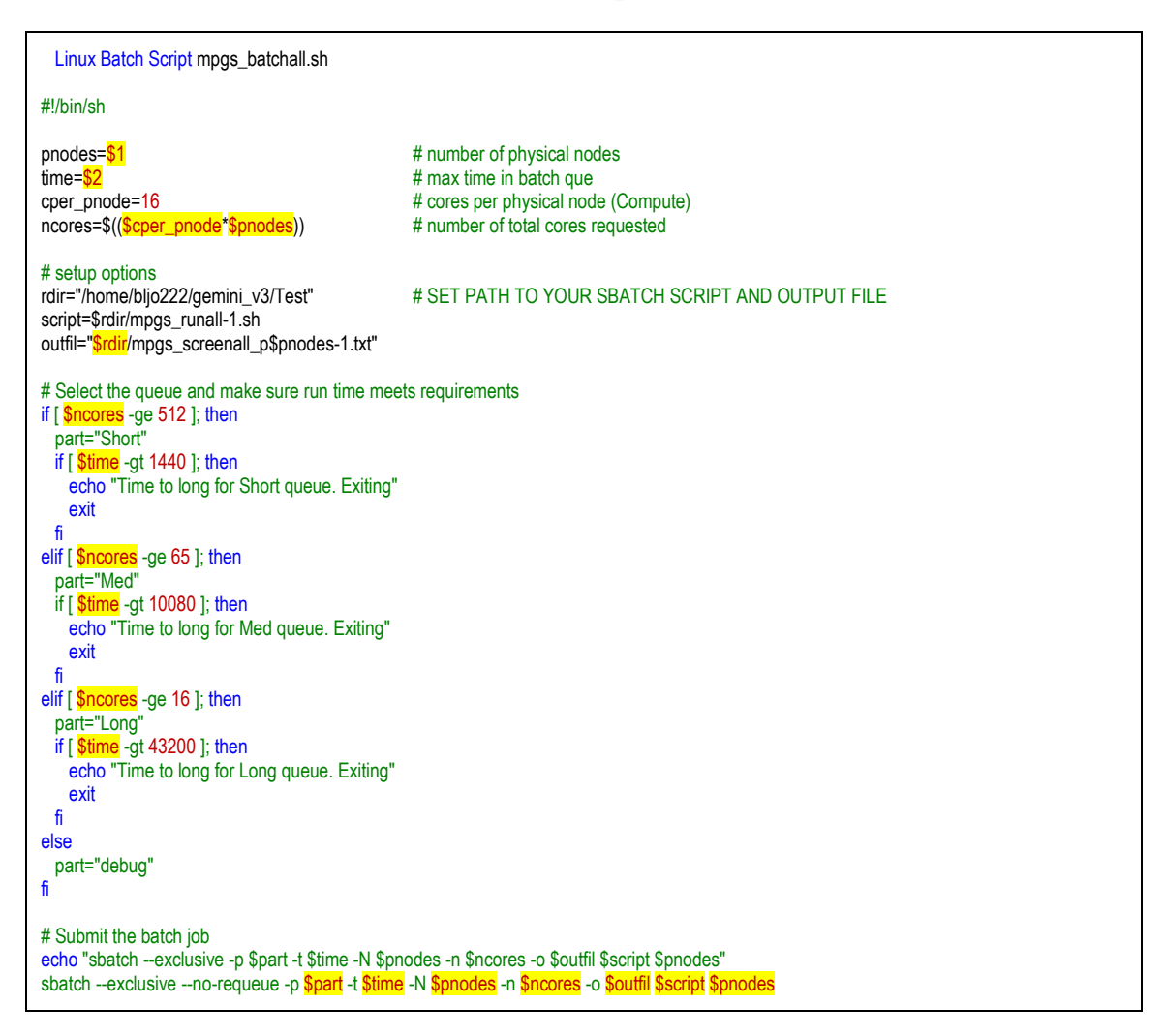

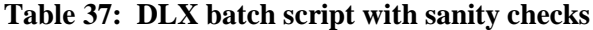

Once DLX resources become available, it is beneficial to run multiple tests while one has the resources. DLX run scrips are created [23] to execute five MPI/node – OMP thread combinations for each test case in [Table 36.](#page-86-0) [Table 38](#page-88-0) shows an example DLX run script.

<span id="page-88-0"></span>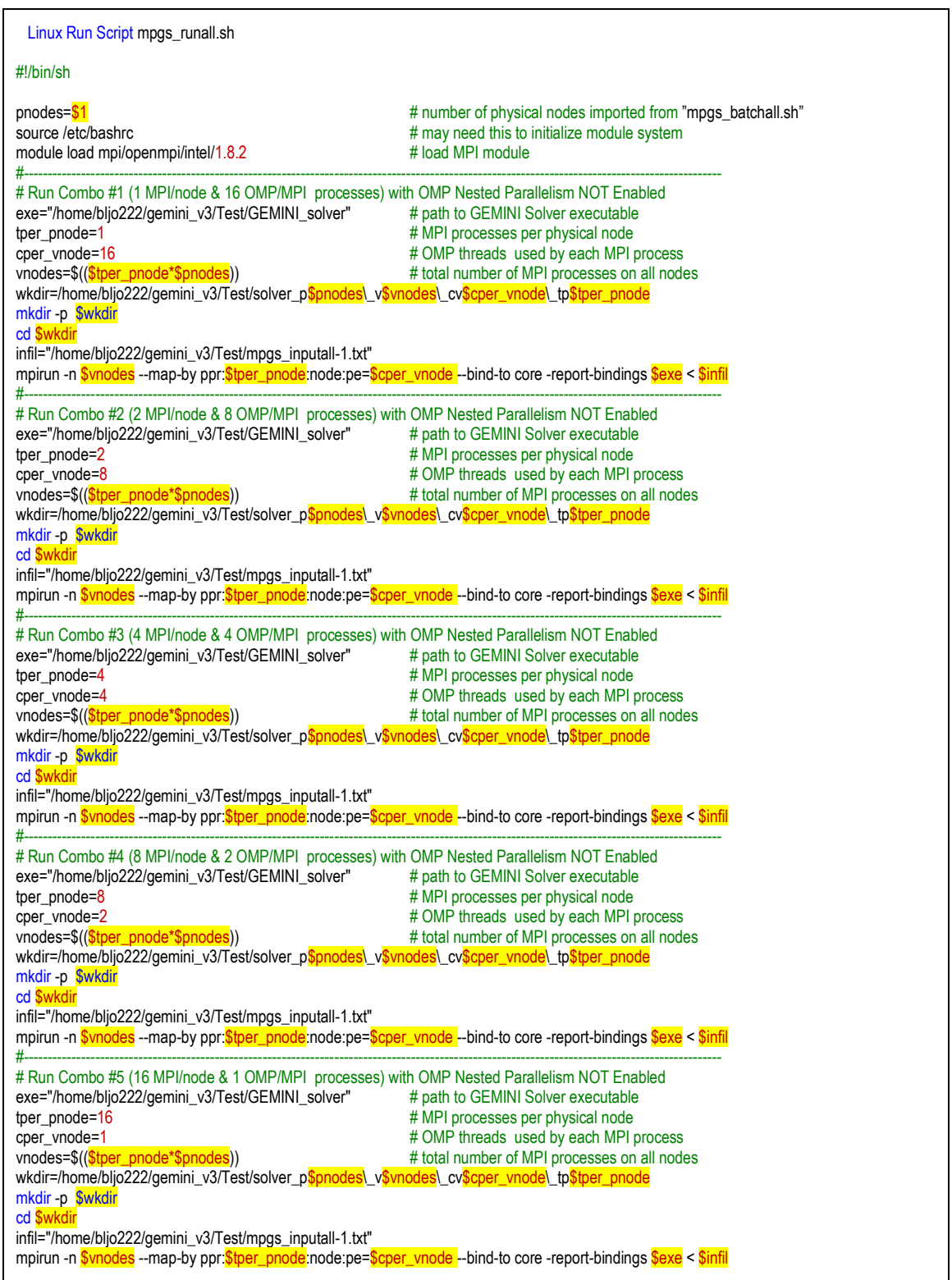

# **Table 38: DLX run script to execute GEMINI Solver v3.0 test sets**

### **5.2. GEMINI Solver Results**

GEMINI Solver v3.0, incorporating hybrid MPI/Simple OMP parallelization, is executed on the DLX cluster for the  $N = 41.4$  K,  $f = 0.8994$  GHz test case. [Table 39](#page-89-0) shows the average matrix fill time, factor time, and required memory per node for three trials of each configuration: #DLX Nodes **:** #MPI processes/node **:** #OMP threads.

| <b>DLX</b>     | <b>MPIs/node</b> | OMP            | # Cores | <b>Matrix Fill</b> | <b>Matrix Factor</b> | <b>Required</b>    |
|----------------|------------------|----------------|---------|--------------------|----------------------|--------------------|
| <b>Nodes</b>   |                  | <b>Threads</b> |         | Time (min)         | Time (min)           | <b>Memory/node</b> |
|                |                  | 16             | 16      | 70.274             | 164.584              | 50.1%              |
|                | 2                | 8              | 16      | 35.698             | 89.627               | 50.4%              |
|                | 4                | 4              | 16      | 34.189             | 45.276               | 51.0%              |
|                | 8                | 2              | 16      | 35.009             | 22.819               | 52.2%              |
|                | 16               |                | 16      | 33.263             | 11.100               | 54.6%              |
| $\overline{2}$ |                  | 16             | 32      | 55.413             | 96.921               | 29.8%              |
| 2              | 2                | 8              | 32      | 21.435             | 48.571               | 30.1%              |
| $\overline{2}$ | 4                | 4              | 32      | 19.125             | 24.519               | 30.8%              |
| $\overline{2}$ | 8                | $\overline{c}$ | 32      | 25.835             | 11.508               | 32.1%              |
| $\overline{c}$ | 16               |                | 32      | 19.793             | 5.666                | 34.8%              |
| 4              |                  | 16             | 64      | 33.913             | 56.171               | 19.3%              |
| 4              | $\mathfrak{D}$   | 8              | 64      | 12.440             | 27.987               | 19.7%              |
| 4              | 4                | 4              | 64      | 14.116             | 12.401               | 20.3%              |
| 4              | 8                | 2              | 64      | 15.346             | 5.940                | 21.7%              |
| 4              | 16               |                | 64      | 11.559             | 2.981                | 24.4%              |

<span id="page-89-0"></span>**Table 39: GEMINI Solver v3.0 Matrix Fill & Factor Times for N=41.4K, f=0.8994GHz**

Matrix factor times follow earlier trends for MPI only parallelization. Graphs of matrix fill times and required memory usage are shown in [Figure 47](#page-89-1) and [Figure 48,](#page-90-0) respectively.

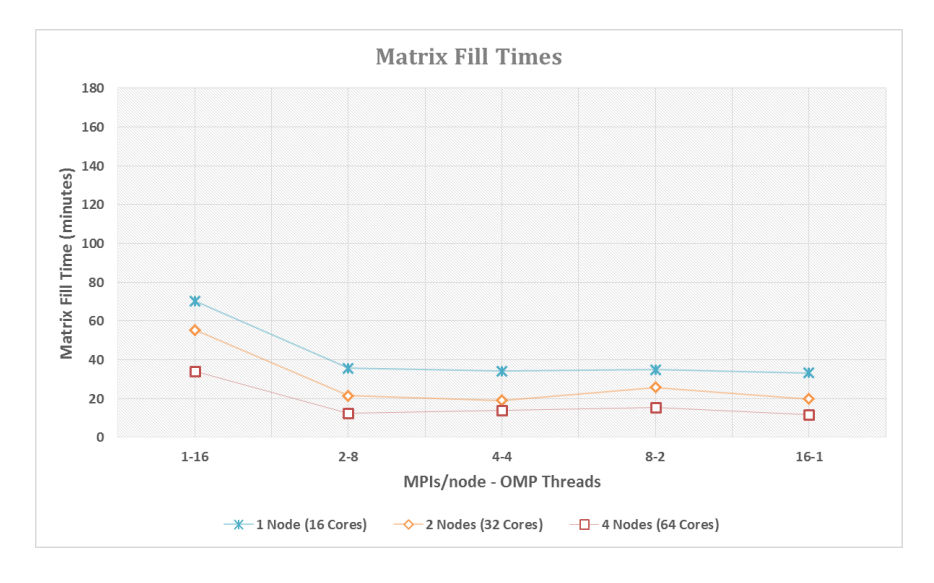

<span id="page-89-1"></span>**Figure 47: Matrix fill times vs. MPI-OMP combination for N=41.4K, f=0.8994GHz**

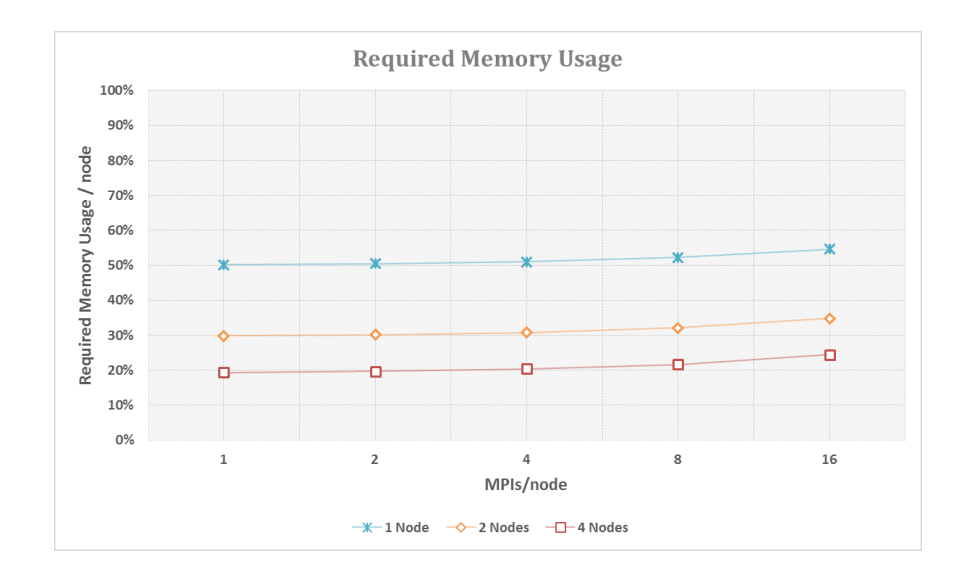

<span id="page-90-0"></span>**Figure 48: Required memory/node vs. MPIs/node for N=41.4K, f=0.8994GHz**

As the number of MPI processes per node is reduced by powers of two, OMP threads are increased by the same factor to compensate and share more of the computational workload. As expected, each line graph in [Figure 47](#page-89-1) is relatively constant for all MPI-OMP combinations except the 1-16 combination. At least 2 MPI processes per node must execute for OMP threading to be effective. In addition, as the number of MPI processes per node is increased, the required physical memory usage per node should increase as more copies of the mesh are needed. As expected, each line graph in [Figure 48](#page-90-0) increases as the number of MPI processes increases. When reducing the number of MPI processes, the matrix fill routine incorporates simple OMP threading to utilize idle cores and increase matrix fill performance. Matrix fill time, speedup, and efficiency graphs comparing OMP threading to the same cases without OMP threading are shown in [Figure 49](#page-91-0) on the next page. Matrix fill time comparing OMP threading to the same cases without OMP threading along with SEP tables are shown in [Figure 50](#page-92-0) on the page following next. The highest, most efficient speedup occurs for 2 MPI processes and 8 OMP threads with  $SEP = 1.9, 1.8,$  and 1.6 for 1, 2, and 4 nodes, respectively. The 2-8 combination requires the least MPI processes per node for effective OMP threading, has the highest, most efficient speedup, and uses the least physical memory per node.

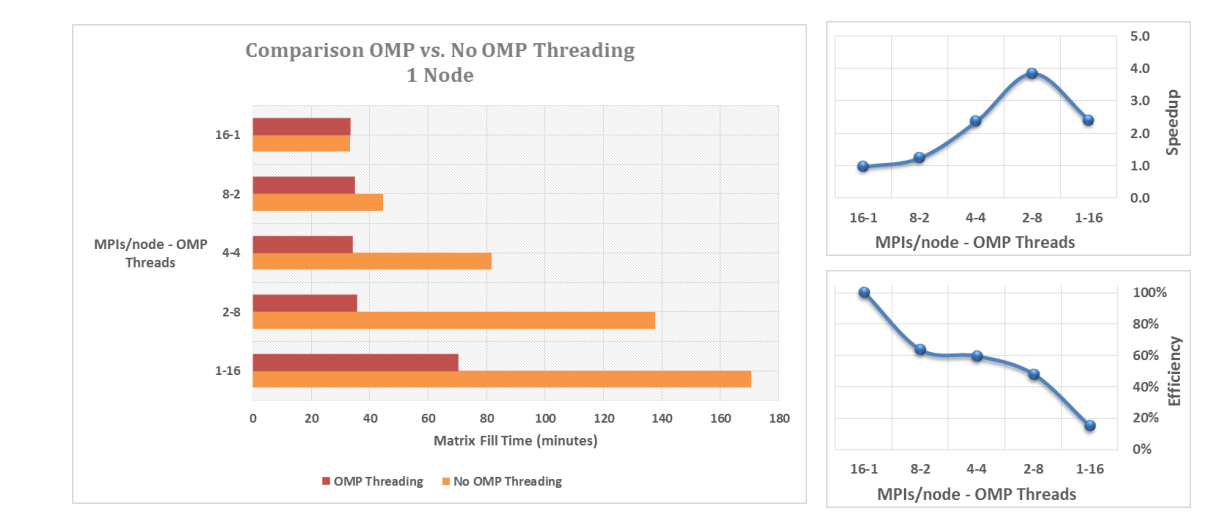

 $5.0\,$ 

 $4.0$ 

 $2.0\,$  $1.0\,$ 

 $0.0$ 

100%

80% eo%<br>40% Efficiency

20%

 $0\%$ 

 $1 - 16$ 

 $1 - 16$ 

Speedup  $_{3.0}$ 

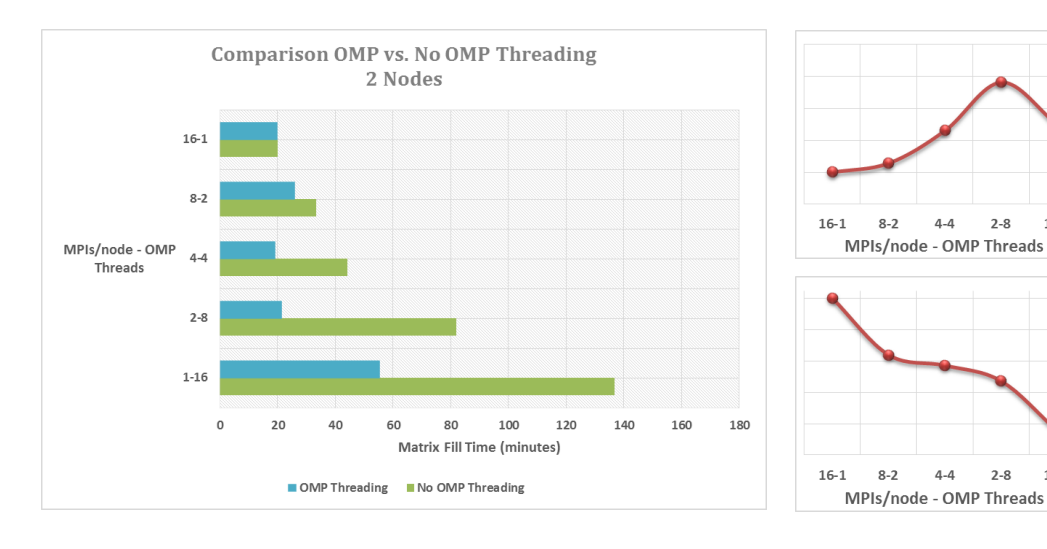

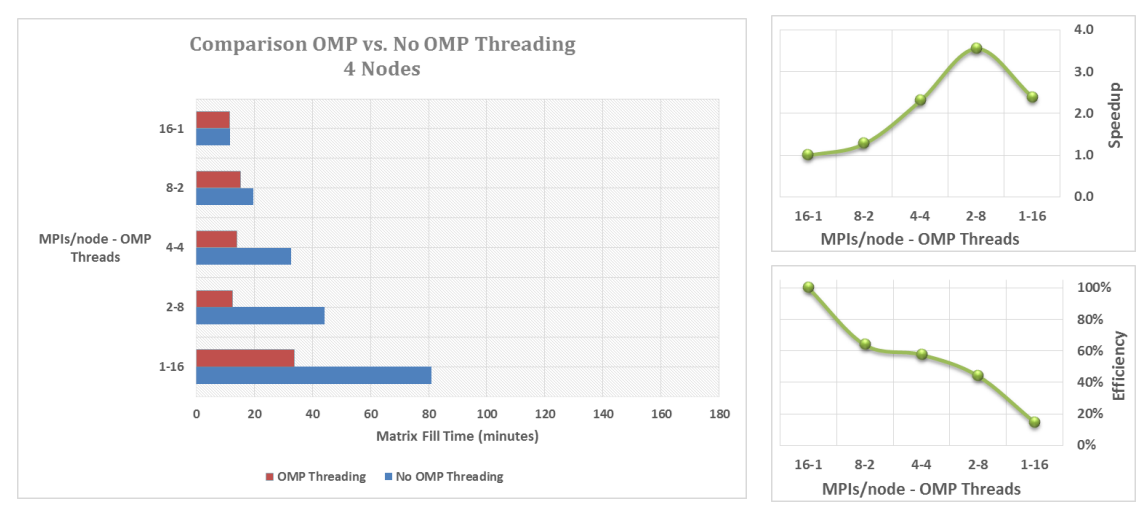

<span id="page-91-0"></span>**Figure 49: OMP threading vs. No OMP threading for N=41.4K, f=0.8994GHz**

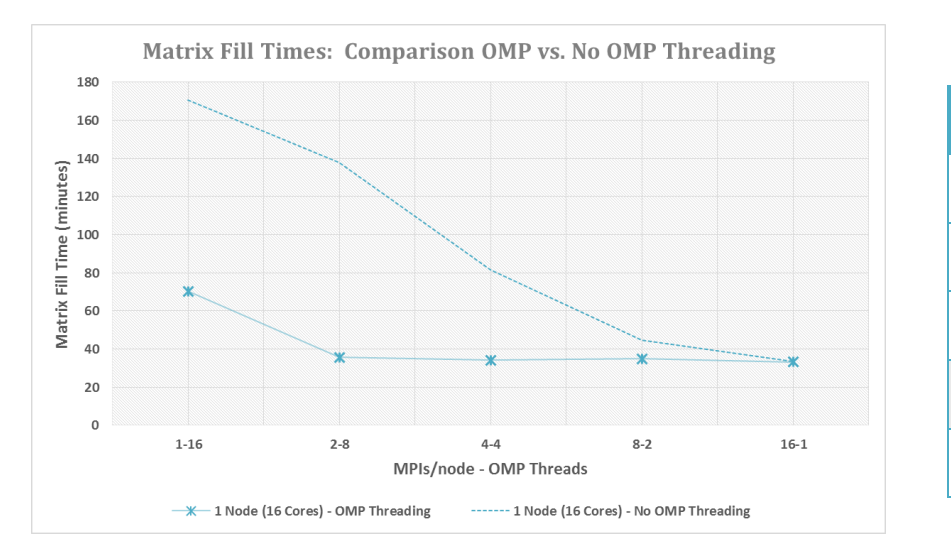

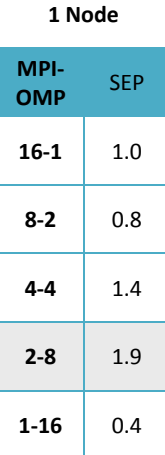

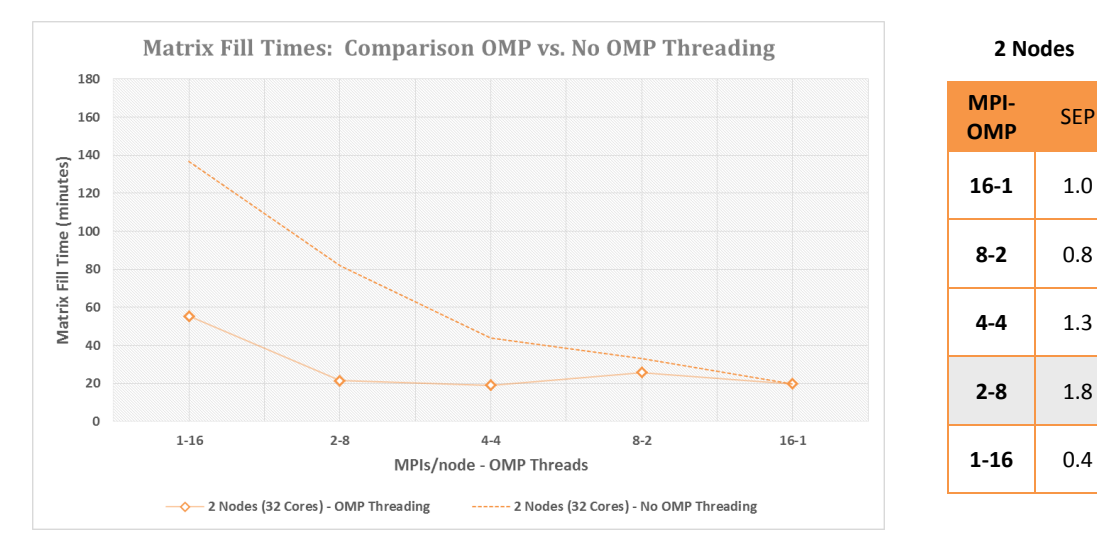

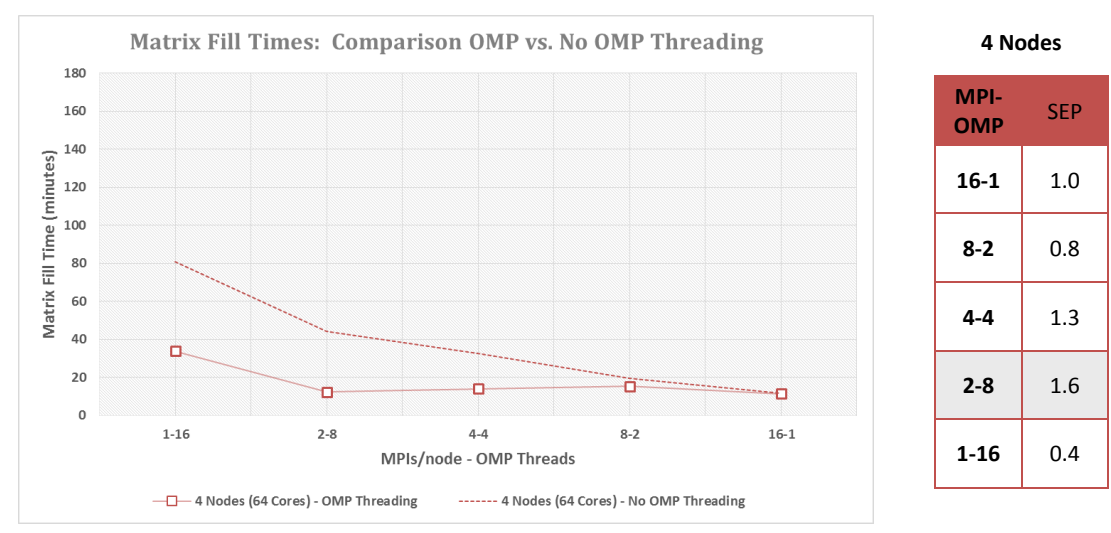

<span id="page-92-0"></span>**Figure 50: Matrix Fill Times: OMP vs. No OMP for N=41.4K, f=0.8994GHz**

GEMINI Solver v3.0, incorporating hybrid MPI/Simple OMP parallelization, is executed on the DLX cluster for the  $N = 74.2$  K,  $f = 1.1992$  GHz test case. [Table 40](#page-93-0) shows the average matrix fill time, factor time, and required memory per node for three trials of each configuration: #DLX Nodes **:** #MPI processes/node **:** #OMP threads.

| <b>DLX</b>     | <b>MPIs/node</b> | <b>OMP</b>     |         | <b>Matrix Fill</b> | <b>Matrix Factor</b> | <b>Required</b>    |
|----------------|------------------|----------------|---------|--------------------|----------------------|--------------------|
| <b>Nodes</b>   |                  | <b>Threads</b> | # Cores | Time (min)         | Time (min)           | <b>Memory/node</b> |
| 2              |                  | 16             | 32      | 158.917            | 523.943              | 74.9%              |
| $\overline{2}$ | $\overline{2}$   | 8              | 32      | 68.697             | 258.208              | 75.4%              |
| $\overline{2}$ | 4                | $\overline{4}$ | 32      | 60.710             | 129.531              | 76.6%              |
| 2              | 8                | $\mathfrak{D}$ | 32      | 82.478             | 63.256               | 78.7%              |
| $\mathfrak{D}$ | 16               |                | 32      | 63.205             | 31.477               | 83.1%              |
| 4              | 1                | 16             | 64      | 107.368            | 284.448              | 42.3%              |
| 4              | 2                | 8              | 64      | 39.673             | 138.766              | 42.7%              |
| 4              | 4                | 4              | 64      | 44.105             | 65.840               | 44.2%              |
| 4              | 8                | $\mathfrak{D}$ | 64      | 47.943             | 32.161               | 45.9%              |
| 4              | 16               |                | 64      | 35.470             | 16.190               | 50.7%              |
| 8              | 1                | 16             | 128     | 62.560             | 158.237              | 25.8%              |
| 8              | $\overline{2}$   | 8              | 128     | 27.587             | 71.209               | 26.0%              |
| 8              | 4                | 4              | 128     | 25.716             | 33.699               | 27.1%              |
| 8              | 8                | $\mathfrak{D}$ | 128     | 28.626             | 16.877               | 29.4%              |
| 8              | 16               |                | 128     | 19.019             | 8.354                | 34.4%              |

<span id="page-93-0"></span>**Table 40: GEMINI Solver v3.0 Matrix Fill & Factor Times for N=74.4K, f=1.1992GHz**

Matrix factor times follow earlier trends for MPI only parallelization. Graphs of matrix fill times and required memory/node are shown in [Figure 51](#page-93-1) and [Figure 52,](#page-94-0) respectively.

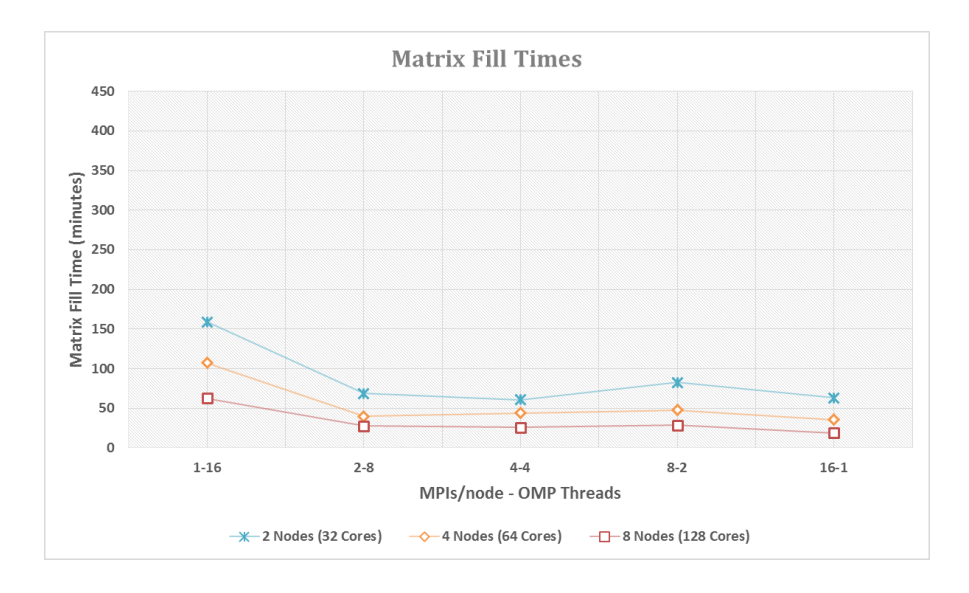

<span id="page-93-1"></span>**Figure 51: Matrix fill times vs. MPI-OMP combination N=74.2K, f=1.1992GHz**

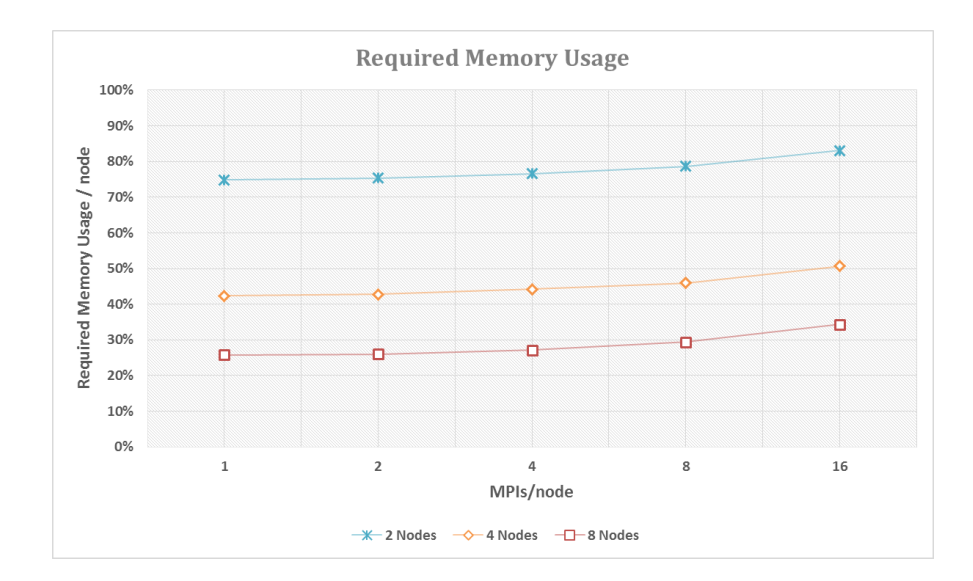

<span id="page-94-0"></span>**Figure 52: Required memory/node vs. MPIs/node for N=74.2K, f=1.1992GHz**

As the number of MPI processes per node is reduced by powers of two, OMP threads are increased by the same factor to compensate and share more of the computational workload. As expected, each line graph in [Figure 51](#page-93-1) is relatively constant for all MPI-OMP combinations except the 1-16 combination. At least 2 MPI processes per node must execute for OMP threading to be effective. In addition, as the number of MPI processes per node is increased, the required physical memory usage per node should increase as more copies of the mesh are needed. As expected, each line graph in [Figure 52](#page-94-0) increases as the number of MPI processes increases. When reducing the number of MPI processes, the matrix fill routine incorporates simple OMP threading to utilize idle cores and increase matrix fill performance. Matrix fill time, speedup, and efficiency graphs comparing OMP threading to the same cases without OMP threading are shown in are shown in [Figure 53](#page-95-0) on the next page. Matrix fill time comparing OMP threading to the same cases without OMP threading along with SEP tables are shown in [Figure 54](#page-96-0) on the page following next. The highest, most efficient speedup occurs for 2 MPI processes and 8 OMP threads with  $SEP = 1.9, 1.6,$  and 1.8 for 2, 4, and 8 nodes, respectively. The 2-8 combination requires the least MPI processes per node for effective OMP threading, has the highest, most efficient speedup, and uses the least physical memory per node.

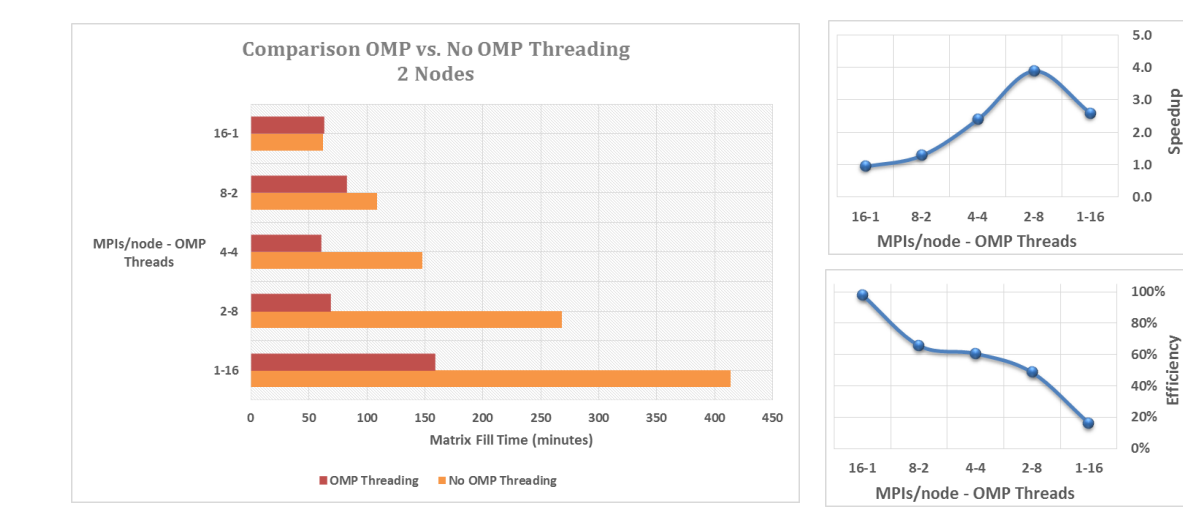

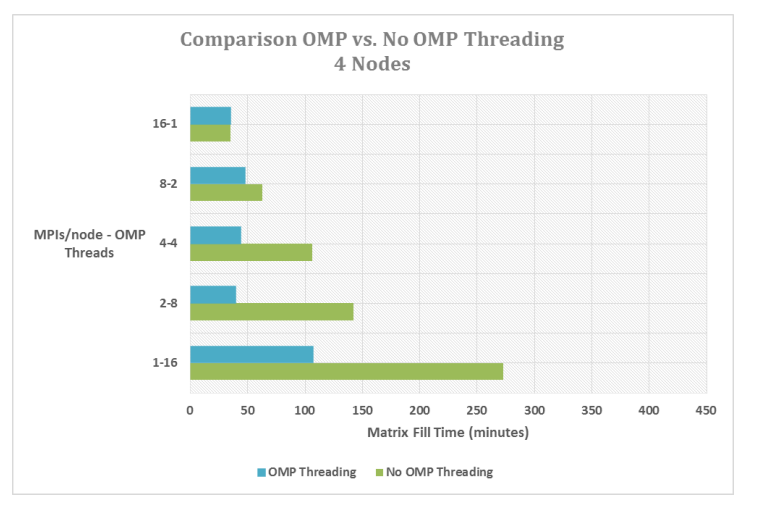

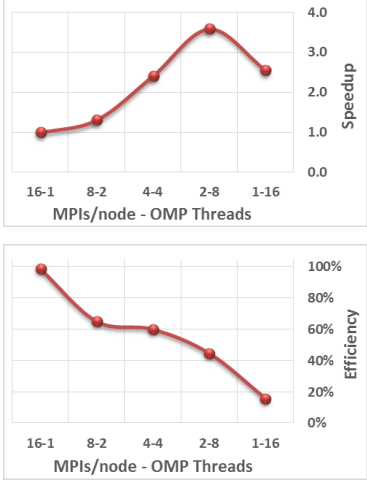

Speedup

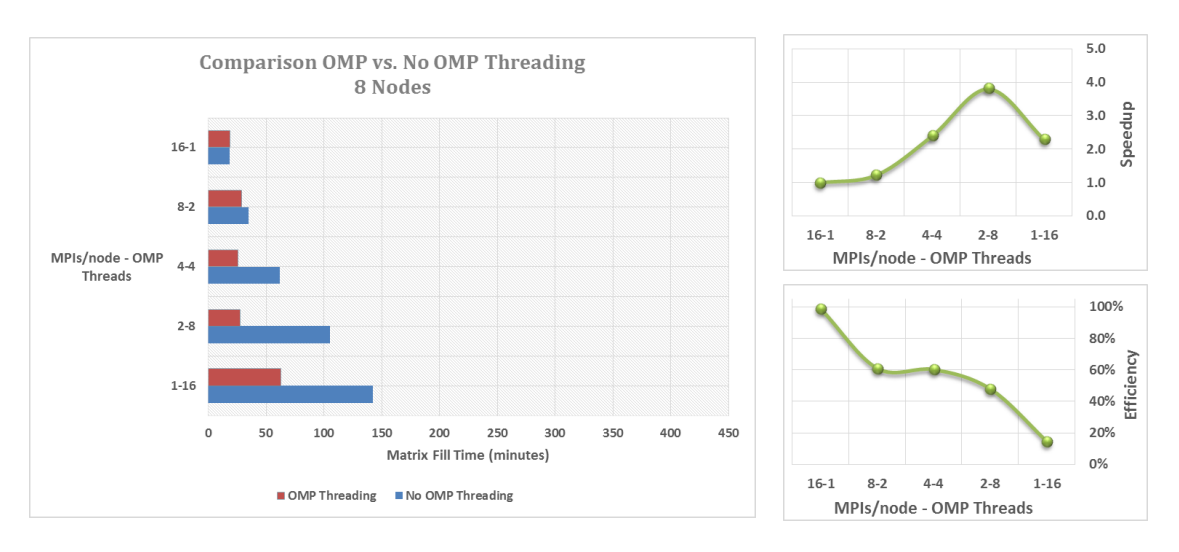

<span id="page-95-0"></span>**Figure 53: OMP threading vs. No OMP threading for N=74.2K, f=1.1992GHz**

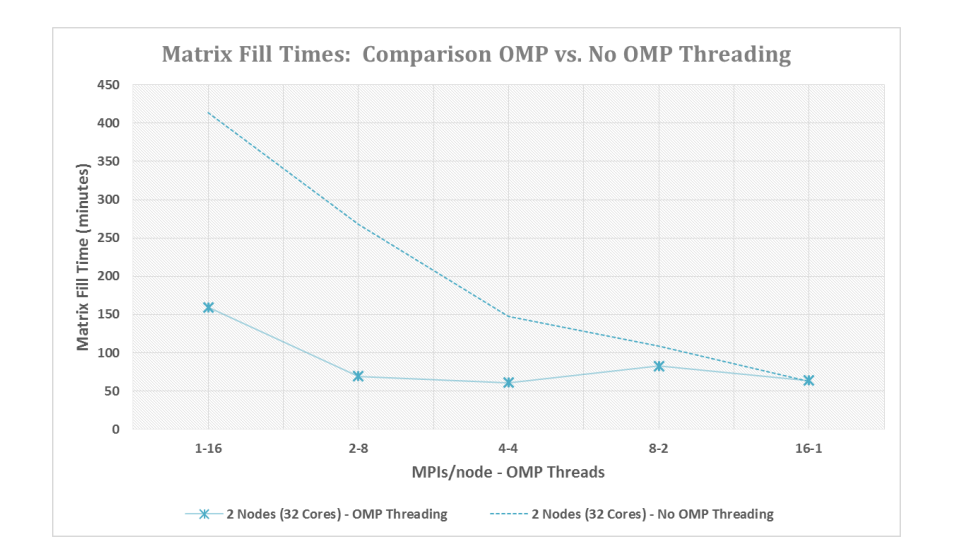

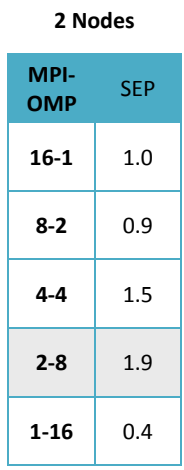

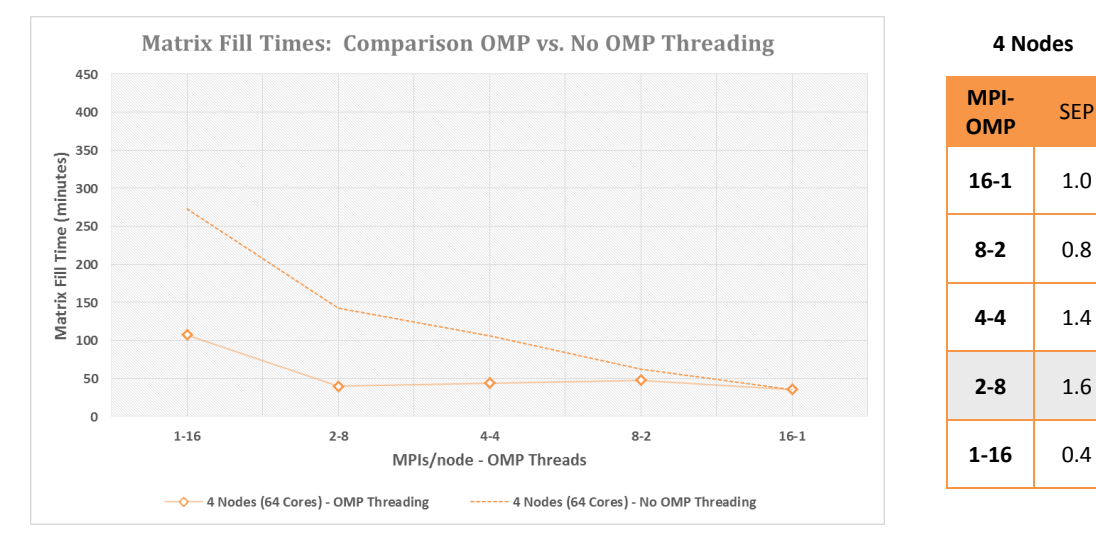

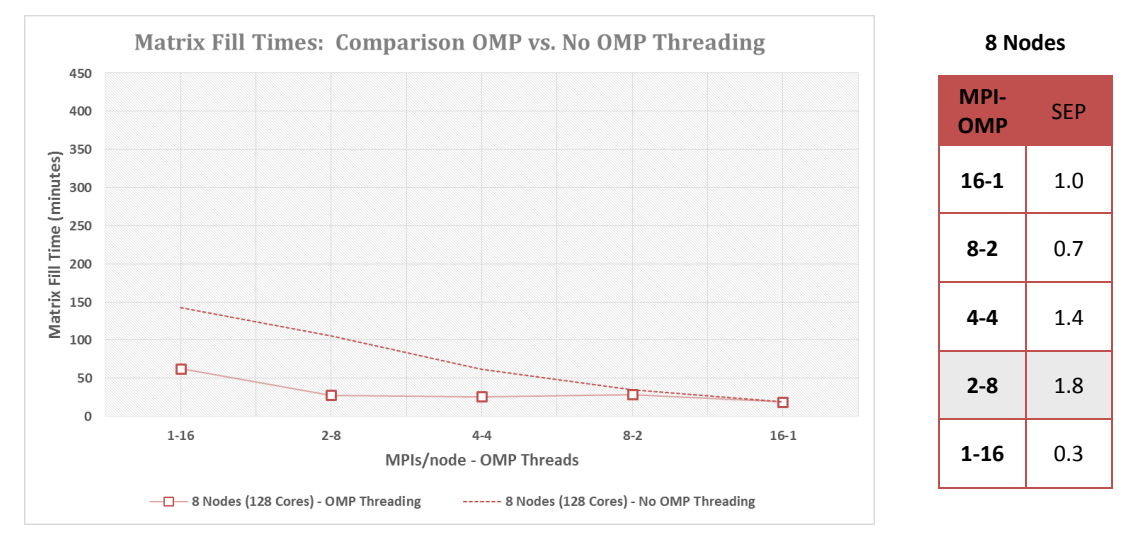

<span id="page-96-0"></span>**Figure 54: Matrix Fill Times: OMP vs. No OMP for N=74.2K, f=1.1992GHz**

GEMINI Solver v3.0, incorporating hybrid MPI/Simple OMP parallelization, is executed on the DLX cluster for the  $N = 168$  K,  $f = 1.7998$  GHz test case. [Table 41](#page-97-0) shows the average matrix fill time, factor time, and required memory per node for three trials of each configuration: #DLX Nodes **:** #MPI processes/node **:** #OMP threads.

| <b>DLX</b>   | <b>MPIs/node</b> | <b>OMP</b>     | # Cores | <b>Matrix Fill</b> | <b>Matrix Factor</b> | <b>Required</b>    |
|--------------|------------------|----------------|---------|--------------------|----------------------|--------------------|
| <b>Nodes</b> |                  | <b>Threads</b> |         | Time (hr)          | Time (hr)            | <b>Memory/node</b> |
| 16           | 1                | 16             | 256     | 3.924              | 12.911               | 52.3%              |
| 16           | $\overline{2}$   | 8              | 256     | 1.394              | 6.194                | 53.2%              |
| 16           | 4                | 4              | 256     | 1.291              | 3.117                | 55.5%              |
| 16           | 8                | 2              | 256     | 1.298              | 1.537                | 60.5%              |
| 16           | 16               |                | 256     | 0.956              | 0.773                | 70.3%              |
| 20           | 1                | 16             | 320     | 3.443              | 10.204               | 43.2%              |
| 20           | 2                | 8              | 320     | 1.166              | 5.102                | 45.3%              |
| 20           | $\overline{4}$   | 4              | 320     | 0.972              | 2.510                | 47.2%              |
| 20           | 8                | 2              | 320     | 1.115              | 1.251                | 51.3%              |
| 20           | 16               |                | 320     | 0.688              | 0.640                | 62.7%              |
| 24           | 1                | 16             | 384     | 2.912              | 8.667                | 37.4%              |
| 24           | 2                | 8              | 384     | 0.945              | 4.253                | 38.6%              |
| 24           | $\overline{4}$   | 4              | 384     | 0.853              | 2.117                | 41.0%              |
| 24           | 8                | $\overline{2}$ | 384     | 0.878              | 1.062                | 46.7%              |
| 24           | 16               |                | 384     | 0.603              | 0.537                | 56.5%              |

<span id="page-97-0"></span>**Table 41: GEMINI Solver v3.0 Matrix Fill & Factor Times for N=168K, f=1.7998GHz**

Matrix factor times follow earlier trends for MPI only parallelization. Graphs of matrix fill times and required memory/node are shown in [Figure 55](#page-97-1) and [Figure 56,](#page-98-0) respectively.

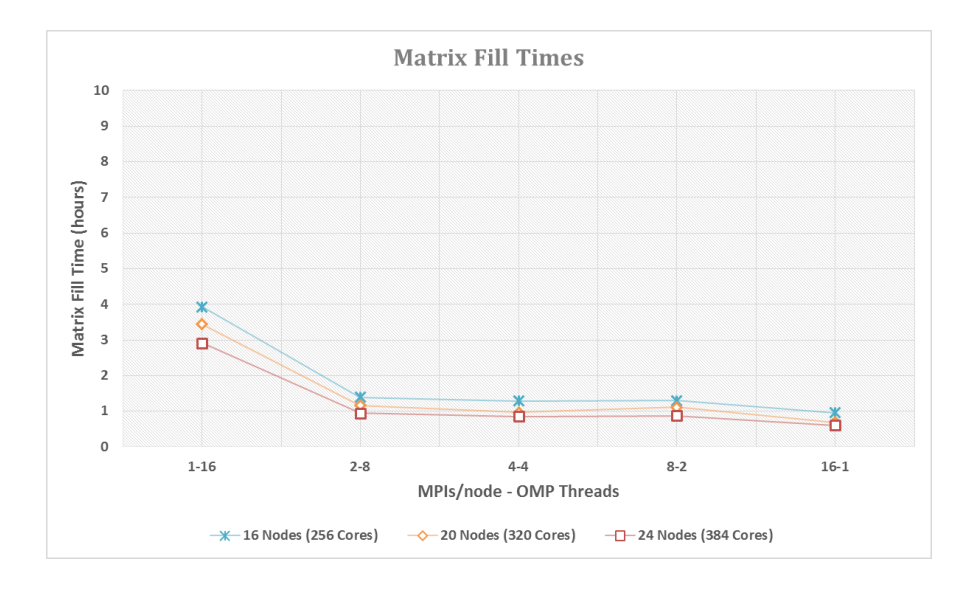

<span id="page-97-1"></span>**Figure 55: Matrix fill times vs. MPI-OMP combination for N=168K, f=1.7998GHz**

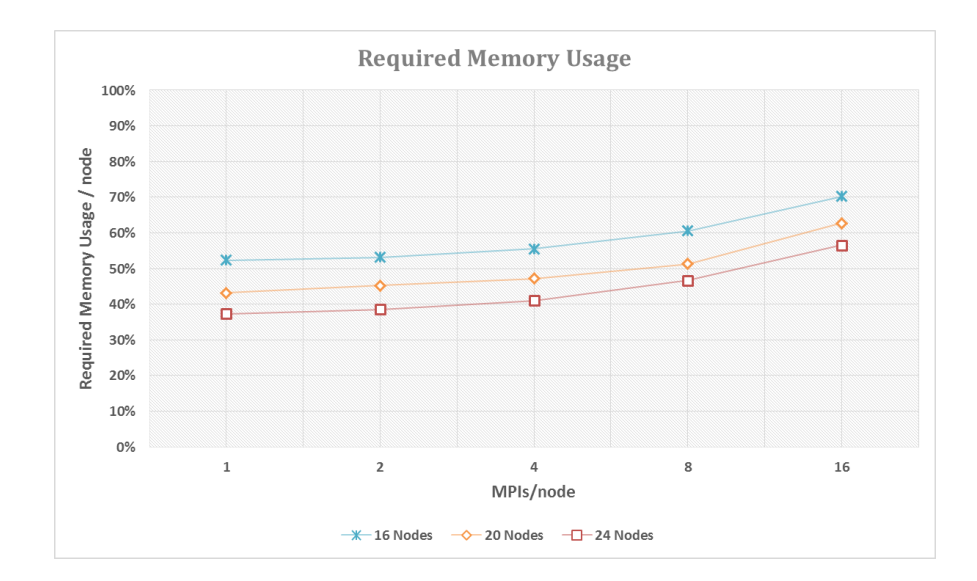

<span id="page-98-0"></span>**Figure 56: Required memory/node vs. MPIs/node for N=168K, f=1.7998GHz**

As the number of MPI processes per node is reduced by powers of two, OMP threads are increased by the same factor to compensate and share more of the computational workload. As expected, each line graph in [Figure 55](#page-97-1) is relatively constant except the 1-16 combination. At least 2 MPI processes per node must execute for OMP threading to be effective. In addition, as the number of MPI processes per node is increased, the required physical memory usage per node should increase as more copies of the mesh are needed. As expected, each line graph in [Figure 56](#page-98-0) increases as the number of MPI processes increases. When reducing the number of MPI processes, the matrix fill routine incorporates simple OMP threading to utilize idle cores and increase matrix fill performance. Matrix fill time, speedup, and efficiency graphs comparing OMP threading to the same cases without OMP threading are shown in [Figure 57](#page-99-0) on the next page. Matrix fill time comparing OMP threading to the same cases without OMP threading along with SEP tables are shown in [Figure 58](#page-100-0) on the page following next. The highest, most efficient speedup occurs for 2 MPI processes and 8 OMP threads with SEP  $= 2.0, 1.8,$  and 1.9 for 16, 20, and 24 nodes, respectively. The 2-8 combination requires the least MPI processes per node for effective OMP threading, has the highest, most efficient speedup, and uses the least physical memory per node.

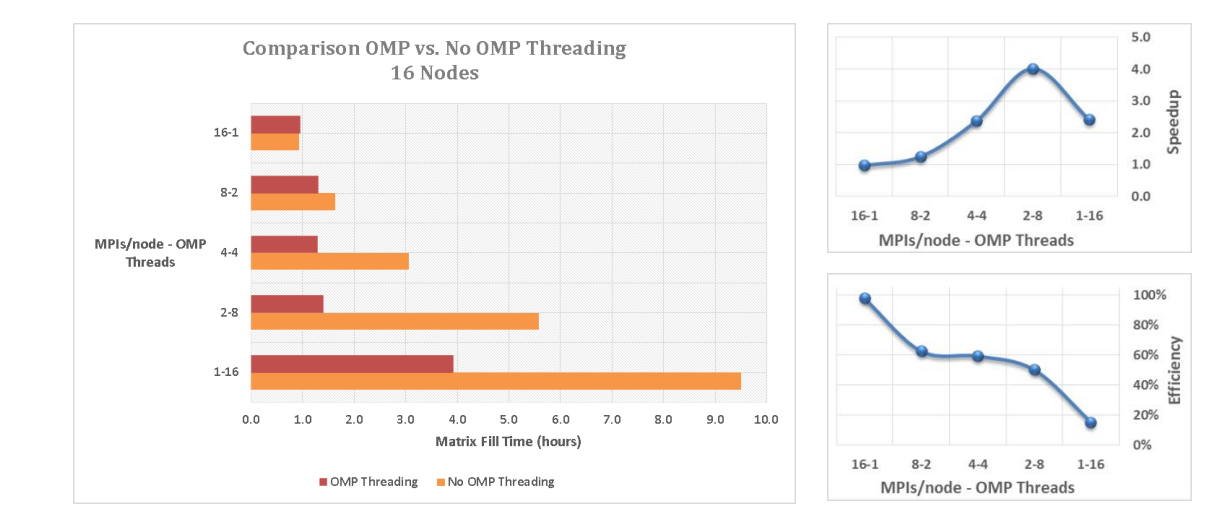

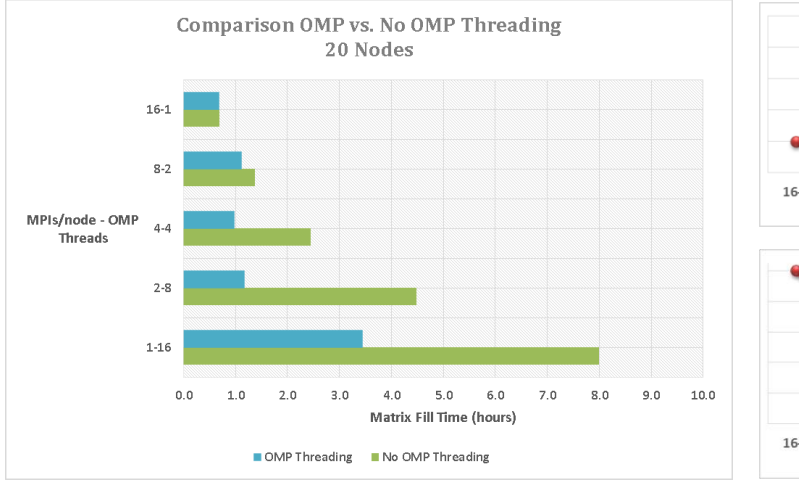

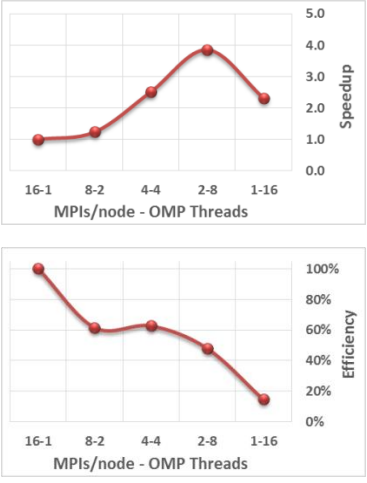

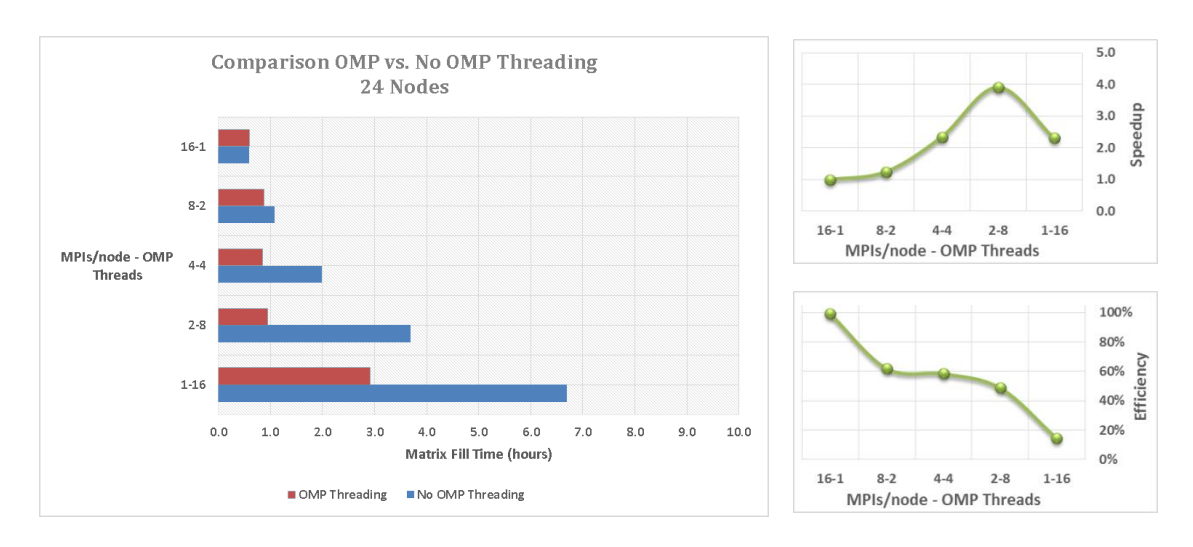

<span id="page-99-0"></span>**Figure 57: OMP threading vs. No OMP threading for N=168K, f=1.7998GHz**

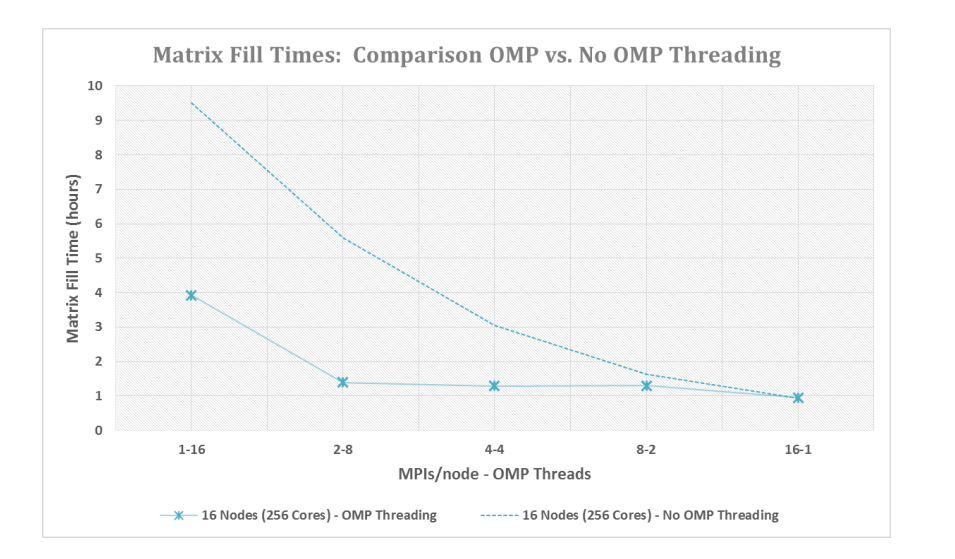

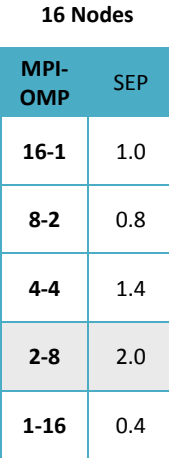

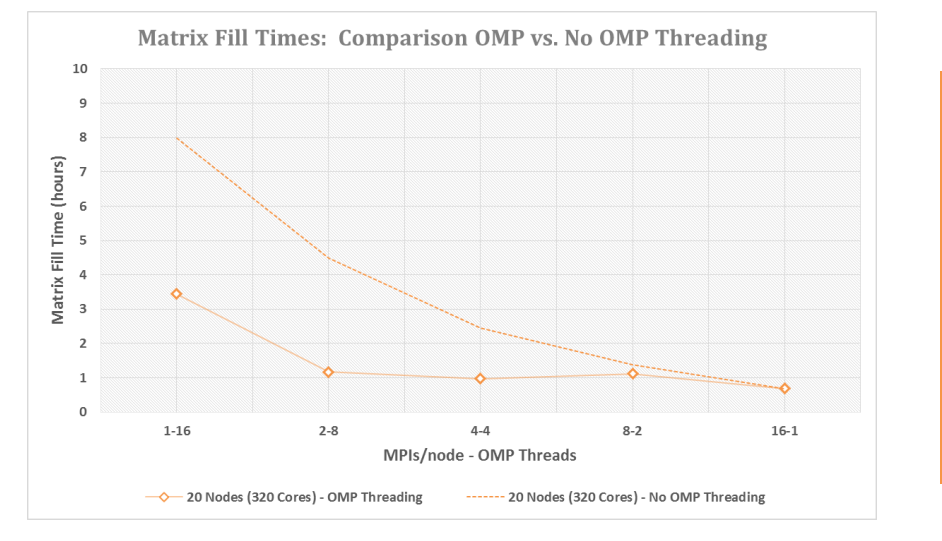

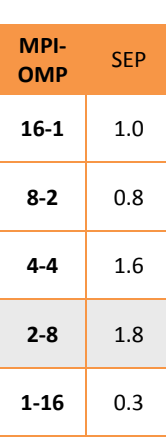

**20 Nodes**

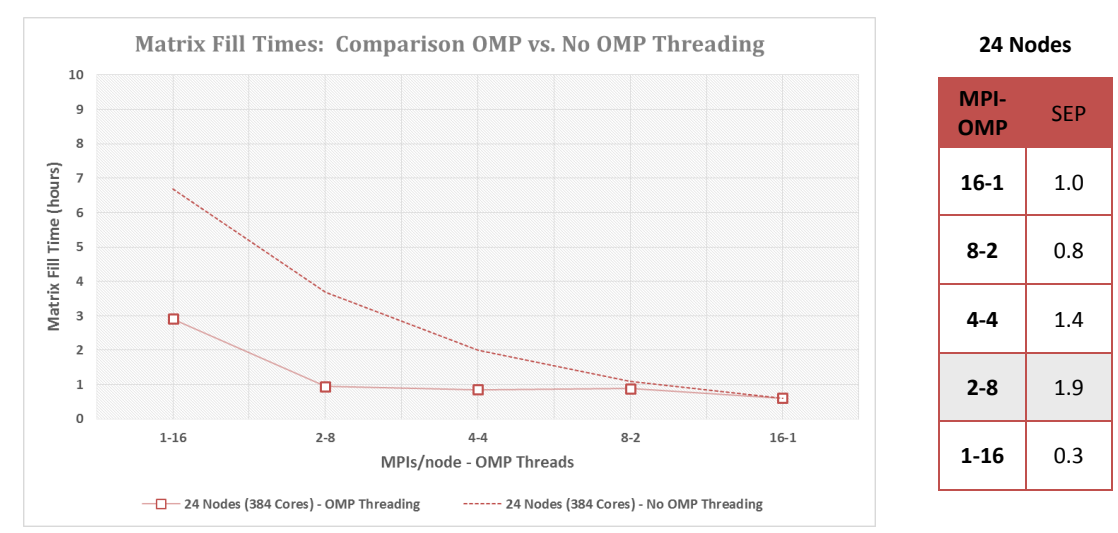

<span id="page-100-0"></span>**Figure 58: Matrix Fill Times: OMP vs. No OMP for N=168K, f=1.7998GHz**

GEMINI Solver v3.0, incorporating hybrid MPI/Simple OMP parallelization, is executed on the DLX cluster for the  $N = 208$  K,  $f = 2.0000$  GHz test case. [Table 42](#page-101-0) shows the average matrix fill time, factor time, and required memory per node for three trials of each configuration: #DLX Nodes **:** #MPI processes/node **:** #OMP threads.

| <b>DLX</b>   | <b>MPIs/node</b> | <b>OMP</b>     | # Cores | <b>Matrix Fill</b> | <b>Matrix Factor</b> | <b>Required</b>    |
|--------------|------------------|----------------|---------|--------------------|----------------------|--------------------|
| <b>Nodes</b> |                  | <b>Threads</b> |         | Time (hr)          | Time (hr)            | <b>Memory/node</b> |
| 16           | $1*$             | 16             | 256     |                    |                      |                    |
| 16           | $\overline{2}$   | 8              | 256     | 2.121              | 6.194                | 75.9%              |
| 16           | 4                | 4              | 256     | 1.967              | 5.831                | 78.8%              |
| 16           | 8                | 2              | 256     | 2.004              | 2.909                | 84.9%              |
| 16           | 16               | 1              | 256     | 1.447              | 1.643                | 96.9%              |
| 20           | $1*$             | 16             | 320     |                    |                      |                    |
| 20           | 2                | 8              | 320     | 1.796              | 9.463                | 63.6%              |
| 20           | 4                | 4              | 320     | 1.507              | 4.667                | 66.1%              |
| 20           | 8                | 2              | 320     | 1.684              | 2.335                | 72.1%              |
| 20           | 16               |                | 320     | 1.060              | 1.204                | 84.5%              |
| 24           | $1*$             | 16             | 384     |                    |                      |                    |
| 24           | 2                | 8              | 384     | 1.463              | 7.865                | 55.1%              |
| 24           | 4                | 4              | 384     | 1.301              | 3.930                | 58.1%              |
| 24           | 8                | $\overline{2}$ | 384     | 1.362              | 1.976                | 64.0%              |
| 24           | 16               |                | 384     | 0.912              | 1.002                | 75.8%              |

<span id="page-101-0"></span>**Table 42: GEMINI Solver v3.0 Matrix Fill & Factor Times for N=208K, f=2.0000GHz**

**\*The total MPI processes required for 208 K unknowns was not attainable with 1 MPI/node**

Matrix factor times follow earlier trends for MPI only parallelization. Graphs of matrix fill times and required memory/node are shown in [Figure 59](#page-101-1) and [Figure 60,](#page-102-0) respectively.

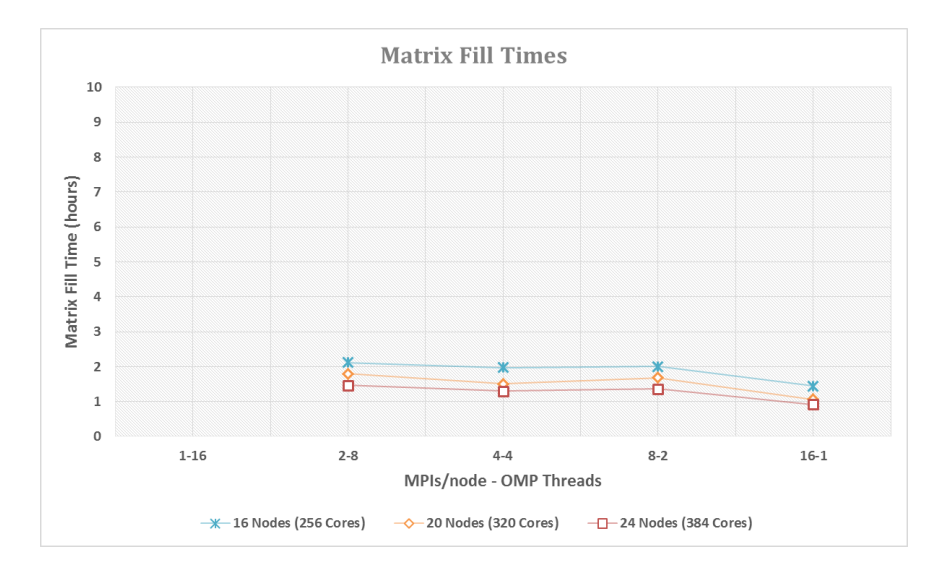

<span id="page-101-1"></span>**Figure 59: Matrix fill times vs. MPI-OMP combination for N=208K, f=2.0000GHz**

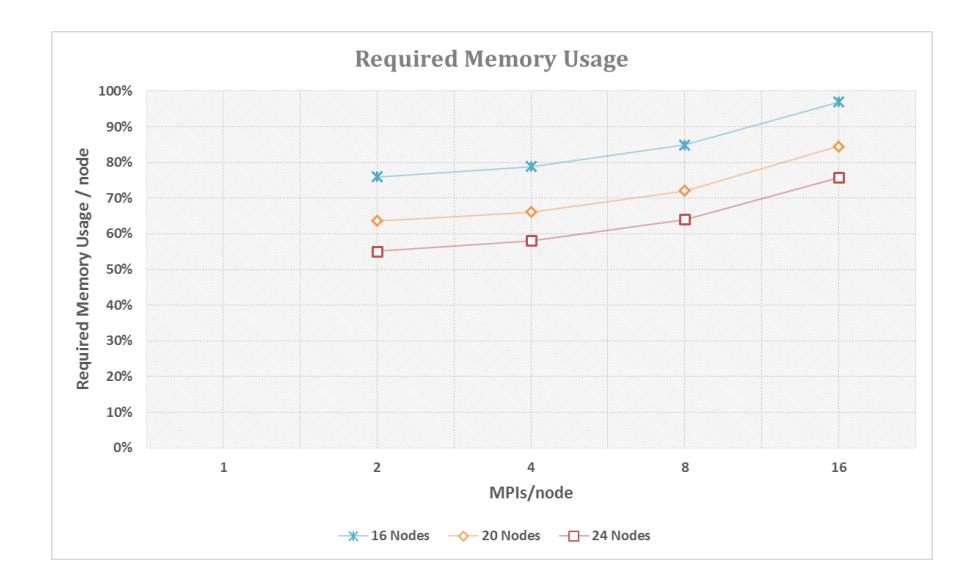

<span id="page-102-0"></span>**Figure 60: Required memory/node vs. MPIs/node for N=208K, f=2.0000GHz**

As the number of MPI processes per node is reduced by powers of two, OMP threads are increased by the same to compensate and share more of the computational workload. As expected, each line graph in [Figure 59](#page-101-1) is relatively constant for all MPI-OMP combinations utilized. However, the required MPI processes for 208 K unknowns were not attainable with the 1-16 combination. At least 2 MPI processes per node must execute. In addition, as the number of MPI processes per node is increased, the required physical memory usage per node should increase as more copies of the mesh are needed. As expected, each line graph in [Figure 60](#page-102-0) increases as the number of MPI processes increases. When reducing the number of MPI processes, the matrix fill routine incorporates simple OMP threading to utilize idle cores and increase matrix fill performance. Matrix fill time, speedup, and efficiency graphs comparing OMP threading to the same cases without OMP threading are shown in are shown in [Figure 61](#page-103-0) on the next page. Matrix fill time comparing OMP threading to the same cases without OMP threading along with SEP tables are shown in [Figure 62](#page-104-0) on the page following next. The highest, most efficient speedup occurs for 2 MPI processes and 8 OMP threads with SEP  $= 2.2, 2.0,$  and 1.9 for 16, 20, and 24 nodes, respectively. The 2-8 combination requires the least MPI processes per node for effective OMP threading, has the highest, most efficient speedup, and uses the least physical memory per node.

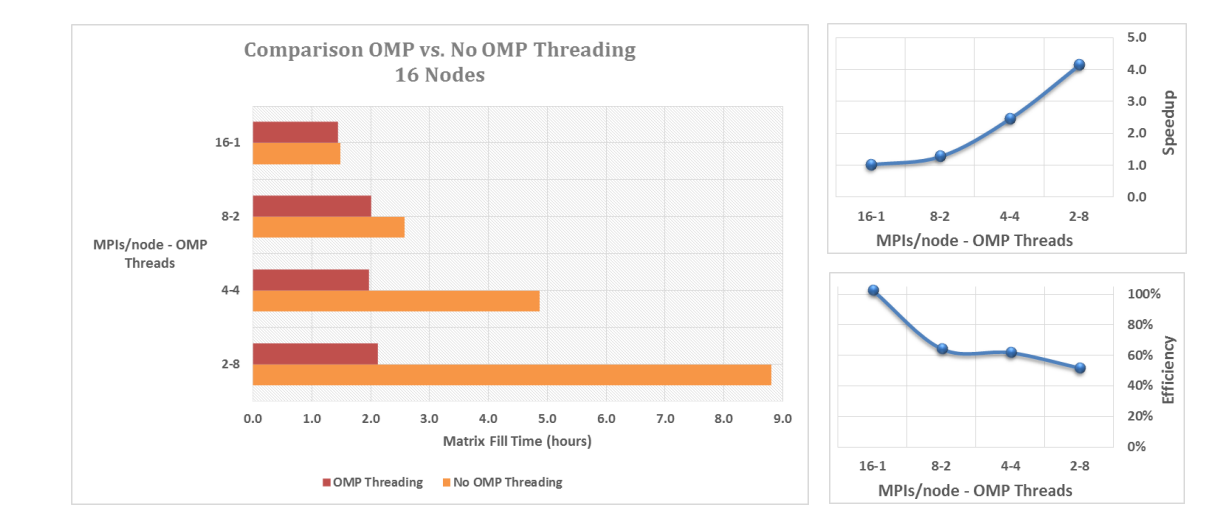

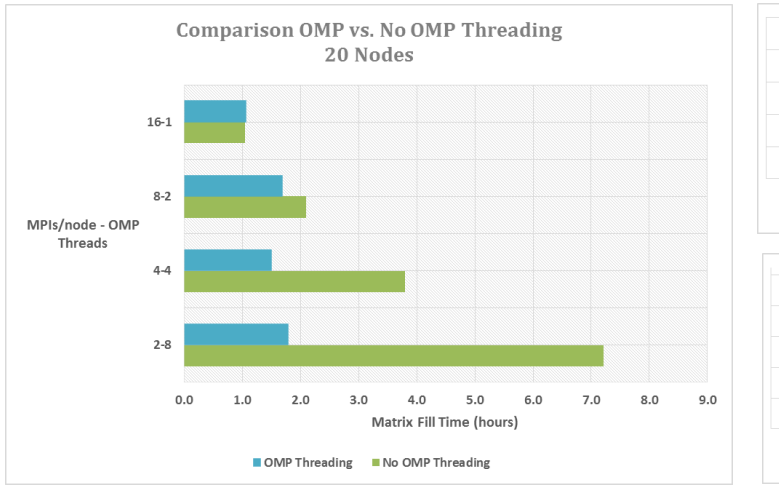

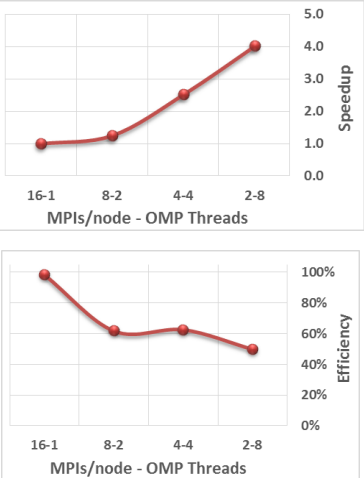

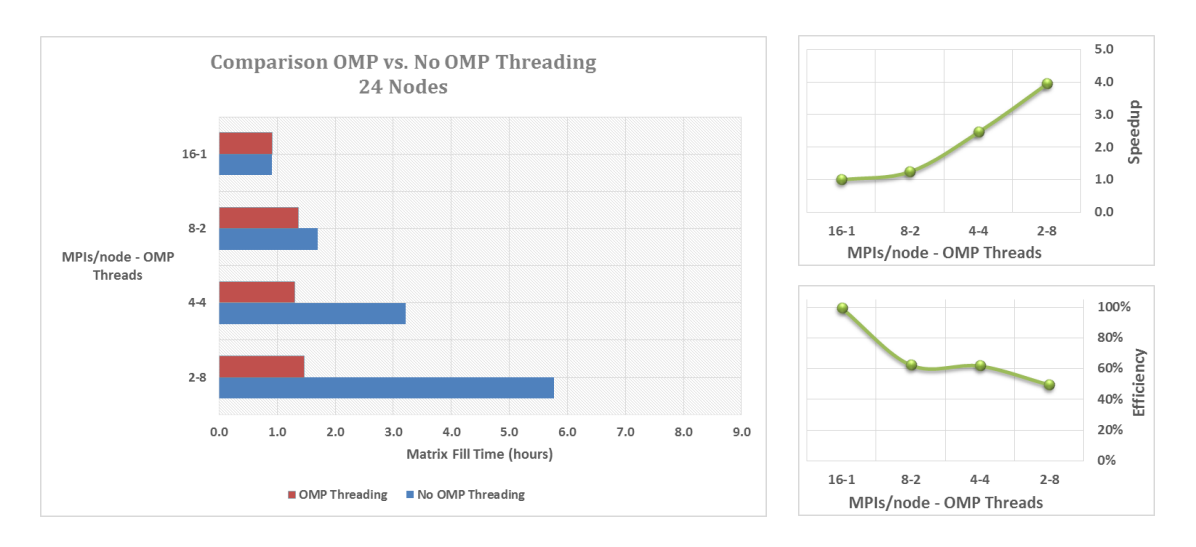

<span id="page-103-0"></span>**Figure 61: OMP threading vs. No OMP threading for N=208K, f=2.0000GHz**

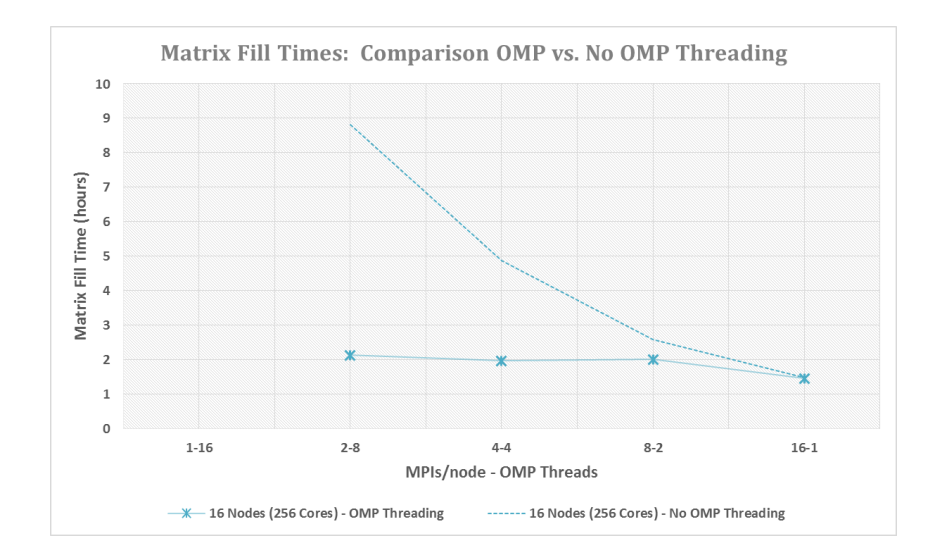

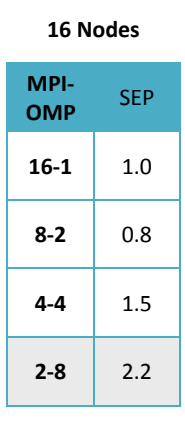

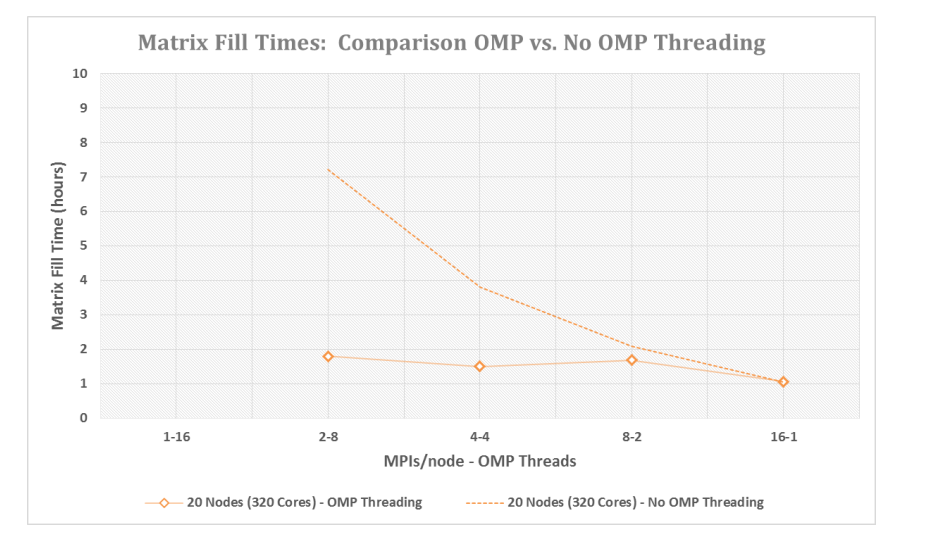

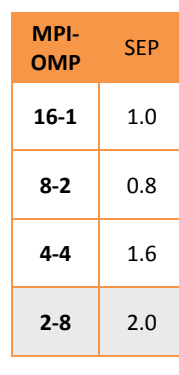

**20 Nodes**

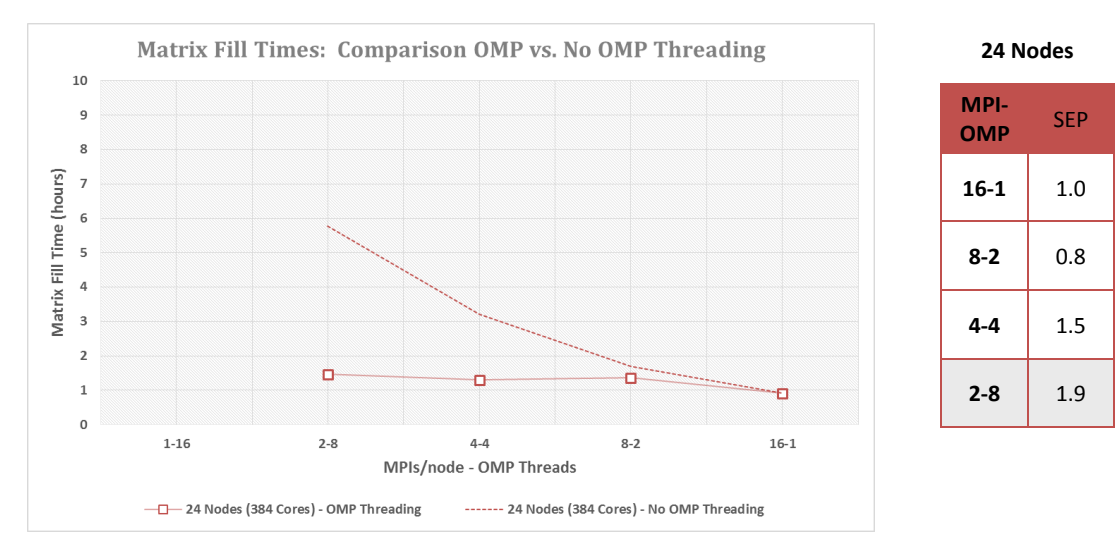

<span id="page-104-0"></span>**Figure 62: Matrix Fill Times: OMP vs. No OMP for N=208K, f=2.0000GHz**

GEMINI Solver v3.0, incorporating hybrid MPI/Simple OMP parallelization, is executed on the DLX cluster for the  $N = 299$  K,  $f = 2.3984$  GHz test case. [Table 43](#page-105-0) shows the average matrix fill time, factor time, and required memory per node for three trials of each configuration: #DLX Nodes **:** #MPI processes/node **:** #OMP threads.

| <b>DLX</b>   | <b>MPIs/node</b> | <b>OMP</b>     | # Cores | <b>Matrix Fill</b> | <b>Matrix Factor</b> | <b>Required</b> |
|--------------|------------------|----------------|---------|--------------------|----------------------|-----------------|
| <b>Nodes</b> |                  | <b>Threads</b> |         | Time (hr)          | Time (hr)            | Memory/node     |
| 28           | $1*$             | 16             | 448     |                    |                      |                 |
| 28           | $\overline{c}$   | 8              | 448     | 3.072              | 19.794               | 88.8%           |
| 28           | 4                | 4              | 448     | 2.502              | 9.819                | 93.0%           |
| 28           | 8                | $\mathfrak{D}$ | 448     | 2.627              | 6.120                | 99.6%           |
| 28           | 16 <sup>†</sup>  |                | 448     |                    |                      |                 |
| 30           | $1*$             | 16             | 480     |                    |                      |                 |
| 30           | 2                | 8              | 480     | 2.861              | 18.503               | 83.0%           |
| 30           | 4                | $\overline{4}$ | 480     | 2.276              | 9.163                | 87.2%           |
| 30           | 8                | 2              | 480     | 2.681              | 5.049                | 95.6%           |
| 30           | 16 <sup>†</sup>  |                | 480     |                    |                      |                 |
| 32           | $1*$             | 16             | 512     |                    |                      |                 |
| 32           | $\overline{c}$   | 8              | 512     | 2.788              | 18.981               | 79.3%           |
| 32           | 4                | 4              | 512     | 2.179              | 8.601                | 84.4%           |
| 32           | 8                | 2              | 512     | 2.611              | 4.435                | 91.7%           |
| 32           | 16 <sup>†</sup>  |                | 512     |                    |                      |                 |

<span id="page-105-0"></span>**Table 43: GEMINI Solver v3.0 Matrix Fill & Factor Times for N=299K, f=2.3984GHz**

**\*The total MPI processes required for 299 K unknowns was not attainable with 1 MPI/node** †**The total memory required per node for 299 K unknowns was exceeded for 16 MPIs/node**

Matrix factor times follow earlier trends for MPI only parallelization. Graphs of matrix fill times and required memory/node are shown in [Figure 63](#page-105-1) and [Figure 64.](#page-106-0)

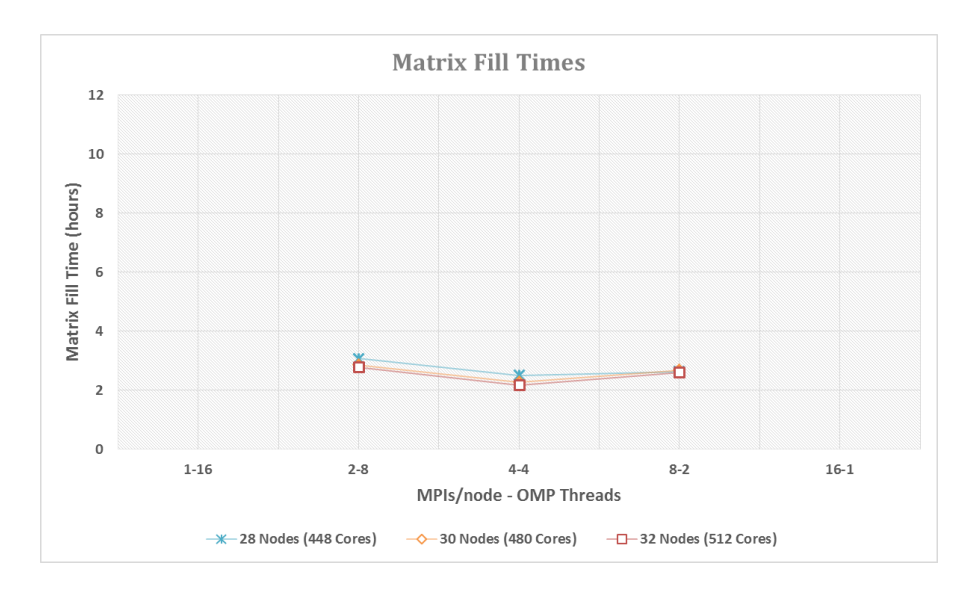

<span id="page-105-1"></span>**Figure 63: Matrix fill times vs. MPI-OMP combination for N=299K, f=2.3984GHz**

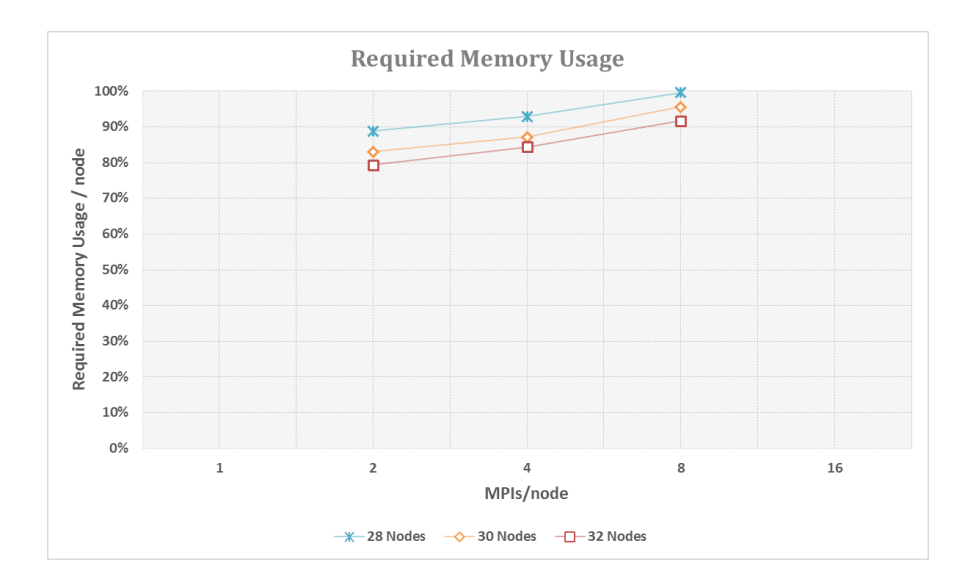

<span id="page-106-0"></span>**Figure 64: Required memory/node vs. MPIs/node for N=299K, f=2.3984GHz**

As the number of MPI processes per node is reduced by powers of two, OMP threads are increased by the same to compensate and share more of the computational workload. As expected, each line graph in [Figure 63](#page-105-1) is relatively constant for all MPI-OMP combinations utilized. However, the required MPI processes for 299 K unknowns were not attainable with the 1-16 combination and the total memory required per node for 299 K unknowns was exceeded for the 16-1 combination. In this case, at least 2 MPI processes but no more than 8 MPI processes can execute on a node. In addition, as the number of MPI processes per node is increased, the required physical memory usage per node should increase as more copies of the mesh are needed. As expected, each line graph in [Figure 64](#page-106-0) increases as the number of MPI processes increases. When reducing the number of MPI processes, the matrix fill routine incorporates simple OMP threading to utilize idle cores and increase matrix fill performance. Matrix fill time, speedup, and efficiency graphs comparing OMP threading to the same cases without OMP threading are shown in [Figure 65](#page-107-0) on the next page. Matrix fill time comparing OMP threading to the same cases without OMP threading along with SEP tables are shown in [Figure 66](#page-107-1) on the page following next. The highest, most efficient speedup occurs for 2 MPI processes and 8 OMP threads with  $SEP = 1.5$  for 32 nodes. GEMINI Solver would not execute with less than 32 nodes in single threading mode (no OMP threading). The 2-8

combination requires the least MPI processes per node for effective OMP threading, has the highest, most efficient speedup, and uses the least physical memory per node.

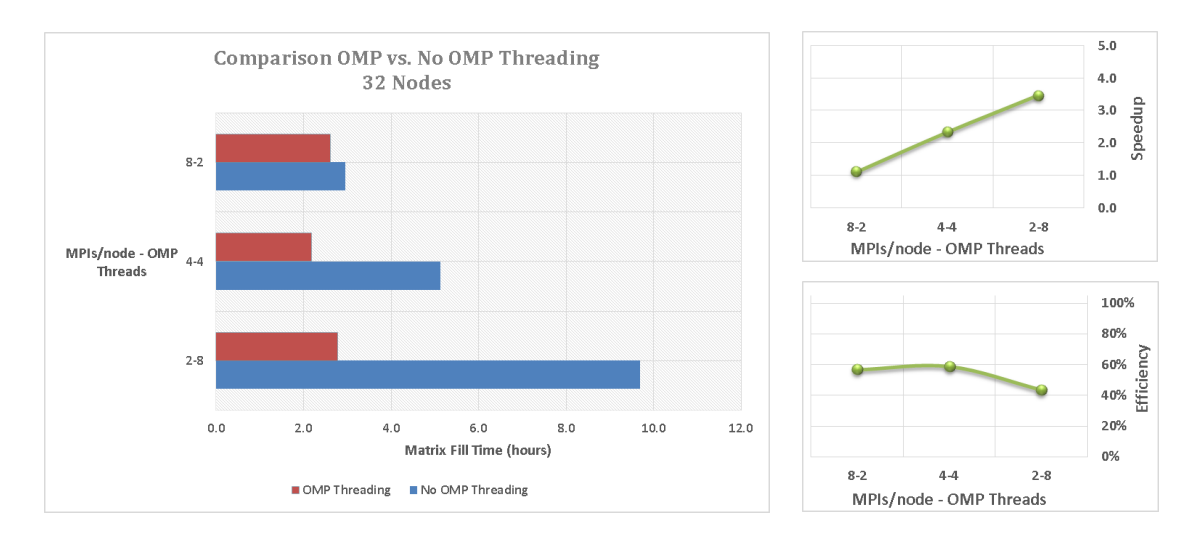

<span id="page-107-0"></span>**Figure 65: OMP threading vs. No OMP threading for N=299K, f=2.3984GHz**

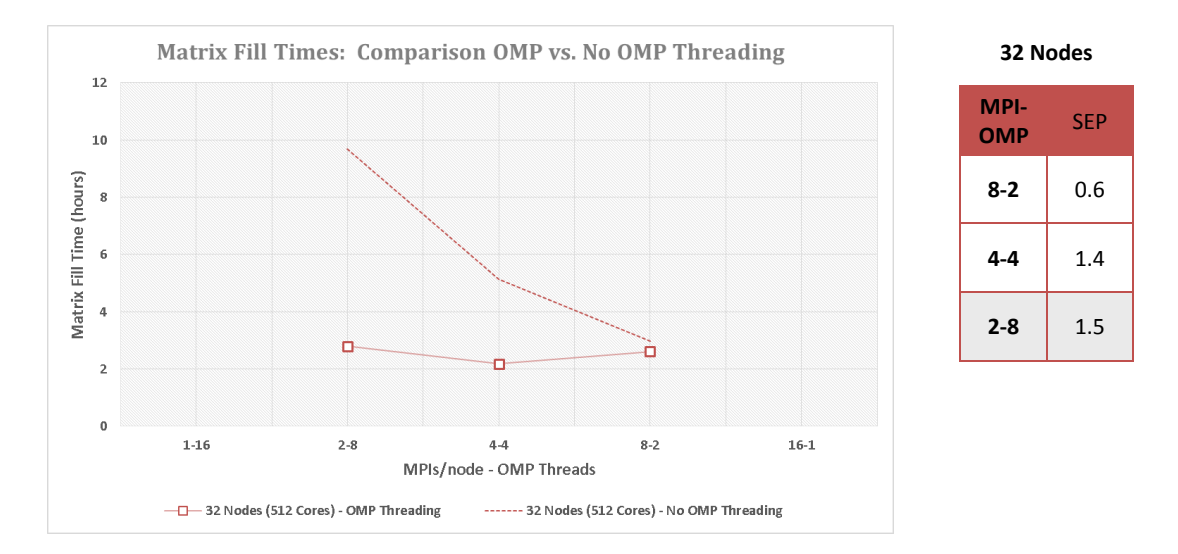

<span id="page-107-1"></span>**Figure 66: Matrix Fill Times: OMP vs. No OMP for N=299K, f=2.3984GHz**
GEMINI Solver v3.0, incorporating hybrid MPI/Simple OMP parallelization, is executed on the DLX cluster for the  $N = 326$  K,  $f = 2.5000$  GHz test case. [Table 44](#page-108-0) shows the average matrix fill time, factor time, and required memory per node for three trials of each configuration: #DLX Nodes **:** #MPI processes/node **:** #OMP threads.

| <b>DLX</b><br><b>Nodes</b> | <b>MPIs/node</b> | <b>OMP</b><br><b>Threads</b> | $# \text{Cores}$ | <b>Matrix Fill</b><br>Time (hr) | <b>Matrix Factor</b><br>Time (hr) | <b>Required</b><br><b>Memory/node</b> |
|----------------------------|------------------|------------------------------|------------------|---------------------------------|-----------------------------------|---------------------------------------|
| 30                         | $1*$             | 16                           | 480              |                                 |                                   |                                       |
| 30                         | 2                | 8                            | 480              | 3.440                           | 25.070                            | 97.5%                                 |
| 30                         | 4                | 4                            | 480              | 2.851                           | 13.115                            | 99.6%                                 |
| 30                         | $8+$             | $\mathfrak{D}$               | 480              |                                 |                                   |                                       |
| 30                         | 16 <sup>†</sup>  |                              | 480              |                                 |                                   |                                       |
| 32                         | $1*$             | 16                           | 512              |                                 |                                   |                                       |
| 32                         | 2                | 8                            | 512              | 3.370                           | 22.700                            | 92.1%                                 |
| 32                         | 4                | 4                            | 512              | 2.592                           | 11.503                            | 97.4%                                 |
| 32                         | $8+$             | $\mathfrak{D}$               | 512              |                                 |                                   |                                       |
| 32                         | 16 <sup>†</sup>  |                              | 512              |                                 |                                   |                                       |

<span id="page-108-0"></span>**Table 44: GEMINI Solver v3.0 Matrix Fill & Factor Times for N=326K, f=2.5000GHz**

**\*The total MPI processes required for 326 K unknowns was not attainable with 1 MPI/node** †**The total memory required per node for 326 K unknowns was exceeded for 8 and 16 MPIs/node**

Matrix factor times agree with earlier values for MPI only parallelization. Graphs of matrix fill times and required memory/node are shown in [Figure 67.](#page-108-1) For the maximum allowable 32 nodes on the DLX cluster, the total memory required per node is >92%.

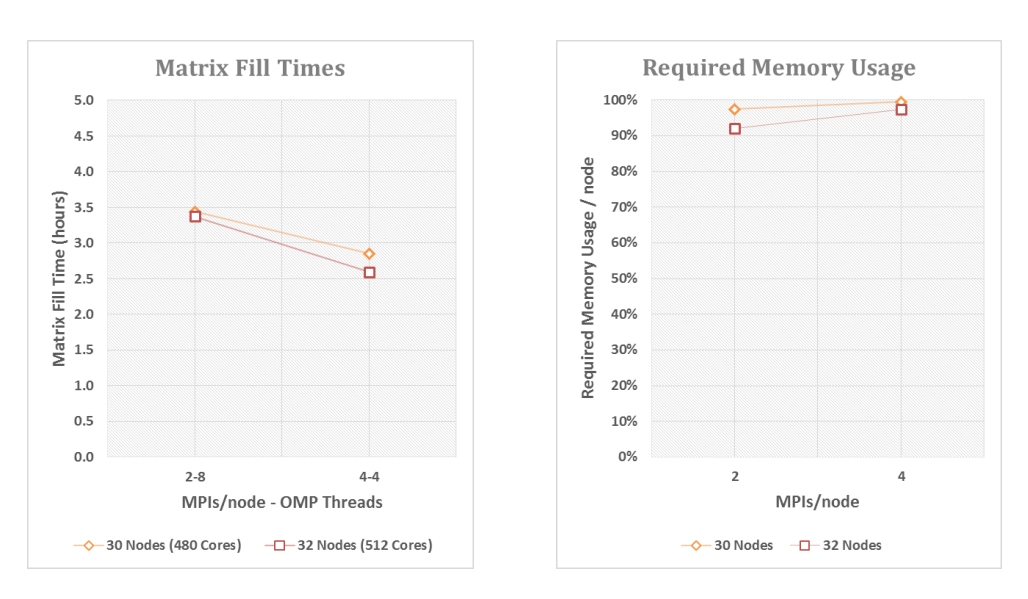

<span id="page-108-1"></span>**Figure 67: Matrix fill times & memory usage for N=326K, f=2.5000GHz**

GEMINI Solver v3.0, incorporating hybrid MPI/Simple OMP parallelization, is executed on the DLX cluster for the  $N = 342$  K,  $f = 2.5624$  GHz test case. [Table 45](#page-109-0) shows the average matrix fill time, factor time, and required memory per node for three trials of each configuration: #DLX Nodes **:** #MPI processes/node **:** #OMP threads.

| <b>DLX</b><br><b>Nodes</b> | <b>MPIs/node</b> | <b>OMP</b><br><b>Threads</b> | # Cores | <b>Matrix Fill</b><br>Time (hr) | <b>Matrix Factor</b><br>Time (hr) | <b>Required</b><br><b>Memory/node</b> |
|----------------------------|------------------|------------------------------|---------|---------------------------------|-----------------------------------|---------------------------------------|
| 32                         | $1*$             | 16                           | 512     |                                 |                                   |                                       |
| 32                         |                  |                              | 512     | 4.371                           | 31.489                            | 99.5%                                 |
| 32                         | 4†               | 4                            | 512     |                                 |                                   |                                       |
| 32                         | 8†               |                              | 512     |                                 |                                   |                                       |
| 32                         | 16†              |                              | 512     |                                 |                                   |                                       |

<span id="page-109-0"></span>**Table 45: GEMINI Solver v3.0 Matrix Fill & Factor Times for N=342K, f=2.5624GHz**

**\*The total MPI processes required for 342 K unknowns was not attainable with 1 MPI/node** †**The total memory required per node for 342 K unknowns was exceeded for 4, 8, and 16 MPIs/node**

Matrix factor times agree with earlier values for MPI only parallelization. Graphs of matrix fill times and required memory/node are shown in [Figure 68.](#page-109-1) For the maximum allowable 32 nodes on the DLX cluster, the total memory required per node is  $\approx 100\%$ .

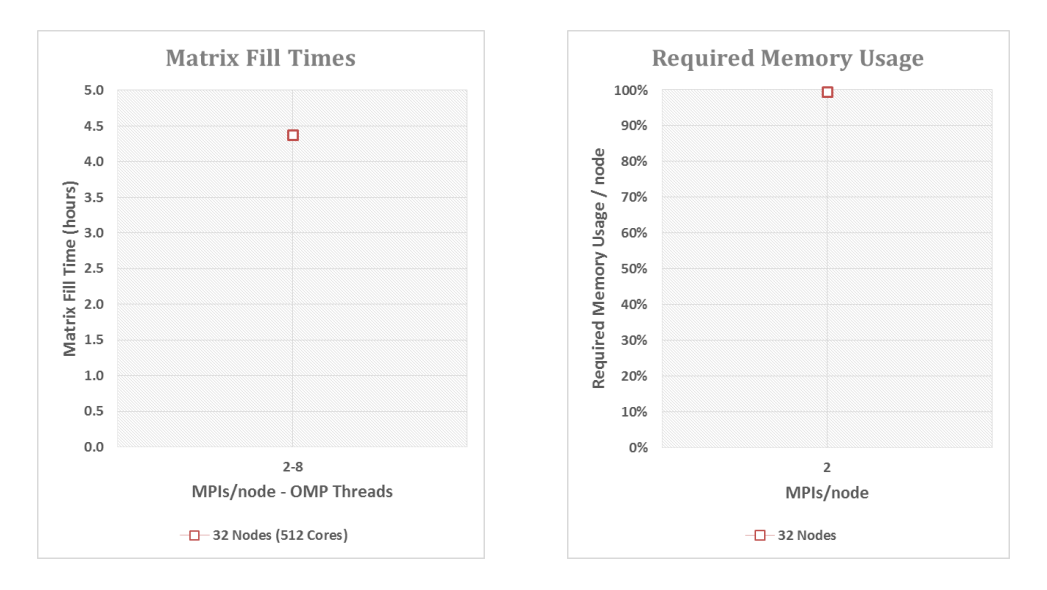

<span id="page-109-1"></span>**Figure 68: Matrix fill times & memory usage for N=342K, f=2.5624GHz**

Test cases with  $N > 342$  K unknowns will not run on the DLX cluster because the total memory required per node exceeds 100%.s

## **5.3. GEMINI Post Results**

Comparisons of the RCS pattern generated by GEMINI Post are made to the Mie Series using the Chi-Square goodness-of-fit (GOF) [15] given by equation [\(25\)](#page-49-0). [Table 46](#page-110-0) displays the goodness-of-fit (GOF) between GEMINI Post RCS values and the Mie Series using  $N_{\text{max}}$  terms. The bistatic angle resolution is given by  $\Delta$ angle.

<span id="page-110-0"></span>

| Edges, N        | <b>Solution</b> | <b>Ouality</b> | $N_{max}$    | $\Delta$ angle | $\sigma_{VV} \chi^2$ | $\sigma_{HH} \chi^2$ |
|-----------------|-----------------|----------------|--------------|----------------|----------------------|----------------------|
| $(\#$ unknowns) | <b>Test</b>     | of Fit         | <b>Terms</b> | $\circ$ )      | GOF                  | <b>GOF</b>           |
| 41.415          | <b>EFIE</b>     | Excellent      | 19           |                | 0.013                | 0.015                |
| 74.211          | <b>EFIE</b>     | Excellent      | 25           |                | 0.018                | 0.019                |
| 167,652         | <b>EFIE</b>     | Excellent      | 38           |                | 0.026                | 0.025                |
| 207,663         | <b>EFIE</b>     | Excellent      | 42           | 0.5            | 0.055                | 0.054                |
| 298,863         | <b>EFIE</b>     | Excellent      | 51           | 0.5            | 0.061                | 0.060                |
| 326,430         | <b>EFIE</b>     | Excellent      | 53           | 0.5            | 0.063                | 0.059                |
| 342,087         | <b>EFIE</b>     | Excellent      | 54           | 0.5            | 0.060                | 0.056                |
|                 |                 |                |              |                |                      |                      |

**Table 46: GEMINI Post RCS results fit to Mie Series**

A plot of  $N_{max}$  vs. N for the Goodness-of-Fit results is shown in [Figure 69.](#page-110-1) The curve follows the trend  $N_{\text{max}} \sim \sqrt{N}$ .

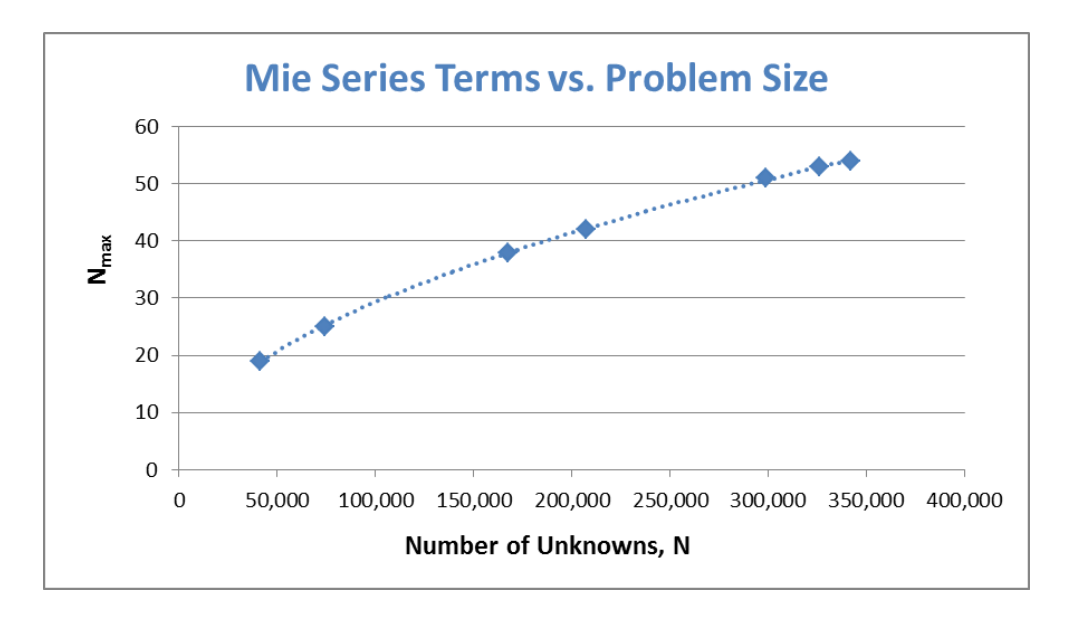

**Figure 69: Nmax vs. Number of Unknowns**

<span id="page-110-1"></span>Appendix A holds the plots and goodness-of-fit statistics for all cases listed in [Table 46.](#page-110-0)

# **Chapter 6. Conclusion & Future Direction**

## **6.1. Conclusion**

The highest, most efficient speedup for the test cases listed in [Table 36](#page-86-0) occurs for the combination of 2 MPI processes and 8 OMP threads. [Table 47](#page-111-0) shows the SEP results for all 2-8 MPI-OMP combinations for which comparison runs could be performed.

<span id="page-111-0"></span>

| <b>Frequency, f</b><br>(GHz) | Edges, N<br>$(\#$ unknowns) | <b>Solution</b><br><b>Test</b> | <b>Best MPI – OMP</b><br><b>Combination</b> | # <b>DLX</b><br><b>Nodes</b> | Average<br><b>SEP</b> |
|------------------------------|-----------------------------|--------------------------------|---------------------------------------------|------------------------------|-----------------------|
| 0.8994                       | 41.415                      | <b>EFIE</b>                    | $2 - 8$                                     | 1,2,4                        | 1.8                   |
| 1.1992                       | 74.211                      | <b>EFIE</b>                    | $2 - 8$                                     | 4,8,12                       | 1.8                   |
| 1.7988                       | 167,652                     | <b>EFIE</b>                    | $2 - 8$                                     | 16,20,24                     | 1.9                   |
| 2.0000                       | 207,663                     | <b>EFIE</b>                    | $2 - 8$                                     | 16,20,24                     | 2.0                   |
| 2.3984                       | 298,863                     | <b>EFIE</b>                    | $2 - 8$                                     | 32                           | 1.5                   |

**Table 47: Results for best MPI-OMP combinations of matrix fill routine**

The 2-8 combination affords the following advantages:

- minimum MPI processes needed per node for effective OMP threading;
- highest, most efficient speedup;
- least physical memory usage per node.

The largest problem size of 342 K unknowns could only be executed on 32 nodes with the 2-8 combination. DLX policy allows a maximum of 32 nodes per user. For problem sizes beyond 342 K, more than 32 nodes will be needed.

# **6.2. Future Direction**

To achieve the highest, most efficient speedup in the GEMINI Solver matrix fill routine, utilize hybrid MPI-OMP parallelization with 2 MPI processes and 8 OMP threads per node. In addition, explore the use of high power clusters with more than 16 cores per node and test different MPI-OMP combinations to find the highest, most efficient speedup combinations. Furthermore, solve the OMP race condition requiring modifications #25 and #26 listed in Appendix B without using an OMP CRITICAL directive. Finally, explore the utilization of hybrid MPI-OMP parallelization within the GEMINI Solver matrix solver routine to supplement the current integration of the University of Kentucky MFD library of advanced solution methods.

# **Appendix A GEMINI Post RCS Results Fit to Mie Series**

[Figure 70](#page-112-0) shows VV ( $\varphi = 0^\circ$ ,  $0^\circ \le \theta \le 180^\circ$ ) and HH ( $\varphi = 90^\circ$ ,  $0^\circ \le \theta \le 180^\circ$ ) plots of GEMINI Post EFIE RCS results (dB referenced to 1  $m<sup>2</sup>$ ) for  $f = 0.1499$  GHz with fits to the Mie Series (dB referenced to 1 m<sup>2</sup>). Chi-Square ( $\chi^2$ ) goodness-of-fit (GOF) statistics indicate Gemini results are in excellent agreement with the Mie Series. VV and HH linear scatterplots show a nearly perfect correlation between Gemini RCS values,  $y_i$ , and Mie Series values, yi\*.

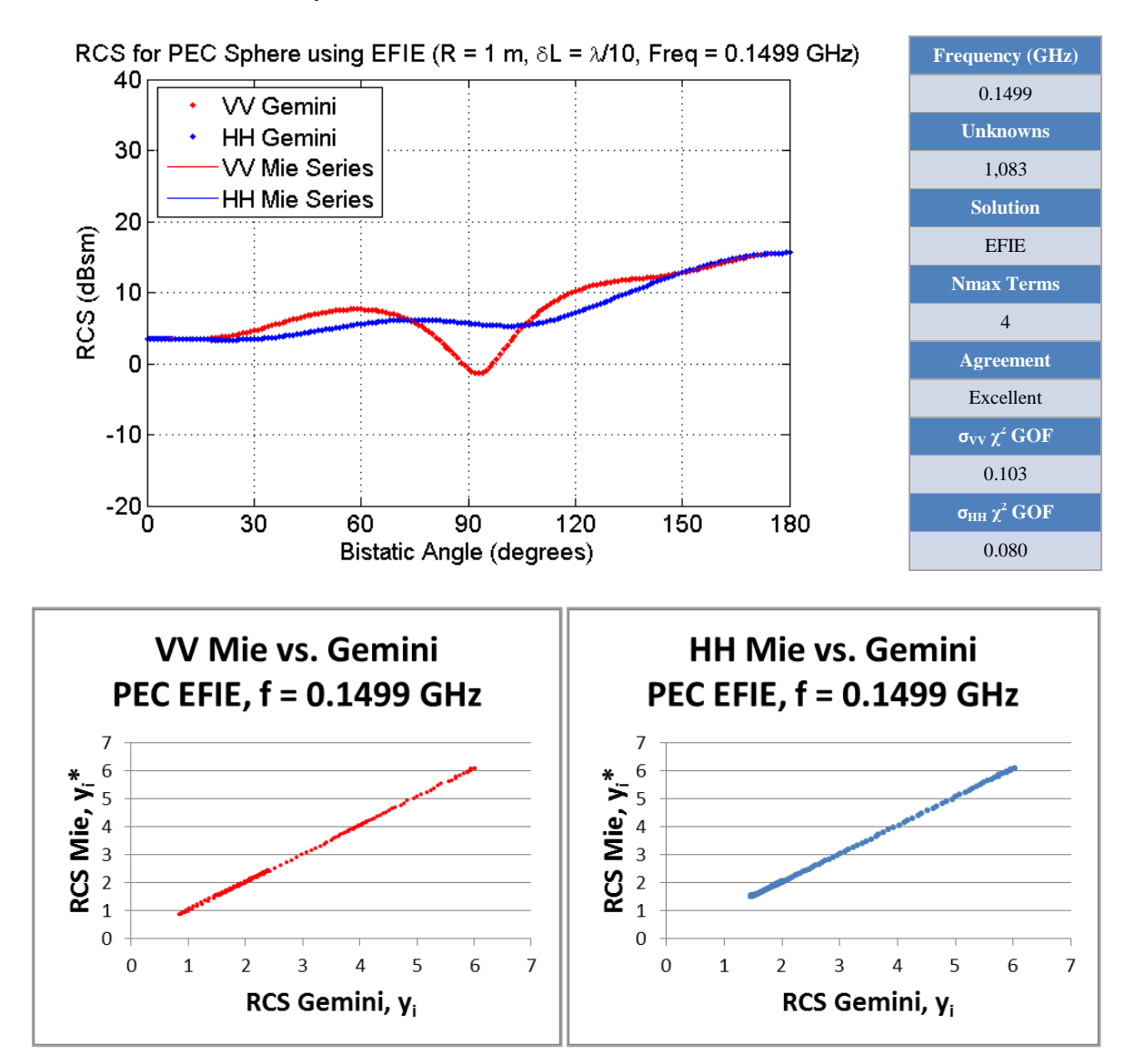

<span id="page-112-0"></span>**Figure 70: (Upper-Left) Gemini EFIE RCS results vs. Mie Series for f=0.1499 GHz (Upper-Right) Chi-Square Goodness-of-Fit statistics (Lower) Linear scatter plots of Mie Series vs. Gemini EFIE RCS result**

[Figure 71](#page-113-0) shows VV ( $\phi = 0^{\circ}$ ,  $0^{\circ} \le \theta \le 180^{\circ}$ ) and HH ( $\phi = 90^{\circ}$ ,  $0^{\circ} \le \theta \le 180^{\circ}$ ) plots of GEMINI Post Dielectric RCS results (dB referenced to 1  $m^2$ ) for  $f = 0.1499$  GHz with fits to the Mie Series (dB referenced to 1 m<sup>2</sup>). Chi-Square ( $\chi^2$ ) goodness-of-fit (GOF) statistics indicate Gemini results are in good agreement with the Mie Series. VV and HH linear scatterplots show a good correlation between Gemini RCS values, y<sub>i</sub>, and Mie Series values,  $y_i^*$ . However, a minor lack of fit is observed by the scatter in the linear values up to  $\approx$  4 m<sup>2</sup>.

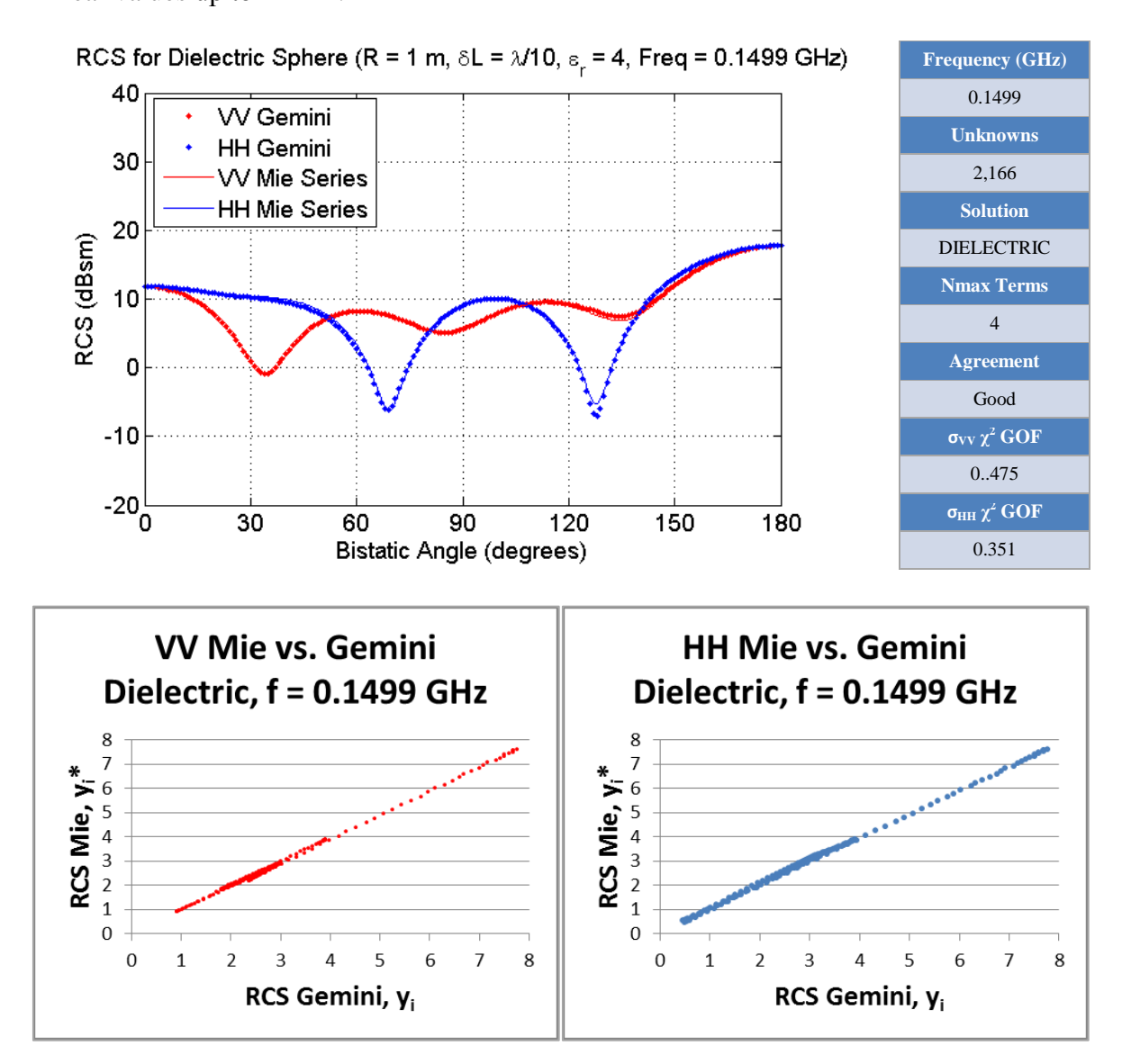

<span id="page-113-0"></span>**Figure 71: (Upper-Left) Gemini Dielectric RCS results vs. Mie Series for f=0.1499 GHz (Upper-Right) Chi-Square Goodness-of-Fit statistics (Lower) Linear scatter plots of Mie Series vs. Gemini Dielectric RCS results**

[Figure 72](#page-114-0) shows VV ( $\phi = 0^{\circ}$ ,  $0^{\circ} \le \theta \le 180^{\circ}$ ) and HH ( $\phi = 90^{\circ}$ ,  $0^{\circ} \le \theta \le 180^{\circ}$ ) plots of GEMINI Post EFIE RCS results (dB referenced to 1 m<sup>2</sup>) for  $f = 0.2998$  GHz with fits to the Mie Series (dB referenced to 1 m<sup>2</sup>). Chi-Square ( $\chi^2$ ) goodness-of-fit (GOF) statistics indicate Gemini results are in excellent agreement with the Mie Series. VV and HH linear scatterplots show a nearly perfect correlation between Gemini RCS values,  $y_i$ , and Mie Series values, yi\*.

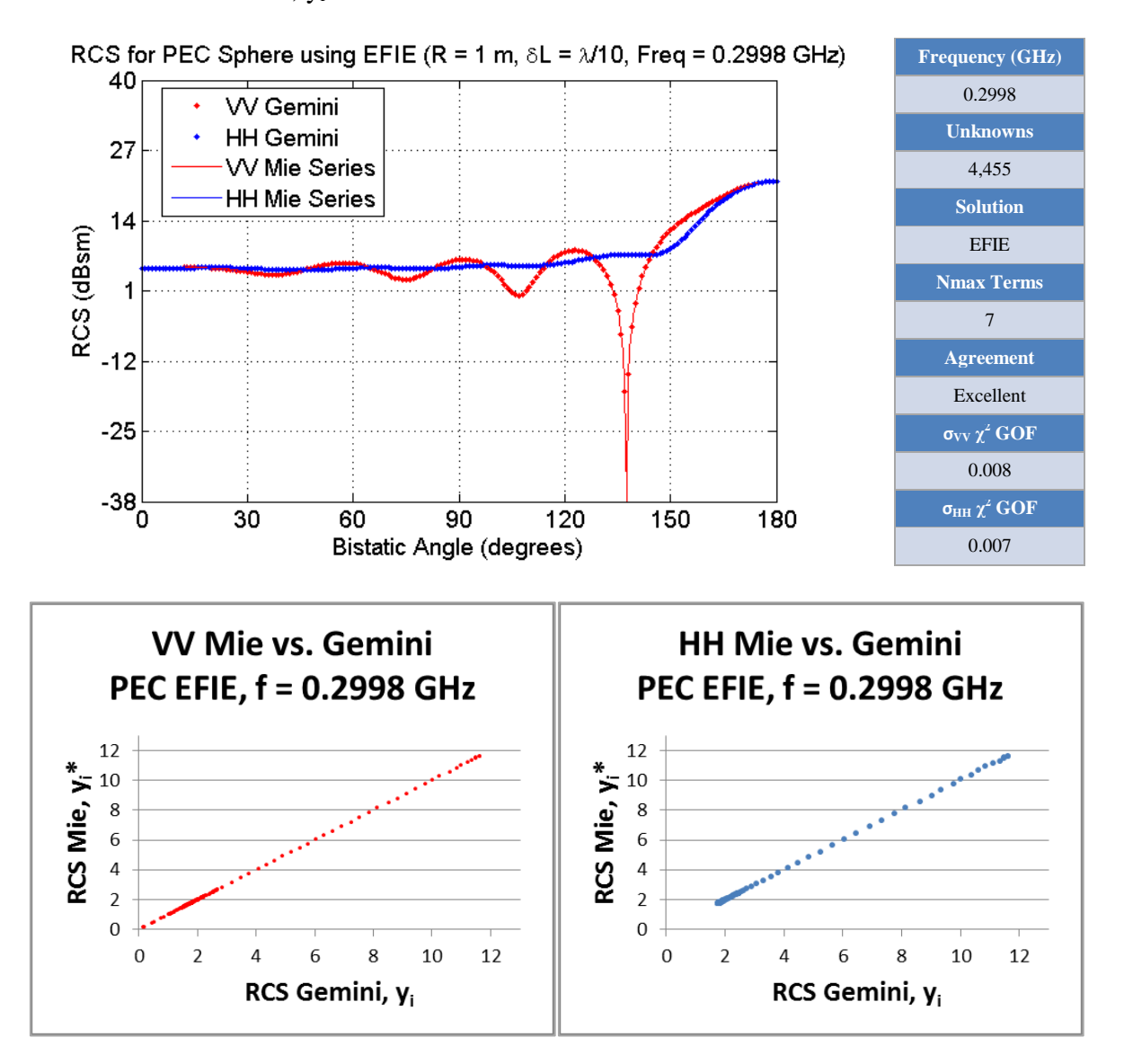

<span id="page-114-0"></span>**Figure 72: (Upper-Left) Gemini EFIE RCS results vs. Mie Series for f=0.2998 GHz (Upper-Right) Chi-Square Goodness-of-Fit statistics (Lower) Linear scatter plots of Mie Series vs. Gemini EFIE RCS results**

[Figure 73](#page-115-0) shows VV ( $\phi = 0^{\circ}$ ,  $0^{\circ} \le \theta \le 180^{\circ}$ ) and HH ( $\phi = 90^{\circ}$ ,  $0^{\circ} \le \theta \le 180^{\circ}$ ) plots of GEMINI Post Dielectric RCS results (dB referenced to 1  $m^2$ ) for  $f = 0.2998$  GHz with fits to the Mie Series (dB referenced to 1 m<sup>2</sup>). Chi-Square ( $\chi^2$ ) goodness-of-fit (GOF) statistics indicate Gemini results are in good agreement with the Mie Series. VV and HH linear scatterplots show a good correlation between Gemini RCS values, y<sub>i</sub>, and Mie Series values,  $y_i^*$ . However, a slight lack of fit is observed by the scatter in the linear values up to  $\approx$  5 m<sup>2</sup>.

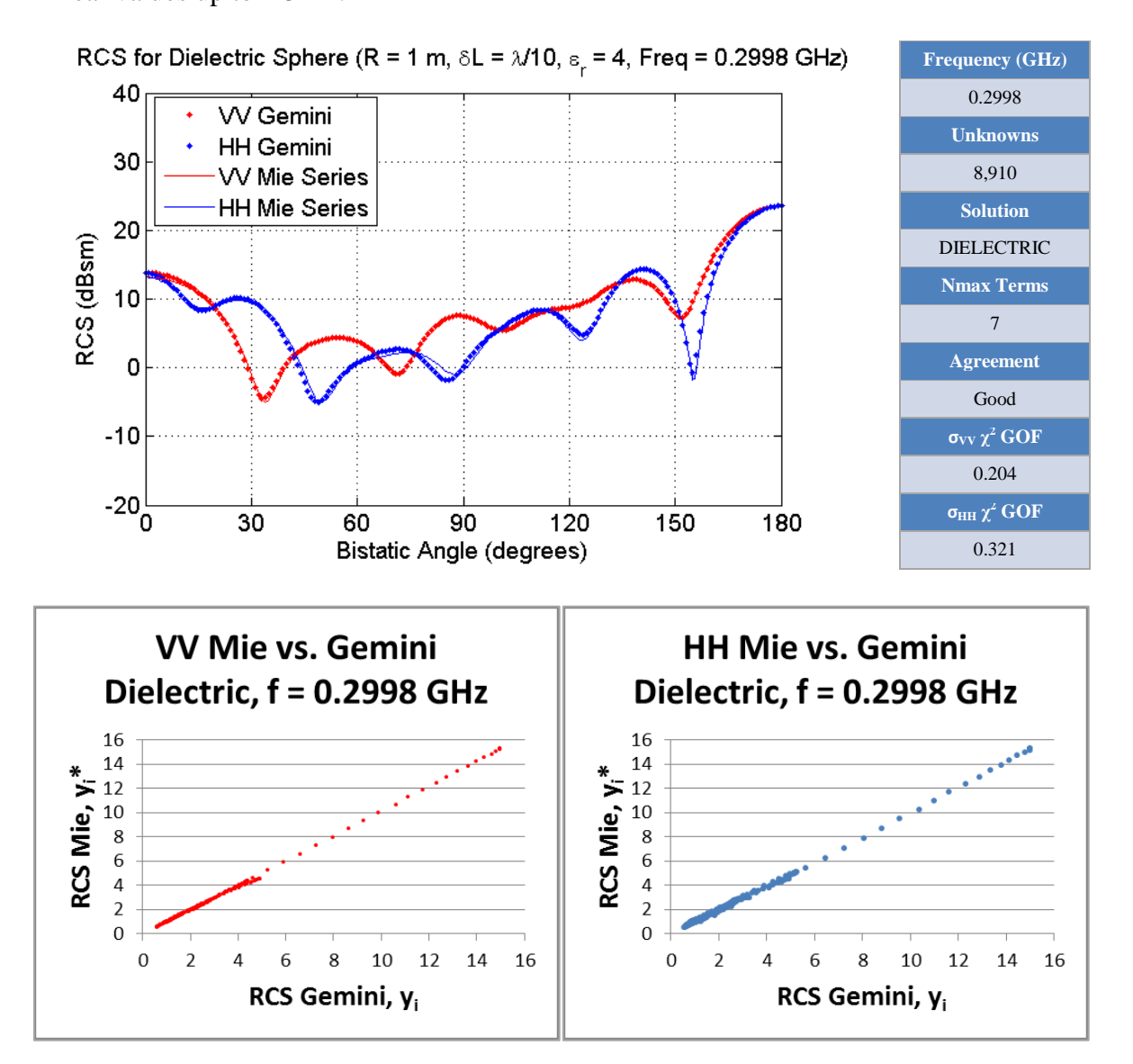

<span id="page-115-0"></span>**Figure 73: (Upper-Left) Gemini Dielectric RCS results vs. Mie Series for f=0.2998 GHz (Upper-Right) Chi-Square Goodness-of-Fit statistics (Lower) Linear scatter plots of Mie Series vs. Gemini Dielectric RCS results**

[Figure 74](#page-116-0) shows VV ( $\phi = 0^{\circ}$ ,  $0^{\circ} \le \theta \le 180^{\circ}$ ) and HH ( $\phi = 90^{\circ}$ ,  $0^{\circ} \le \theta \le 180^{\circ}$ ) plots of GEMINI Post EFIE RCS results (dB referenced to 1 m<sup>2</sup>) for  $f = 0.5996$  GHz with fits to the Mie Series (dB referenced to 1 m<sup>2</sup>). Chi-Square ( $\chi^2$ ) goodness-of-fit (GOF) statistics indicate Gemini results are in excellent agreement with the Mie Series. VV and HH linear scatterplots show a nearly perfect correlation between Gemini RCS values,  $y_i$ , and Mie Series values, yi\*.

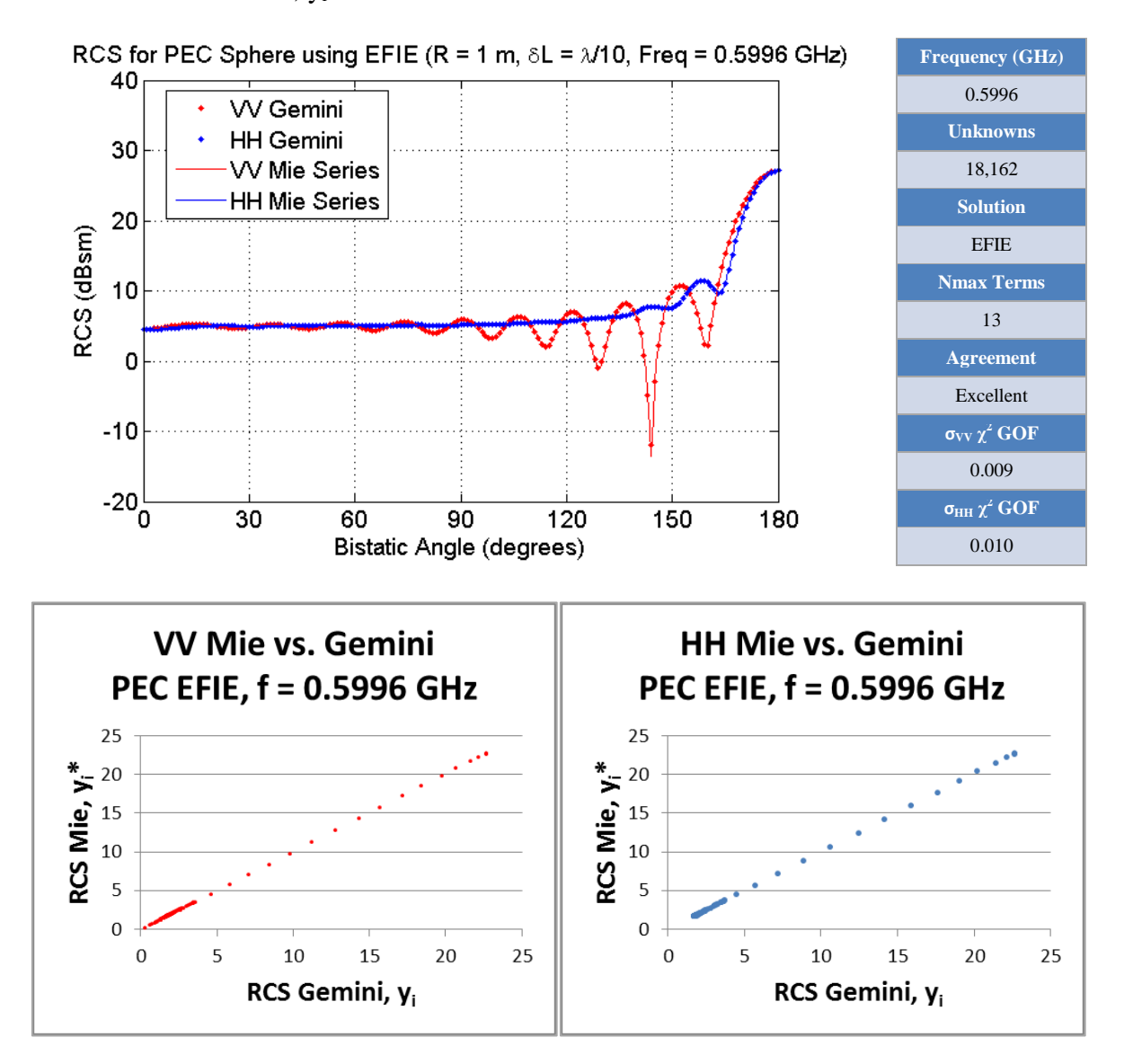

<span id="page-116-0"></span>**Figure 74: (Upper-Left) Gemini EFIE RCS results vs. Mie Series for f=0.5996 GHz (Upper-Right) Chi-Square Goodness-of-Fit statistics (Lower) Linear scatter plots of Mie Series vs. Gemini EFIE RCS results**

[Figure 75](#page-117-0) shows VV ( $\phi = 0^{\circ}$ ,  $0^{\circ} \le \theta \le 180^{\circ}$ ) and HH ( $\phi = 90^{\circ}$ ,  $0^{\circ} \le \theta \le 180^{\circ}$ ) plots of GEMINI Post Dielectric RCS results (dB referenced to 1  $m^2$ ) for  $f = 0.5996$  GHz with fits to the Mie Series (dB referenced to 1 m<sup>2</sup>). Chi-Square ( $\chi^2$ ) goodness-of-fit (GOF) statistics indicate Gemini results are in fair agreement with the Mie Series. VV and HH linear scatterplots show a fair correlation between Gemini RCS values,  $y_i$ , and Mie Series values,  $y_i^*$ . However, a clear lack of fit is observed by the scatter in the linear values up to  $\approx 10 \text{ m}^2$ .

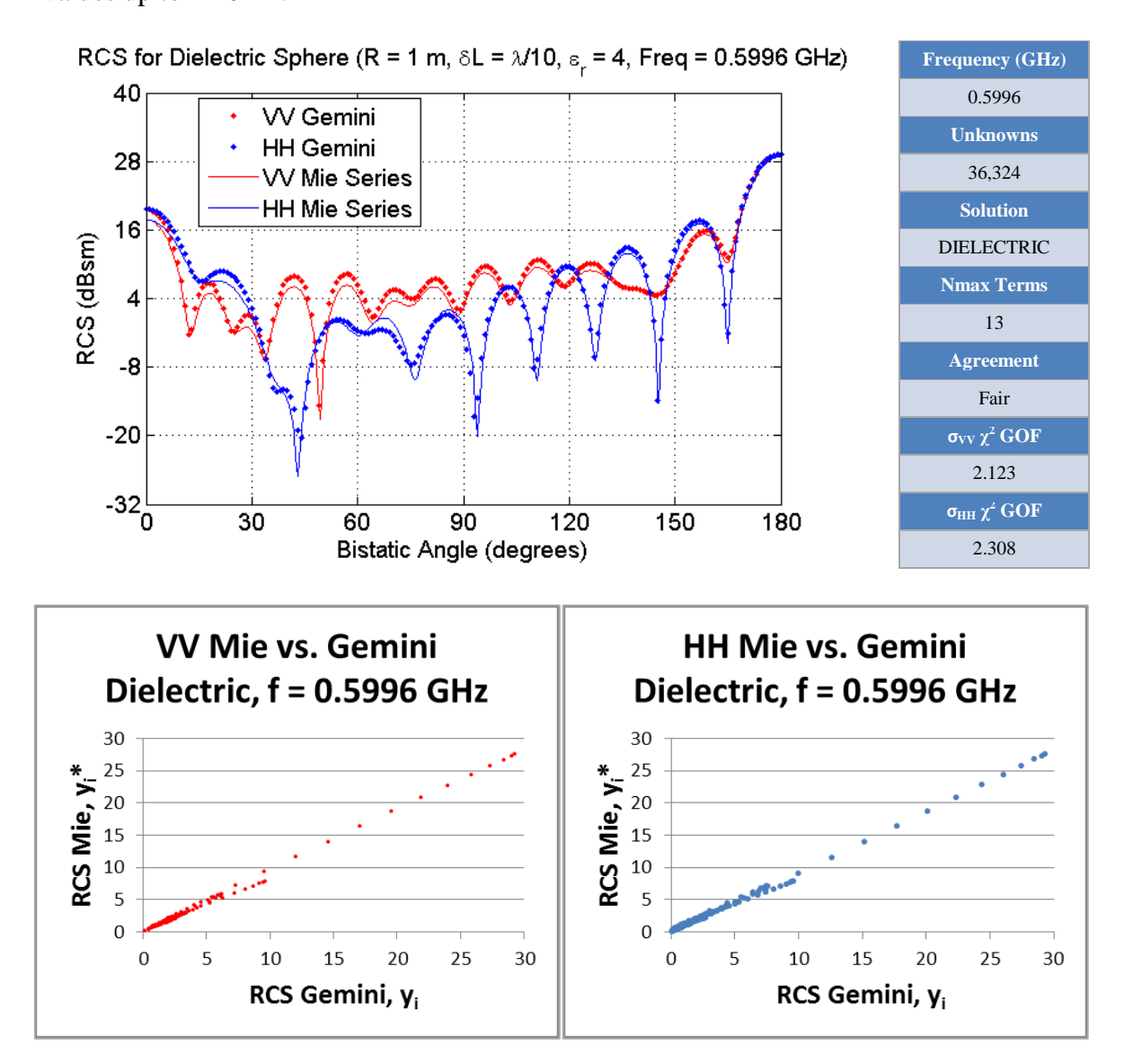

<span id="page-117-0"></span>**Figure 75: (Upper-Left) Gemini Dielectric RCS results vs. Mie Series for f=0.5996 GHz (Upper-Right) Chi-Square Goodness-of-Fit statistics (Lower) Linear scatter plots of Mie Series vs. Gemini Dielectric RCS results**

[Figure 76](#page-118-0) shows VV ( $\phi = 0^{\circ}$ ,  $0^{\circ} \le \theta \le 180^{\circ}$ ) and HH ( $\phi = 90^{\circ}$ ,  $0^{\circ} \le \theta \le 180^{\circ}$ ) plots of GEMINI Post EFIE RCS results (dB referenced to 1 m<sup>2</sup>) for  $f = 0.8994$  GHz with fits to the Mie Series (dB referenced to 1 m<sup>2</sup>). Chi-Square ( $\chi^2$ ) goodness-of-fit (GOF) statistics indicate Gemini results are in excellent agreement with the Mie Series. VV and HH linear scatterplots show a nearly perfect correlation between Gemini RCS values,  $y_i$ , and Mie Series values, yi\*.

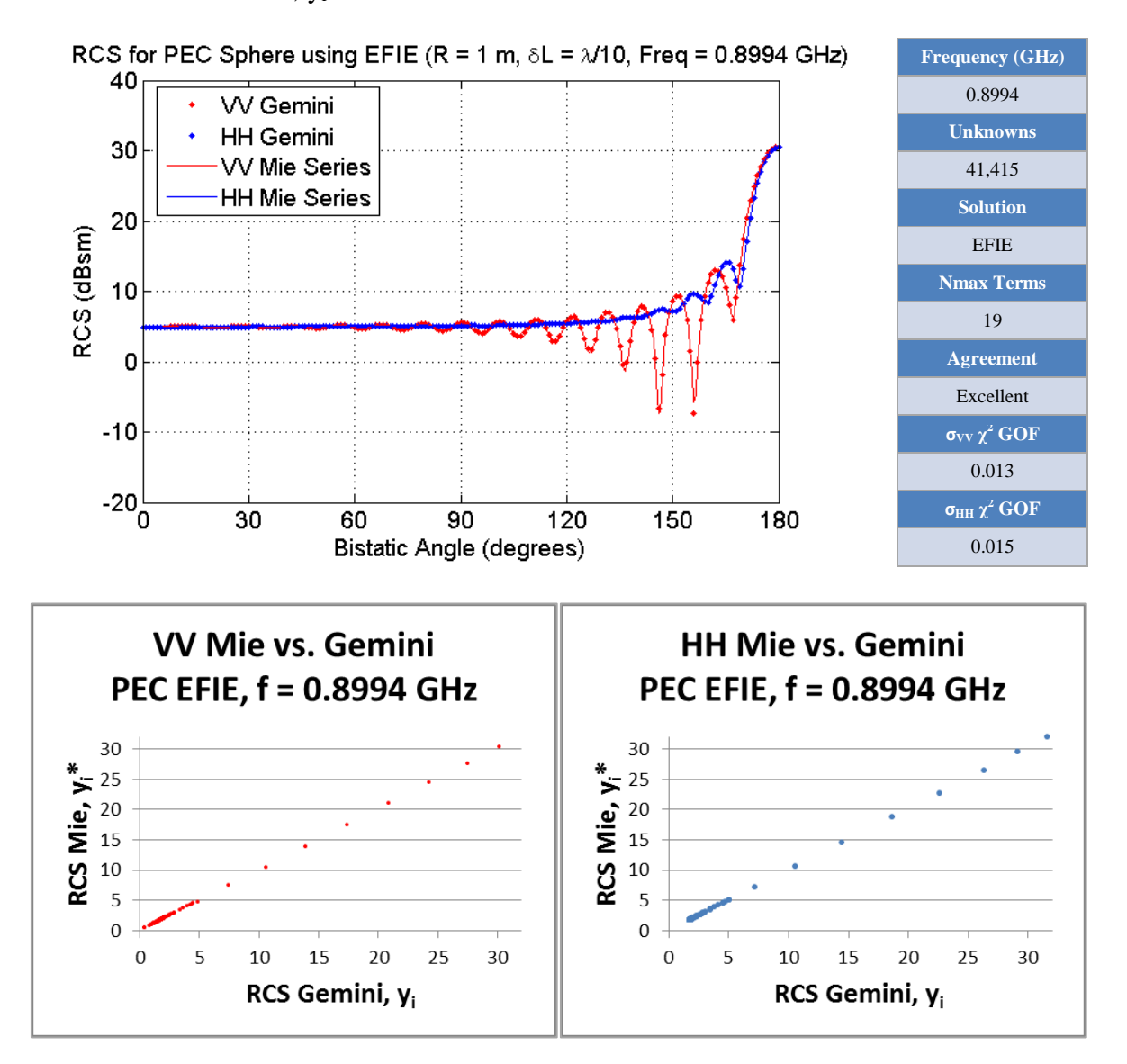

<span id="page-118-0"></span>**Figure 76: (Upper-Left) Gemini EFIE RCS results vs. Mie Series for f=0.8994 GHz (Upper-Right) Chi-Square Goodness-of-Fit statistics (Lower) Linear scatter plots of Mie Series vs. Gemini EFIE RCS results**

[Figure 77](#page-119-0) shows VV ( $\phi = 0^\circ$ ,  $0^\circ \le \theta \le 180^\circ$ ) and HH ( $\phi = 90^\circ$ ,  $0^\circ \le \theta \le 180^\circ$ ) plots of GEMINI Post Dielectric RCS results (dB referenced to 1  $m^2$ ) for  $f = 0.8994$  GHz with fits to the Mie Series (dB referenced to 1 m<sup>2</sup>). Chi-Square ( $\chi^2$ ) goodness-of-fit (GOF) statistics indicate Gemini results are in poor agreement with the Mie Series. The Mie Series values tend to underestimate the Gemini values. VV and HH linear scatterplots show a significant lack of fit by the scatter observed in the linear values up to  $\approx 10 \text{ m}^2$ .

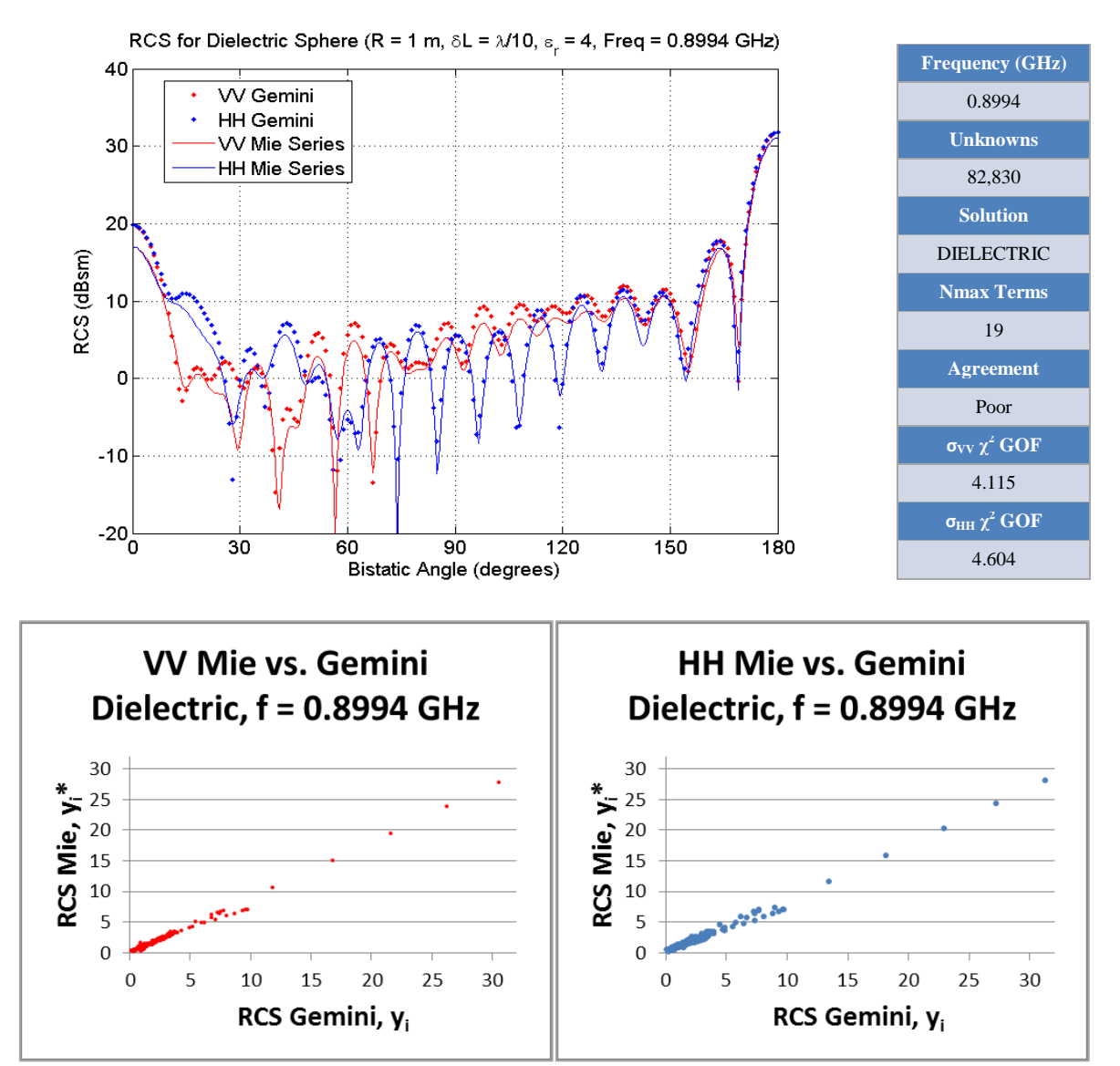

<span id="page-119-0"></span>**Figure 77: (Upper-Left) Gemini Dielectric RCS results vs. Mie Series for f=0.8994 GHz (Upper-Right) Chi-Square Goodness-of-Fit statistics (Lower) Linear scatter plots of Mie Series vs. Gemini Dielectric RCS results**

[Figure 78](#page-120-0) shows VV ( $\phi = 0^{\circ}$ ,  $0^{\circ} \le \theta \le 180^{\circ}$ ) and HH ( $\phi = 90^{\circ}$ ,  $0^{\circ} \le \theta \le 180^{\circ}$ ) plots of GEMINI Post EFIE RCS results (dB referenced to 1 m<sup>2</sup>) for  $f = 1.1992$  GHz with fits to the Mie Series (dB referenced to 1 m<sup>2</sup>). Chi-Square ( $\chi^2$ ) goodness-of-fit (GOF) statistics indicate Gemini results are in excellent agreement with the Mie Series. VV and HH linear scatterplots show a nearly perfect correlation between Gemini RCS values,  $y_i$ , and Mie Series values, yi\*.

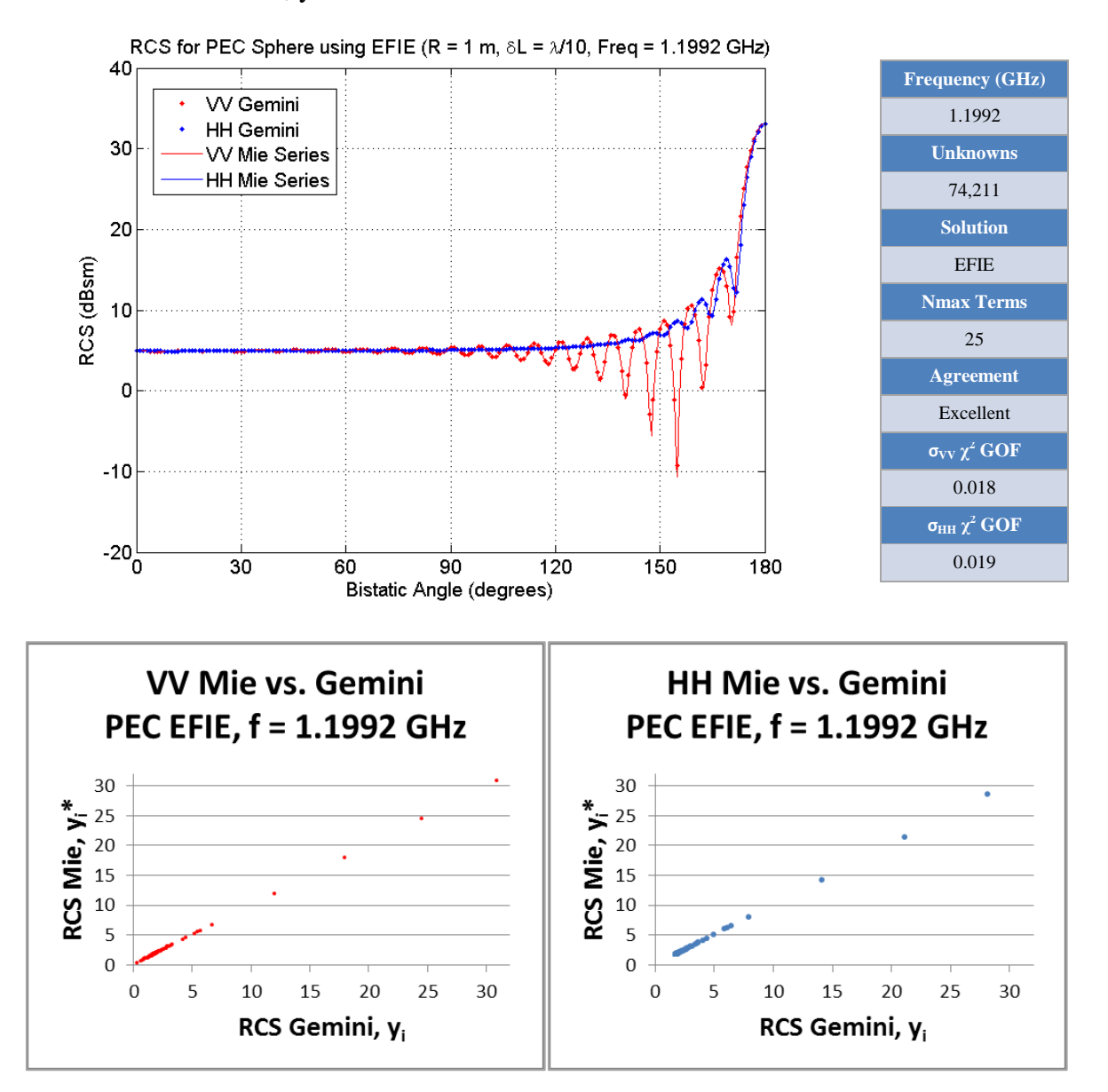

<span id="page-120-0"></span>**Figure 78: (Upper-Left) Gemini EFIE RCS results vs. Mie Series for f=1.1992 GHz (Upper-Right) Chi-Square Goodness-of-Fit statistics (Lower) Linear scatter plots of Mie Series vs. Gemini EFIE RCS results**

[Figure 79](#page-121-0) shows VV ( $\phi = 0^\circ$ ,  $0^\circ \le \theta \le 180^\circ$ ) and HH ( $\phi = 90^\circ$ ,  $0^\circ \le \theta \le 180^\circ$ ) plots of GEMINI Post EFIE RCS results (dB referenced to 1 m<sup>2</sup>) for  $f = 1.7988$  GHz with fits to the Mie Series (dB referenced to 1 m<sup>2</sup>). Chi-Square ( $\chi^2$ ) goodness-of-fit (GOF) statistics indicate Gemini results are in excellent agreement with the Mie Series. VV and HH linear scatterplots show a nearly perfect correlation between Gemini RCS values,  $y_i$ , and Mie Series values, yi\*.

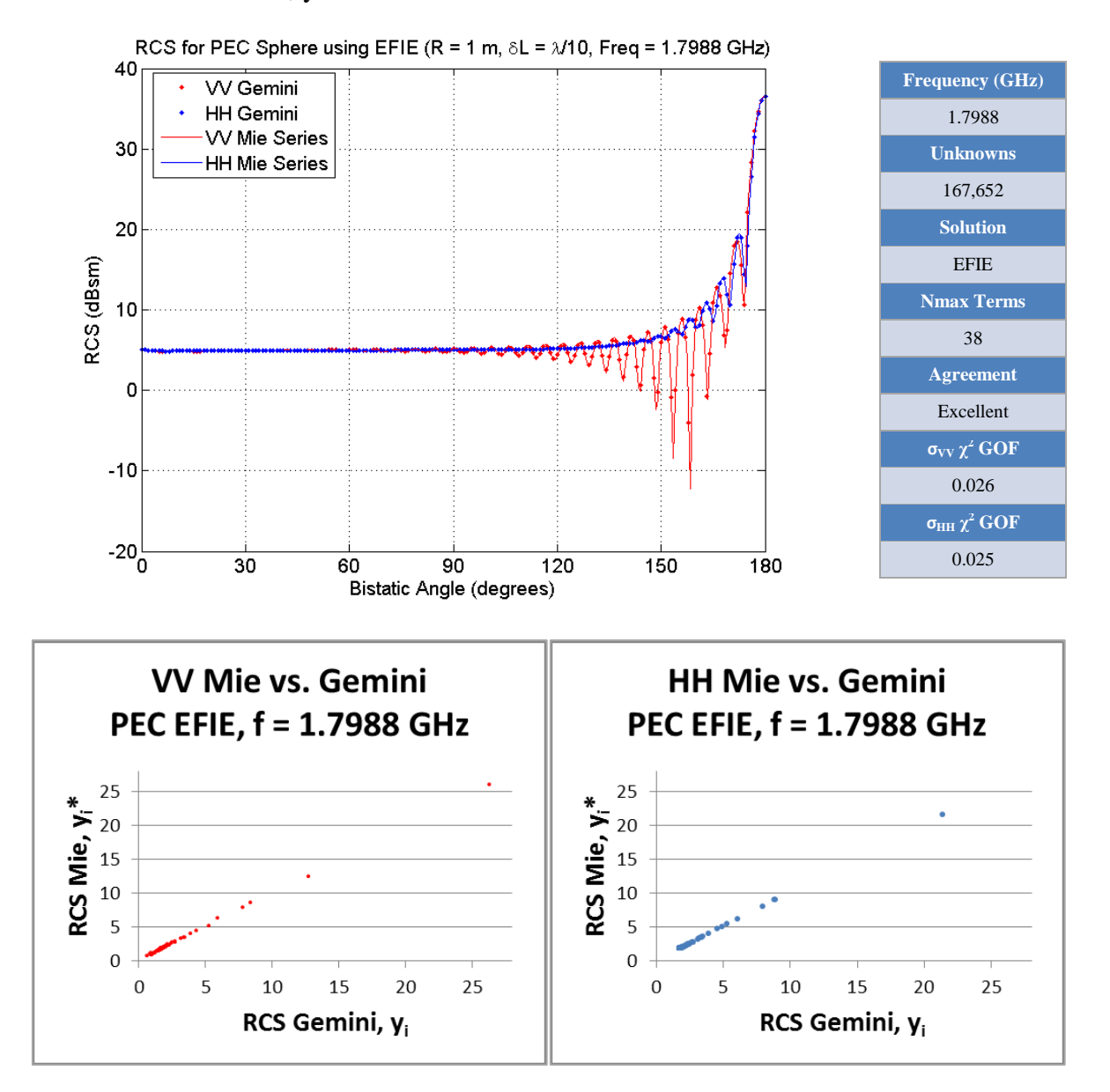

<span id="page-121-0"></span>**Figure 79: (Upper-Left) Gemini EFIE RCS results vs. Mie Series for f=1.7988 GHz (Upper-Right) Chi-Square Goodness-of-Fit statistics (Lower) Linear scatter plots of Mie Series vs. Gemini EFIE RCS results**

[Figure 80](#page-122-0) shows VV ( $\phi = 0^{\circ}$ ,  $0^{\circ} \le \theta \le 180^{\circ}$ ) and HH ( $\phi = 90^{\circ}$ ,  $0^{\circ} \le \theta \le 180^{\circ}$ ) plots of GEMINI Post EFIE RCS results (dB referenced to 1 m<sup>2</sup>) for  $f = 2.0000$  GHz with fits to the Mie Series (dB referenced to 1 m<sup>2</sup>). Chi-Square ( $\chi^2$ ) goodness-of-fit (GOF) statistics indicate Gemini results are in excellent agreement with the Mie Series. VV and HH linear scatterplots show a nearly perfect correlation between Gemini RCS values,  $y_i$ , and Mie Series values, yi\*.

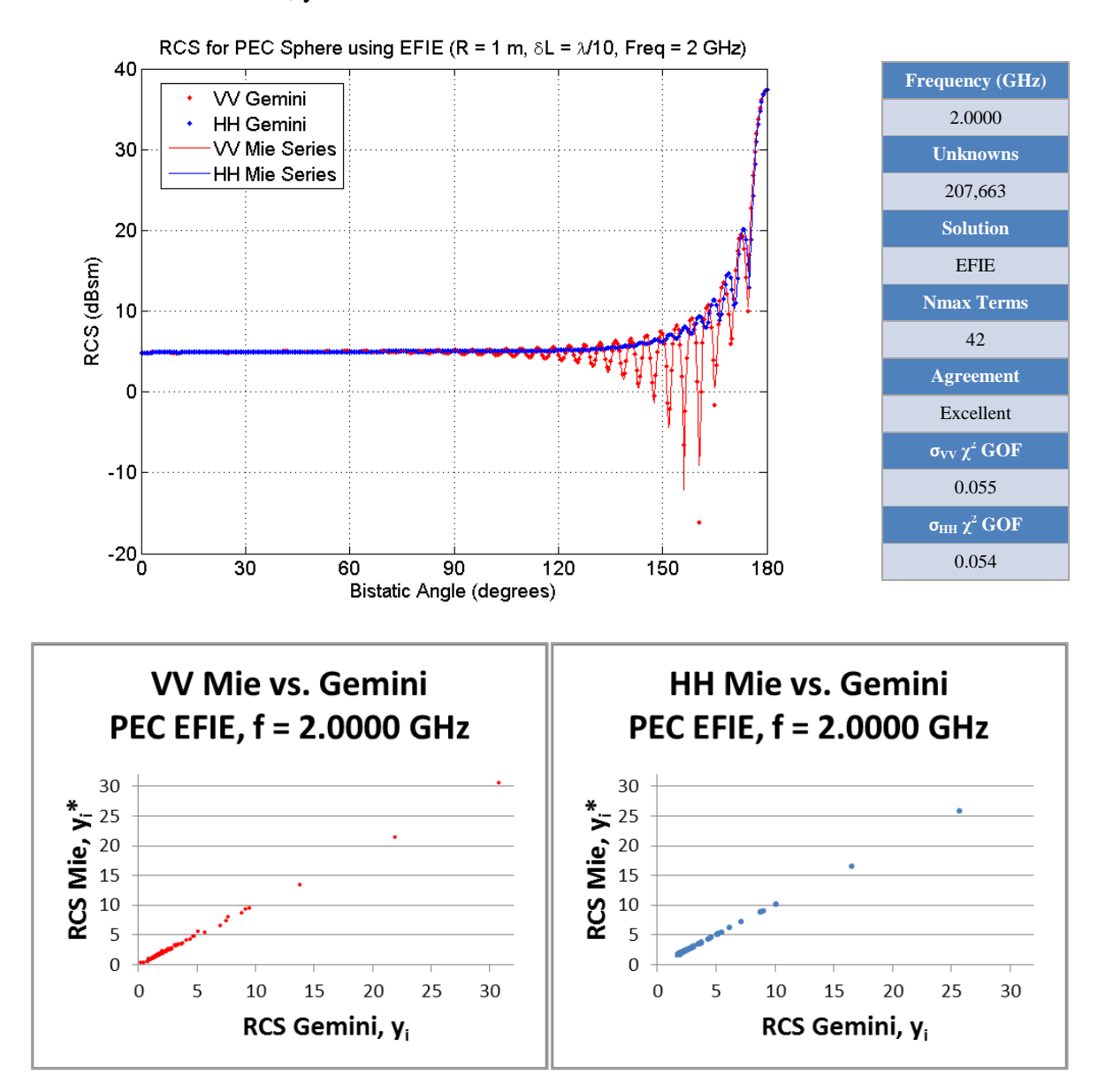

<span id="page-122-0"></span>**Figure 80: (Upper-Left) Gemini EFIE RCS results vs. Mie Series for f=2.0000 GHz (Upper-Right) Chi-Square Goodness-of-Fit statistics (Lower) Linear scatter plots of Mie Series vs. Gemini EFIE RCS results**

[Figure 81](#page-123-0) shows VV ( $\phi = 0^{\circ}$ ,  $0^{\circ} \le \theta \le 180^{\circ}$ ) and HH ( $\phi = 90^{\circ}$ ,  $0^{\circ} \le \theta \le 180^{\circ}$ ) plots of GEMINI Post EFIE RCS results (dB referenced to 1 m<sup>2</sup>) for  $f = 2.3984$  GHz with fits to the Mie Series (dB referenced to 1 m<sup>2</sup>). Chi-Square ( $\chi^2$ ) goodness-of-fit (GOF) statistics indicate Gemini results are in excellent agreement with the Mie Series. VV and HH linear scatterplots show a nearly perfect correlation between Gemini RCS values,  $y_i$ , and Mie Series values, yi\*.

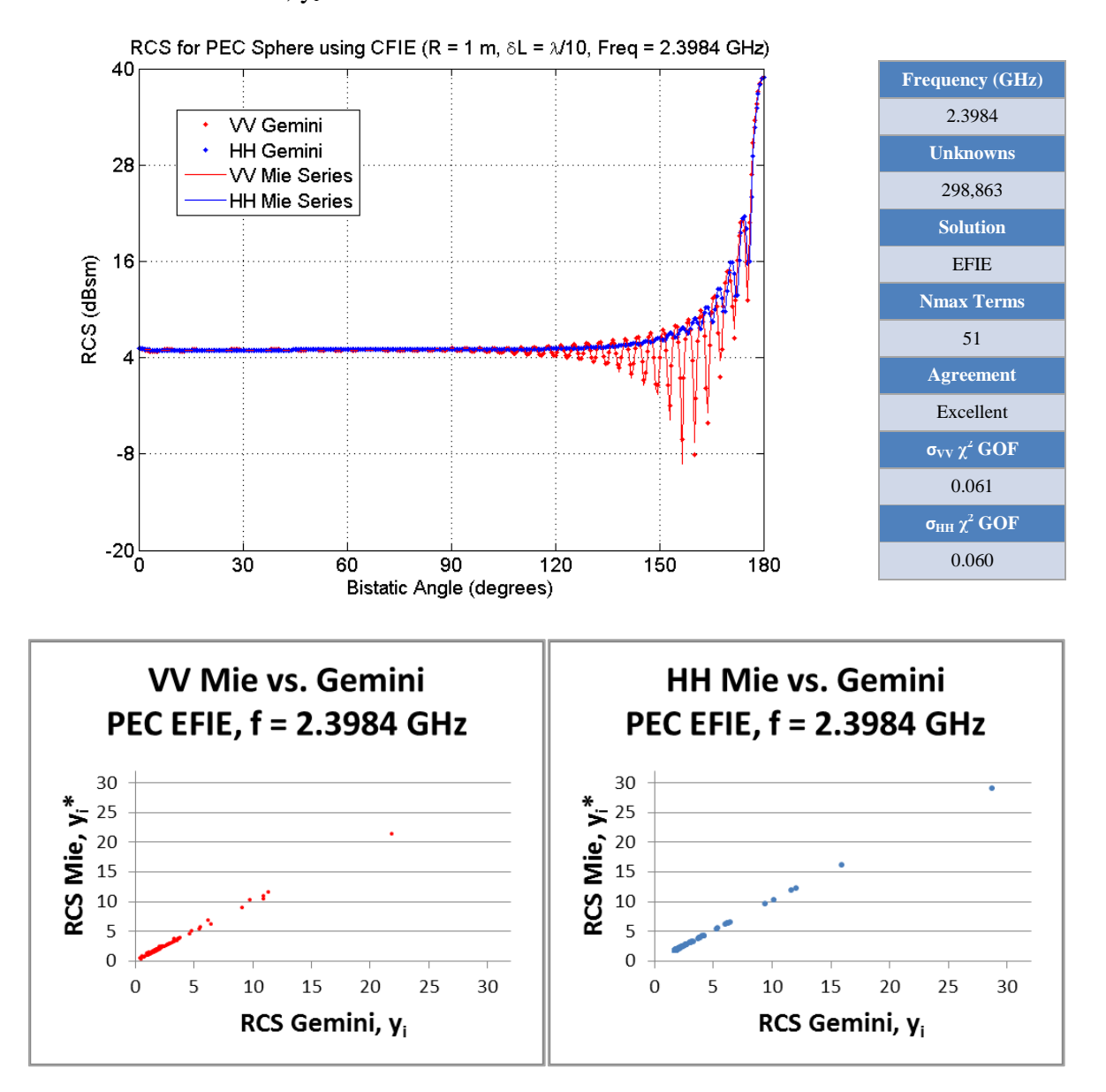

<span id="page-123-0"></span>**Figure 81: (Upper-Left) Gemini EFIE RCS results vs. Mie Series for f=2.3984 GHz (Upper-Right) Chi-Square Goodness-of-Fit statistics (Lower) Linear scatter plots of Mie Series vs. Gemini EFIE RCS results**

[Figure 82](#page-124-0) shows VV ( $\phi = 0^{\circ}$ ,  $0^{\circ} \le \theta \le 180^{\circ}$ ) and HH ( $\phi = 90^{\circ}$ ,  $0^{\circ} \le \theta \le 180^{\circ}$ ) plots of GEMINI Post EFIE RCS results (dB referenced to 1 m<sup>2</sup>) for  $f = 2.5000$  GHz with fits to the Mie Series (dB referenced to 1 m<sup>2</sup>). Chi-Square ( $\chi^2$ ) goodness-of-fit (GOF) statistics indicate Gemini results are in excellent agreement with the Mie Series. VV and HH linear scatterplots show a nearly perfect correlation between Gemini RCS values,  $y_i$ , and Mie Series values, yi\*.

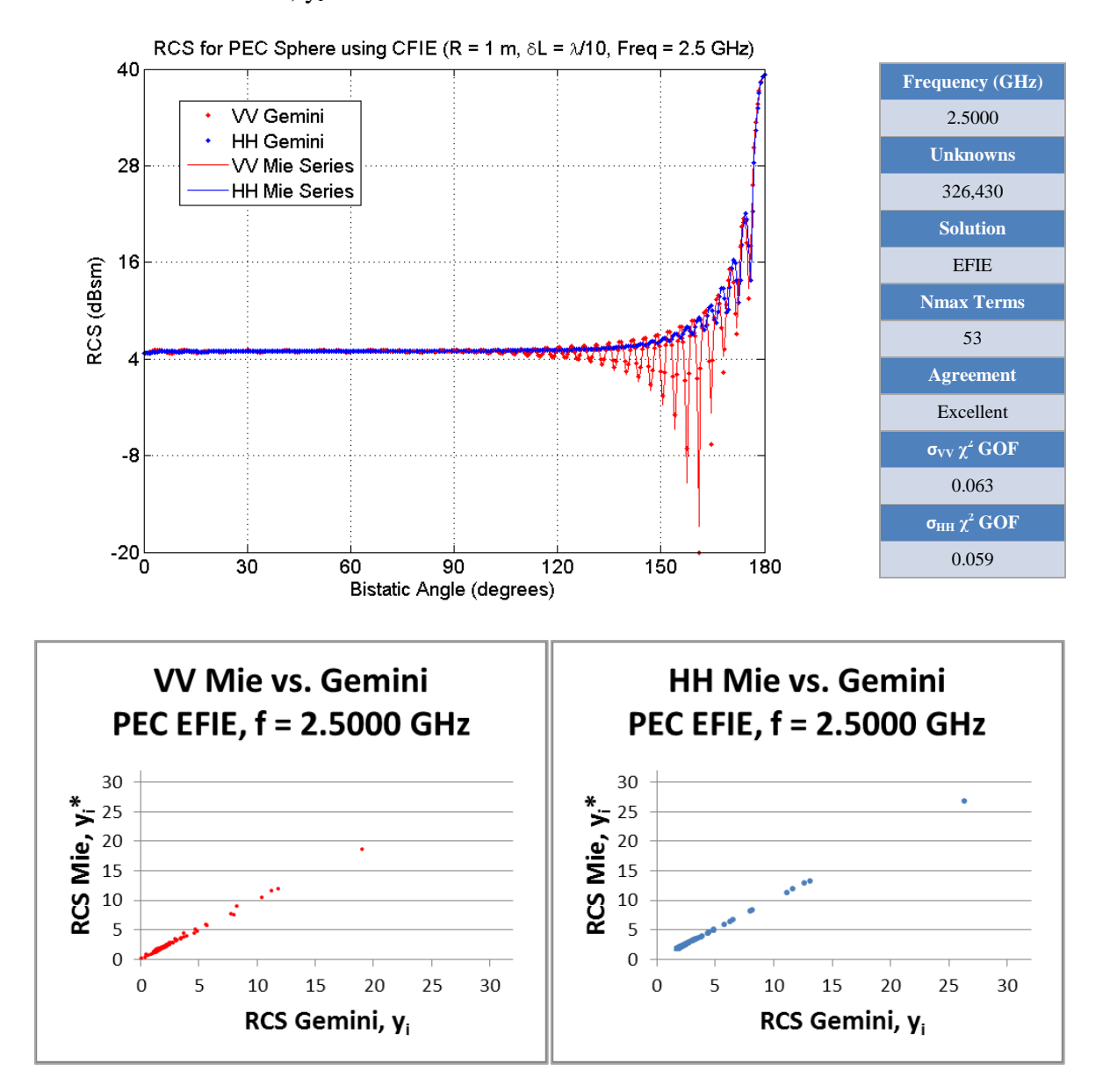

<span id="page-124-0"></span>**Figure 82: (Upper-Left) Gemini EFIE RCS results vs. Mie Series for f=2.5000 GHz (Upper-Right) Chi-Square Goodness-of-Fit statistics (Lower) Linear scatter plots of Mie Series vs. Gemini EFIE RCS results**

[Figure 83](#page-125-0) shows VV ( $\phi = 0^{\circ}$ ,  $0^{\circ} \le \theta \le 180^{\circ}$ ) and HH ( $\phi = 90^{\circ}$ ,  $0^{\circ} \le \theta \le 180^{\circ}$ ) plots of GEMINI Post EFIE RCS results (dB referenced to 1 m<sup>2</sup>) for  $f = 2.5624$  GHz with fits to the Mie Series (dB referenced to 1 m<sup>2</sup>). Chi-Square ( $\chi^2$ ) goodness-of-fit (GOF) statistics indicate Gemini results are in excellent agreement with the Mie Series. VV and HH linear scatterplots show a nearly perfect correlation between Gemini RCS values,  $y_i$ , and Mie Series values, yi\*.

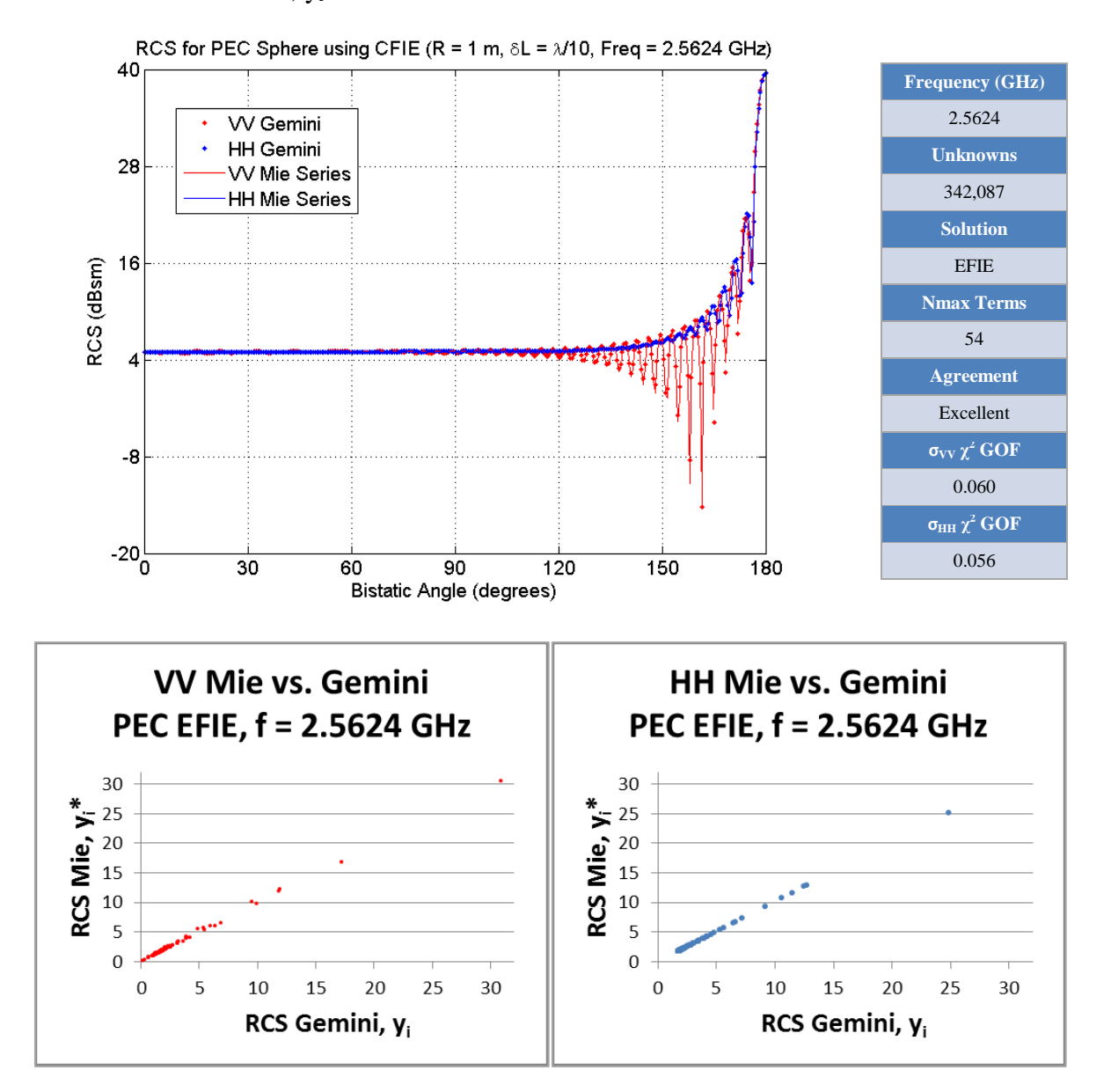

<span id="page-125-0"></span>**Figure 83: (Upper-Left) Gemini EFIE RCS results vs. Mie Series for f=2.5624 GHz (Upper-Right) Chi-Square Goodness-of-Fit statistics (Lower) Linear scatter plots of Mie Series vs. Gemini EFIE RCS results**

# **Appendix B Final Implementation: Changes To GEMINI Solver v3.0**

```
MODIFICATION #1
MODULE: project_m.f90
SUBROUTINE: createBasisLists
ENTRY AT ORIGINAL CODE LINE 831
!
!>>>>>>>>>>>>>>>>>>>>>>>>>>>>>>>>>>>>>>>>>>>>>>>>>>>>>>>>>>>>>>>>>>>>>>>>>>>>>>>
!>>>>>>>>>>>>>>>>>>>>>>>>>>>>>>>>>>>>>>>>>>>>>>>>>>>>>>>>>>>>>>>>>>>>>>>>>>>>>>>
!
! Addition: Nathan Champagne's recommendation to refresh project obsBases and
! scrBases to avoid race condition.
!
    CALL this%obsBases%refreshArray()
    CALL this%srcBases%refreshArray()
!
!>>>>>>>>>>>>>>>>>>>>>>>>>>>>>>>>>>>>>>>>>>>>>>>>>>>>>>>>>>>>>>>>>>>>>>>>>>>>>>>
!>>>>>>>>>>>>>>>>>>>>>>>>>>>>>>>>>>>>>>>>>>>>>>>>>>>>>>>>>>>>>>>>>>>>>>>>>>>>>>>
!
```
## **MODIFICATION #2**

```
MODULE: list_m.f90
ENTRY AT ORIGINAL CODE LINE 46
!
!>>>>>>>>>>>>>>>>>>>>>>>>>>>>>>>>>>>>>>>>>>>>>>>>>>>>>>>>>>>>>>>>>>>>>>>>>>>>>>>
!>>>>>>>>>>>>>>>>>>>>>>>>>>>>>>>>>>>>>>>>>>>>>>>>>>>>>>>>>>>>>>>>>>>>>>>>>>>>>>>
!
! Modification: Nathan Champagne's recommendation to make refreshArray
! nonprivate
!
      PROCEDURE :: refreshArray 
! PROCEDURE, PRIVATE :: refreshArray
!
!>>>>>>>>>>>>>>>>>>>>>>>>>>>>>>>>>>>>>>>>>>>>>>>>>>>>>>>>>>>>>>>>>>>>>>>>>>>>>>>
!>>>>>>>>>>>>>>>>>>>>>>>>>>>>>>>>>>>>>>>>>>>>>>>>>>>>>>>>>>>>>>>>>>>>>>>>>>>>>>>
!
```

```
MODULE: solution_m.f90
ENTRY AT ORIGINAL CODE LINE 25
!
!>>>>>>>>>>>>>>>>>>>>>>>>>>>>>>>>>>>>>>>>>>>>>>>>>>>>>>>>>>>>>>>>>>>>>>>>>>>>>>>
!>>>>>>>>>>>>>>>>>>>>>>>>>>>>>>>>>>>>>>>>>>>>>>>>>>>>>>>>>>>>>>>>>>>>>>>>>>>>>>>
!
! Addition: Use OMP Library
!
   USE OMP_LIB 
!
!>>>>>>>>>>>>>>>>>>>>>>>>>>>>>>>>>>>>>>>>>>>>>>>>>>>>>>>>>>>>>>>>>>>>>>>>>>>>>>>
!>>>>>>>>>>>>>>>>>>>>>>>>>>>>>>>>>>>>>>>>>>>>>>>>>>>>>>>>>>>>>>>>>>>>>>>>>>>>>>>
!
```

```
MODIFICATION #4
MODULE: solution_m.f90
SUBROUTINE: solution_nonperiodic
ENTRY AT ORIGINAL CODE LINE 119
!
!>>>>>>>>>>>>>>>>>>>>>>>>>>>>>>>>>>>>>>>>>>>>>>>>>>>>>>>>>>>>>>>>>>>>>>>>>>>>>>>
!>>>>>>>>>>>>>>>>>>>>>>>>>>>>>>>>>>>>>>>>>>>>>>>>>>>>>>>>>>>>>>>>>>>>>>>>>>>>>>>
!
! Addition: Declare wall clock time
!
   REAL (KIND=8) :: WTIME 
!
!>>>>>>>>>>>>>>>>>>>>>>>>>>>>>>>>>>>>>>>>>>>>>>>>>>>>>>>>>>>>>>>>>>>>>>>>>>>>>>>
!>>>>>>>>>>>>>>>>>>>>>>>>>>>>>>>>>>>>>>>>>>>>>>>>>>>>>>>>>>>>>>>>>>>>>>>>>>>>>>>
!
```

```
MODULE: solution_m.f90
SUBROUTINE: solution nonperiodic
ENTRY AT ORIGINAL CODE LINE 222
```

```
!
!>>>>>>>>>>>>>>>>>>>>>>>>>>>>>>>>>>>>>>>>>>>>>>>>>>>>>>>>>>>>>>>>>>>>>>>>>>>>>>>
!>>>>>>>>>>>>>>>>>>>>>>>>>>>>>>>>>>>>>>>>>>>>>>>>>>>>>>>>>>>>>>>>>>>>>>>>>>>>>>>
!
! Addition: Get initial wall clock time
!
     WTIME = OMP GET WTIME()
```

```
!
!>>>>>>>>>>>>>>>>>>>>>>>>>>>>>>>>>>>>>>>>>>>>>>>>>>>>>>>>>>>>>>>>>>>>>>>>>>>>>>>
!>>>>>>>>>>>>>>>>>>>>>>>>>>>>>>>>>>>>>>>>>>>>>>>>>>>>>>>>>>>>>>>>>>>>>>>>>>>>>>>
!
```
#### **MODIFICATION #6**

MODULE: solution\_m.f90 SUBROUTINE: solution\_nonperiodic ENTRY AT ORIGINAL CODE LINE 223 ! !>>>>>>>>>>>>>>>>>>>>>>>>>>>>>>>>>>>>>>>>>>>>>>>>>>>>>>>>>>>>>>>>>>>>>>>>>>>>>>> !>>>>>>>>>>>>>>>>>>>>>>>>>>>>>>>>>>>>>>>>>>>>>>>>>>>>>>>>>>>>>>>>>>>>>>>>>>>>>>> ! ! Addition: Calculate and display "Elapsed Time" for global matrix fill ! WTIME = OMP\_GET\_WTIME() - WTIME WRITE (\*,'(A,ES10.3E3)') ' Elapsed Time = ',WTIME ! !>>>>>>>>>>>>>>>>>>>>>>>>>>>>>>>>>>>>>>>>>>>>>>>>>>>>>>>>>>>>>>>>>>>>>>>>>>>>>>> !>>>>>>>>>>>>>>>>>>>>>>>>>>>>>>>>>>>>>>>>>>>>>>>>>>>>>>>>>>>>>>>>>>>>>>>>>>>>>>> !

```
MODIFICATION #7
MODULE: solution_m.f90
SUBROUTINE: solution periodic
ENTRY AT ORIGINAL CODE LINE 333
!
!>>>>>>>>>>>>>>>>>>>>>>>>>>>>>>>>>>>>>>>>>>>>>>>>>>>>>>>>>>>>>>>>>>>>>>>>>>>>>>>
!>>>>>>>>>>>>>>>>>>>>>>>>>>>>>>>>>>>>>>>>>>>>>>>>>>>>>>>>>>>>>>>>>>>>>>>>>>>>>>>
!
! Addition: Declare wall clock time
!
   REAL (KIND=8) :: WTIME 
!
!>>>>>>>>>>>>>>>>>>>>>>>>>>>>>>>>>>>>>>>>>>>>>>>>>>>>>>>>>>>>>>>>>>>>>>>>>>>>>>>
!>>>>>>>>>>>>>>>>>>>>>>>>>>>>>>>>>>>>>>>>>>>>>>>>>>>>>>>>>>>>>>>>>>>>>>>>>>>>>>>
!
MODIFICATION #8
MODULE: solution_m.f90
SUBROUTINE: solution periodic
ENTRY AT ORIGINAL CODE LINE 450 
!
!>>>>>>>>>>>>>>>>>>>>>>>>>>>>>>>>>>>>>>>>>>>>>>>>>>>>>>>>>>>>>>>>>>>>>>>>>>>>>>>
!>>>>>>>>>>>>>>>>>>>>>>>>>>>>>>>>>>>>>>>>>>>>>>>>>>>>>>>>>>>>>>>>>>>>>>>>>>>>>>>
!
! Addition: Get initial wall clock time
!
      WTIME = OMP GET WTIME()
!
!>>>>>>>>>>>>>>>>>>>>>>>>>>>>>>>>>>>>>>>>>>>>>>>>>>>>>>>>>>>>>>>>>>>>>>>>>>>>>>>
!>>>>>>>>>>>>>>>>>>>>>>>>>>>>>>>>>>>>>>>>>>>>>>>>>>>>>>>>>>>>>>>>>>>>>>>>>>>>>>>
!
MODIFICATION #9
MODULE: solution_m.f90
SUBROUTINE: solution_periodic
ENTRY AT ORIGINAL CODE LINE 451 
!
!>>>>>>>>>>>>>>>>>>>>>>>>>>>>>>>>>>>>>>>>>>>>>>>>>>>>>>>>>>>>>>>>>>>>>>>>>>>>>>>
!>>>>>>>>>>>>>>>>>>>>>>>>>>>>>>>>>>>>>>>>>>>>>>>>>>>>>>>>>>>>>>>>>>>>>>>>>>>>>>>
!
! Addition: Calcualte and display "Elapsed Time" for global matrix fill
!
       WTIME = OMP_GET_WTIME() - WTIME
```

```
 WRITE (*,'(A,ES10.3E3)') ' Elapsed Time = ',WTIME
!
!>>>>>>>>>>>>>>>>>>>>>>>>>>>>>>>>>>>>>>>>>>>>>>>>>>>>>>>>>>>>>>>>>>>>>>>>>>>>>>>
!>>>>>>>>>>>>>>>>>>>>>>>>>>>>>>>>>>>>>>>>>>>>>>>>>>>>>>>>>>>>>>>>>>>>>>>>>>>>>>>
!
```

```
MODULE: commonregion_m.f90
ENTRY AT ORIGINAL CODE LINE 75
!
!>>>>>>>>>>>>>>>>>>>>>>>>>>>>>>>>>>>>>>>>>>>>>>>>>>>>>>>>>>>>>>>>>>>>>>>>>>>>>>>
!>>>>>>>>>>>>>>>>>>>>>>>>>>>>>>>>>>>>>>>>>>>>>>>>>>>>>>>>>>>>>>>>>>>>>>>>>>>>>>>
!
! Addition: A private copy of CommonRegionStatic for each OMP thread
!
!$OMP THREADPRIVATE(CommonRegionStatic)
!
!>>>>>>>>>>>>>>>>>>>>>>>>>>>>>>>>>>>>>>>>>>>>>>>>>>>>>>>>>>>>>>>>>>>>>>>>>>>>>>>
!>>>>>>>>>>>>>>>>>>>>>>>>>>>>>>>>>>>>>>>>>>>>>>>>>>>>>>>>>>>>>>>>>>>>>>>>>>>>>>>
!
```
#### **MODIFICATION #11**

```
MODULE: homogeneousgreensfunction m.f90
ENTRY AT ORIGINAL CODE LINE 43
!
!>>>>>>>>>>>>>>>>>>>>>>>>>>>>>>>>>>>>>>>>>>>>>>>>>>>>>>>>>>>>>>>>>>>>>>>>>>>>>>>
!>>>>>>>>>>>>>>>>>>>>>>>>>>>>>>>>>>>>>>>>>>>>>>>>>>>>>>>>>>>>>>>>>>>>>>>>>>>>>>>
!
! Addition: A private copy of HomogenousGreensFunction for each OMP thread
!
!$OMP THREADPRIVATE(HomogenousGreensFunction)
!
!>>>>>>>>>>>>>>>>>>>>>>>>>>>>>>>>>>>>>>>>>>>>>>>>>>>>>>>>>>>>>>>>>>>>>>>>>>>>>>>
!>>>>>>>>>>>>>>>>>>>>>>>>>>>>>>>>>>>>>>>>>>>>>>>>>>>>>>>>>>>>>>>>>>>>>>>>>>>>>>>
!
!
```

```
MODULE: localmatrix_m.f90 
ENTRY AT ORIGINAL CODE LINE 84 
!
!>>>>>>>>>>>>>>>>>>>>>>>>>>>>>>>>>>>>>>>>>>>>>>>>>>>>>>>>>>>>>>>>>>>>>>>>>>>>>>>
!>>>>>>>>>>>>>>>>>>>>>>>>>>>>>>>>>>>>>>>>>>>>>>>>>>>>>>>>>>>>>>>>>>>>>>>>>>>>>>>
!
! Addition: A private copy of LocalMatrix for each OMP thread
!
!$OMP THREADPRIVATE(LocalMatrix)
!
!>>>>>>>>>>>>>>>>>>>>>>>>>>>>>>>>>>>>>>>>>>>>>>>>>>>>>>>>>>>>>>>>>>>>>>>>>>>>>>>
!>>>>>>>>>>>>>>>>>>>>>>>>>>>>>>>>>>>>>>>>>>>>>>>>>>>>>>>>>>>>>>>>>>>>>>>>>>>>>>>
!
```

```
MODULE: localmatrix_m.f90
SUBROUTINE: fillMoM 
ENTRY AT ORIGINAL CODE LINE 141
!
!>>>>>>>>>>>>>>>>>>>>>>>>>>>>>>>>>>>>>>>>>>>>>>>>>>>>>>>>>>>>>>>>>>>>>>>>>>>>>>>
!>>>>>>>>>>>>>>>>>>>>>>>>>>>>>>>>>>>>>>>>>>>>>>>>>>>>>>>>>>>>>>>>>>>>>>>>>>>>>>>
!
! Addition: A private copy of variables for each OMP thread
!
!$OMP THREADPRIVATE(rs,unitNormal,l_vec,jac,srcWghtJacobian,srcArray) 
!$OMP THREADPRIVATE(G,Kphi,Kpsi,Pz,Qz,gradG,grad_Kphi,grad_Kpsi,grad_Pz,grad_Qz) 
!$OMP THREADPRIVATE(Ga,Gf,curl_Ga,curl_Gf)
!
!>>>>>>>>>>>>>>>>>>>>>>>>>>>>>>>>>>>>>>>>>>>>>>>>>>>>>>>>>>>>>>>>>>>>>>>>>>>>>>>
!>>>>>>>>>>>>>>>>>>>>>>>>>>>>>>>>>>>>>>>>>>>>>>>>>>>>>>>>>>>>>>>>>>>>>>>>>>>>>>>
!
```
#### **MODIFICATION #14**

```
MODULE: localmatrix_m.f90
SUBROUTINE: fillMoMThin
ENTRY AT ORIGINAL CODE LINE 642
!
!>>>>>>>>>>>>>>>>>>>>>>>>>>>>>>>>>>>>>>>>>>>>>>>>>>>>>>>>>>>>>>>>>>>>>>>>>>>>>>>
!>>>>>>>>>>>>>>>>>>>>>>>>>>>>>>>>>>>>>>>>>>>>>>>>>>>>>>>>>>>>>>>>>>>>>>>>>>>>>>>
!
! Addition: A private copy of each variable for each OMP thread
!
!$OMP THREADPRIVATE(rs,unitNormal,l_vec,jac,srcWghtJacobian,srcArray) 
!$OMP THREADPRIVATE(G,Kphi,Kpsi,Pz,Qz,gradG,grad_Kphi,grad_Kpsi,grad_Pz,grad_Qz) 
!$OMP THREADPRIVATE(Ga,Gf,curl_Ga,curl_Gf) 
!
!>>>>>>>>>>>>>>>>>>>>>>>>>>>>>>>>>>>>>>>>>>>>>>>>>>>>>>>>>>>>>>>>>>>>>>>>>>>>>>>
!>>>>>>>>>>>>>>>>>>>>>>>>>>>>>>>>>>>>>>>>>>>>>>>>>>>>>>>>>>>>>>>>>>>>>>>>>>>>>>>
!
```

```
MODULE: brickelement m.f90
ENTRY AT ORIGINAL CODE LINE 288
!
!>>>>>>>>>>>>>>>>>>>>>>>>>>>>>>>>>>>>>>>>>>>>>>>>>>>>>>>>>>>>>>>>>>>>>>>>>>>>>>>
!>>>>>>>>>>>>>>>>>>>>>>>>>>>>>>>>>>>>>>>>>>>>>>>>>>>>>>>>>>>>>>>>>>>>>>>>>>>>>>>
!
! Addition: A private copy of each variable for each OMP thread
!
!$OMP THREADPRIVATE(xiTemp,wghtTemp) 
!
!>>>>>>>>>>>>>>>>>>>>>>>>>>>>>>>>>>>>>>>>>>>>>>>>>>>>>>>>>>>>>>>>>>>>>>>>>>>>>>>
!>>>>>>>>>>>>>>>>>>>>>>>>>>>>>>>>>>>>>>>>>>>>>>>>>>>>>>>>>>>>>>>>>>>>>>>>>>>>>>>
!
```

```
MODIFICATION #16
```

```
MODULE: prismelement_m.f90
ENTRY AT ORIGINAL CODE LINE 272
!
!>>>>>>>>>>>>>>>>>>>>>>>>>>>>>>>>>>>>>>>>>>>>>>>>>>>>>>>>>>>>>>>>>>>>>>>>>>>>>>>
!>>>>>>>>>>>>>>>>>>>>>>>>>>>>>>>>>>>>>>>>>>>>>>>>>>>>>>>>>>>>>>>>>>>>>>>>>>>>>>>
!
! Addition: A private copy of each variable for each OMP thread
!
!$OMP THREADPRIVATE(xiTemp,wghtTemp) 
!
!>>>>>>>>>>>>>>>>>>>>>>>>>>>>>>>>>>>>>>>>>>>>>>>>>>>>>>>>>>>>>>>>>>>>>>>>>>>>>>>
!>>>>>>>>>>>>>>>>>>>>>>>>>>>>>>>>>>>>>>>>>>>>>>>>>>>>>>>>>>>>>>>>>>>>>>>>>>>>>>>
!
```

```
MODULE: quadrilateralelement m.f90
ENTRY AT ORIGINAL CODE LINE 220
!
!>>>>>>>>>>>>>>>>>>>>>>>>>>>>>>>>>>>>>>>>>>>>>>>>>>>>>>>>>>>>>>>>>>>>>>>>>>>>>>>
!>>>>>>>>>>>>>>>>>>>>>>>>>>>>>>>>>>>>>>>>>>>>>>>>>>>>>>>>>>>>>>>>>>>>>>>>>>>>>>>
!
! Addition: A private copy of each variable for each OMP thread
!
!$OMP THREADPRIVATE(xiTemp,wghtTemp) 
!
!>>>>>>>>>>>>>>>>>>>>>>>>>>>>>>>>>>>>>>>>>>>>>>>>>>>>>>>>>>>>>>>>>>>>>>>>>>>>>>>
!>>>>>>>>>>>>>>>>>>>>>>>>>>>>>>>>>>>>>>>>>>>>>>>>>>>>>>>>>>>>>>>>>>>>>>>>>>>>>>>
!
```

```
MODULE: triangleelement_m.f90 
ENTRY AT ORIGINAL CODE LINE 217
!
!>>>>>>>>>>>>>>>>>>>>>>>>>>>>>>>>>>>>>>>>>>>>>>>>>>>>>>>>>>>>>>>>>>>>>>>>>>>>>>>
!>>>>>>>>>>>>>>>>>>>>>>>>>>>>>>>>>>>>>>>>>>>>>>>>>>>>>>>>>>>>>>>>>>>>>>>>>>>>>>>
!
! Addition: A private copy of each variable for each OMP thread
!
!$OMP THREADPRIVATE(xiTemp,wghtTemp) 
!
!>>>>>>>>>>>>>>>>>>>>>>>>>>>>>>>>>>>>>>>>>>>>>>>>>>>>>>>>>>>>>>>>>>>>>>>>>>>>>>>
!>>>>>>>>>>>>>>>>>>>>>>>>>>>>>>>>>>>>>>>>>>>>>>>>>>>>>>>>>>>>>>>>>>>>>>>>>>>>>>>
!
```

```
MODIFICATION #19
```

```
MODULE: wireelement_m.f90 
ENTRY AT ORIGINAL CODE LINE 113 
!
!>>>>>>>>>>>>>>>>>>>>>>>>>>>>>>>>>>>>>>>>>>>>>>>>>>>>>>>>>>>>>>>>>>>>>>>>>>>>>>>
!>>>>>>>>>>>>>>>>>>>>>>>>>>>>>>>>>>>>>>>>>>>>>>>>>>>>>>>>>>>>>>>>>>>>>>>>>>>>>>>
!
! Addition: A private copy of each variable for each OMP thread
!
!$OMP THREADPRIVATE(xiTemp,wghtTemp) 
!
!>>>>>>>>>>>>>>>>>>>>>>>>>>>>>>>>>>>>>>>>>>>>>>>>>>>>>>>>>>>>>>>>>>>>>>>>>>>>>>>
!>>>>>>>>>>>>>>>>>>>>>>>>>>>>>>>>>>>>>>>>>>>>>>>>>>>>>>>>>>>>>>>>>>>>>>>>>>>>>>>
!
MODIFICATION #20
MODULE: globalmatrix m.f90
ENTRY AT ORIGINAL CODE LINE 21
```

```
!
!>>>>>>>>>>>>>>>>>>>>>>>>>>>>>>>>>>>>>>>>>>>>>>>>>>>>>>>>>>>>>>>>>>>>>>>>>>>>>>>
!>>>>>>>>>>>>>>>>>>>>>>>>>>>>>>>>>>>>>>>>>>>>>>>>>>>>>>>>>>>>>>>>>>>>>>>>>>>>>>>
!
! Addition: Use OMP Library
!
   USE OMP_LIB 
!
!>>>>>>>>>>>>>>>>>>>>>>>>>>>>>>>>>>>>>>>>>>>>>>>>>>>>>>>>>>>>>>>>>>>>>>>>>>>>>>>
!>>>>>>>>>>>>>>>>>>>>>>>>>>>>>>>>>>>>>>>>>>>>>>>>>>>>>>>>>>>>>>>>>>>>>>>>>>>>>>>
```

```
MODIFICATION #21
```
!

```
MODULE: globalmatrix_m.f90
SUBROUTINE: fillNormal
ENTRY AT ORIGINAL CODE LINE 64
!
!>>>>>>>>>>>>>>>>>>>>>>>>>>>>>>>>>>>>>>>>>>>>>>>>>>>>>>>>>>>>>>>>>>>>>>>>>>>>>>>
!>>>>>>>>>>>>>>>>>>>>>>>>>>>>>>>>>>>>>>>>>>>>>>>>>>>>>>>>>>>>>>>>>>>>>>>>>>>>>>>
!
! Modification: Make classPointer keep it's value between calls to fillNormal
! Addition: Make classPointer OMP Thread Private 
!
! CLASS(*), POINTER :: classPointer
   CLASS(*), POINTER, SAVE :: classPointer => null() 
!$OMP THREADPRIVATE(classPointer)
!
!>>>>>>>>>>>>>>>>>>>>>>>>>>>>>>>>>>>>>>>>>>>>>>>>>>>>>>>>>>>>>>>>>>>>>>>>>>>>>>>
!>>>>>>>>>>>>>>>>>>>>>>>>>>>>>>>>>>>>>>>>>>>>>>>>>>>>>>>>>>>>>>>>>>>>>>>>>>>>>>>
!
```

```
MODIFICATION #22
MODULE: globalmatrix_m.f90
SUBROUTINE: fillNormal
ENTRY AT ORIGINAL CODE LINE 65
!
!>>>>>>>>>>>>>>>>>>>>>>>>>>>>>>>>>>>>>>>>>>>>>>>>>>>>>>>>>>>>>>>>>>>>>>>>>>>>>>>
!>>>>>>>>>>>>>>>>>>>>>>>>>>>>>>>>>>>>>>>>>>>>>>>>>>>>>>>>>>>>>>>>>>>>>>>>>>>>>>>
!
! Addition: Variables needed for OMP threading
!
    INTEGER :: n_i,nodeSetCount,nodeCount,iNode
    INTEGER :: obsTID, srcTID, obsNTHREADS, srcNTHREADS,CHUNK, numUnknowns
   LOGICAL :: OMP NESTED FLAG
    CLASS(ElementType), POINTER :: element
    CLASS(NodeSetType), POINTER :: nodeSet
    TYPE(MatrixParametersType), POINTER :: matrixParameter
    matrixParameter => project%matrixParameters%at(1)
    numUnknowns = matrixParameter%numUnknowns 
!
!>>>>>>>>>>>>>>>>>>>>>>>>>>>>>>>>>>>>>>>>>>>>>>>>>>>>>>>>>>>>>>>>>>>>>>>>>>>>>>>
!>>>>>>>>>>>>>>>>>>>>>>>>>>>>>>>>>>>>>>>>>>>>>>>>>>>>>>>>>>>>>>>>>>>>>>>>>>>>>>>
!
MODIFICATION #23
MODULE: globalmatrix_m.f90
SUBROUTINE: fillNormal
ENTRY AT ORIGINAL CODE LINE 77
!
!>>>>>>>>>>>>>>>>>>>>>>>>>>>>>>>>>>>>>>>>>>>>>>>>>>>>>>>>>>>>>>>>>>>>>>>>>>>>>>>
!>>>>>>>>>>>>>>>>>>>>>>>>>>>>>>>>>>>>>>>>>>>>>>>>>>>>>>>>>>>>>>>>>>>>>>>>>>>>>>>
!
! Addition: Nathan Champagne's recommendation to reduce the number of OMP
! Critical Region directives needed to solve race conditions
!
   DO i = 1, elementCount
       element => project%elements%at(i)
       nodeSetCount = SIZE(element%nodeSets(:))
      D0 n_i = 1, nodeSetCount
          nodeSet => element%nodeSets(n_i)%object
          nodeCount = element%nodeCount(n_i)
          DO iNode = 1,nodeCount
             IF(nodeSet%unknownFlags(1)) THEN
                CALL element%unknownJ(n_i)%node(iNode)%dofIds%refreshArray()
             ENDIF
             IF(nodeSet%unknownFlags(2)) THEN
                CALL element%unknownM(n_i)%node(iNode)%dofIds%refreshArray()
             ENDIF
          ENDDO
       ENDDO
    ENDDO
!
!>>>>>>>>>>>>>>>>>>>>>>>>>>>>>>>>>>>>>>>>>>>>>>>>>>>>>>>>>>>>>>>>>>>>>>>>>>>>>>>
!>>>>>>>>>>>>>>>>>>>>>>>>>>>>>>>>>>>>>>>>>>>>>>>>>>>>>>>>>>>>>>>>>>>>>>>>>>>>>>>
!
```

```
MODIFICATION #24
MODULE: globalmatrix_m.f90
SUBROUTINE: fillNormal
ENTRY AT ORIGINAL CODE LINE 77
!
!>>>>>>>>>>>>>>>>>>>>>>>>>>>>>>>>>>>>>>>>>>>>>>>>>>>>>>>>>>>>>>>>>>>>>>>>>>>>>>>
!>>>>>>>>>>>>>>>>>>>>>>>>>>>>>>>>>>>>>>>>>>>>>>>>>>>>>>>>>>>>>>>>>>>>>>>>>>>>>>>
!
! Addition: Set up for Open MP parallelization of outer observation element loop
!
! Set chuck size per thread
!
  CHIINK=1!
! Disable nested parallelism
! 
   OMP_NESTED_FLAG=.FALSE.
   CALL OMP_SET_NESTED(OMP_NESTED_FLAG)
!
! Display parallel environment
!
   IF (MPIWrapper%myIndex == 0) THEN 
     WRITE (*,'(10X,A,I6,A,I2,A,I3)') 'Unknowns = ',numUnknowns, &
                      Chunk = ', CHUNK, &
                       ' MPI processes = ',MPIWrapper%numberOfProcessors 
      IF (OMP_GET_NESTED()) THEN
        WRITE (*,'(10X,A,L5)') 'OMP Nested Parallelism ENABLED!'
      ELSE
        WRITE (*,'(10X,A,L5)') 'OMP Nested Parallelism NOT enabled!' 
      ENDIF
   ENDIF
!
! Outer observation element loop forks here 
!
!$OMP PARALLEL &
!$OMP SHARED(project,gMatrix,freqIndex) &
!$OMP SHARED(elementCount,freqPointer,modeIndex,omega) &
!$OMP PRIVATE(obsTID,i_t,n_t) &
!$OMP PRIVATE(obsElement,obsBasis,obsNodeSetCount,obsNodeSet,obsNodeCount) &
!$OMP PRIVATE(obsArray) &
!$OMP PRIVATE(srcTID,i_s,n_s) &
!$OMP PRIVATE(srcElement,srcBasis,srcNodeSetCount,srcNodeSet,srcNodeCount) &
!$OMP PRIVATE(commonRegions,regionCount) &
!$OMP PRIVATE(obsSourceFlag,obsJsourceJ,obsJsourceM,obsMsourceJ,obsMsourceM) &
!$OMP PRIVATE(obsIndex,srcIndex) 
!
! Dynamic Scheduling
!
!$OMP DO SCHEDULE(DYNAMIC, CHUNK)
!
!>>>>>>>>>>>>>>>>>>>>>>>>>>>>>>>>>>>>>>>>>>>>>>>>>>>>>>>>>>>>>>>>>>>>>>>>>>>>>>>
!>>>>>>>>>>>>>>>>>>>>>>>>>>>>>>>>>>>>>>>>>>>>>>>>>>>>>>>>>>>>>>>>>>>>>>>>>>>>>>>
!
```

```
MODIFICATION #25
MODULE: globalmatrix_m.f90
SUBROUTINE: fillNormal
ENTRY AT ORIGINAL CODE LINE 81
!
!>>>>>>>>>>>>>>>>>>>>>>>>>>>>>>>>>>>>>>>>>>>>>>>>>>>>>>>>>>>>>>>>>>>>>>>>>>>>>>>
!>>>>>>>>>>>>>>>>>>>>>>>>>>>>>>>>>>>>>>>>>>>>>>>>>>>>>>>>>>>>>>>>>>>>>>>>>>>>>>>
!
! Addition: OMP Critical Region required to eliminate race condition in 
! obsElement => project%elements%at(i_t)
!
!$OMP CRITICAL 
      classPointer \Rightarrow project% elements% at (i_t) SELECT TYPE(classPointer)
       CLASS IS(ElementType)
          obsElement => classPointer
       END SELECT
!$OMP END CRITICAL
!
!>>>>>>>>>>>>>>>>>>>>>>>>>>>>>>>>>>>>>>>>>>>>>>>>>>>>>>>>>>>>>>>>>>>>>>>>>>>>>>>
!>>>>>>>>>>>>>>>>>>>>>>>>>>>>>>>>>>>>>>>>>>>>>>>>>>>>>>>>>>>>>>>>>>>>>>>>>>>>>>>
!
MODIFICATION #26
MODULE: globalmatrix_m.f90
SUBROUTINE: fillNormal
ENTRY AT ORIGINAL CODE LINE 123 (FEM) & LINE 200 (MoM)
!
!>>>>>>>>>>>>>>>>>>>>>>>>>>>>>>>>>>>>>>>>>>>>>>>>>>>>>>>>>>>>>>>>>>>>>>>>>>>>>>>
!>>>>>>>>>>>>>>>>>>>>>>>>>>>>>>>>>>>>>>>>>>>>>>>>>>>>>>>>>>>>>>>>>>>>>>>>>>>>>>>
!
! Addition: OMP Critical Region required to eliminate race condition in 
! srcElement => project%elements%at(i_s)
!
!$OMP CRITICAL 
       classPointer => project%elements%at(i_t)
       SELECT TYPE(classPointer)
       CLASS IS(ElementType)
          srcElement=> classPointer
       END SELECT
!$OMP END CRITICAL
!
!>>>>>>>>>>>>>>>>>>>>>>>>>>>>>>>>>>>>>>>>>>>>>>>>>>>>>>>>>>>>>>>>>>>>>>>>>>>>>>>
!>>>>>>>>>>>>>>>>>>>>>>>>>>>>>>>>>>>>>>>>>>>>>>>>>>>>>>>>>>>>>>>>>>>>>>>>>>>>>>>
!
```

```
MODIFICATION #27
MODULE: globalmatrix_m.f90
SUBROUTINE: fillNormal
ENTRY AT ORIGINAL CODE LINE 368
!
!>>>>>>>>>>>>>>>>>>>>>>>>>>>>>>>>>>>>>>>>>>>>>>>>>>>>>>>>>>>>>>>>>>>>>>>>>>>>>>>
!>>>>>>>>>>>>>>>>>>>>>>>>>>>>>>>>>>>>>>>>>>>>>>>>>>>>>>>>>>>>>>>>>>>>>>>>>>>>>>>
!
! Addition: Outer observation element loop joins here
!
!$OMP END PARALLEL DO 
!
!>>>>>>>>>>>>>>>>>>>>>>>>>>>>>>>>>>>>>>>>>>>>>>>>>>>>>>>>>>>>>>>>>>>>>>>>>>>>>>>
!>>>>>>>>>>>>>>>>>>>>>>>>>>>>>>>>>>>>>>>>>>>>>>>>>>>>>>>>>>>>>>>>>>>>>>>>>>>>>>>
!
MODIFICATION #28
MODULE: globalmatrix_m.f90
SUBROUTINE: localToGlobal
ENTRY AT ORIGINAL CODE LINE 463
!
!>>>>>>>>>>>>>>>>>>>>>>>>>>>>>>>>>>>>>>>>>>>>>>>>>>>>>>>>>>>>>>>>>>>>>>>>>>>>>>>
!>>>>>>>>>>>>>>>>>>>>>>>>>>>>>>>>>>>>>>>>>>>>>>>>>>>>>>>>>>>>>>>>>>>>>>>>>>>>>>>
!
! Modification: Initialize value to zero rather than getting value from gMatrix
! to avoid OMP race condition
!
                 value = 0.0 dk
! value = gMatrix%getValue(rowDOF,columnDOF)
!
!>>>>>>>>>>>>>>>>>>>>>>>>>>>>>>>>>>>>>>>>>>>>>>>>>>>>>>>>>>>>>>>>>>>>>>>>>>>>>>>
!>>>>>>>>>>>>>>>>>>>>>>>>>>>>>>>>>>>>>>>>>>>>>>>>>>>>>>>>>>>>>>>>>>>>>>>>>>>>>>>
!
MODIFICATION #29
MODULE: globalmatrix_m.f90
SUBROUTINE: localToGlobal
ENTRY AT ORIGINAL CODE LINE 478
!
!>>>>>>>>>>>>>>>>>>>>>>>>>>>>>>>>>>>>>>>>>>>>>>>>>>>>>>>>>>>>>>>>>>>>>>>>>>>>>>>
!>>>>>>>>>>>>>>>>>>>>>>>>>>>>>>>>>>>>>>>>>>>>>>>>>>>>>>>>>>>>>>>>>>>>>>>>>>>>>>>
!
! Modification: Update global matrix in OMP Critical Region to avoid OMP race
! condition
!
!$OMP CRITICAL
                 value = value + gMatrix%getValue(rowDOF, columnDOF)
                 CALL gMatrix%putValue(rowDOF,columnDOF,value)
!$OMP END CRITICAL
!
!>>>>>>>>>>>>>>>>>>>>>>>>>>>>>>>>>>>>>>>>>>>>>>>>>>>>>>>>>>>>>>>>>>>>>>>>>>>>>>>
!>>>>>>>>>>>>>>>>>>>>>>>>>>>>>>>>>>>>>>>>>>>>>>>>>>>>>>>>>>>>>>>>>>>>>>>>>>>>>>>
```
!

# **References**

- [1] N. J. Champagne, R. M. Sharpe and J. W. Rockway, "EIGER: Electromagnetic Interactions GEneRalized," in *Department of Defense High Performance Computing Modernization Program Users Group Conference 2001*, Biloxi, 2001.
- [2] NASA, "Computational Electromagnetics Laboratory," [Online]. Available: https://www.nasa.gov/centers/johnson/engineering/human\_space\_vehicle\_systems/ computational\_electromagnetics\_laboratory/index.html. [Accessed 11 February 2017].
- [3] D. R. Wilton, "Computational Methods," in *Scattering: Scattering and Inverse Scattering in Pure and Applied Science*, London, Academic Press, 2002, pp. 316-365.
- [4] X. Xu and R. J. Adams, "Sparse matrix factorization using overlapped localizing LOGOS modes on a shifted grid," *IEEE Transactions on Antennas and Propagation,* vol. 60, no. 3, pp. 1414-1424, 2012.
- [5] K. F. Warnick, "Integral Equations and the Method of Moments," in *Numerical Methods for Engineering*, 1st ed., Provo, Scitech Publishing, 2011, pp. 151-209.
- [6] S. A. Rao, D. R. Wilton and A. W. Glisson, "Electromagnetic Scattering by Surfaces of Arbitrary Shape," *IEEE Transactions on Antennas and Propagation,* vol. 30, no. 3, pp. 409- 417, 1982.
- [7] K. F. Warnick, "Introduction," in *Numerical Methods for Engineering*, 1st ed., Provo, Scitech Publishing, 2011, pp. 1-35.
- [8] W. L. Stutzman and G. A. Thiele, "CEM for Antennas: The Method of Moments," in *Antenna Theory and Design*, 3rd ed., Hoboken, John Wiley & Sons, Inc., 2013, pp. 641-645.
- [9] Argonne National Laboratory, "MPICH: A High-Performance, Portable Implementation of MPI Version 1.4.1p1," 24 August 2011. [Online]. Available: http://www.mpich.org/static/tarballs/1.4.1p1/. [Accessed 13 July 2014].
- [10] Open MPI Development Team, "Open MPI: Open Source High Performance Computing," [Online]. Available: https://www.open-mpi.org/. [Accessed 4 March 2017].
- [11] University of Kentucky I.T.S., "The Lipscomb High Performance Computing Cluster," [Online]. Available: http://www.uky.edu/its/hpc/hardware. [Accessed 11 February 2017].
- [12] OpenMP Architecture Review Board, "OpenMP," [Online]. Available: http://www.openmp.org/. [Accessed 4 March 2017].
- [13] Sandia National Laboratory, "The CUBIT Geometry and Mesh Generation Toolkit Version 14.1," 13 January 2014. [Online]. Available: https://cubit.sandia.gov/public/14.1/Cubit-14.1 announcement.html. [Accessed 5 August 2014].
- [14] J. B. Grant, "EIGER ANTS (Electromagnetic Interactions GEneRalized Advanced Numerical Tools & Services) v2.7," ANT-S, Livermore, 2000.
- [15] G. T. Ruck and et. al., "Spheres," in *Radar Cross Section Handbook*, 1st ed., New York; London, Plenum Press, 1970, pp. 141-202.
- [16] W. Gibson, "Scattered Field of a Conducting and Stratified Sphere," 30 April 2013. [Online]. Available: http://www.mathworks.com/matlabcentral/fileexchange/20430-scattered-field-ofa-conducting-and-stratified-spheres/content/mie.zip. [Accessed 16 May 2014].
- [17] B. Chapman, G. Jost and R. van der Pas, "Using OpenMP in the Real World," in *Using OpenMP*, 1st ed., Cambridge, The MIT Press, 2008, pp. 191-242.
- [18] B. Chapman, G. Jost and R. van der Pas, "Overview of OpenMP," in *Using OpenMP*, 1st ed., Cambridge, The MIT Press, 2008, pp. 23-34.
- [19] B. Chapman, G. Jost and R. van der Pas, "Troubleshooting," in *Using OpneMP*, 1st ed., Cambridge, The MIT Press, 2008, pp. 243-276.
- [20] B. Chapman, G. Jost and R. van der Pas, "Writing a First OpenMP Program," in *Using OpenMP*, 1st ed., Cambridge, The MIT Press, 2008, pp. 35-50.
- [21] B. Chapman, G. Jost and R. van der Pas, "OpenMP Language Features," in *Using OpenMP*, 1st ed., Cambridge, The MIT Press, 2008, pp. 51-124.
- [22] J. C. Young, *DLX Batch Script with Sanity Checks,* Lexington: University of Kentucky, 2015.
- [23] J. C. Young, *DLX Run Script to Execute GEMINI Solver v3.0 Test Sets*, Lexington: Univeristy of Kentucky, 2015.

# **Vita**

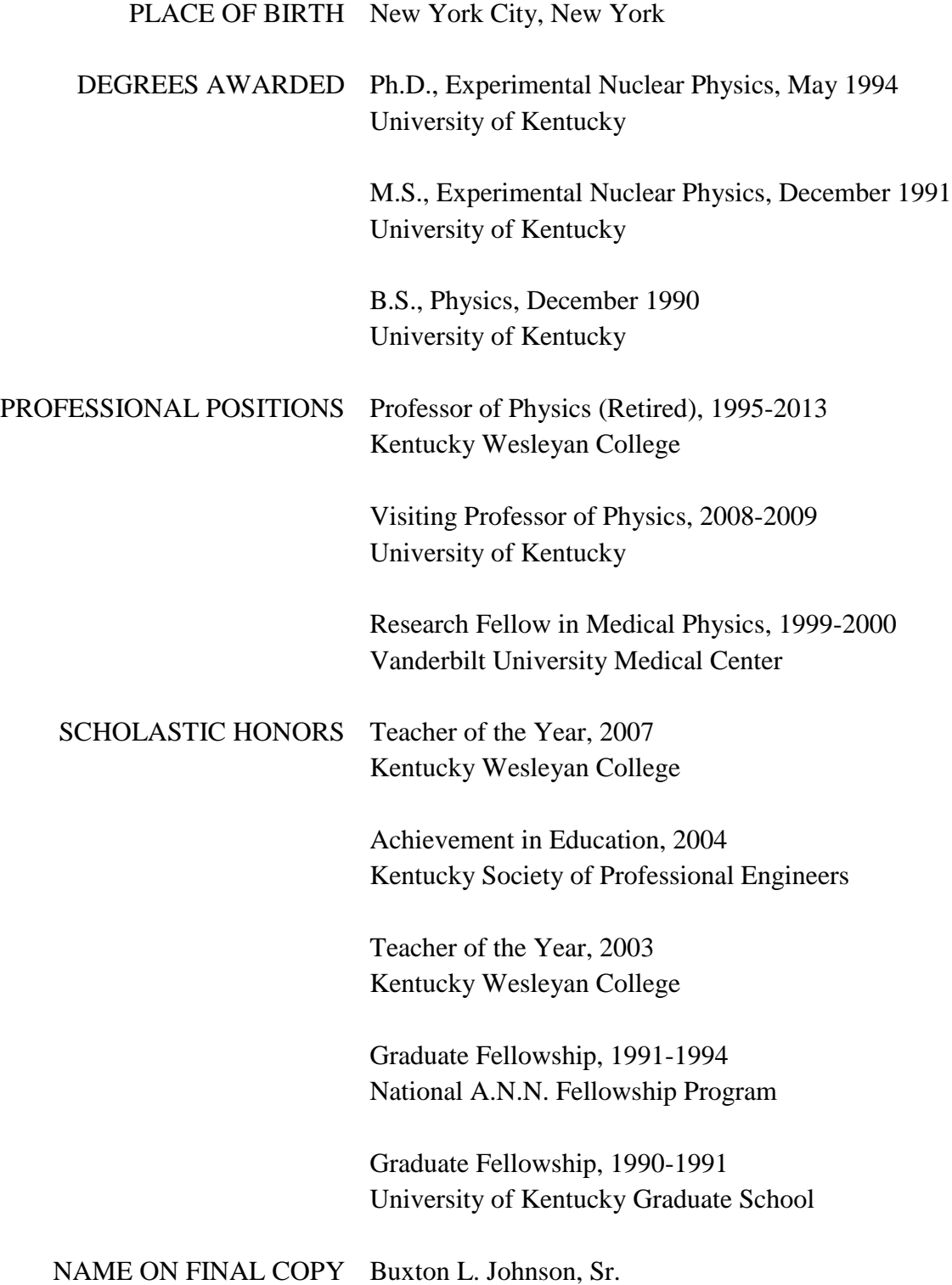